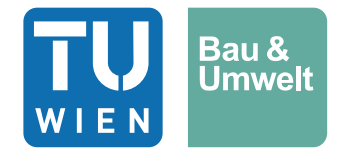

Diplomarbeit

# Synthetic-Rock-Mass Modell und das Terra-Firma-Konzept: Gegenüberstellung bei der Ermittlung des Gefahrenbereiches an der Böschungsoberkante

ausgeführt zum Zwecke der Erlangung des akademischen Grads Diplom-Ingenieur / Diplom-Ingenieurin eingereicht an der TU Wien, Fakultät für Bau- und Umweltingenieurwesen

Diploma Thesis

# Synthetic-Rock-Mass model and the Terra-Firma-Concept: Comparison in the determination of the danger area on top of slopes

Submitted in satisfaction of the requirements for the degree of Diplom-Ingenieur / Diplom-Ingenieurin of the TU Wien, Faculty of Civil and Environmental Engineering

von

# Leopold Wiesinger, BSc

Matr.Nr.: 11710309

Betreuung: Privatdoz. Dipl. -Ing. Dr.techn. Alexander Preh Institut für Geotechnik Forschungsbereich Ingenieurgeologie Technische Universität Wien, Karlsplatz 13/220-1, 1040 Wien, Österreich

Wien, im Mai 2023

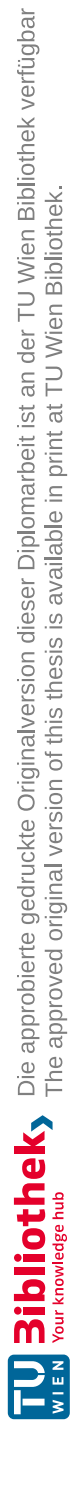

# Danksagung

An dieser Stelle möchte ich mich herzlich bei meinem Betreuer Herrn Privatdoz. Dipl.-Ing. Dr. techn. Alexander Preh für die produktive und unterstützende Betreuung meiner Diplomarbeit bedanken.

Ein besonderer Dank gilt auch dem gesamten Forschungsbereich Ingenieurgeologie an der technischen Universität Wien für die Möglichkeit die Infrastruktur und Softwarelizenzen mitzubenutzen. Im Speziellen möchte ich mich auch bei Frau Projektass. Dipl.-Ing. Mariella Illeditsch, MBA und Herrn Jan Froschauer, BSc für die fachliche Einführung zur Auswertung photogrammetrischer Daten, beziehungsweise der Softwareerläuterung von 3DEC bedanken.

Zuletzt möchte ich mich bei meinen Studienkollegen Miriam Bauer, Christoph Böhm, Georg Friedrich, Lorenz Lercher, Thomas Rasner, Julian Schertler und Georg Joachim Wagner für die Unterstützung in meiner Studienzeit vom 1.Semester bis zu meiner Diplomarbeit bedanken.

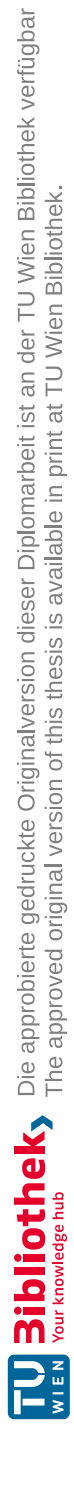

# Kurzfassung

In der Vergangenheit richtete sich die Dimensionierung von Tagbauböschungen hauptsächlich nach wirtschaftlichen Kriterien. Heute sind dabei auch Gefahrenbereiche zu berücksichtigen, welche den sicheren Arbeitsbereich für ArbeiterInnen beschränken.

Der aktuelle Stand der Technik in Österreich zur Bestimmung des Gefahrenbereiches an der Geländeoberkante einer Tagbauböschung ist die kombinatorische Gleitkeilanalyse. Potentielle Gleitkeile werden auf Basis der gemessenen Trennflächenorientierungen und Trennflächeneigenschaften analysiert. Anhand der ausgewiesenen instabilen Keile werden anschließend die Gefahrenbereiche festgelegt.

Seit einigen Jahren finden als Alternative zu analytischen oder empirischen Berechnungsmethoden auch immer häufiger numerische Simulationen Anwendung in der Geotechnik. So entwickelten sich in den letzten Jahren numerische Berechnungen auf Basis von Synthetic-Rock-Mass Modellen zu einer vielversprechenden Methode. Grundsätzlich werden in einem Synthetic-Rock-Mass Modell Gesteins- und Gefügeeigenschaften realitätsnahe abgebildet und die Stabilität des daraus resultierenden Gebirges anschließend numerisch simuliert.

In der vorliegenden Arbeit wurden die Trennflächeneigenschaften einer ehemaligen Tagbauböschung im Steinbruch Greifenstein mittels Photogrammetrie erfasst. Auf Basis der photogrammetrischen Daten erfolgt eine Bestimmung des Gefahrenbereiches an der Geländeoberkante durch die kombinatorische Gleitkeilanalyse und die numerische Simulation eines Synthetic-Rock-Mass Modells.

Ziel dieser Arbeit war es die Ergebnisse für den Gefahrenbereich an der Geländeoberkante der kombinatorischen Gleitkeilanalyse und der numerischen Simulation eines Synthetic Rock Mass Modells zu vergleichen. Die kombinatorische Gleitkeilanalyse wurde dabei mithilfe der Software Swedge von rocscience durchgeführt. Die numerische Simulation basiert auf der Distinkt Element Method (DEM) zur Simulation diskreter Blöcke und wurden mit der Software 3DEC der Itasca Consulting Group durchgeführt.

Grundsätzlich konnte das gemessene Trennflächengefüge mit Ausnahme der kleinen Trennflächen und Trennflächenabstände, die hohe Rechenzeiten zur Folge hätten, im Synthetic-Rock-Mass Modell (SRM-Modell) nachgebildet werden. Die berechneten Gefahrenbereiche sind beim untersuchten Fallbespiel in der numerischen Simulation des SRM-Modells und in der kombinatorischen Gleitkeilanalyse ähnlich. Dies deutet darauf hin, dass die Möglichkeit besteht, durch die realitätsnahe Simulation eines SRM-Modells bei Einhaltung des selben Sicherheitsniveaus ein flexibles Modell für alle möglichen Versagensfälle von Felsböschungen für die Ermittlung des Gefahrenbereiches an der Böschungsoberkante zu erhalten.

Die vielversprechenden Synthetic-Rock-Mass Modelle sind allerdings derzeit aufgrund der hohen Rechenzeit des Simulationsprozesses und der notwendigen Vereinfachungen des Modells im Vergleich zu konventionellen Berechnungsansätzen oft zu aufwendig in der Modellbildung.

Um von dem in dieser Arbeit untersuchten Fallbeispiel auf ein allgemein gültiges Berechnungsmodell zu schließen sind allerdings weiterführende Untersuchungen und Simulationen an unterschiedlichen Böschungen mit unterschiedlichen Trennflächengefügen notwendig, die nicht Teil dieser Arbeit sind.

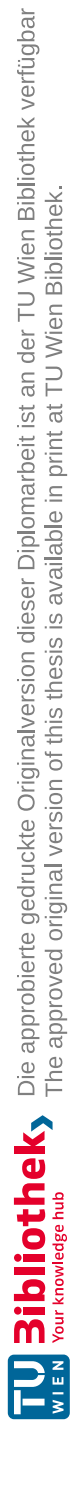

# Abstract

In the past, the design of open pit slopes was mainly based on economic criteria. Today, the danger area, in which people are present during mining operations, is also taken into account.

In Austria the current state of the art for determining the danger area at the top of an open pit slope is the combinatorial sliding wedge analysis. Wedges are formed on the basis of the measured interface orientations and rock properties then their hazard areas are calculated.

For some years now, numerical simulations have been used increasingly in geotechnical engineering as an alternative to analytical or empirical calculation methods. In recent years, the numerical simulation of a Synthetic-Rock-Mass model has been developed. Basically, a Synthetic-Rock-Mass model is trying to recreate structure and properties of the rockslope and their stability is simulated numerically.

In the present work, the interface properties of a former open pit slope located in Greifenstein are recorded by photogrammetry. Based on the photogrammetric data, a determination of the danger zone at the top of the slope is carried out by combinatorial slip wedge analysis and the numerical simulation of a Synthetic-Rock-Mass model.

The objective of this work was to compare the results for the hazard area at the top of the slope of the combinatorial slip wedge analysis and the numerical simulation of a Synthetic-Rock-Mass model. The combinatorial slip wedge analysis was performed using the software Swedge by rocscience. The numerical simulation is based on the Distinct Element Method (DEM) for the simulation of discrete blocks and is performed with the software 3DEC by Itasca Consulting Group.

The measured interface structure was successfully reproduced in the Synthetic-Rock-Mass (SRM) model, with the exception of the small interface areas and small interface distances, which would result in high computation times. The specified hazard areas are similar on the studied case in the numerical simulation of an SRM model and in the combinatorial slip-wedge analysis. This indicates that it is possible to obtain a flexible model for all possible failure cases of rock slopes for the determination of the hazard area at the top of the slope by simulating an SRM model realistically with the same safeties.

The promising Synthetic-Rock-Mass models, however, are currently often too complex in modeling compared to established computational approaches due to the high computational time of the simulation process and the necessary simplifications of the model to avoid large computational times.

However, in order to get a generally valid calculation model from the case study inquired in this paper, further investigations and simulations on different slopes with different interface structures are necessary, which are not part of this paper.

# Inhaltsverzeichnis

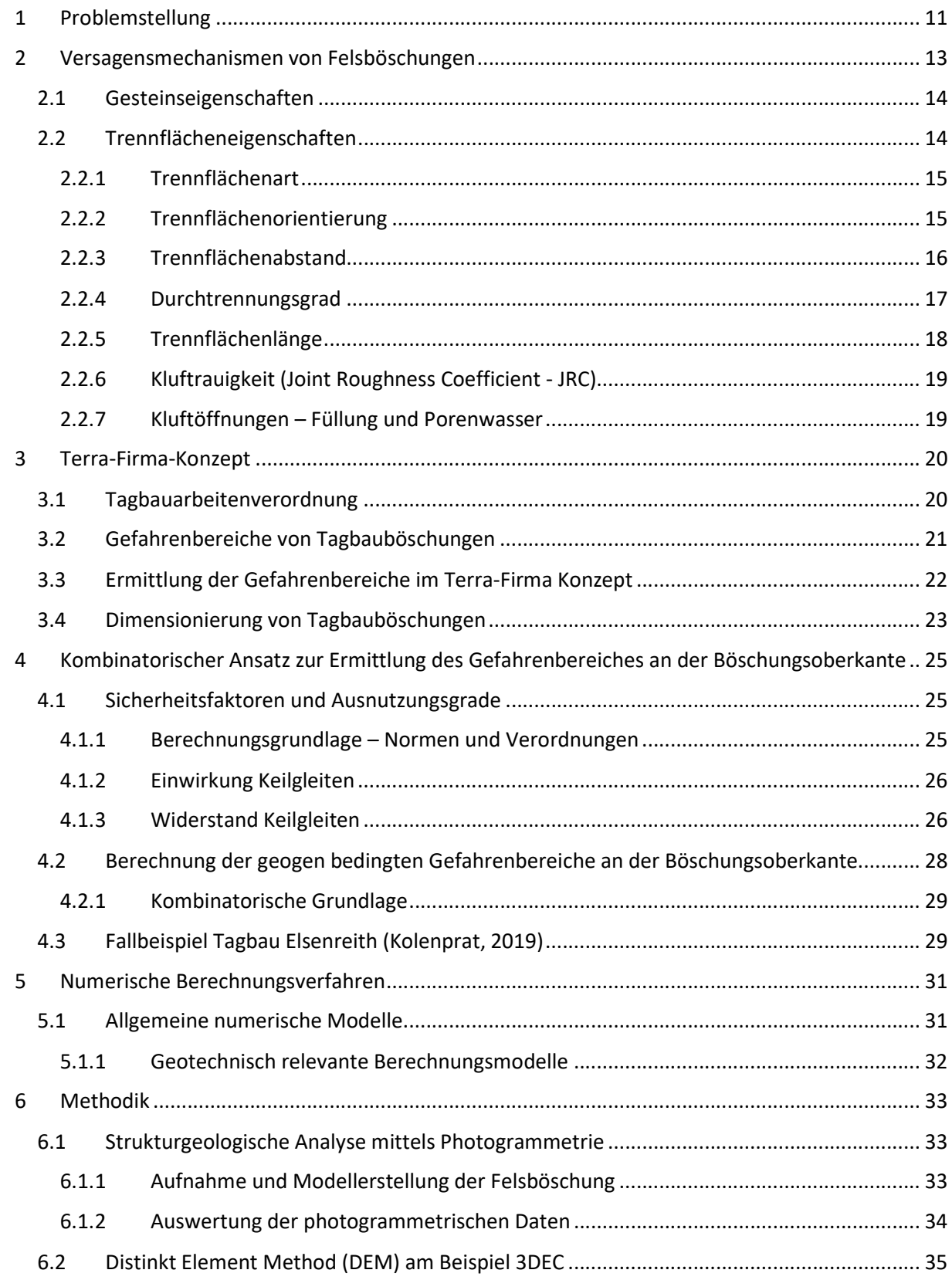

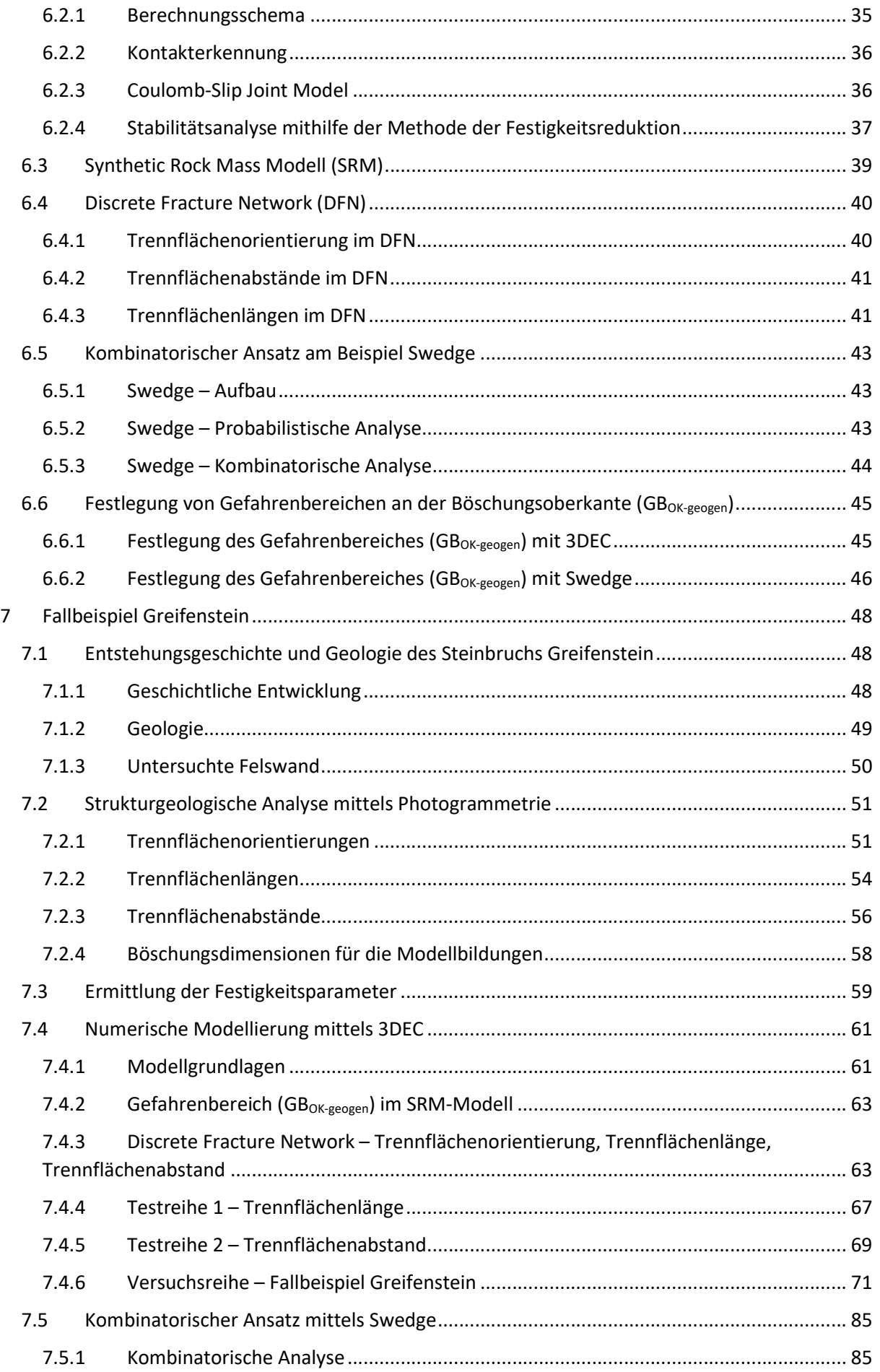

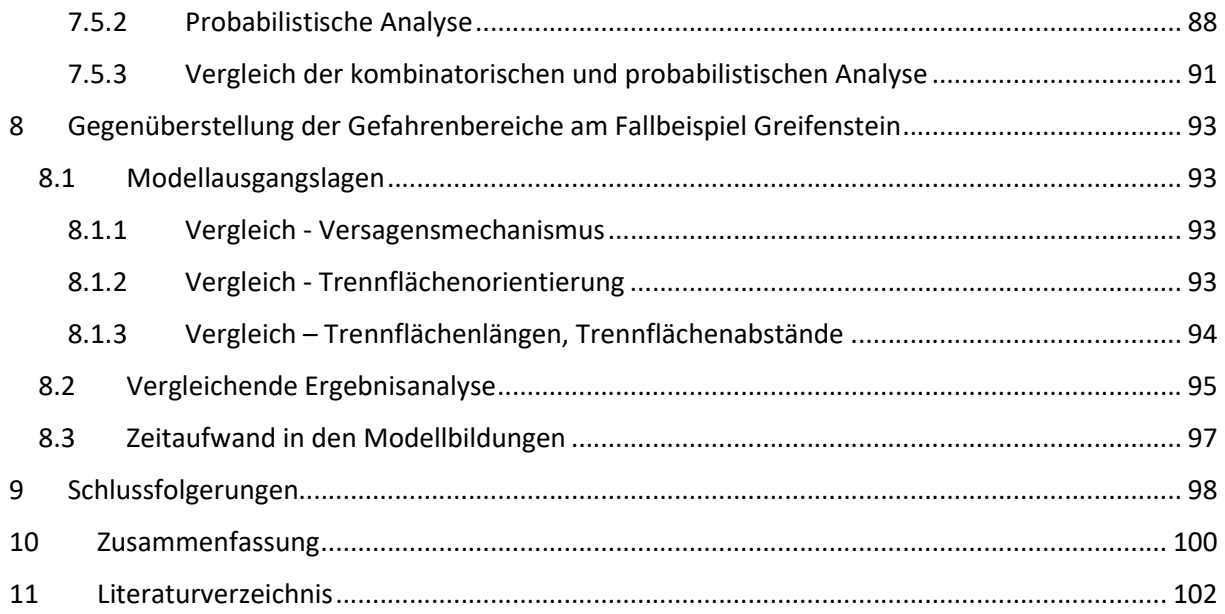

## 1 Problemstellung

Die Bestimmung und Vorhersage möglicher Versagensmechanismen von Talflanken oder Felsböschungen und den damit verbundenen Gefahren, ist in der Geologie schon immer ein wichtiges Themengebiet. So gibt es schon immer das Bestreben möglichst gute Ansätze zu finden, um die Standsicherheit des Gebirges zu bestimmen.

Diese Arbeit spezialisiert sich dabei auf Felsböschungen in Tagbauten, die aber geologisch gesehen auch Ähnlichkeiten zu natürlichen Talflanken oder Felsböschungen besitzen. Während das Dimensionieren derartiger Tagbauböschungen geschichtlich auf Erfahrungswerten beziehungsweise empirischen Verfahren beruht, entwickelten sich in den vergangenen Jahren mit dem Terra-Firma-Konzept (Kolenprat, 2019) und den numerischen Modellen auf Basis der Discrete Elemente Methode (DEM), (Cundall & Strack, 1979) zwei effektive Verfahren um die Standsicherheit von Tagbauböschungen zu beurteilen und Sicherheits- beziehungsweise Gefahrenbereiche für ein sicheres Arbeiten festzulegen.

Auch in den österreichischen Verordnungen hat seit 2011 die Tagbauverordnung (Tagbauarbeitenverordnung, 2010), die die Basis des Terra-Firma-Konzeptes bildet, veraltete Rechtsvorschriften wie die Steinbruchverordnung oder Bauarbeiterschutzverordnung (Bauarbeiterschutzverordnung, 1994) ersetzt beziehungsweise geändert.

Das Terra-Firma-Konzept ist eine effektive und flexible Methode um den Gefahrenbereich an der Böschungsoberkante ( $GB_{OK}$ ) und Böschungsunterkante ( $GB_{UK}$ ) zu bestimmen. Dabei wird der Gefahrenbereich an der Böschungsoberkante mittels eines kombinatorischen Ansatzes für die Versagensmechanismen Keilgleiten und Gleiten auf einer Fläche ermittelt. Der Gefahrenbereich an der Böschungsunterkante wird mit der Reichweite von empirischen Steinschlagversuchen ermittelt. (Kolenprat, 2019) Dadurch ergibt sich die Namensgebung Terra-Firma-Konzept, lateinisch "sicheres Land"

Auch numerische Berechnungsverfahren werden heutzutage nicht nur für wissenschaftliche Zwecke verwendet, sondern finden immer häufiger in der Praxis Anwendung. Unter einer Vielzahl von numerischen Methoden entwickelte sich die Diskrete Elemente Methode (DEM) für diskontinuumsmechanische Berechnungen, die die Basis für numerische Berechnungen in der Software 3DEC (Itasca C. , 2019) bildet. Darauf aufbauend wird in dieser Arbeit ein Synthetic Rock Mass Model (SRM) in 3DEC erstellt und berechnet um ebenfalls auf den Gefahrenbereich an der Böschungsoberkante ( $GB_{OK}$ ) zu schließen. Das SRM Modell basiert auf einem Discrete Fracture Network (DFN) (Lei, Latham, & Tsang, 2017), welches ein künstlich erstelltes Bruchflächenmodell im SRM Modell darstellt. Aus diesem Grund ergibt sich auch die Formulierung Synthetic-Rock-Mass Modell, übersetzt "künstliches-Gebirgsmodell".

In der Literatur gibt es zwar Beispiele von Berechnungen mit SRM-Modellen oder Beurteilung der Gefahrenbereiche mit dem Terra-Firma-Konzept, allerdings keine direkten Vergleiche zwischen den beiden Berechnungsansätzen. In der vorliegenden Arbeit wird an einem Fallbeispiel an einer ehemaligen Tagbauböschung im Flysch (Lokalität Greifenstein) der Gefahrenbereich an der Böschungsoberkante (GB<sub>OK</sub>) ermittelt. Dabei werden die Berechnungen mit dem Terra-Firma-Konzept, der damit verbundenen Gleitkeilanalyse, und numerisch mit einem SRM-Modell durchgeführt. Die Ergebnisse werden anschließend analysiert und kritisch in Bezug auf mögliche Stärken und Schwächen betrachtet.

Um die notwendigen Eingangsparameter für die Modelle und Berechnungen zu erhalten wird das Trennflächengefüge vor Ort aufgenommen und mittels Photogrammetrie ein 3D-Modell erstellt aus dem in erster Linie die Orientierung der Trennflächen (Fallrichtung und Fallwinkel), sowie Trennflächenabstände und Trennflächenlängen ermittelt werden können.

Problemstellung 12

Die vorliegende Arbeit beinhaltet in den Kapiteln 2- 5 allgemeine aus der Literatur bekannte theoretische Grundlagen, Herangehensweisen und allgemeine Information über Versagensmechanismen von Felsböschungen, das Terra-Firma-Konzept, den kombinatorischen Ansatz zur Ermittlung der GB<sub>OK</sub> (Kolenprat, 2019) und allgemeine numerische Berechnungsmodelle. Im Kapitel 6 wird anschließend die Methodik, also die theoretische Grundlage, für die in dieser Arbeit verwendeten Berechnungen erläutert. Anschließend wird in den Kapiteln 7 und 8 die Methodik auf ein konkretes Fallbeispiel an einer ehemaligen Tagbauböschung in Greifenstein angewandt. Die ermittelten Ergebnisse des numerischen Ansatzes mittels 3DEC sowie dem kombinatorischen Ansatz (Kolenprat, 2019) werden anschließend gegenübergestellt. Das Kapitel 9 resümiert mit in dieser Arbeit erarbeiteten Erkenntnissen und Schlussfolgerungen.

# 2 Versagensmechanismen von Felsböschungen

Ein zentraler Aspekt in der Geologie und Geotechnik ist die Bestimmung und Vorhersage möglicher Versagensmechanismen von Felsböschungen oder Talflanken. Gesteinsmassen bestehen in der Regel aus einer komplexen Struktur aus Trennflächen mit spezifischen Gesteins- und Trennflächeneigenschaften. Daraus resultieren nach Poisel und Preh (Poisel & Preh, 2004) zwölf unterschiedliche Versagens- und Ablösemechanismen für Felsböschungen, die entweder alleine oder auch in Kombination mit anderen Versagensmechanismen auftreten können.

- Gleiten eines Kluftkörpers auf einer oder zwei Trennflächen (Goodman & Shi, 1985)
- Fallen von Kluftkörpern (Goodman & Shi, 1985)
- Knicken von säulen- bzw. tafelförmigen Kluftkörpern (Cavers, 1981)
- Kippen von säulen- bzw. tafelförmigen Kluftkörpern (Goodman & Bray, 1976)
- Gleiten mehrerer Teilkörper auf einer polygonalen Gleitfläche
- Rock slumping (Rückwärtsrotation von Kluftkörpern (Kieffer, 1998)
- Gleiten eines Bruchkörpers auf einer muschelförmigen oder neu gebildeten Bruchfläche (Rotationsgleitung) (Bishop, 1955)
- Abfahren, Abgleiten oder Kippen turmartiger oder plattenförmiger Kluftkörper am Rand eines kompetenten Felskörpers auf einem inkompetenten Sockel (Hart auf Weich) (Poisel & Eppensteiner, 1988)
- Rotation einzelner Kluftkörper (Torsionsbruch) (Wittke, 1990)
- Biegekippen
- Hangkriechen (früher Sacken) (Zienkiewicz, Humpheson, & Lewis, 1975)
- Kink band slumping (Knickbandsackung) (Preh, 2004)

Welche der aufgelisteten Versagensformen eintritt, hängt dabei von den Gesteins- und Trennflächeneigenschaften, sowie dem vorhandenen Wasser in Form von Kluft- oder Porenwassers ab. Mögliche Ursachen für eine Instabilität von Talflanken oder Felsböschungen sind: eine Änderung der Wasserverhältnisse, Änderung der Geothermie, Änderung der Spannungsverhältnisse oder Erschütterungen. (Preh, 2020)

Da der Hauptversagensmechanismus für Tagbauböschungen das Gleiten auf einer oder zwei Trennflächen ist, (Kolenprat, 2019) wird in den folgenden Kapiteln nur auf diesen Versagensmechanismus und dessen Eigenschaften und Darstellungsarten fokussiert. Maßgebend sind dabei die vorliegenden Gesteins- und Trennflächeneigenschaften.

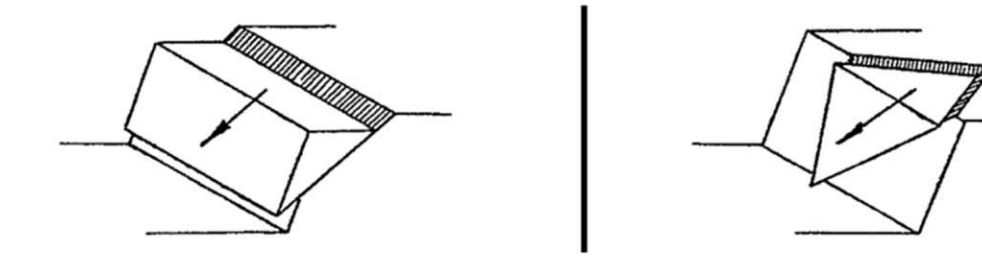

Abb. 2.1: Versagensmechanismus Gleiten auf einer (links dargestellt) und zwei (rechts dargestellt) Gleitflächen (Keilgleiten). (Poisel & Preh, 2004)

# 2.1 Gesteinseigenschaften

Zunächst ist die Klassifizierung in Locker- und Festgesteine notwendig: Lockergestein, auch als Boden bezeichnet, ist ein Haufenwerk von natürlichen Mineralstoffen. Die Eigenschaften von Lockergesteinen sind hauptsächlich von dessen Korngrößen, dem Porenraum und dem Einfluss von Wasser im Porenraum bestimmt. Bei Festgesteinen hingegen besteht ein fester Kontakt zwischen den mineralischen Bestandteilen, sie werden in den allermeisten Fällen von unterschiedlichen Trennflächen durchzogen. Festgesteine bestehen in der Regel aus größeren Einzelbestandteilen und haben je nach Trennflächengefüge stark gerichtete Eigenschaften. (Lang, Huder, Amann, & Puzrin, 2010)

In der vorliegenden Arbeit wird die Standsicherheit von Tagbauböschungen aus Festgestein untersucht, die sich dadurch ausschließlich auf die Eigenschaften von Festgesteinen fokussiert.

Die Eigenschaften von Festgesteinen werden dabei durch die Eigenschaften des Gesteines selbst, aber auch durch die Trennflächeneigenschaften bestimmt. Zusammen spricht man von Gefüge oder Gebirgseigenschaften.

Die Gesteinseigenschaften (homogenes Gestein) hängen von der Art, der Entstehungsgeschichte und des Verwitterungsgrades des Gesteins ab. Die Materialparameter für das Formänderungsverhalten im elastischen Bereich werden, ähnlich wie bei gängigen Baustoffen, durch Elastizitätsmodul und Querdehnungszahl charakterisiert. Ebenso werden auch axiale Druckfestigkeiten für Gesteine angegeben. Maßgebend für Stabilitätsuntersuchungen sind bei der Anwendung des Mohr-Coulomb'schen Versagenskriterium Festigkeitsparameter, der Reibungswinkel und die Kohäsion. Der Reibungswinkel ist dabei vergleichbar mit Lockergesteinen (Böden) während die Kohäsion im Gestein selbst, aufgrund des Zusammenhaltes um Größenordnungen höher ist wie in bindigen Böden. (Lang, Huder, Amann, & Puzrin, 2010)

# 2.2 Trennflächeneigenschaften

Trennflächen sind Diskontinuitäten in einem grundsätzlich kontinuierlichen Gesteinsmedium. Die Eigenschaften dieser Trennflächen haben einen wesentlichen Einfluss auf die Standsicherheit von Felsböschungen oder Talflanken. Beispiele für Trennflächen sind etwa sedimentäre Schichtungen, Schieferungen aber auch allgemeine Fugen oder Klüfte, bei denen das Festgestein den Zusammenhalt teilweise oder ganz verloren hat. (Preh, 2020) Die wichtigsten Parameter zur Charakterisierung von Trennflächeneigenschaften ergeben sich wie folgt.

- Trennflächenart
- Trennflächenorientierung
- Trennflächenabstand
- Durchtrennungsgrad
- Trennflächenlänge
- Kluftrauigkeit (Joint Roughness Coefficient JRC)
- Kluftöffnung und Kluftfüllung
- Wasser Porenwasser, freies Kluftwasser

## 2.2.1 Trennflächenart

Der Begriff Trennfläche ist ein Überbegriff für unterschiedliche Arten von Diskontinuitäten, die Aufgrund der Entstehungsgeschichte oder aufgebrachten Spannungen, wie tektonische Plattenverschiebungen oder Temperaturänderungen entstehen.

Als Schichtung bezeichnet man dabei den durch die Entstehungsgeschichte bedingten lagenweisen Aufbau von Sedimentgesteinen.

Eine Schieferung ist eine Eigenschaft metamorpher Gesteine und entsteht im Gegensatz zu Schichtungen aufgrund von Stoffumlagerungen oder tektonischen Verschiebungen.

Fugen oder Klüfte sind Trennflächen, die den Zusammenhalt teilweise oder vollständig verloren haben. Sie entstehen durch Beanspruchungen über der Bruchgrenze aufgrund von tektonischen Ereignissen, Temperaturänderungen oder künstlich geänderten Spannungszuständen. (Preh, 2020)

Störungen stellen einen Sonderfall von Klüften dar. Zusätzlich zu den typischen Klufteigenschaften verlieren sie den Zusammenhalt vollständig. Bei Störungen kommt es dabei zu Verschiebungen von Gesteinsblöcken. Störungen variieren in der Größe stark und können sich über mehrere Kilometer erstrecken. (Miningscout, 2014)

# 2.2.2 Trennflächenorientierung

Trennflächen sind im Raum liegende Ebenen, die eine gewisse Orientierung aufweisen. Die Orientierung in der Geologie wird mit zwei Winkeln angegeben, die bestimmen, wie der Fallvektor (Zur besseren Vorstellung ist der Fallvektor jene Richtung in die Wasser fließt, wenn man theoretisch Wasser auf eine freie Kluftfläche leeren würde) einer Trennfläche orientiert ist:

- Fallrichtung (Dip Direction): Bestimmt die Fallrichtung des Fallvektors. Also jenen horizontal gemessenen Winkel, den der Fallvektor von Norden im Uhrzeigersinn gemessen einnimmt. Der Wertebereich geht von 0° bis 360°. 0°/360° bedeutet demnach eine Fallrichtung Richtung Norden. (90° Osten; 180° Süden; 270° Westen)
- Fallwinkel (Dip): Gibt den Winkel an wie steil die Trennfläche bzw. der Fallvektor fällt. Also jenen Winkel des Fallvektors mit der Horizontalen. Dieser Fallwinkel kann zwischen 0° für horizontale Flächen und 90° vor vertikale Flächen variieren. (Floss, 1987)

Die Messung der Orientierung der Trennflächen kann mit einem Geologenkompass oder mittels moderner Auswertungen von Laserscans oder photogrammetrischen Daten erfolgen. Wird ein Geologenkompass verwendet, so ist die Abweichung der geographischen von der magnetischen Nordrichtung (Deklination) zu berücksichtigen.

Die gemessenen Trennflächen können anschließend mittels Lagekugel nach Schmidt (1925) dargestellt werden. Die Trennflächen schneiden dabei eine einheitliche Kugel (untere Halbkugel) mit einem Schnittkreis K. Der Pol P dieser Fläche ergibt sich aus dem Durchstoßpunkt der Flächennormalen durch den Mittelpunkt der Kugel. Anschließend werden Schnittkreis K und der Pol P auf eine ebene Zeichenfläche flächentreu projiziert. (Floss, 1987)

Um ein Trennflächengefüge darzustellen, werden mehrere Trennflächen und deren Schnittkreise und Pole auf dieselbe Ebene projiziert. Folgende Darstellungsarten sind in der Geologie gängig und werden im Rahmen dieser Arbeit verwendet:

- Poldiagramm: Darstellung aller Pole, die auf die Darstellungsebene projiziert werden.
- Dichtediagramm (Stereonet): Darstellungsart um Orientierungen, in denen viele beziehungsweise wenige Pole liegen, zu quantifizieren.
- Großkreis-Diagramm: Darstellung alle Schnittkreise, die als Großkreise auf die Darstellungsebene projiziert werden

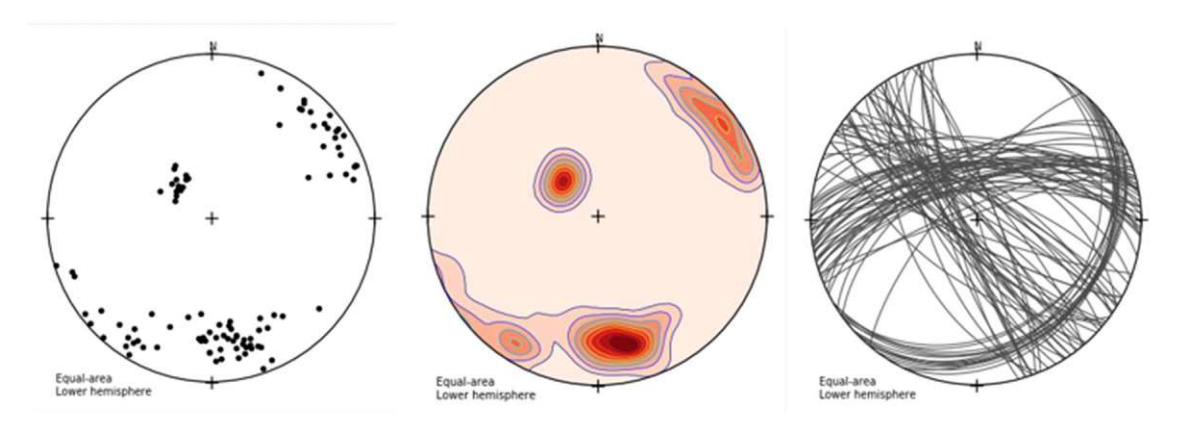

Abb.2.2: Poldiagramm (links); Dichtediagramm (Mitte); Großkreisdiagramm (rechts) für dasselbe Trennflächengefüge; erstellt mit OpenStereo 2b

Die projizierte Lagekugeldarstellung (Schmidt'sches Netz) wird auch für die Konstruktion von räumlichen Verschneidungen verwendet. (Floss, 1987) Da das Gleiten auf einer beziehungsweise zwei Trennflächen den maßgebenden Versagensmechanismus von Felsböschungen in Tagbauten darstellt, (Kolenprat, 2019) wird die Versagensermittlung beschrieben. Die Untersuchung erfolgt mit dem Schmidt'schen Netz:

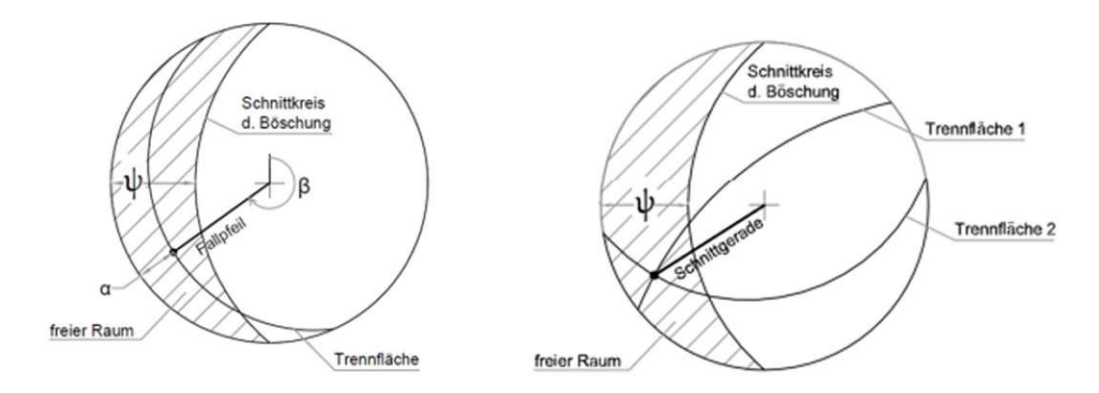

Abb.2.3: Lagekugeldarstellung Gleiten auf einer Trennfläche (links); Gleiten auf zwei Trennflächen, Keilgleiten (rechts) (Preh, 2020)

Wirkt nur das Eigengewicht als einwirkende Kraft, so ist ein Gleiten kinematisch nur möglich, wenn der Fallpfeil der Gleitflächen (Gleiten auf einer Fläche) beziehungsweise die Schnittgerade des Gleitkeils (Gleiten auf zwei Flächen) ins Freie, also in den jeweils schraffierten Bereich, zeigt.

Die Berechnungen des Sicherheitsfaktors  $\eta$  und Ausnutzungsgrades  $\mu$  für ein Gleitversagen werden im Kapitel 4.1 näher erläutert.

## 2.2.3 Trennflächenabstand

Einzelne Trennflächen, die ähnliche Eigenschaften und vor allem ähnliche Orientierungen aufweisen, werden zu Trennflächenscharen oder Kluftscharen zusammengefasst. Wichtig ist dabei auch in welchem Abstand diese auftreten. Alle Trennflächenabstände beziehen sich dabei auf den normalabstand von zwei Trennflächen. Der durchschnittliche Trennflächenabstand ergibt sich zu: (Wyllie & Mah, 2004)

$$
s_m = \frac{L_1 \times \cos \psi}{N} \tag{2.1}
$$

 $s_m$  = mittlerer Normalabstand der Trennflächen

L1 = Gesamte Länge (Höhe), in der der Trennflächenabstand ermittelt werden soll

ψ = Durchschnittlicher Winkel der Trennflächen mit der Horizontalen

 $N = Anzahl$  der Trennflächen in der Länge  $L_1$  (die eine gedachte Linie schneiden)

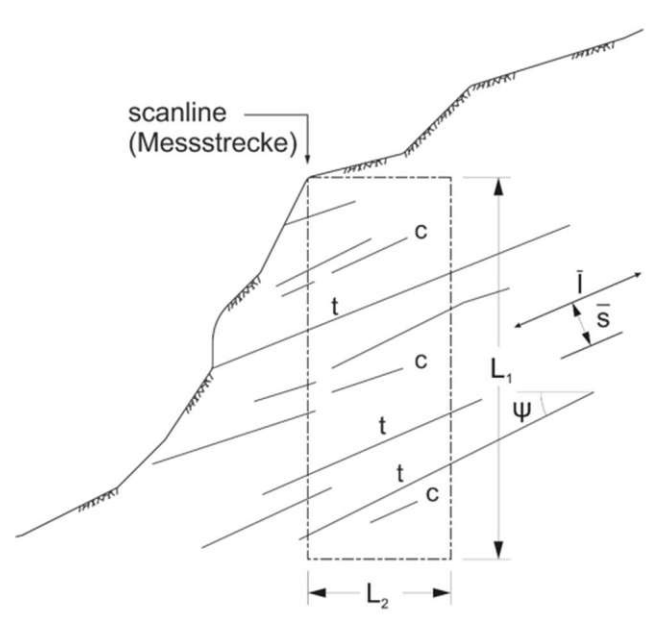

Abb. 2.4: Durchschnittlicher Trennflächenabstand und durchschnittliche Trennflächenlänge (Wyllie & Mah, 2004)

Neben dem mittleren Trennflächenabstand s<sub>m</sub> ist der maximale Trennflächenabstand s<sub>max</sub> und der minimale Trennflächenabstand smin eines Untersuchungsbereiches ebenfalls von Bedeutung, um besonders große oder kleine Trennflächenabstände quantifizieren zu können. Für einige Modelle zur Simulation von Versagensmechanismen kann auch eine Verteilung der Trennflächenabstände von Bedeutung sein.

#### 2.2.4 Durchtrennungsgrad

Oftmals ist wichtig den Durchtrennungsgrad oder die Länge einzelner Klüfte zu kennen. Auch für die Bildung von Gleitkeilen, sind die möglichen Trennflächenlängen von großer Bedeutung, um in weiterer Folge die Keilgröße abschätzen zu können. Oftmals stellt sich die Angabe eines Durchtrennungsgrades oder das Messen von Trennflächenlängen als schwierig heraus, da meistens bei Aufschlüssen nur einzelne Bohrkerne oder nur eine Ansicht (Böschungsfront) vorhanden sind. Aus diesem Grund wird in der Literatur oft der konservativste Ansatz gewählt und es werden die Trennflächen als durchgängig für die Berechnungen angesetzt. (Einstein, Veneziano, Baecher, & O'Reilly, 1983)

Ein Parameter zur Angabe, ob es sich um eine durchgängige oder teilweise durchtrennte Trennfläche handelt, ist der ebene Durchtrennungsgrad χ<sub>e</sub>. Er gibt an wie viel Prozent von einer Fläche durchtrennt sind.

$$
0 < \chi_e = \frac{K}{A} < 1 \tag{2.2}
$$

K = durchtrennte Fläche A= gesamte Fläche

Ein ebener Durchtrennungsgrad von  $\chi_e = 0$  bedeutet also, dass keine Kluft vorhanden ist, ein ebener Durchtrennungsgrad χ<sub>e</sub> = 1 bedeutet eine vollständige Durchtrennung. (Pacher, 1959) Die Ermittlung des Durchtrennungsgrades stellt sich in der Praxis allerdings als schwierig heraus, da man von einer Fläche jene Fläche bestimmen muss, die durchtrennt ist. Anhand von Bohrkernen oder der Aufnahme des Trennflächengefüges an der Böschungsfront ist dies meistens nur schwer möglich.

#### 2.2.5 Trennflächenlänge

Ein weiterer Parameter, der Auskunft über die Durchtrennung einer Trennfläche gibt, ist die **durchschnittliche Länge**  $I_m$  einer Trennfläche, also ob sich die Trennflächen im Durchschnitt beispielsweise über die gesamte Böschung oder nur einen Teilbereich erstrecken. Das vorgestellte Verfahren (Wyllie & Mah, 2004) eignet sich dabei speziell für die Abschätzung von durchschnittlichen Trennflächenlängen einer Böschungsfront, wenn die Trennflächen frei ersichtlich sind. Dazu werden in einem Bereich alle Trennflächen einer Trennflächenschar abgezählt. N ist dabei die gesamte Anzahl der Trennflächen.  $N_c$  ist die Anzahl der Trennflächen, die im untersuchten Bereich abgeschlossen sind und  $N_t$  sind jene Trennflächen, die durch den gesamten Bereich verlaufen und nicht einen der Endpunkte im untersuchten Bereich aufweisen. Die durchschnittliche Trennflächenlänge errechnet sich wie folgt: (Wyllie & Mah, 2004)

$$
l_m = \frac{L_1 \times L_2}{L_1 \times \cos \psi + L_2 \times \sin \psi} \times \frac{1 + \frac{N_t - N_c}{N + 1}}{1 - \frac{N_t - N_c}{N + 1}}
$$
(2.3)

L1 ; L2= Länge und Breite in deren Bereich der Trennflächenabstand ermittelt werden soll ψ = Durchschnittlicher Winkel der Trennflächen mit der Horizontalen N = Anzahl der Trennflächen gesamt

 $N_t$ ; N<sub>c</sub> = Anzahl der durchgängigen bzw. abgeschlossenen Trennflächen

Graphisch stellt die Abbildung 2.4 den Ermittlungsprozess dar. Ist eine Trennfläche nur mit einem Ende im zu untersuchenden Bereich abgeschlossen, wird diese weder in der Anzahl N<sub>t</sub> noch N<sub>c</sub> berücksichtigt. Berechtig ist die Frage warum Trennflächenlängen nicht einfach abgemessen und gemittelt werden, was ebenfalls ein möglicher Ansatz wäre. Das Messen der einzelnen Trennflächenlängen ist aufgrund der Zugänglichkeit oder der Auflösung von photogrammetrischen Daten nicht immer möglich und oft sehr zeitaufwändig. (Wyllie & Mah, 2004)

Für die Bestimmung der größtmöglichen Gleitkeile und somit des maximal möglichen geogen bedingten Gefahrenbereiches an der Geländeoberkante (GB<sub>OK-geogen</sub>) siehe Kapitel 3 und 4 ist allerdings nicht die mittlere Trennflächenlänge, sondern auch die maximal mögliche Trennflächenlänge  $I_{max}$  von Bedeutung. Typischerweise kann die Länge einer Kluftflächenschar sehr stark variieren, es kann allerdings Sinn machen diese Längen als Verteilung wiederzugeben. Typischerweise gibt es in einer Trennflächenschar sehr viele kleine und wenig große Trennflächen. Dieses Verhalten beschreibt eine negative Exponentialverteilung oder auch eine Lognormalverteilung am besten. (Wyllie & Mah, 2004). Die Wahrscheinlichkeit, dass eine gewisse Trennflächenlänge l unterschritten wird, ergibt sich für eine negative Exponentialverteilung wie folgt:

$$
F(l) = (1 - e^{-l/l_m})
$$
 (2.4)

F(l) = Wahrscheinlichkeit, dass eine Länge l unterschritten wird lm = durchschnittliche Trennflächenlänge

Die einzelnen Trennflächenlängen müssen hier allerdings gemessen werden. Dieser Vorgang bringt oft Schwierigkeiten mit sich, da sehr kleine Trennflächenlängen oft je nach Datenlage schwierig zu messen sind und oft auch sehr viele Trennflächen vorliegen, die nicht alle abgemessen werden können. Aus diesem Grund wird in der Literatur oft der konservativste Ansatz gewählt und es werden die Trennflächen als durchgängig für die Berechnungen angesetzt.(Einstein, Veneziano, Baecher, & O'Reilly, 1983)

Dies ist auch im Falle von Gleitkeilberechnungen ein konservativer Ansatz, da Gleitkeile über die gesamte Böschungshöhe theoretisch möglich sind.

# 2.2.6 Kluftrauigkeit (Joint Roughness Coefficient - JRC)

Die Rauigkeit einer Kluft hat neben dem gewohnten Gesteinsreibungswinkel  $\omega$  einen Einfluss auf den Reibungswinkel einer rauen Kluft. So wurde ein Parameter für die Rauigkeit von Klüften eingeführt, der Joint Roughness Coefficient – JRC. Er besitzt einen Wertebereich von 0 bis 20. 0 ist demnach eine glatte und 20 eine sehr raue Kluft. Abhängig von der Normalspannung auf die Kluft kann für Klüfte mit hoher Rauigkeit ein zusätzlicher Reibungswinkel i zufolge Kluftrauigkeit in Rechnung gestellt werden. Der Reibungswinkel einer rauen Kluft ergibt sich demnach zu  $\varphi_i$ +i. Wird die Scherfestigkeit einer Kluft überschritten und kommt es zur Verschiebung, haben raue Klüfte eine Aufweitung (Dilatanz, Volumenzunahme bei Verschiebungen) zur Folge. Bei hoher Normalspannung und Scherverformungen kommt es zum Abscheren der Unebenheiten, also zu einer Abnahme der Rauigkeit. (Barton, 1973)

Da der Anteil zum gesamten Reibungswinkel i maßgebend von der Rauigkeit und der Normalspannung auf die Kluft abhängt, ist dieser Einfluss oft schwierig messbar. So misst beispielsweise der gängige Tilt-Test den Reibungswinkel einer Kluft. Da reale Klüfte getestet werden, wird prinzipiell auch die Rauigkeit, sofern diese nicht durch Abschervorgänge reduziert wurde, berücksichtigt. Die Normalspannung im Versuchsaufbau selbst ist allerdings wesentlich geringer und somit nicht mit dem realen Zustand vergleichbar. (Fityus & Simmons, 2015) Versuche, die den Einfluss der Rauigkeit und die herrschenden Normalspannungen berücksichtigen, sind aufwändig und kommen deshalb nur selten zur Anwendung.

# 2.2.7 Kluftöffnungen – Füllung und Porenwasser

Trennflächen sind nicht zwangsweise nur feine Risse im Gestein oder mögliche zusammenhängende oder nicht zusammenhängende Bruchflächen, sondern können auch auseinanderklaffen. Die Öffnung zwischen den Trennflächen bezeichnet man als Kluftöffnung und wird mit dem Normalabstand zwischen den beiden Trennflächen gemessen. (Brown, 1981)

Kluftöffnungen können auch mit anderem Fest- oder Lockergestein durch unterschiedliche Ablagerungsprozesse teilweise oder vollständig gefüllt sein. Die Kluftfüllung kann Auswirkungen auf die Stabilität des gesamten Gefüges haben.

Ist Wasser in den Klüften in Form von Porenwasser in Kluftfüllungen oder freiem Kluftwasser vorhanden, kann dies ebenfalls, speziell unter Druck, oft negative Auswirkungen auf die Stabilität von Böschungen oder Talflanken haben.

# 3 Terra-Firma-Konzept

Als Tagbau versteht man grundsätzlich das Abbauen von Gesteinen an der Erdoberfläche. Diese bestehen üblicherweise aus mehreren treppenförmigen Arbeitsetagenböschungen und Etagen über- und nebeneinander, die gemeinsam ein Gesamtsystem von Tagbauböschung bilden. (Brockhaus, 1987)

Bei Arbeitstätigkeiten in einem Tagbau droht grundsätzlich die Gefahr von der umgebenen Gesteinsmasse durch beispielsweise herabfallende Blöcke oder Steine, dem Versagen der Böschung und einer generellen Absturzgefahr. Hierfür ist das Ziel mögliche Gefahrenbereiche zu bestimmen, um ein sicheres Arbeiten zu ermöglichen.(Kolenprat, 2012) Diese Methode zur Bestimmung der sicheren Arbeitsbereiche wird als Terra-Firma-Konzept (lateinisch für sicheres Land) bezeichnet. Im Gegensatz zu anderen Arbeitsumfeldern ist bei Tagbauarbeiten das vorliegende Mensch-Maschinen-Natur System von großer Bedeutung. (Kolenprat, 2019)

Durch die unterschiedlichen geologischen und topographischen Gegebenheiten der einzelnen Steinbrüche ist es schwierig allgemein geltende Vorgaben wie etwa Böschungshöhen, Neigungswinkel oder Etagenbreiten allgemein zu bestimmen. Auch die ständige Änderung der Gestaltung der Tagbaue macht die Angabe allgemein geltender Richtwerte schwierig. (Kolenprat, 2019)

Aus diesen Gründen gilt seit 1. Jänner 2011 die Verordnung über den Schutz der Arbeitnehmer/innen bei der Durchführung von Arbeiten im Tagbau, abgekürzt die Tagbauarbeitenverordnung– TAV. Sie löste die veralteten Bestimmungen der Steinbruchverordnung und der allgemeine Bergpolizeiverordnung ab. (Tagbauarbeitenverordnung, 2010)

# 3.1 Tagbauarbeitenverordnung

Die aktuelle Tagbauarbeitenverordnung gliedert sich in 3 Abschnitte. Im ersten Abschnitt "Allgemeine Bestimmungen" wird zunächst der Geltungsbereich (§1) der Verordnung auf alle Arbeitsstätten festgelegt, die zum Aufsuchen, Gewinnen, Aufarbeiten, Betreiben oder Fördern von mineralischen Rohstoffen dienen. (Tagbauarbeitenverordnung, 2010) Hier werden auch Begriffsbestimmungen (§2) vorgenommen. Eine Tagbauböschung ist eine künstlich geschaffene, geneigte oder senkrechte Böschung, die beim Gewinnen von Gesteinsmaterial entsteht. Ein Böschungssystem entsteht durch mehrere zusammenhängende Tagbauböschungen und die dazugehörigen Etagen. Wichtig ist hier der Unterschied zwischen einer Etage, die lediglich eine horizontale Ebene ist und einer Arbeitsetage, die ebenfalls eine horizontale Ebene ist, allerdings auch von Mensch und/oder Maschine befahren wird. Als tagbauspezifische Gefahrenbereiche sind hier jene Bereiche definiert, in denen Gefahr durch Absturz, Herabfallen von Gestein oder Verschütten besteht. (Tagbauarbeitenverordnung, 2010) Der restliche erste Abschnitt der TAV beinhaltet Bestimmungen über "Fachkundige Leitung von Arbeiten mit besonderen Gefahren "(§3), "Arbeitsfreigabe"(§4), "Kommunikations-, Warn- und Alarmsysteme"(§5), "Flucht- und Rettungsmittel"(§6), "Sicherheitsübungen und Verkehrswege"(§7). (Tagbauarbeitenverordnung, 2010)

Der zweite Abschnitt der TAV widmet sich großteils den Bestimmungen zur Sicherheit von Tagbauten. Zunächst werden die möglichen Gefahren wie zum Beispiel geologische Gegebenheiten oder Gefahrenquellen aufgrund Gewinnungsverfahren und Vorgaben zur Beurteilung dieser Gefahren beschrieben (§8). In den Abschnitten "Tagbauzuschnittsparameter" (§9), "Tagbauspezifische Gefahrenbereiche (§10) und "Tagbauböschungen" (§11) wird festgehalten, dass Gefahrenbereiche so zu bestimmen und gegebenenfalls zu sichern sind, dass Arbeiter nicht gefährdet werden. Mögliche Sicherungsmaßnahmen wie Dämme oder Absperrungen werden aufgezählt. (Tagbauarbeitenverordnung, 2010) Die Paragraphen "Etagen, Arbeitsetagen" (§12), "Abraum, Halden, Endböschungssysteme" (§13), "Einsatz von Arbeitsmitteln in tagbauspezifischen Gefahrenbereichen" (§14) und "Besondere Sicherungsmaßnahmen im Tagbau" (§15) wird speziell der Unterschied zwischen dem Betreten durch Personen und Befahren durch Arbeitsgeräte mit geschützter Fahrkabine festgelegt. Der Unterschied besteht darin, dass Gefahrenbereiche, in denen die Gefahr durch herabfallendes Gestein besteht, mit Fahrzeugen mit geschützter Fahrkabine und der entsprechenden Gefahrenanalyse befahren werden dürfen. (Tagbauarbeitenverordnung, 2010) In den übrigen Paragraphen des zweiten Abschnittes "Überprüfung des Tagbaues" (§16), "Information und Unterweisung für Arbeitnehmer/innen im Tagbau" (§17) und "Genehmigungen" (§18) werden zusätzliche detailbezogene Überprüfungsabläufe und Unterweisungen beschrieben. (Tagbauarbeitenverordnung, 2010)

Der dritte und letzte Abschnitt der TAV beinhaltet andere Vorschriften, Übergangs und Schlussbestimmungen. In den Absätzen "Andere Vorschriften, Ausnahmen" (§19), "Übergangsbestimmungen"(§20) und "Schlussbestimmungen (§21) wird auf andere ebenfalls gültige Verordnungen wie das Arbeitnehmerschutzgesetz verwiesen. (Tagbauarbeitenverordnung, 2010)

#### 3.2 Gefahrenbereiche von Tagbauböschungen

In der Tagbauverordnung sind Gefahrenbereiche als jene Bereiche festgelegt, bei denen durch Gefahren wie Absturz oder Verschüttung durch herabfallendes Gestein die Gesundheit von Arbeitern gefährdet ist. Grundsätzlich lassen sich die Gefahrenbereiche in 2 Gruppen gliedern. Jenen Bereich an der Böschungsoberkante (GB<sub>OK</sub>) und jenen Bereich an der Böschungsunterkante (GB<sub>UK</sub>). (Tagbauarbeitenverordnung, 2010) Dem ist hinzuzufügen, dass abgesehen von der obersten und untersten Arbeitsetage im Regelfall sowohl der Gefahrenbereich an der Böschungsoberkante  $(GB_{OK})$  als auch an der Böschungsunterkante  $(GB_{UK})$  zu berücksichtigen ist.

Der Gefahrenbereich am Böschungsfuß wird hauptsächlich durch Steinschlag und der dazugehörigen Ausrolldistanz der Steine oder Blöcke bestimmt. Dabei darf der Gefahrenbereich durch Steinfall an der Böschungsunterkante in der Auftreffdistanz der Steine nicht von Maschinen mit Schutzkabinen befahren werden (GB<sub>UK-AM</sub>). (Tagbauarbeitenverordnung, 2010) Für ungeschütztes Personal (Fußgänger) ist zusätzlich zur Auftreffdistanz noch die Ausrolldistanz zu berücksichtigen (GB<sub>UK-AN</sub>). Diese Ausrolldistanz kann durch zusätzliche Sicherungsmaßnahmen wie Dammbauwerke am Böschungsfuß zusätzlich reduziert werden. (Tagbauarbeitenverordnung, 2010) Das Abgehen von Felsmassen ist ebenfalls bei hohen Böschungen möglich, hier wäre die Reichweite der stürzenden Felsmasse maßgebend. Derartige Ereignisse sollten durch geeignete Planung allerdings vermieden werden. (Kolenprat, 2019)

Der Gefahrenbereich an der Böschungsoberkante ist einerseits durch die geogen bedingte Absturz- und Verschüttungsgefahr (GB<sub>OK-geogen</sub>) gegeben. Dies ist jener Gefahrenbereich, der bei einem Versagen der Böschung instabil wird. Dieser Gefahrenbereich ist weder durch geschützte Maschinen noch durch ungeschütztes Personal zu betreten. (Kolenprat, 2019) Ein Befahren mit schweren Geräten wie Tieflöffelbaggern, Radladern oder Bohrgeräten kann damit als ungünstige Auflast zum Versagen der Felsböschung beitragen. Die Böschungshöhe sowie die vorhandenen Bruchflächen im Gestein haben dabei einen wesentlichen Einfluss auf den geogen bedingten Gefahrenbereich an der Böschungsoberkante. Weiters ist ein technischer Mindestgefahrenbereich (GBOK-tech), der ein Überfahren oder Übertreten der Böschungskante verhindern soll. Er beträgt im Allgemeinen mindestens zwei Meter. (Kolenprat, 2019) Dieser technischer Mindestgefahrenbereich ( $GB_{OK\text{-}tech}$ ) ist in jedem Fall einzuhalten und auch bei einer stabilen Böschung nicht zu unterschreiten.

Die Gefahrenbereiche sind entsprechend durch technische Maßnahmen wie Dämme, platzierte Blöcke oder Absperrungen zu kennzeichnen, um die Sicherheit des Personals zu gewährleisten und ein unbefugtes Befahren oder Betreten der Gefahrenbereiche zu verhindern. (Tagbauarbeitenverordnung, 2010)

Aufgrund der Ermittlung der Gefahrenbereiche ist die Festlegung der sicheren Arbeitsbereiche (SA) und der Arbeitsetagenbreite möglich. Hierbei werden wieder die sicheren Arbeitsbereiche für Maschinen mit geschützten Kabinen (SAAN) und die sicheren Arbeitsbereiche für ungeschütztes Personal (SAAN) unterschieden. Der Unterschied ist hier ebenfalls die Ausrolldistanz der Steine oder Blöcke an der Böschungsunterkante. (Tagbauarbeitenverordnung, 2010) Für die Dimensionierung der Etagenbreiten ist beim Befahren von Maschinen in den Arbeitsetagen ein sicherer Arbeitsbereich (SAAM) von mindestens der betreffenden Fahrzeugbreite plus einem Meter für ein mögliches Aus- und Einsteigen notwendig. (Kolenprat, 2019)

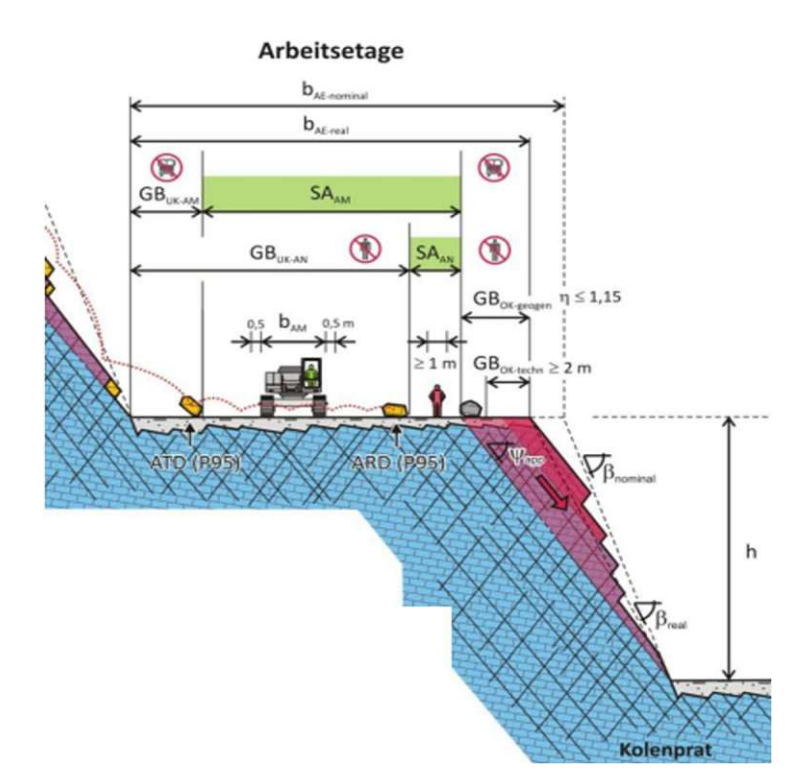

Abb. 3.1: Gefahrenbereiche Tagbauböschung (Kolenprat, 2019)

## 3.3 Ermittlung der Gefahrenbereiche im Terra-Firma Konzept

Der Gefahrenbereich an der Böschungsoberkante ergibt sich demnach aus dem Maximalwert der Gefahrenbereiche GB<sub>OK-geogen</sub> und GB<sub>OK-tech</sub>. Der technische Mindestgefahrenbereich GB<sub>OK-tech</sub> beträgt dabei zwei Meter von der Böschungsoberkante und muss nicht weiter berechnet werden. (Tagbauarbeitenverordnung, 2010). Die Ermittlung des geogenen Gefahrenbereichs (GB<sub>OK-geogen)</sub> erfolgt im Terra-Firma Konzept mittels eines kombinatorischen Ansatzes für die Versagensmechanismen Gleiten auf einer (planare Gleitung) und auf zwei Flächen (Keilgleiten). Kurz zusammengefasst werden die zuvor ermittelten Trennflächen miteinander verschnitten und alle theoretisch möglichen Gleitkörper erstellt. Bei jenen Gleitkörpern, bei denen Gleiten kinematisch möglich ist, wird der Sicherheitsfaktor berechnet. Der geogene Gefahrenbereich ergibt sich dann als jener Bereich an der Böschungsoberkante, deren Felskörper einen Sicherheitsfaktor von kleiner 1,1 (Abbauzustand) oder 1,3 (Endzustand) hat, also zum Versagen neigt. (Kolenprat, 2019) Die genaueren Zusammenhänge und theoretischen Grundlagen des kombinatorischen Ansatzes, sowie die Erläuterung des Sicherheitsfaktors werden im folgenden Kapitel 4 beschrieben.

Die Festlegung des Gefahrenbereichs am Böschungsfuß GB<sub>UK</sub> wird durch das Lösen einzelner Blöcke von der Böschungswand und das Abgehen einer größeren Felsmasse bestimmt. Die Berechnung des Gefahrenbereichs zufolge Abgehens größerer Felsmassen ist nicht Teil des Terra-FirmaKonzeptes (Kolenprat, 2019), da derartige Ereignisse durch eine gezielte Planung verhindert werden sollten und in der Praxis außergewöhnlich selten auftreten. Die Berechnung derartiger Massenstürze kann mit diskontinuumsmechanischen aber auch kontinuumsmechanischen numerischen Rechenmodellen erfolgen (Preh, 2020). Auf die Berechnung des GB<sub>UK</sub> zufolge größerer Felsmassenstürze wird allerdings auch in dieser Arbeit nicht näher eingegangen.

Hinsichtlich der Gefahr durch herabfallendes Gestein wird im Terra-Firma-Konzept die Ausrolldistanz und die Auftreffdistanz mittels Feldversuche durch Einzelblöcke ermittelt. Die Fallversuche werden gefilmt, um die Auftreffdistanz der einzelnen Blöcke bestimmen zu können. Die Ausrolldistanz wird nach Stillstand des Versuchsblocks gemessen. Sind keine Versuchsreihen für den betreffenden Bereich vorhanden, können zur Bestimmung der Ausrolldistanz auch "stumme Zeugen" also bereits abgegangene Blöcke herangezogen werden. Anschließend wird für beide Distanzen eine statistische Verteilung erstellt. Die Festlegung der Gefahrenbereiche GB<sub>UK-AN</sub> und GB<sub>UK-AM</sub> ergibt sich anschließend aus dem 0,95-Perzentil, Distanzen die von 95% der Blöcke nicht überschritten werden, der Ausroll- beziehungsweise Auftreffdistanz. (Kolenprat, 2019)

Die Ergebnisse der in (Kolenprat, 2019) durchgeführten Versuche liegen bei Böschungen, ohne speziellen Sicherheitsmaßnahmen wie Dämme zur Reduktion der Ausrolldistanz, für die Auftreffdistanz bei 26% und für die Ausrolldistanz bei 105% der Böschungshöhe. Die Distanzen hängen damit maßgebend von der Böschungshöhe aber auch Böschungsform und Oberflächenbeschaffenheit der Böschung ab. Dem ist hinzuzufügen, dass die Wahrscheinlichkeit von sich selbstlösenden Blöcken durch ein exaktes Säubern der Böschung von losem Gestein mittels Bagger reduziert werden kann. (Kolenprat, 2019)

# 3.4 Dimensionierung von Tagbauböschungen

Ziel jeder Planung eines Tagbaues und der damit verbundenen Dimensionierung der einzelnen Tagbauböschungen ist das wirtschaftliche Abbauen mineralischer Rohstoffe und das Schaffen sicherer Arbeitsverhältnisse. (Wagner, 2022) Bei der Wahl des optimalen Standortes werden zunächst Erkundungen der betreffenden Gesteinsvorkommen durchgeführt. Anschließend wird die Bauwürdigkeit des Vorkommens beurteilt und ein Abbruchkonzept inklusive der voraussichtlichen Tagbauböschungen erstellt. (Wagner, 2022)

Grundsätzlich richtet sich die Dimensionierung der aktuellen Tagbauverordnung und des Terra-Firma-Konzeptes nicht nach allgemeinen Angaben zu Böschungshöhen oder Neigungsverhältnissen. (Kolenprat, 2019) Der Vollständigkeit halber werden im nachfolgenden Abschnitt aber in der Literatur oft verwendete Richtwerte oder Grenzwerte angeführt.

Nach der Bauarbeiterschutzverordnung, die allerdings durch die Tagbauarbeitenverordnung geändert wurde, sind die zulässigen Neigungen für allgemeine Böschungen in 3 Bereiche geteilt: (Bauarbeiterschutzverordnung, 1994) (AUVA, 2019)

- nichtbindiger (z.B. Sand, Kies) oder weicher bindiger Boden höchstens 45°
- steifer oder halbfester bindiger Boden (z.B. Lehm, Mergel, Ton) höchstens 60°
- leichter Fels höchstens 80°
- schwerer Fels höchstens 90°

So werden in Österreich Arbeitsetagenböschungen je nach Gesteinsart und Bruchflächengefüge meist zwischen 60° und 80° ausgeführt. Die gesamte Tagbauböschung, die aus mehreren übereinanderliegenden Arbeitsetagenböschungen und Etagen besteht, wird meist mit einer Gesamtneigung zwischen 25° und 45° ausgeführt. (Wagner, 2022)

In der veralteten Steinbruchverordnung sind generell keine maximalen Etagehöhen angegeben, weshalb in Österreich in den 2000er Jahren selten auch noch Arbeitsetagenböschungen von bis zu 80m ausgeführt wurden. (Kolenprat, 2019)

Neben den geogenen Randbedingungen richtet sich die maximal ausführbare Arbeitsetagenböschung auch nach den verwendeten Geräten und der Einhaltung aller Gefahrenbereiche.

Bei Gewinnungssprengungen in Tagbauten mit Festgestein ist die Vorgabe jener Abstand vom Bohrloch zur freistehenden Böschungswand. (Sprengmittelverordnung, 2010) Dieser Abstand, also automatisch der Abstand vom Bohrgerät zur Böschungsoberkante, muss größer als der Gefahrenbereich an der Böschungsoberkante  $(GB_{OK})$  gewählt werden. In Österreich sind Vorgaben von 3-4,5 m üblich, liegt diese im Gefahrenbereich, ist die Böschungshöhe zu reduzieren (Wagner, 2022) oder eine Kompromisslösung einer größeren Vorgabe, die aufgrund anfallender Erschütterungen nicht immer möglich ist, zu finden. (Sprengmittelverordnung, 2010)

Ein weiterer Arbeitsvorgang, indem ein Arbeiten im Gefahrenbereich zu verhindern ist, stellt der Abtransport von gesprengtem Gestein, sowie das Säubern der Arbeitsetagenböschungen nach Gewinnungssprengungen dar. (Kolenprat, 2019) Hier kommen vor allem Tieflöffelbagger aber auch Radlader zum Einsatz. Dabei ist zu betonen, dass sich nur die geschützte Fahrkabine und das Fahrwerk im sicheren Arbeitsbereich befinden müssen, der hydraulische Arm eines Baggers darf in den Gefahrenbereich hineinragen. Die Böschungshöhe ist beim Säubern der Böschung, also dem Abtragen von losem Gestein nach der Gewinnungssprengung begrenzt, da nur mit begrenzt großen Baggern von der Böschungsunter- und Böschungsoberseite gearbeitet werden kann. (Kolenprat, 2019) Da Hydraulikbagger auch auf dem später abzutragenden Hauwerk einer Gewinnungssprengung aufgestellt werden können, sind große Böschungshöhen möglich. Allerdings hat mit den begrenzten Etagenbreiten und somit begrenzter Hauwerksgröße auch dieses System seine Grenzen und limitiert eine mögliche Böschungshöhe. (Kolenprat, 2019)

Aufgrund der geogenen Randbedingungen aber auch limitierten Einsatzbereiche von Geräten sind in Österreich Böschungshöhen zwischen 10 und 20m üblich. (Kolenprat, 2019) (Wagner, 2022)

Zusammengefasst lässt sich also sagen, dass sich die Dimensionierung eines Tagbaues ebenso nach der Geometrie und Größe des Rohstoffvorkommens und topographisch bedingten Randbedingungen, wie nach den mechanischen Eigenschaften und strukturgeologischen Daten des Gebirges richtet. Wichtig ist eine flexible Anpassung an das Trennflächengefüge, um den gewünschten Nutzeffekt zu erzielen. (Wagner, 2022) Generelle Angaben für eine optimale Böschungshöhe, Etagenbreite und Böschungsneigung sind demnach nicht möglich und von Fall zu Fall genau zu evaluieren.

In der Vergangenheit wurden oft höhere (Böschungshöhe >25m) und steilere (Böschungsneigung >75°) Tagbauböschungen ausgeführt. Auch in andern Ländern sind höhere Böschungshöhen üblich. Da die Erfahrung gezeigt hat, dass der Gefahrenbereich an der Böschungsoberkante GB<sub>OK-</sub> geogen mit hohen Böschungshöhen überproportional zunimmt, und hohe Böschungshöhen mit einem Tieflöffelbagger ab einer gewissenHöhe schwer von herabfallendem Gestein zu säubern sind, hat sich in Österreich eine Böschungshöhe von 15m und eine Böschungsneigung von 70° etabliert. Da die Gestaltung und Dimensionierung eines Tagbaues ein Prozess ist, der sich über mehrere Jahre erstrecken kann, sind allerdings auch in Österreich noch höhere und steilere Böschungen zu finden.

# 4 Kombinatorischer Ansatz zur Ermittlung des Gefahrenbereiches an der Böschungsoberkante

Ziel bei der Bestimmung eines Gefahrenbereichs ist es eine Methode zu finden die die Abbauarbeiten, wenn möglich nur geringfügig oder gar nicht behindert und zeiteffizient durchzuführen ist. Weiters sollte jeder Ansatz den derzeit gültigen Normen und Verordnungen entsprechen. So beschreibt Bernd Kolenprat in seiner Dissertation (Kolenprat, 2019) einen kombinatorischen Ansatz zur Ermittlung des geogen bedingten Gefahrenbereiches an der Böschungsoberkante ( $GB_{OK}$ ) speziell für Tagbauböschungen.

Der kombinatorische Ansatz berücksichtigt dabei die Versagensmechanismen Gleiten auf einer (planare Gleitung) und auf zwei Flächen (Keilgleiten), welche für Tagbauböschungen die Hauptversagensmechanismen darstellen. Alle Trennflächen, bei denen Gleiten kinematisch möglich, ist werden miteinander verschnitten und mögliche Gleitkörper erstellt. (Kolenprat, 2019)

Im Verlauf dieser Arbeit wird der Ansatz, der alle Trennflächenorientierungen zu möglichen Gleitkeilen verschneidet, als kombinatorischer Ansatz bezeichnet. Im Kapitel 6-8 wird weiters zwischen dem kombinatorischen und dem probabilistischen Ansatz unterschieden. Diese beruhen auf den selben Grundsätzen, unterscheiden sich indem im kombinatorischen Ansatz alle gemessenen Trennflächenorientierungen berücksichtigt werden. Im probabilistischen Ansatz beruht die Trennflächenorientierung auf statistischen Verteilungen. (Kapitel 6.5)

# 4.1 Sicherheitsfaktoren und Ausnutzungsgrade

Ziel der Standsicherheitsberechnung von Felsböschungen ist es am Ende die Standsicherheit beurteilen zu können, dies erfolgt mit dem Berechnen eines Sicherheitsfaktors (FOS - Factor of Sa $fety = \eta$ ) oder Ausnutzungsgrades  $\mu$  der Gleitkörper.

# 4.1.1 Berechnungsgrundlage – Normen und Verordnungen

In der Tagbauarbeitenverordnung (TAV) 2.Abschnitt werden mögliche Gefahren aufgelistet und festgelegt, dass die Bestimmung der Gefahrenbereiche anhand der vorliegenden Gegebenheiten wie Trennflächengefüge und Gesteinseigenschaften zu erfolgen hat. (Tagbauarbeitenverordnung, 2010) Konkrete Berechnungsansätze werden allerdings nicht vorgeschlagen.

Die Basis für alle Berechnungen im Bauwesen nach in Österreich gültigen Normen ist das semiprobabilistische Konzept mit Teilsicherheitsbeiwerten. Grundsätzlich werden die Einwirkungen E und die Widerstände R gegenübergestellt. Dadurch folgt für den Ausnutzungsgrad μ:

$$
\mu = E_d \div R_d \tag{4.1}
$$

Der Index d bezieht sich dabei auf die Designeinwirkungen/widerstände also Einwirkungen/Widerstände inklusive Teilsicherheitsbeiwerten. (ÖNORM B 1997-1-5 , 2017)

Die Teilsicherheitswerte bestimmen sich im Fall von Stabilitätsberechnungen von Böschungen aufgrund der vorliegenden Schadensfolgeklasse, der Bemessungssituation und der Einwirkungsdauer bzw. Einwirkungsbedingungen. (ÖNORM B 1997-1-5 , 2017) Dabei wird im Falle von Felsböschungen zwischen dem Abbauzustand und dem Endzustand unterschieden. Im Abbauzustand kann von der Schadensfolgeklasse CC2 (Mittlere Folgen für Menschenleben, wirtschaftliche, soziale oder umwelttechnische Folgen) (ÖNORM EN 1990, 2013), sowie der Bemessungssituation BS 2 (vorübergehende Bemessungssituation) ausgegangen werden. Im Endzustand wird Schadensfolgeklasse CC3 (Hohe Folgen für Menschenleben oder sehr große wirtschaftliche, soziale oder umweltbeeinträchtigende Folgen) (ÖNORM EN 1990, 2013)und Bemessungssituation BS1 (ständige Bemessungssituation) angewandt. (Kolenprat, 2019) Für die Einwirkungsdauer der Lasten wird das Eigengewicht der Böschung als ständige Last angesetzt. Daraus resultieren für den Abbau- und Endzustand folgende Teilsicherheitsbeiwerte:

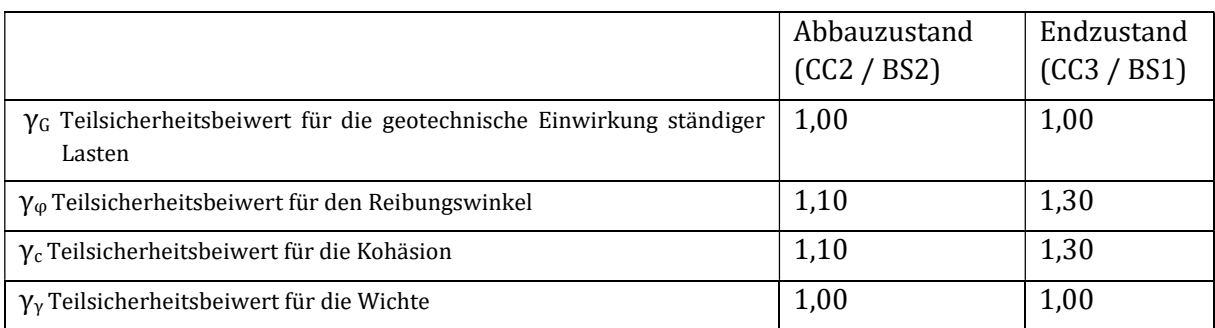

Tab. 4.1: Teilsicherheitsbeiwerte zufolge Schadensfolgeklasse und Bemessungssituation (ÖNORM B 1997- 1-5 , 2017)

Der in der Geotechnik oftmals angewandte globale **Sicherheitsfaktor**  $\eta$  (FOS) bezieht sich auf charakteristische Größen (Index k), also ohne Teilsicherheitsbeiwerte und ergibt sich zu:

$$
\Gamma = \mathbf{R}_k \div \mathbf{E}_k \tag{4.2}
$$

### 4.1.2 Einwirkung Keilgleiten

Wird eine Felsböschung untersucht, bei der nur das Eigengewicht des Gleitkeils als einwirkende Kraft wirkt, ergibt sich diese wie folgt (Preh & Poisel, 2008):

$$
G_d = \frac{\gamma_k}{\gamma_\gamma} \times Kubatur Keil [m^3] \times \gamma_G \tag{4.3}
$$

$$
E_d = G_d \times \sin \psi \tag{4.4}
$$

 $G_d$  = Gewichtskraft [kN]

 $v_x$  = Teilsicherheitsbeiwerte

ψ = Winkel des Fallvektors des Gleitkeils (Schnittkante zwischen den beiden Trennflächen) mit der Horizontalen [°]

 $\gamma_K$  = Wichte des Materials [kN/m<sup>3</sup>]

#### 4.1.3 Widerstand Keilgleiten

Grundsätzlich lassen sich vier Fälle von Keilgleitung unterscheiden, was auch vier unterschiedliche Berechnungen der Widerstände zu Folge hat(Wittke, 2014), die entsprechenden Widerstände berechnen sich unter Anwendung des Mohr-Coulomb Kriteriums wie folgt:

Eilgleiten mit offenem Keil: Der Körper gleitet auf beiden Flächen  $(A_1 \text{ und } A_2)$ ; die Normalvektoren liegen in unterschiedlichen Hemisphären.

$$
R_d = \frac{G_d \times \cos \psi \times \sin \alpha_1}{\sin(\alpha_1 + \alpha_2)} \times \frac{\tan \varphi_2}{\gamma_\varphi} + \frac{c_2 \times A_2}{\gamma_c} + \frac{G_d \times \cos \psi \times \sin \alpha_2}{\sin(\alpha_1 + \alpha_2)} \times \frac{\tan \varphi_1}{\gamma_\varphi} + \frac{c_1 \times A_1}{\gamma_c}
$$
(4.5)

**•** Keilgleiten mit überkipptem Keil: Der Körper gleitet auf beiden Flächen  $(A_1 \text{ und } A_2)$ ; die Normalvektoren liegen in denselben Hemisphären.

$$
R_d = \frac{G_d \times \cos \psi \times \sin \alpha_1}{\sin(\alpha_2 - \alpha_1)} \times \frac{\tan \varphi_2}{\gamma_\varphi} + \frac{c_2 \times A_2}{\gamma_c} + \frac{G_d \times \cos \psi \times \sin \alpha_2}{\sin(\alpha_2 - \alpha_1)} \times \frac{\tan \varphi_1}{\gamma_\varphi} + \frac{c_1 \times A_1}{\gamma_c}
$$
(4.6)

 Planare Gleitung, der Körper wird zwar durch zwei Trennflächen begrenzt, gleitet allerdings nur auf einer der Flächen  $A_1$  oder  $A_2$ .

$$
R_d = G_d \times \cos \psi \times \cos \alpha_2 \times \frac{\tan \varphi_2}{\gamma_\varphi} + \frac{c_2 \times A_2}{\gamma_c}
$$
 (4.7)

$$
bzw.R_d = G_d \times \cos \psi \times \cos \alpha_1 \times \frac{\tan \varphi_1}{\gamma_\varphi} + \frac{c_1 \times A_1}{\gamma_c}
$$
 (4.8)

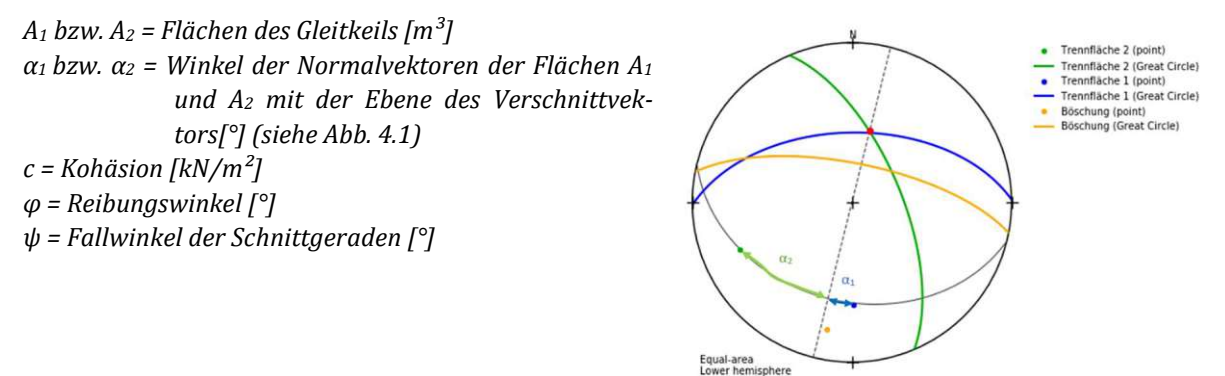

Abb: 4.1 Lagekugel Keilgleiten (erstellt mit openStereo)

In den Berechnungsformeln der Widerstände und Einwirkungen klar ersichtlich ist der Einfluss der jeweiligen Teilsicherheitswerte. Die Berechnung der charakteristischen Einwirkungen  $E_k$  und Widerstände R<sub>k</sub> erfolgt analog nur ohne die Berücksichtigung der Teilsicherheitsbeiwerte. So ergibt sich folgender Zusammenhang zwischen dem Sicherheitsfaktor  $\eta$  (FOS) und dem Ausnutzungsgrad μ (Kolenprat, 2019):

$$
\eta = \gamma_{c,\varphi} \div \mu \tag{4.9}
$$

Der Sicherheitsfaktor  $\eta$  ist also der Kehrwert des Ausnutzungsgrades multipliziert mit dem Teilsicherheitsbeiwert für Kohäsion und Reibungswinkel. In dem vorliegenden Fall ergibt sich ein Faktor (Teilsicherheitsbeiwert) für den Abbauzustand von 1,1 und für den Endzustand von 1,3.

Für einen Ausnutzungsgrad über μ > 1,0 sind die Widerstände (inklusive Teilsicherheitsbeiwerte) kleiner als die Einwirkungen (inklusive Teilsicherheitsbeiwerte), was laut aktueller Normenlage unzulässig wäre. (ÖNORM B 1997-1-5 , 2017) Ein Ausnutzungsgrad von μ = 1,0 würde einem Sicherheitsfaktor Ƞ (FOS) von 1,1 für den Abbauzustand und 1,3 für den Endzustand entsprechen, welche Werte auch die Grenzwerte für die Berechnung der geogen bedingten Gefahrenbereiche an der Böschungsoberkante (GB $_{\text{OK}}$ ) bilden. (Kolenprat, 2019)

Auch im bis 2017 gültigen globalen Sicherheitskonzept für die Sicherheitsklasse 2 und Lastfallklasse 2, also vergleichbar mit dem zuvor festgelegten Abbauzustand, wird der globale Sicherheitsfaktor mit  $\eta = 1,1$  angegeben. Diese Werte werden auch international für die Nachweisführung im Abbauzustand angewandt. (Wittke, Rock Mechanics Based on an Anisotropic Jointed Rock Model (AJRM), 2014)

#### 4.2 Berechnung der geogen bedingten Gefahrenbereiche an der Böschungsoberkante

Bei dem kombinatorischen Ansatz werden alle Trennflächen zu theoretisch möglichen Gleitkörpern verschnitten. Um den Gefahrenbereich an der Böschungsoberkante GB<sub>OK-geogen</sub> zu ermitteln werden für alle Gleitkörper, bei denen ein Versagen kinematisch möglich ist (siehe 2.2.2), Schnittgeraden berechnet. Diese Schnittgerade wird auf die Vertikalebene der (Ebene des Fallvektors der Böschung) der zu untersuchenden Böschung projiziert. Anschließend kann der scheinbare Fallwinkel des Gleitkeils ψ<sub>apparent</sub> bestimmt werden. (Kolenprat, 2019)

Der scheinbare Fallwinkel des Gleitkeils ψapparent kann ebenfalls mittels Lagekugel ermittelt werden. Er ergibt sich durch den Fallwinkel jenes Großkreises, der denselben Streichwinkel wie die Böschung aufweist und in welchem die Schnittgerade der beiden Trennflächen liegt. (Kolenprat, 2019)

Zur grafischen Erläuterung der beiden Bestimmungsmethoden für den scheinbaren Fallwinkel des Gleitkeils ψ<sub>apparent</sub> gilt die nachfolgende Abbildung:

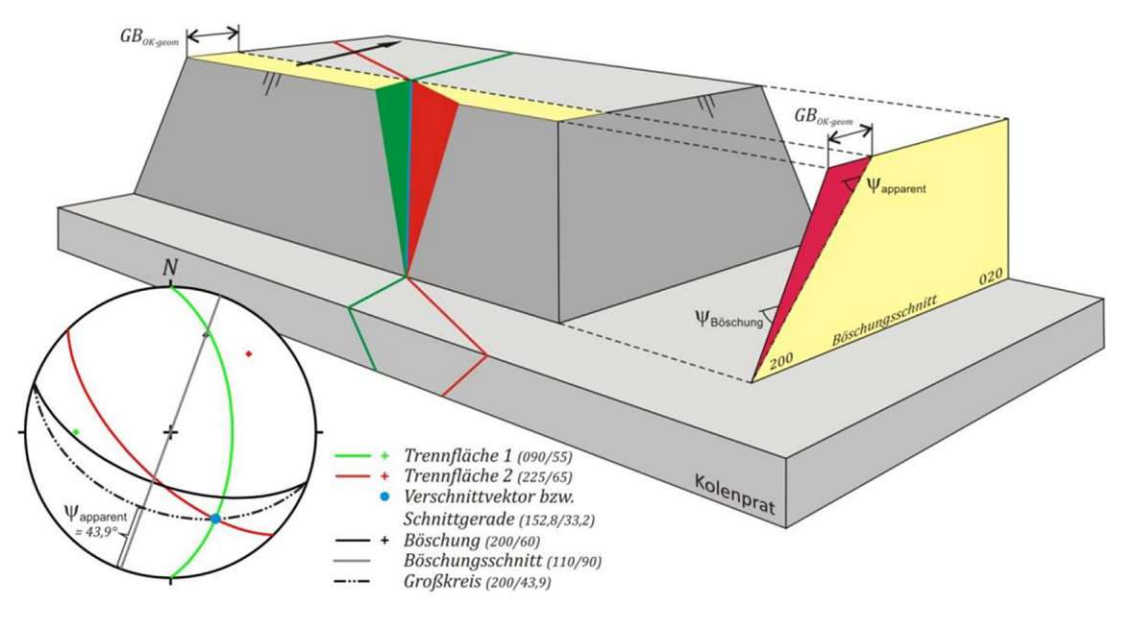

Abb.4.2: Ermittlung des scheinbaren Fallwinkels des Gleitkeils ψapparent (Kolenprat, 2019)

Mithilfe dieser Berechnungsansätze kann nun der scheinbare Fallwinkel des Gleitkeils ψ<sub>apparent</sub> für alle Gleitkeile berechnet werden, dessen Sicherheitsfaktor  $\eta$  < 1,1 (Abbauzustand) bzw.  $\eta$  < 1,3 (Endzustand) ist. Mit der bereits bekannten Böschungshöhe h und der Böschungsneigung  $\psi_{\text{Böschung}}$ kann schließlich der geogen bedingte Gefahrenbereich an der Böschungsoberkante (GB<sub>OK-geogen</sub>) ermittelt werden. Für jeden Gleitkeil, bei dem Gleiten kinematisch möglich ist, ergibt sich ein zugehöriger Gefahrenbereich an der Böschungsoberkante (GBOK-geogen).

$$
GB_{OK-geogen} = h \times (cot \psi_{apparent} - cot \psi_{Böschung})
$$
\n(4.10)

Im Anhang B dieser Arbeit ist die Ermittlung des Gefahrenbereiches  $GB_{OK\text{-}seogen}$  und die Berechnung des Sicherheitsfaktors FOS für die zwei maßgebenden Gleitkeile bei dem untersuchten Fallbeispiel exemplarisch durchgeführt.

### 4.2.1 Kombinatorische Grundlage

Werden bei dem kombinatorischen Ansatz nun alle Trennflächen miteinander zu möglichen Gleitkeilen verschnitten, stellt sich die Frage wie viele mögliche Kombinationen es gibt, beziehungsweise, ob sich die Anzahl an Kombinationen gezielt reduzieren lässt, da für reale Berechnungen oft mehrere hundert Trennflächen miteinander verschnitten werden, was wiederum mehrere tausend Gleitkeile zur Folge hat, die auf Versagen untersucht werden müssen.

In der Kombinatorik berechnen sich die Möglichkeiten bei einer Anzahl n an Elementen eine Teilmenge von k Elementen mittels des Binomialkoeffizienten. (Malle, Woschitz, Koth, & Salzger, 2019)

$$
{n \choose k} = \frac{n!}{k! \times (n-k)!} = \frac{120!}{2! \times (120-2)!} = 7140
$$
\n(4.11)

Im vorliegenden Fall ist n die Anzahl der Trennflächen und k die Anzahl der Flächen, die miteinander verschnitten werden sollen. (Kolenprat, 2019) So ergeben sich für ein theoretisches Beispiel von 120 Trennflächen 7140 Gleitkeile, die auf mögliches Versagen untersucht werden müssen.

Ist es notwendig oder sinnvoll die Anzahl der Gleitkeile reduzieren, ist es möglich, fallbezogen Kombinationen, die nur theoretisch möglich sind in der Praxis meistens allerdings keine Relevanz haben, wie der Gleitkeil zweier fast paralleler Schichtungen oder Foliationsflächen, vorab auszuschließen. Weiters können Gleitkeile, bei denen Gleiten für die untersuchte Böschung kinematisch nicht möglich ist, für weitere Berechnungen ausgeschlossen werden. (Kolenprat, 2019) In welchem Ausmaß die Anzahl der möglichen Kombinationen reduziert werden kann, ist allerdings fallbezogen und gesondert zu beurteilen.

## 4.3 Fallbeispiel Tagbau Elsenreith (Kolenprat, 2019)

In der Dissertation von Bernd Kolenprat von 2019 (Kolenprat, 2019) wurde der zuvor beschriebene kombinatorische Ansatz zur Ermittlung des geogen bedingten Gefahrenbereiches an der Böschungsoberkante (GB<sub>OK-geogen</sub>) auch an konkreten Fallbeispielen angewandt, deren Ergebnisse im nachfolgenden Kapitel kurz zusammengefasst werden.

Untersucht wurde der Tagbau Elsenreith, der grundsätzlich aus Quarzit- und Paragneis besteht und in dem eine ca. 90m mächtige Silikatmarmorlage eingeschalten ist. Grundsätzlich ist ein metamorpher Lagenbau mittels Foliation gegeben, die nach Süd-Südwest einfällt. Das weitere Trennflächengefüge wird durch 5 unterschiedliche Bruch- und Störungsflächen charakterisiert. (Kolenprat, 2019)

Der Reibungswinkel wurde mittels Tilt-Tests, ein Neigungstest bei dem zwei aufeinanderliegende Kluftkörper so lange gekippt werden bis der obere Körper abrutscht, (Fityus & Simmons, 2015), ermittelt. Dieser Test wurde öfters durchgeführt und statistisch ausgewertet. Daraus resultiert das 0,05-Percentil, jener Reibungswinkel der nur von 5% der durchgeführten Versuche unterschritten wird, zu  $\varphi_{0.05}$ =31° für die Bruch- und Störungsflächen und  $\varphi_{0.05}$ =28° für die Foliationsflächen. (Kolenprat, 2019) Die Kohäsion wurde aus dem ermittelten Reibungswinkel und schon Jahre bestehenden sicheren Böschungen mit dem kombinatorischen Ansatz rückgerechnet. Die Kohäsion wurde so lange erhöht, bis 99% der kinematisch möglichen Gleitkeile einen Sicherheitsfaktor η > 1 aufweisen. Sie resultiert somit zu c = 13,0 kPa für die Bruch- und Störungsflächen und zu c = 11,8 kPa für die Foliationsflächen. (Kolenprat, 2019)

Die Ermittlung des geogen bedingten Gefahrenbereiches an der Böschungsoberkante (GB<sub>OK-geogen</sub>) mit den oben angeführten Gesteinsparametern wurde für gängige Böschungshöhen von 10, 12 und 14m sowie Böschungsneigungen ψ<sub>Böschung</sub> von 50° bis 75° durchgeführt. Ebenso wurden die Zusammengefasst lässt sich bei den von Bernd Kolenprat durchgeführten Versuchen feststellen, dass der geogen bedingten Gefahrenbereiche an der Böschungsoberkante (GB<sub>OK-geogen</sub>) mit zunehmender Böschungsneigung und Böschungshöhe überproportional ansteigt. Weiters ist festzuhalten, dass der Gefahrenbereich (G $B_{OK\text{-geogen}}$ ) für dasselbe Trennflächengefüge für unterschiedliche Böschungsorientierungen variiert.

So ist klar ersichtlich, dass eine sinnvolle Wahl der Hauptabbaurichtung (Böschungsorientierung) den Gefahrenbereich (GB<sub>OK-geogen</sub>) gezielt reduzieren kann. Ebenso wird belegt, dass Böschungshöhen über 15m, wie sie früher ausgeführt wurden aus gefahrentechnischer Sicht für die meisten Trennflächengefüge einen unwirtschaftlich großen Gefahrenbereich zur Folge hätten.

# 5 Numerische Berechnungsverfahren

Zur Analyse der Stabilität von Felsböschungen und zur Simulation des Böschungsversagen (Prozess) werden immer häufiger numerische Berechnungsverfahren verwendet. Im Gegensatz zu empirischen oder analytischen Methoden können mithilfe von komplexen numerischen Modellen sowohl der Ablöseprozess (Abbruch) als auch der daraus folgende Sturzprozess simuliert werden. (Melzner & Preh, 2012) Dadurch ist es möglich Aussagen über die von Felsböschungen ausgehenden Gefahren zu treffen und zum Beispiel Gefahrenbereiche festzulegen. Grundsätzlich existieren viele verschiedene Programme mit unterschiedlichen Berechnungsansätzen, welche im folgenden Kapitel erläutert werden. (Will & Konietzky, 1998)

# 5.1 Allgemeine numerische Modelle

Heutzutage ist eine Vielzahl von numerischen Berechnungssoftwaren für geotechnische Problemstellungen verfügbar. Diese beruhen auf unterschiedlichen Simulationsansätzen, die je nach Anwendungsbereich gewisse Vor- und Nachteile besitzen.

Die Unterscheidung kann zunächst nach der Art des mechanischen Modells in kontinuumsmechanische und diskontinuumsmechanische Modelle getroffen werden. Bei allen Verfahren wird eine nichtlineare Differentialgleichung gelöst, die die Bewegung der einzelnen Partikel oder Blöcke beschreibt. Bei der Lösung dieser kann weiters in der Art der Zeitdiskretisierung (implizit oder explizit), sowie der Ortsdiskretisierung (Integralverfahren oder Differentialverfahren) unterschieden werden.

Felsmechanische Probleme von geklüftetem Fels können grundsätzlich sowohl kontinuierliche als auch diskontinuierliche Eigenschaften aufweisen. (Poisel R. , 1991).

Kontinuumsmechanische Modelle beschreiben das Material als äquivalente Flüssigkeit. Diesen Berechnungen liegt meistens die St.Venant'sche Bewegungsgleichung für die Analyse von instationären Strömungen zu Grunde. Dabei wird eine konstante Geschwindigkeit über die Höhe vorausgesetzt, um eine 3-dimensionale Berechnung zu ermöglichen. Diese Vereinfachung ist möglich, wenn die Höhe des simulierten Ablöseprozess klein gegenüber seiner horizontalen Ausbreitung ist. Das Materialverhalten und dessen Deformationen wird in der Praxis häufig mit dem Mohr-Coulombschen Reibungsmodell beschrieben. (Melzner & Preh, 2012)

Demgegenüber steht das diskontinuumsmechanische Modell, in dem die sich ablösende Masse als diskrete Elemente beschrieben wird. Das Kontaktverhalten dieser diskreten Elemente beschreibt den Ablöseprozess. Ein Vorteil ist also, dass die Interaktion dieser Blöcke miteinander besser beschrieben werden kann. Für den in dieser Arbeit betrachteten Ablöseprozess von Tagbauböschungen stehen vor allem die diskontinuumsmechanische Modelle im Vordergrund, da sie das Ablöseverhalten von diskreten Blöcken, wie es in Tagbauten aus Festgestein der Fall ist, beschreiben.

Dabei hängt die Entscheidung, welches Modell zwischen diskontinuums- und kontinuumsmechanischen Modellen zu bevorzugen ist, auch von dem betrachteten Maßstab ab. Ist der betrachtete Bereich sehr klein, liegt nur intaktes Gestein (Kontinuum) vor. Wird der betrachtete Ausschnitt größer, werden auch Diskontinuitäten wie Bruchflächen sichtbar und können nicht mehr vernachlässigt werden. (Wang, 2001). Bleibt also ein Zusammenhalt der Strukturen während der Formänderung im Wesentlichen bestehen, eignet sich ein kontinuumsmechanisches Modell. Wenn das Verformungsverhalten allerdings hauptsächlich durch die Orientierung der Bruchflächen und deren Eigenschaften abhängt, eignet sich ein diskontinuumsmechanisches Modell. (Will & Konietzky, 1998)

Hinter der numerischen Simulation durch diverse Softwares steht eine nichtlineare Differentialgleichung, die die Bewegung des Kontinuums beziehungsweise Diskontinuums berechnet. Diese Bewegungsgleichung ist auch von der Zeit abhängig. Die notwendige Integration nach der Zeit kann implizit, also für einen noch unbekannten Zeitpunkt [t+Δt] gelöst werden. Die Elemente der neuen Zeitschritte sind also mit den jeweils alten Zeitschritten gekoppelt. (Will & Konietzky, 1998)

Die zweite Möglichkeit ist, dass die Bewegungsgleichung nach der Zeit explizit, demnach für einen bekannten Zeitpunkt [t], gelöst wird. Um nun einen neuen Wert in einem neuen Zeitschritt zu erhalten, gibt es keinen funktionalen Zusammenhang mehr, es ist also notwendig einen kleinen Berechnungszeitschritt zu wählen. Der Vorteil besteht darin, dass aufgrund der nun getrennten Betrachtung jedes Elementes während der Berechnungszeitschritte kein Gleichungssystem gelöst werden muss. (Sausgruber, 2010)

Implizite Lösungsverfahren eignen sich also eher für linear elastische Rechnungen, da hier die Lösung durch große Inkremente mit wenigen Integrationsschritten erreicht werden kann. (Sausgruber, 2010) Ist diese Linearität nicht mehr gegeben und treten dynamische Prozesse sowie große Verformungen auf, eignen sich demnach explizite Verfahren. Hohe Steifigkeiten können allerdings bei expliziten Verfahren zu einer Verringerung der Zeitschritte führen, was einen Anstieg der Rechenzeit zur Folge hat. (Preh, 2020)

Das nächste Unterscheidungsmerkmal erfolgt nach der Ortsdiskretisierung.Hier werden Integralund Differentialverfahren unterschieden. Bei der Integralmethode werden Ränder diskretisiert, um die entsprechenden Randbedingungen abzubilden. Bei der Differentialmethode wird das Modell allerdings vollständig mit einem Netz aus Knotenpunkten unterteilt. (Will & Konietzky, 1998)

# 5.1.1 Geotechnisch relevante Berechnungsmodelle

Die Art des verwendeten numerischen Berechnungsmodells hängt mit den Anforderungen der jeweiligen Aufgabenstellung zusammen, wobei es manchmal auch Sinn macht mehrere Modelle zu verwenden und deren Ergebnisse gegenüberzustellen. Für geotechnische Problemstellungen eignen sich meistens explizite Lösungsverfahren aufgrund ihrer Fähigkeit große Verformungen abbilden zu können. (Preh, 2020) Wichtige Methoden als Grundlage für eine numerische Berechnung sind unter anderem (Sausgruber, 2010):

- Finite Differenzen Methode (FDM): ein explizites, differentielles Lösungsverfahren zur Analyse mittels kontinuumsmechanischen Ansatzes. Ein bekanntes Programm dieser Gruppe ist FLAC bzw. FLAC3D.
- Finite Elementen Methode (FEM): eine differentielle, entweder explizite oder implizite Methode für kontinuumsmechanische Problemstellungen. Unter anderem arbeiten die numerischen Programme ANSYS (implizit) oder LS-DYNA (explizit) mit diesem Berechnungsansatz.
- Distinkte Elementen Methode (DEM): ein explizites Lösungsverfahren mittels diskontinuumsmechanischen Ansatzes wurde speziell für dafür entwickelt felsmechanische Problemstellungen zu lösen. Diese Methode bildet die numerische Grundlage für die Programme PFC, UDEC oder 3DEC (Cundall & Strack, 1979)
- Boundary Element Code (BEM): stellt ein Beispiel für eine Integralmethode dar, welche in der Literatur allerdings nur selten Verwendung für geomechanische Fragestellungen findet.

# 6 Methodik

Das Kapitel 6 "Methodik" beschreibt die theoretische Vorgehensweise für eine Stabilitätsanalyse von Felsböschungen, wie sie in dieser Arbeit im Kapitel 7 an einem konkreten Fallbeispiel angewandt wird. Grundsätzlich lässt sich der in dieser Arbeit angewandte Prozess zur Stabilitätsanalyse und der Ermittlung des Gefahrenbereiches an der Böschungsoberkante (GB<sub>OK-geogen</sub>) und somit auch das aktuelle Kapitel in drei Abschnitte teilen:

- Aufnahme und Auswertung der strukturgeologischen Verhältnisse (Kapitel 6.1)
- Modellierung und Simulation des Versagensprozesses einer Tagbauböschung mittels der Distinkt Element Method (DEM) am Beispiel 3DEC (Kapitel 6.2 bis 6.4)
- Durchführen einer Stabilitätsanalyse mit dem kombinatorischen Ansatz zur Ermittlung des Gefahrenbereiches GB<sub>OK-geogen</sub>. (Kolenprat, 2019) (Kapitel 6.5)

Die Abschnitte der numerischen Simulation und des kombinatorischen Ansatzes nach Kolenprat sollen in dieser Arbeit eine Bestimmung des geogen bedingten Gefahrenbereiches an der Böschungsoberkante (GB<sub>OK-geogen</sub>) ermöglichen (Kapitel 6.6). Die dafür notwendigen Softwares und deren Anwendungsbereiche werden ebenfalls in dem aktuellen Kapitel Methodik vorgestellt.

# 6.1 Strukturgeologische Analyse mittels Photogrammetrie

Die zu untersuchende Tagbauböschung wurde vor Ortim Rahmen dieser Arbeit mittels einer Photogrammetrie vermessen und analysiert. Eine Photogrammetrie erstellt aus mehreren überlappenden Fotos, deren Lage bekannt ist, ein räumliches Modell. Dieses Modell kann anschließend genutzt werden, um Analysen und Vermessungen durchzuführen, die auf gewöhnlichen Fotos in dieser Art und Weise nicht möglich wären. (Photogrammetrie, 2021) Die Ergebnisse der strukturgeologischen Analyse, vor allem die Orientierung, Länge und Abstände der Trennflächen, bilden die Eingangsparameter für die numerische Simulation und den kombinatorischen Ansatz der Gleitkeilanalyse.

# 6.1.1 Aufnahme und Modellerstellung der Felsböschung

Die Aufnahme des Bildmaterials erfolgt im Zuge dieser Arbeit mit einer Drohne. Diese erstellt eine Vielzahl hochauflösende Fotos aus unterschiedlichen Positionen. Die Position der Drohne, in der jedes einzelne Foto aufgenommen wird, ist dabei mittels GPS vorhanden und später zuordenbar. Das gesamte Bildmaterial wird in die Software Agisoft Metashape eingespielt. Diese Software erstellt aus dem Bildmaterial ein räumliches Modell. Dieser Vorgang wird als Photogrammetrie bezeichnet.

Für die Erstellung eines räumlichen 3D Modells mittels Photogrammetrie ist es notwendig, einen eindeutigen Punkt aus mindestens 3 unterschiedlichen Perspektiven eindeutig zuordnen zu können. Ist dies möglich, ist die räumliche Lage des Punktes bekannt. Da eine Vielzahl von überlappenden Fotos vorhanden ist, werden mit der Software Agisoft Metashape eine Vielzahl an Punkten eindeutig zugeordnet. Faktoren wie Reflexionen oder ähnliche Farbgebung der Oberfläche können die Zuordenbarkeit von Punkten reduzieren. Ein guter Kontrast des Bildmaterials ist für eine quantitativ hochwertige Analyse notwendig. (Photogrammetrie, 2021) Die Bildqualität entscheidet letztendlich auch darüber, wie genau die geologischen Strukturen im räumlichen Modell wiedergegeben werden.

Ebenso ist bei der Drohnenaufnahme auf die Wetterverhältnisse zu achten. Starker Wind oder Regen können die Qualität der Photogrammetrie verschlechtern.

## 6.1.2 Auswertung der photogrammetrischen Daten

Die mittels Agisoft Metashape erstellte Punktwolke der Felswand wird anschließend mithilfe der Software CloudCompare weiterverarbeitet. Die Punkte werden in dieser Software zu einem "mesh", einem Netz voller Dreiecke verbunden. So ergibt sich eine Vielzahl von Flächen. Das erstellte 3D Modell gibt verständlicherweise nur den sichtbaren Bereich der Felsböschung wieder, alle Trennflächen im Inneren der Böschung können nicht dargestellt werden, was Einschränkungen in der späteren Vermessung bedeutet. (CloudCompare - User Manual, 2015)

Trennflächenorientierungen werden anhand der sichtbaren Ausbisse der Böschungsfront gemessen. Für das Messen von Orientierungen an Oberflächen erstellt CloudCompare für einen gewissen Bereich eine ebene Fläche, wenn die Übereinstimmung der darin enthaltenen Punkte groß genug ist. Die Orientierung der erstellten Fläche wird mit Fallwinkel (Dip) und Fallrichtung (DipDirection) angegeben (Kapitel 2.2.2). (CloudCompare - User Manual, 2015) Diese Vorgehensweise liefert gute Ergebnisse und ermöglicht bei einer großen Anzahl an gemessenen Trennflächen eine Zusammenfassung zu einzelnen Trennflächenscharen.

Die Software verfügt auch über die Funktion dreidimensionale Abstände auf dem erstellten Punktenetz "mesh" zu messen. (CloudCompare - User Manual, 2015) Das Messen von Trennflächenabständen (Kapitel 2.2.3) ist allerdings nicht direkt möglich, da diese als Normalabstände von zwei Trennflächen derselben Trennflächenschar definiert sind.Da zwei benachbarte Trennflächen derselben Trennflächenschar allerdings im Allgemeinen nicht völlig parallel sind und auch nicht der Normalabstand, sondern nur der Abstand an der herausgebrochenen Oberfläche (im Allgemeinen nicht 90°) gemessen werden kann, ist eine direkte Messung des Trennflächenabstandes nicht möglich. Durch Rückrechnung auf den Normalabstand und Mittelung von gemessenen Abständen können allerdings dennoch Aussagen über die Trennflächenabstände getroffen werden. (Kapitel 7.2.3)

Trennflächenlängen können mit dem im Kapitel 2.2.5 beschriebenen Verfahren im Allgemeinen gut ermittelt werden. Sowohl die Mittelungen als auch die Messungen von maximalen und minimalen Trennflächenlängen sind mittels CloudCompare möglich. Die große Anzahl an Trennflächen und die oft schwierige Zuordenbarkeit zu Trennflächenscharen kann die Messung und Mittelung von Trennflächenlängen allerdings erschweren.

Im Falle von Kluftöffnungen können diese ebenfalls gemessen werden, wobei dieselben Problematiken wie beim Messen von Trennflächenabständen entstehen. Angaben zu der Trennflächenart, der Kluftrauigkeit sowie den Festigkeitseigenschaften der Trennflächen müssen vor Ort ermittelt werden.

# 6.2 Distinkt Element Method (DEM) am Beispiel 3DEC

Aufgrund der großen Verformungen im Falle von Keilgleiten und des ausgeprägten Trennflächengefüges der betreffenden Felsböschung, werden die numerischen Berechnungen in dieser Arbeit mit der Software 3DEC, einem expliziten numerischen Lösungsverfahren mittels diskontinuumsmechanischen Ansatzes, durchgeführt. (Cundall & Strack, 1979)

Peter Cundall entwickelte 1971 die distinkte Element Methode (DEM). Diese Methode wurde speziell für geomechanische Fragestellungen entwickelt und bildet die Grundlage des 2-dimensionalen Programms UDEC, sowie des in dieser Arbeit verwendeten 3-dimensionalen Programms 3DEC der Itasca Consultants GmbH. (Itasca C. , 2019)

In 3DEC wird der zu untersuchende Gesteinsbereich in diskrete Blöcke unterteilt. Diese Blöcke können entweder starr oder verformbar modelliert werden. Verformbare Blöcke werden dabei in weitere Finite Elemente unterteilt und unterliegen einer anzugebenden Spannungs-Verformungsbeziehung wie beispielsweise dem Hook'schen Gesetz. (Itasca C. , 2019) Der große Unterschied zu vielen anderen Computercodes besteht darin, dass die einzelnen Blöcke endlich große Verformungen und Rotationen aufweisen können. Weiters lässt der Code eine vollständige Ablösung und eine Bildung neuer Kontakte zwischen anderen Blöcken zu. Diese zwei entscheidenden Vorteile klingen zwar zunächst trivial, führen aber in vielen anderen numerischen Verfahren zu Fehlern in der Logik. (Itasca C. , 2019)

Klüfte oder Bruchflächen werden als Grenzflächen zwischen den einzelnen Blöcken betrachtet. Diese Trennflächen werden als Randbedingungen behandelt, die ebenfalls mit gewissen Eigenschaften zum Beispiel Kohäsion und Reibungswinkel ausgestattet werden können. (Itasca C. , 2019)

# 6.2.1 Berechnungsschema

Die Kräfte und Verschiebungen, die in der Kontaktfläche auftreten, werden berechnet und die daraus resultierenden Bewegungen der Blöcke simuliert. Es werden also einzelne Blöcke mit gewissen Eigenschaften erstellt, die dann mit anderen Blöcken und aufgebrachten Kräfte interagieren. (Itasca C. , 2019)

Dieses Verhalten wird durch einzelne Zeitschritte dargestellt. Diese Zeitschritte sind durch die Annahme, dass konstante Geschwindigkeiten und Beschleunigungen herrschen und sich der Fehler nicht auf andere Blöcke fortpflanzen soll, begrenzt. Einer dieser Zeitschritte, mit der Unterscheidung in starre (rigid) und verformbare (deformable) Blöcke, ist in der nachfolgenden Abbildung schematisch dargestellt:

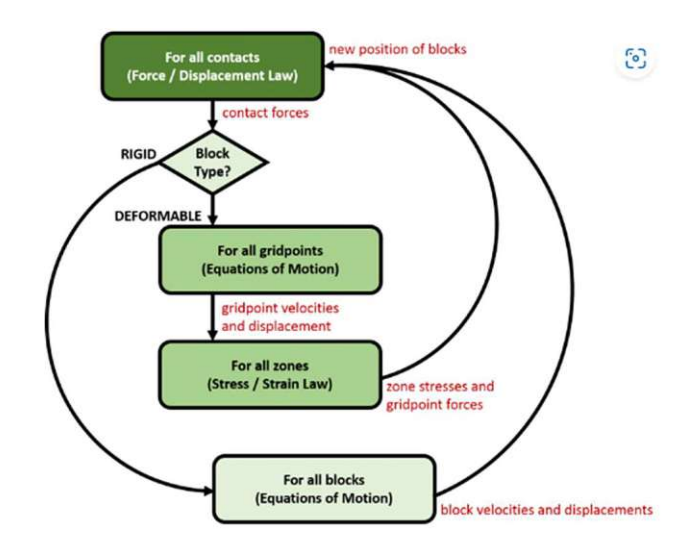

Abb. 6.1: Schematische Abbildung eines Zeitschrittes in 3DEC (Itasca C. , 2023)

# Methodik 36

Wesentlich in der Modellbildung ist, wie in der Abbildung zu sehen ist, die Frage, ob die Blöcke als starr oder verformbar angenommen werden. Wieder gilt es diese Entscheidung, ob eine Verformung vernachlässigt werden kann anhand der Notwendigkeit der geomechanischen Problemstellung, zu treffen. Müssen diese Verformungen berücksichtigt werden, unterteilt 3DEC die Blöcke in einzelne Zonen mit konstanter Dehnung, was wiederum einen doch erheblichen Mehraufwand in der Berechnung bedeutet. (Itasca C. , 2019)

Da die Distinkt Element Method ein explizites Lösungsverfahren darstellt, besteht beim Lösen der Bewegungsgleichung kein funktionaler Zusammenhang zwischen den einzelnen Zeitschritten. (Kapitel 5.1) Aus diesem Grund müssen die Zeitschritte verhältnismäßig klein gewählt werden. Die Größe der Zeitschritte hängt in 3DEC dabei entscheidend von der kleinsten Blockgröße und der gewählten Steifigkeiten des Gesteins und der Trennflächen ab. (Itasca C. , 2019)

### 6.2.2 Kontakterkennung

Essenziell für das effektive Simulieren diskontinuumsmechanischer Fragestellungen ist auch das Erkennen von Kontakten mit benachbarten Blöcken. Zu berücksichtigen ist, dass ein erstellter Block jede mögliche Form annehmen kann mit glatten, aber auch konkaven oder konvexen Oberflächen. Weiters gibt es zwei Arten von Blöcken, die starren Blöcke mit 6 Freiheitsgraden (3 translatorisch und 3 rotatorisch) sowie die verformbaren Unterteilungen im Falle eines verformbaren Blocks mit 3 Freiheitsgraden (3 translatorisch). Aus diesen Möglichkeiten an Freiheitsgraden und unterschiedlichen Oberflächenkontakten ergibt sich im 3-dimensionalen Raum eine Vielfalt an Möglichkeiten wie Blöcke zusammentreffen können. (Itasca C. , 2019)

Da es bei einer großen Anzahl an Blöcken zu aufwendig wäre alle möglichen Kombinationen an Kontakten mit Blöcken zu untersuchen, wird in 3DEC der 3-dimensionale Raum in rechteckige 3D-Zellen unterteilt. Ein erstellter Block befindet sich also immer in einer oder mehreren dieser Zellen. Alle Blöcke, die sich in einer gewissen Zelle befinden, werden dort im Programm aufgelistet, so ist es möglich gezielt die Blöcke zu identifizieren, die sich in derselben 3D Zelle befinden und somit für einen möglichen Kontakt in Frage kommen. Dieser Suchraum wird meistens um eine gewisse Toleranz in allen 3 Richtungen vergrößert. Blöcke, die sich bewegen, befinden sich über die Zeit natürlich auch in anderen 3D Zellen als zu Beginn. Die zu durchsuchende Kontaktliste möglicher Kontakte muss also stets adaptiert werden. (Itasca C. , 2019)

Sind nun die Blöcke identifiziert, die für einen möglichen Kontakt in Frage kommen, wird der Abstand dieser berechnet. Berühren sich die Blöcke, der Abstand ist Null oder unterhalb einer geringen Toleranz, beginnen Interaktionskräfte zwischen den Blöcken zu wirken. Ein Einheitsnormalvektor wird berechnet, um die Gleitebene der beiden Blöcke zu identifizieren. Die Gleitebene kann sich bei Bewegung der Blöcke zueinander kontinuierlich ändern. Als Kontakt zwischen zwei Blöcken kommen dabei alle Varianten aus Berührungen zwischen Ecken, Kanten und Flächen in Frage. Das typische Gleiten zwischen zwei Blöcken auf zwei Ebenen ist also nur eine von vielen möglichen Gleit-, Kipp-, oder Abprallbewegungen, die zwischen den unterschiedlichen Flächen, Kanten oder Ecken der Blöcke auftreten können. (Itasca C. , 2019)

## 6.2.3 Coulomb-Slip Joint Model

Die Berechnung von in Kontakten wirkenden Kräfte und Verschiebungen erfolgt grundsätzlich mit dem verallgemeinerten Mohr-Coulomb'schen Reibungsgesetz. Dieses Gesetz wird in ähnlicher Form für Kontakte zwischen starren Blöcken und verformbaren Blöcken angewandt. Dabei werden sowohl Zug als auch Scherversagen mitberücksichtigt. (Itasca C. , 2019) Im elastischen Bereich und für Kontakte, in denen noch kein Gleiten oder Trennen aufgetreten ist, ergeben sich die maßgebenden Zug- und Scherkräfte zu:
$$
Z_{max} = (-)z \times A \tag{6.1}
$$

$$
T_{max} = c \times A + N \times tan(\varphi) \tag{6.2}
$$

 $Z_{max}$  = maximal aufnehmbare Zugspannung

z = Zugfestigkeit des Kontaktes

A = Kontaktfläche

 $T<sub>max</sub>$  = maximal aufnehmbare Scherkraft

c = Kohäsion

φ = Reibungswinkel

N =Kraft normal auf die untersucht Trennfläche

Tritt Zugversagen in der Trennfläche auf, so reißt die Fläche ab und kann keine Zugkräfte aufnehmen. Bei Scherversagen kann der Kohäsionsanteil nicht mehr in Rechnung gestellt werden. So ergeben sich die aufnehmbaren Zug- und Scherkräfte wie folgt:

$$
Z_{max} = 0 \tag{6.3}
$$

$$
T_{max} = N \times tan(\varphi) \tag{6.4}
$$

Dilatation, Vergrößerung des Volumens aufgrund der Einwirkung von Scherkräften, tritt dabei nur auf, wenn ein Block abrutscht, also Scherverschiebungen auftreten und wird in 3DEC ebenfalls berücksichtigt. Diese Dilatation nimmt zu, wenn sich der untersuchte Block in dieselbe Richtung bewegt wie die gesamte Scherverschiebung. Ist dieses Verhalten entgegengesetzt so verringert der Block sein Volumen. (Itasca C. , 2019)

#### 6.2.4 Stabilitätsanalyse mithilfe der Methode der Festigkeitsreduktion

3DEC simuliert mit den in den Kapiteln zuvor beschriebenen Mechanismen (siehe Kapitel 6.2) und in dem in dieser Arbeit zugrundeliegenden Versagenskriterium von Mohr-Coulomb Bewegungen von Gesteinsmassen (des Gebirges). Um den Grenzzustand zwischen Stabilität und Versagen zu ermitteln, wird unter anderem die Methode zur Festigkeitsreduktion (Strength-Reduction Methode) (Dawson, Roth, & Drescher, 1999) in 3DEC verwendet. Diese Methode kommt vor allem zur Analyse der Festigkeitsparameter und Feststellung des Sicherheitsfaktors (Kapitel 4.1) unter Anwendung des Mohr-Coulomb'schen Versagenskriterium zum Einsatz. (Zienkiewicz, Humpheson, & Lewis, 1975)

Die Festigkeitseigenschaften der Trennflächen oder des Gesteins werden um den Faktor Fred reduziert, bis Versagen eintritt. Im Falle des Mohr-Coulombschen Versagenskriteriums werden der Reibungswinkel und die Kohäsion reduziert:

$$
c_{red} = \frac{c}{F_{red}} \tag{6.5}
$$

$$
\varphi_{red} = \tan^{-1} \frac{\tan \varphi}{F_{red}} \tag{6.6}
$$

 $\varphi$  = Reibungswinkel [°] bzw.  $\varphi_{red}$  = reduzierter Reibungswinkel [°]  $c =$  Kohäsion [kN/m<sup>2</sup>] bzw.  $c_{red} =$  reduzierte Kohäsion [kN/m<sup>2</sup>] Fred = Reduktions Faktor

Der Faktor Fred bildet im Grenzzustand auch den Sicherheitsfaktor FOS. Der Sicherheitsfaktor ergibt sich somit nach Fellenius (Fellenius, 1927) wie folgt:

$$
FOS = F_{red,grenz} = \frac{c}{c_{red}} = \frac{\tan \varphi}{\tan \varphi_{red}}
$$
(6.7)

Soll der Sicherheitsfaktor einer Problemstellung ermittelt werden, ist dies iterativ möglich. Der Faktor Fred wird so lange erhöht oder reduziert, bis der Grenzzustand erreicht ist, also bis bei

# Methodik 38

einzelnen Blöcken große Bewegungen stattfinden. Im Falle von einer grundsätzlich stabilen Felsböschung wird der FOS demnach größer als 1 sein. Ist die zu untersuchende Gesteinsmasse unter den angenommenen Festigkeitsparametern instabil, ist eine Erhöhung der Festigkeitsparameter notwendig, um den Grenzzustand zu erreichen FOS < 1.

Ist der notwendige globale Sicherheitsfaktor FOS durch Normen oder andere Richtlinien vorgegeben, zum Beispiel durch den Einfluss von Teilsicherheitsbeiwerten auf die Berechnungen (siehe Kapitel4.1), kann die Strength-Reduction Methode den notwendigen FOS in den Simulationen voraussetzen. Die Auswirkungen, Gefahrenbereiche und Versagensmechanismen können anschließend unter einem zuvor bestimmten Sicherheitsfaktor FOS simuliert und analysiert werden. Diese Vorgehensweise wird in der aktuellen Arbeit für einen globalen Sicherheitsfaktor FOS von 1,1 für den Abbauzustand und 1,3 für den Endzustand angewandt.

## 6.3 Synthetic Rock Mass Modell (SRM)

Für die Analyse von Felsböschungen (Standsicherheit, Versagensmechanismus, Gefahrenbereiche) wird im Zuge dieser Arbeit ein Synthetic Rock Mass Modell (SRM), mithilfe der im Kapitel 6.2 vorgestellten Software 3DEC, erstellt. 3DEC basiert auf der der Distinkte Elementen Methode (DEM).

Das Verhalten von Gesteinsmassen und deren Versagensmechanismen hängt nicht nur von den Gesteinseigenschaften, sondern auch maßgebend von den vorliegenden Diskontinuitäten ab. Klüfte, Fugen, Schichtungen oder Schieferungen bestimmen also die Eigenschaften von Gesteinsmassen, zum Beispiel Felsböschungen, maßgebend mit. (Bieniawski, 1978)

Diese Trennflächeneigenschaften werden mithilfe eines Discrete Fracture Network (DFN) (Kapitel 6.4) in das SRM-Modell eingespielt. Das Ziel eines Synthetic Rock Mass Modell, übersetzt künstliches Gebirgsmodell, ist es das zu untersuchende Gebirge realitätsnahe abzubilden und somit numerische Simulationen zu ermöglichen. (Mas Ivars, et al., 2011) Wie in dem vorhergegangenen Kapitel 6.2 basiert die Berechnung auf der diskontinuumsmechanischen Distinkt Element Method (DEM) und wird mit der Software 3DEC berechnet. In der Literatur wird zur Berechnung eines Synthetic Rock Mass Modell auch häufig das bonded particle Modell (BPM) verwendet (Mas Ivars, et al., 2011), welches allerdings auf sehr ähnlichen Ansätzen, wie das DEM beruht und vor allem für körnige Materialien wie Sande geeignet ist. (Lei, Latham, & Tsang, 2017)

Im Gegensatz zu anderen Berechnungsansätzen wird die Gesteinsmasse mit einem SRM-Modell möglichst realitätsnahe abgebildet. Gesteinseigenschaften, Trennflächeneigenschaften und wirkende Kräfte werden in das Modell aufgenommen und die Simulation kann durchgeführt werden ohne im Vorhinein gezielt Annahmen, wie den zu simulierenden Versagensmechanismus (z.B Keilgleiten), getroffen zu haben.

Das Ziel eines SRM-Modells, ist es ein künstliches Trennflächen- und Gebirgsmodell für das vorliegende Gefüge zu erstellen. Dabei wird der zu untersuchende Bereich nicht exakt abgebildet, sondern die Eigenschaften des vorliegenden Gefüges allgemein im Modell abgebildet. (Mas Ivars, et al., 2011) Trennflächeneigenschaften werden demnach über Verteilungen und Grenzwerte für eine für den Untersuchungsbereich typische Geologie im SRM-Modell implementiert.

Mit der begrenzten Rechenleistung ist allerdings auch der extrem rechenintensive Simulationsprozess des SRM-Modell begrenzt. So können besonders feine Strukturen oder große Talflanken mit tausenden von Trennflächen nicht immer realitätsnahe abgebildet werden und es müssen Vereinfachungen vorgenommen werden.

# 6.4 Discrete Fracture Network (DFN)

Das Discrete Frakture Network (DFN) dient dazu das vorliegende Trennflächengefüge zu generieren, es soll also künstlich das vorliegende Trennflächengefüge möglichst realistisch wiedergeben. (Lei, Latham, & Tsang, 2017) Dabei muss der Detailierungsgrad der Aufgabenstellung und dem Rechenaufwand angepasst werden.

Bruchflächen können vor Ort mittels Aufschlüsse (Kernbohrungen, Schürfen) aufgeschlossen werden. Liegt die Gesteinsoberfläche, wie etwa bei Talflanken oder Tagbauböschungen frei, können die betreffenden Trennflächen eingemessen oder mittels Photogrammetrie (Kapitel6.1) ermittelt werden. (Lei, Latham, & Tsang, 2017). In der Praxis ist es in den allermeisten Fällen aufgrund der großen Anzahl von Trennflächen, nicht möglich alle Trennflächen aufzuschließen oder einzumessen. Deshalb werden nur einige Bruchflächen eingemessen, die die Grundlage statistischer Verteilungen bilden die in das DFN implementiert werden. Wie viele Bruchflächen eingemessen werden hängt dabei maßgeblich von den Zugänglichkeiten zur untersuchenden Gesteinsmasse und von der Anzahl der Trennflächen ab.

Der notwendige Detailierungsgrad hängt dabei mit der Fragestellung zusammen und hat einen maßgebenden Einfluss auf die Rechenzeit. Mehr Bruchflächen haben auch mehr Blöcke zur Folge, die in 3DEC generiert und in weiterer Folge auf Versagen untersucht werden. (Lei, Latham, & Tsang, 2017) Speziell bei großen Talflanken, aber auch Felsböschungen kann ein zu hoher Detailierungsgrad zu Problemen in der späteren numerischen Berechnung führen.

Bei der Erstellung eines Discrete Frakture Network (DFN) sind vor allem folgende Trennflächeneigenschaften von Bedeutung:

- Trennflächenorientierung (Kapitel 2.2.2)
- Trennflächenabstände (Kapitel 2.2.3)
- Trennflächenlängen (Kapitel 2.2.5)

Gesteinseigenschaften oder Trennflächeneigenschaften wie die Trennflächenart oder die Kluftrauigkeit haben auf die Erstellung des Trennflächengefüges mit dem DFN wenig Bedeutung. Diese Trennflächeneigenschaften wirken sich vor allem auf die Festigkeitseigenschaften, den Reibungswinkel und die Kohäsion von Trennflächen aus und werden über die Festigkeitseigenschaften von Blöcken und Trennflächen im SRM-Modell berücksichtigt.

# 6.4.1 Trennflächenorientierung im DFN

Grundsätzlich erfolgt die Angabe von Trennflächenorientierungen mit dem im Kapitel 2.2.2 beschriebenen Fallrichtung (DipDirection) und Fallwinkel (Dip). 3DEC bietet eine Vielzahl von Möglichkeiten Trennflächen (fractures) zu generieren. (Itasca C. , 2019) Da mit einem vertretbaren Zeitaufwand die Position und Orientierung jeder Trennfläche nicht extra eingemessen und in die Software eingespielt werden kann, werden Trennflächenscharen grundsätzlich mit Verteilungen von Position und Orientierung in das Modell eingespielt. Zwei in dieser Arbeit verwendete Möglichkeiten eine Trennflächenschar auf Basis einer Wahrscheinlichkeitsverteilung zu erstellen sind folgende:

- Erstellen von Trennflächen mittels statistischen Verteilungen
- Erstellen von Trennflächen mit einer automatisch generierten Verteilung aus einer angegebenen Stichprobe "Bootstrapped"

Sind die Trennflächenorientierungen in ausreichender Anzahl und Genauigkeit vorhanden, so kann die Orientierung Trennflächen auf Basis einer statistischen Verteilung erstellt werden. In 3DEC gibt es grundsätzlich zwei im Programm implementierte Verteilungen, die Gaußsche-Normalverteilung und die Fisher-Verteilung. Ist die Datenlage ausreichend, können die Verteilungen mit den Mittelwerten von Dip und DipDirection und der Standardabweichung (GaußscheNormalverteilung) beziehungsweise dem "Fisher K value" ebenfalls ein Wert für die Abweichung vom Mittelwert angegeben werden. (Itasca C. , 2019)

Eine andere Möglichkeit eine Trennflächenschar in 3DEC zu generieren, stellt das "Bootstrapped" Verfahren dar. Die gemessenen Trennflächen werden in einem Dokument mit Dip und DipDirection aufgelistet. 3DEC hat anschließend die Möglichkeit auf diese Daten zuzugreifen und auf Basis dieser eine nicht näher definierte Verteilung auf Grundlage der vorhandenen Stichprobe zu erstellt.(Itasca C. , 2019) Dieses Verfahren erzielt dabei eine extrem hohe Übereinstimmung mit den tatsächlich gemessenen Trennflächenorientierungen.

Die Position der Trennflächen wird grundsätzlich bei beiden vorgestellten Verfahren willkürlich bestimmt. Die Bandbreiten in denen sich die Trennflächenabstände und Trennflächenlängen befinden, sowie die Verteilungen, der diese unterworfen sind, lässt sich allerdings eingrenzen und wird in den folgenden Kapiteln beschrieben.

### 6.4.2 Trennflächenabstände im DFN

Die Lage und Orientierung der Trennflächen erfolgt im DFN grundsätzlich zufällig, allerdings nach zuvor definierten Verteilungen oder Grenzwerten. Um die Anzahl und Abstände der Trennflächen zu implementieren bietet 3DEC mehrere Möglichkeiten, die je nach Trennflächeneigenschaften und Aufschlussmöglichkeiten zur Anwendung kommen.

Da der Normalabstand von zwei nicht parallelen Trennflächen im dreidimensionalen Raum nicht konstant ist, kann der Trennflächenabstand nicht direkt angegeben werden. 3DEC bietet die Möglichkeit die Trennflächenabstände indirekt über die Trennflächendichte (mass-density) beziehungsweise Trennflächenintensität zu generieren. Die Trennflächendichte ist als Fläche der Trennflächen pro Einheitsvolumen definiert. Bei einem Quadratmeter Trennfläche in einem Kubikmeter des Gesteins würde dies einer Trennflächendichte von 1  $\left[\text{m}^2/\text{m}^3\right]$  entsprechen. (Itasca C. , 2019) Die Dichte hängt dabei nur von den Trennflächen pro Volumen ab, mehrere kleine Trennflächen können also dieselbe Dichte wie wenige große Trennflächen besitzen.

Weiters bietet 3DEC neben anderen Methoden die Dichte an Trennflächen anzugeben, die Anzahl an Trennflächen in einem zuvor definierten Bereich vorzugeben. Der Trennflächenabstand wird ebenfalls zufällig erstellt. (Itasca C. , 2019) Dies kann bei großen Flächen, die abzählbar sind, zur Anwendung kommen. Sehr viele kleine Trennflächen sind meistens nicht abzählbar, hier wird der Abstand und die Anzahl der Trennflächen über die Trennflächendichte bestimmt.

## 6.4.3 Trennflächenlängen im DFN

Trennflächen werden in 3DEC grundsätzlich als Scheiben modelliert. Die Trennflächenlänge, beziehungsweise im Dreidimensionalen allgemein die Trennflächengröße, bezieht sich dabei immer auf den Durchmesser dieser Scheibe. Die Grenzen der kleinsten und größten Trennflächengröße (lmin und lmax) können direkt in der Software berücksichtigt werden. (Itasca C. , 2019)

Im Allgemeinen sind deutlich mehr kleinere als größere Trennflächen vorhanden. (Wyllie & Mah, 2004) Grundsätzlich gibt es in 3DEC mehrere mögliche Verteilungen von Trennflächengrößen. Bei der in 3DEC implementierten Potenzfunktion (power-law distribution) wird der Faktor von vielen kleinen und wenig großen Trennflächen, ähnlich wie die im Kapitel 2.2.5 vorgestellte negative Exponentialverteilung beschrieben. (Itasca C. G., 2016) Diese Potenzfunktion besitzt die Form:

$$
n(l) = \alpha \times l^{-a} \tag{6.8}
$$

n(l) = Anzahl der Trennflächen  $\alpha$  = Dichte der Trennflächen "mass-density" a = Exponent der Potenzfunktion

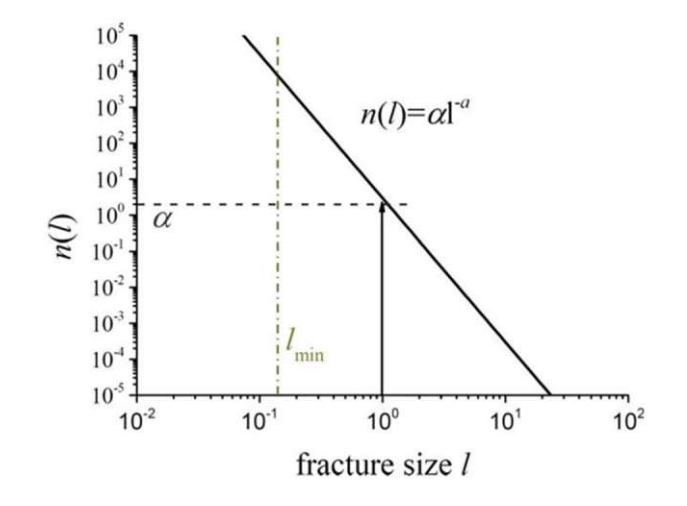

Abb. 6.2: Trennflächenverteilung mittels Potenzfunktion in einem logarithmischen Diagramm (Itasca C. G., 2016)

Diese Abbildung 6.2 verdeutlicht, dass die Anzahl der Trennflächen zum einen durch die zuvor definierte Dichte der Trennflächen, aber auch von dem Exponenten a der Potenzfunktion abhängt. Der Exponenten a bestimmt wie viele kleine Trennflächen im Vergleich zu größeren Trennflächen vorhanden sind. Dieser bewegt sich für die meisten Trennflächenscharen im Intervall 3 < a < 4. (Itasca C. , 2019) Der Exponent a hat einen exponentiellen Einfluss auf die Anzahl der Trennflächen und beeinflusst die Anzahl an generierten Trennflächen und in weiterer Folge die Anzahl an generierten Blöcken extrem stark. Diesen Einfluss soll folgende Grafik verdeutlichen:

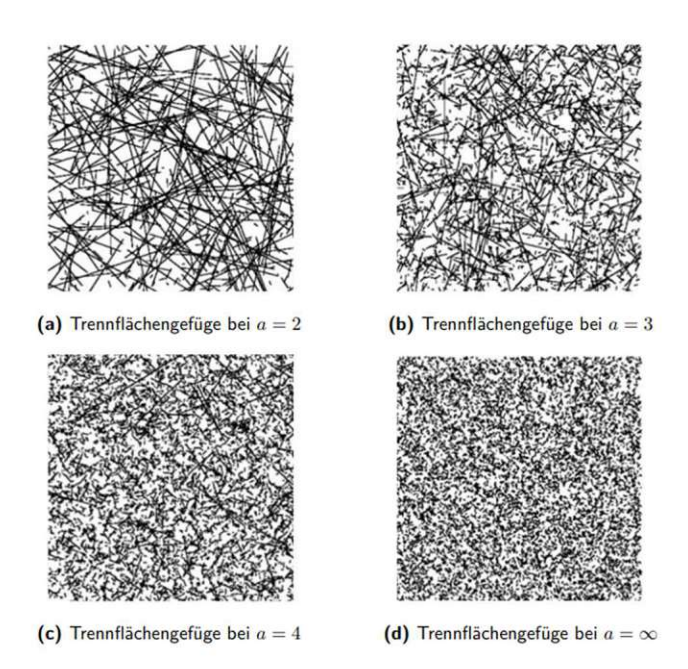

Abb. 6.3: Trennflächendarstellung mit variierendem Exponenten a und konstanten Werten für  $l_{min}$ ,  $l_{max}$ ,  $\alpha$ (Itasca C. G., 2016)

Die Anzahl an zu erstellenden Blöcken ist dabei sehr entscheidend für die Rechenzeit bei der Modellsimulation in 3DEC. Aus diesem Grund ist die Verteilung zwischen großen und kleinen Trennflächen und die Dichte der Trennflächen eine Möglichkeit die Trennflächen- und Blockanzahl zu reduzieren. Wird eine Reduktion vorgenommen, so ist zu überprüfen, ob diese Reduktion einen entscheidenden Einfluss auf die späteren Simulationsergebnisse hat. Die Zulässigkeit dieser möglichen Vereinfachung ist für jede geologische Fragestellung zu überprüfen.

# 6.5 Kombinatorischer Ansatz am Beispiel Swedge

Der im Kapitel 4 beschriebene kombinatorische Ansatz von Bernd Kolenprat (Kolenprat, 2019) zur Ermittlung des geogen bedingten Gefahrenbereiches an der Böschungsoberkante (GB<sub>OK-geogen</sub>) wurde mit der von rocscience entwickelten Software Swedge (rocsience, SWedge - User Guide, 2022) durchgeführt. Grundsätzlich ist Swedge ein Programm zur Berechnung und Analyse von Gleitversagen aufgrund Gleitens an zwei Bruchflächen und deckt somit die Versagensmechanismen des kombinatorischen Ansatzes zur Ermittlung des Gefahrenbereiches (GB<sub>OK-geogen</sub>) ab.

# 6.5.1 Swedge – Aufbau

Swedge bietet die Möglichkeit Trennflächen miteinander zu verschneiden und auf Gleitversagen zu untersuchen. Dazu lässt sich die Böschung in Dimension und Orientierung beliebig gestalten. Grundsätzlich ist es mittels Swedge auch möglich neben dem Eigengewicht des Gleitkeils als einwirkende Kraft auch mögliche Kluftwasserdrücke und externe Kräfte zu berücksichtigen. (rocsience, 2022) Da diese Kräfte in der zu untersuchenden Böschung nicht vorhanden sind, wirkt ausschließlich das Eigengewicht als treibende Kraft. Die Berechnung des Sicherheitsfaktors (FOS) erfolgt unter Einwirkung des Eigengewichts analog zu den bereits in Kapitel 4.1 erläuterten Berechnungsansätzen. Ebenfalls werden die unterschiedlichen Versagensfälle von Keilgleiten auf beiden beziehungsweise nur einer der beiden Trennflächen unterschieden und berücksichtigt. (rocsience, 2019) Da die Stabilitätsberechnungen mittels Swedge im vorliegenden Fall für die Berechnungen des kombinatorischen Ansatzes zur Ermittlung des Gefahrenbereiches (GB<sub>OK-geogen</sub>) herangezogen werden, beruhen die Kalkulationen ebenfalls auf dem Mohr-Coulombschen Bruchkriterium.

In Swedge stehen drei Analysemethoden von Gleitkeilversagen zur Verfügung: (rocsience, 2022)

- Deterministische Analyse: In einem Modell wird nur ein einziger Keil auf Versagen untersucht.
- Probabilistische Analyse: Trennflächenorientierungen werden über statistische Verteilungen angegeben Die Anzahl der zu untersuchenden Trennflächen ist dabei frei wählbar. Alle Trennflächen werden miteinander kombiniert und auf Versagen untersucht.
- Kombinatorische Analyse: Alle gemessenen Trennflächenorientierungen werden in das Programm eingespielt. Die erstellten Trennflächen werden alle miteinander verschnitten und auf Versagen untersucht

Da für die Ermittlung des Gefahrenbereiches an der Geländeoberkante (GB<sub>OK-geogen</sub>) immer eine große Anzahl an Gleitkeilen untersucht wird, bieten die kombinatorische- und probabilistische Analyse passende Untersuchungsmethoden.

# 6.5.2 Swedge – Probabilistische Analyse

Die probabilistische Analyse bietet die Möglichkeit zwei Trennflächenscharen über unterschiedliche Verteilungen (Normalverteilung, Exponentialverteilung, Fisherverteilung, etc.) zu simulieren und miteinander zu Gleitkeilen zu verschneiden. Die Trennflächen werden dabei in allen möglichen Kombinationen zu Gleitkeilen verschnitten. (rocsience, SWedge - User Guide, 2022)

Die Systemeinstellung "Large joint spacing" generiert dabei jede Trennfläche an einer bestimmten Position auf der Böschung. Werden die Gleitkeile aus zwei Trennflächen gebildet, ist es mit dieser Einstellung auch möglich, dass sich die beiden Trennflächen aufgrund der zufällig generierten Position nicht schneiden, oder nicht den größtmöglichen Keil bilden. Mit der Systemeinstellung "Small joint spacing" wird diese festgelegte Position einer Trennfläche deaktiviert, alle Trennflächen werden untereinander zu den größtmöglichen Gleitkeilen verschnitten und beinhalten somit auch die größtmöglichen Keile. (rocsience, SWedge - User Guide, 2022)

Die Trennflächenlängen und Trennflächeneigenschaften der beiden Trennflächenscharen können für die beiden Trennflächenscharen separat begrenzt und vorgegeben werden.

# 6.5.3 Swedge – Kombinatorische Analyse

Bei dieser Untersuchungsmethode werden alle gemessenen Trennflächen miteinander kombiniert und auf das Versagen von möglichen Gleitkeilen untersucht. Die Trennflächen werden untereinander zu den größtmöglichen Gleitkeilen verschnitten. (rocsience, SWedge - User Guide, 2022) Dabei werden alle gemessenen Trennflächen zu Keilen verschnitten, also auch jene Trennflächen derselben Trennflächenschar.

Der Vorteil gegenüber der probabilistischen Analyse ist, dass mehr als zwei Trennflächenscharen untersucht werden können, mit dem Nachteil, dass bei den Trennflächeneigenschaften nicht zwischen einzelnen Trennflächenscharen unterschieden werden kann.

Weiters beinhaltet die kombinatorische Analyse nur Gleitkeile, deren Trennflächen auch gemessen worden sind. Da es unmöglich ist alle Trennflächen einzumessen, werden theoretisch mögliche Gleitkeile, die eventuell ungünstiger wirken, in den Berechnungen vernachlässigt.

## 6.6 Festlegung von Gefahrenbereichen an der Böschungsoberkante (GB<sub>OK-geogen</sub>)

In den Kapiteln 6.2 bis 6.5 werden die Berechnungsgrundlagen und Eingabeoptionen für ein Synthetic Rock Mass Modell mittels 3DEC und eine Gleitkeilanalyse in Swedge beschrieben. Da es Ziel dieser Arbeit ist den Gefahrenbereich an der Böschungsoberkante  $GB_{OK\text{-}geogen}$  zu ermitteln, wird im folgenden Abschnitt die Festlegung des Gefahrenbereiches (GB<sub>OK-geogen</sub>) mit 3DEC und Swedge erläutert.

## 6.6.1 Festlegung des Gefahrenbereiches (GB<sub>OK-geogen</sub>) mit 3DEC

Wie in den Kapiteln 6.2 bis 6.4 beschrieben wird ein Synthetic Rock Mass Modell erstellt und der anschließende Versagensprozess der Böschung mittels 3DEC simuliert. 3EC ermittelt dabei den Ausnutzungsgrad oder Factor of Safety (FOS) nicht direkt. Um festzustellen, ob Versagen bei einem bestimmten FOS eintritt, kann die Größe der Verformungen beurteilt werden. Der FOS kann mittels der Strength-Reduction Methode (Kapitel 6.2.4) ermittelt werden.

Als Versagen von Felsböschungen aber auch anderer Strukturen versteht man, wenn der elastische Verformungsbereich überschritten wird und größere Verformungen auftreten. Der Elastizitätsmodul von Gesteinen, speziell von Sedimentgesteinen wie Sandstein, beträgt etwa 10.000 – 16.000 MN/ $m<sup>2</sup>$  (Spang, 2014) kann aber durch Inhomogenitäten auch kleiner sein. Bei einer Dichte von Sandstein von etwa 2600 kg/m<sup>3</sup> ergibt sich für eine 15m hohe Böschung ein elastischer Verformungsbereich von etwa 0,3 mm.

$$
u_e = \frac{\sigma_m}{E} = \frac{\rho \times g \times \frac{h}{2}}{E} = \frac{2.6 \times 9.81 \times \frac{15}{2}}{10.000 \times 1000} = 0.00192\%
$$
\n
$$
(6.9)
$$

ue = elastische Verformungen [mm/mm]

 $\sigma_m$  = Spannung in Böschungsmitte [kN/m<sup>2</sup>]

 $E = Elastizitätsmodul [MN/m<sup>2</sup>]$ 

 $g = Erdbeschleunigung [m/s^2]$ 

 $\rho$  = Dichte [kg/m<sup>3</sup>]

h = Böschungshöhe [m]

Da der Elastizitätsmodul von Felsböschungen aufgrund des Trennflächengefüges vermindert werden kann, ist der elastische Verformungsbereich von 0,3mm als grober Richtwert anzusehen und kann überschritten werden.

Im untersuchten Fallbeispiel werden die erstellten Blöcke allerdings als starr vorausgesetzt. (Kapitel 7.4.1) Es finden also keine elastischen Verformungen durch das Gestein selbst, lediglich durch die elastischen Verformungen in den Trennflächen statt. Die Größenordnung der elastischen Gesteinsverformungen einer 15m hohen Sandsteinböschung wird allerdings dennoch angeführt, um die Größenordnung, in der sich elastische Gesteinsverformungen für die untersuchte Böschung befinden, zu verdeutlichen.

Um von Bewegungen und Geschwindigkeit einzelner Blöcke auf Versagen zu schließen ist auch die Entwicklung der Bewegungen und Geschwindigkeiten von Bedeutung. Bleibt die Position nach einem elastischen Setzungsvorgang konstant, ist die Böschung stabil. Es ist allerdings möglich, dass sich nach einem Versagen der Böschung durch beispielsweise Verzahnen einzelner Blöcke ein weiterer stabiler Zustand einstellt und die weiteren Bewegungen konstant bleiben, obwohl bereits Versagen stattgefunden hat.

Die Bewegung der einzelnen Blöcke wird mittels 3DEC numerisch simuliert (Kapitel 6.2), wobei es möglich ist den Versagensprozess der Böschung dreidimensional darzustellen. (Itasca C. , 2023) Die Ermittlung des Gefahrenbereiches (GB<sub>OK-geogen</sub>) kann optisch erfolgen. Die standsichere Böschung wird in der Draufsicht dargestellt und die Entfernung versagender Blöcke zur ursprünglichen Böschungsoberkante ermittelt.

# Methodik 46

Da aus einer dreidimensionalen Darstellung der gesamten Böschung, aufgrund der relativ geringen Bewegung einzelner Blöcke oft nicht eindeutig abgrenzbar ist welche Blöcke als standsicher zu betrachten sind, bietet 3DEC die Möglichkeit die Bewegung und Geschwindigkeiten einzelner Punkte über den gesamten Simulationsprozess zu verfolgen. (Itasca C. , 2023) Die Ermittlung des Gefahrenbereiches (GB<sub>OK-geogen</sub>) erfolgt neben der zuvor beschriebenen optischen Analyse auch durch die genaue Bewegungs- und Geschwindigkeitsanalyse einzelner Punkte. Dafür wird in Abhängigkeit zu der Entfernung von der Böschungsoberkante an der Böschungsoberseite ein Punktraster gebildet. Die Blöcke, auf denen sich die entsprechenden Punkte befinden werden definiert und anschließend wird die Bewegung und Geschwindigkeit der entsprechenden Blöcke nachverfolgt. Somit lässt sich der instabile Bereich an der Böschungsoberkante klar eingrenzen.

Die Bewegungs- und Geschwindigkeitsverfolgung erfolgt dabei unabhängig von der Bewegungsrichtung. Grund dafür ist, dass das Versagensverhalten von Gleitkeilen nicht nur durch eine vertikale Bewegung gekennzeichnet ist, sondern auch horizontale Bewegungen speziell zu Versagensbeginn stattfinden können. So können bei instabilen Felsböschungen nahe der Böschungsoberkante an Tagbauten öfters horizontale Risse beobachtet werden, die ein Versagen ankündigen.

Mit der Bewegungs- und Geschwindigkeitsverfolgung einzelner Punkte wird der Bewegungsverlauf über die Berechnungsschritte, also über eine fiktive Zeit, dargestellt. Es lässt sich dadurch nachvollziehen, welche Böschungsbereiche stabil sind (Bewegung nimmt nach der elastischen Verformung nicht mehr zu; Geschwindigkeit geht gegen Null) und welche Böschungsbereiche instabil sind (Bewegung nimmt nach der elastischen Verformung zu, Geschwindigkeit vergrößert sich oder bleibt konstant). Die Größe der elastischen Setzungen ist dabei um ein Vielfaches (mehrere Größenordnungen) niedriger als das Bewegungsverhalten von versagenden Felsböschungen. In der nachfolgenden Abbildung (Abb. 6.4) sind exemplarisch drei Bewegungsverfolgungen für einen stabilen Böschungsbereich, einen Grenzbereich und einen instabilen Böschungsbereich angeführt.

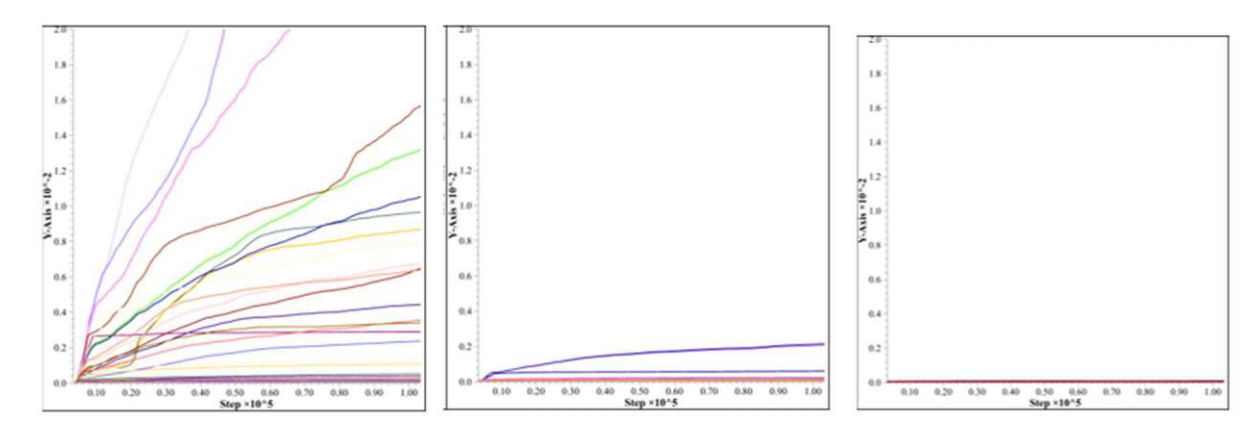

Abb. 6.4 Verschiebung einzelner Punkte an der Böschungsoberseite. Instabiler Böschungsbereich (links) Grenzbereich (Mitte) stabiler Böschungsbereich (rechts). (X-Achse: Simulationsschritte; Y-Achse: Verschiebung [0-2cm])

### 6.6.2 Festlegung des Gefahrenbereiches (GB<sub>OK-geogen</sub>) mit Swedge

Swedge ermittelt mit der probabilistischen oder der kombinatorischen Analyse (Kapitel 6.5) alle möglichen Gleitkeile und deren Sicherheitsfaktoren (FOS). Mit der Erstellung und Berechnung der Gleitkeile sind auch deren Geometrien und somit die Länge der Gleitkeile zu der Böschungsoberkante bekannt. Die Längen der Gleitkeile an der Böschungsoberseite, sowie der zu dem Geleitkeil zugehörige Sicherheitsfaktor (FOS) können sowohl grafisch dargestellt, als auch tabellarisch erfasst werden. (rocsience, SWedge - User Guide, 2022)

Um größtmögliche Gleitkeile zu erhalten, werden die Trennflächenlängen nicht begrenzt. Die Gleitkeilgröße ist also nur durch die Böschungsdimensionen begrenzt. Dem ist hinzuzufügen, dass bei einer Vergrößerung der Trennflächenlängen für einen Gleitkeil das Gewicht des Keils, und somit die einwirkende Kraft, überproportional zunimmt. Der Sicherheitsfaktor FOS bei gleichen Trennflächenorientierungen ist demnach für große Gleitkeile geringer.

Der zulässige Sicherheitsfaktor ist für den Abbauzustand von Tagbauböschungen mit 1,1 und für den Endzustand mit 1,3 vorgegeben. (Kapitel 4.1.1) (ÖNORM B 1997-1-5 , 2017) Somit kann die Länge der Gleitkeile an der Böschungsoberseite ermittelt werden deren Sicherheitsfaktor unterhalb des Grenzwertes von 1,1 beziehungsweise 1,3 liegt. Daraus resultiert die maximale Gleitkeillänge, sowie die entsprechenden Perzentil-Werte und Mittelwerte der Gleitkeillängenverteilung an der Böschungsoberseite. Die tabellarische Auswertung erfolgt mittels Excel. Welcher der berechneten Perzentil- und Mittelwerte für die Bestimmung des Gefahrenbereiches (GB<sub>OK-geogen</sub>) verwendet wird, wird im Kapitel 7.5.3 diskutiert.

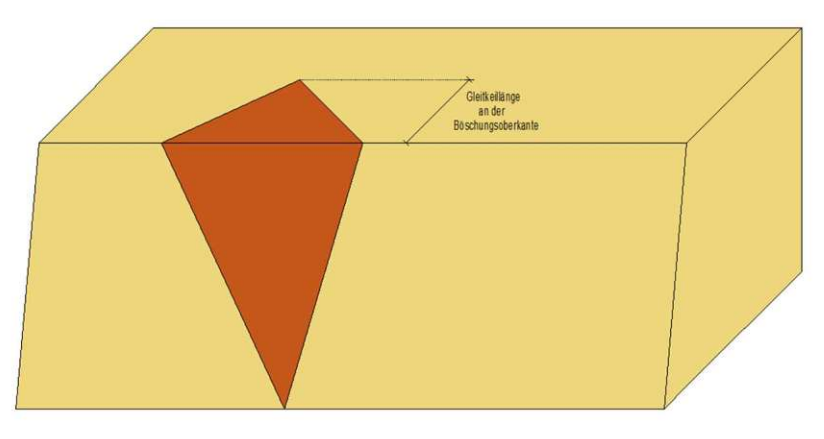

Abb. 6.5 Gleitkeillänge an der Böschungsoberkante

# 7 Fallbeispiel Greifenstein

Im vorliegenden Kapitel wird die im Kapitel 6 beschriebene Methodik an einer ehemaligen Tagbauböschung im Bereich des Steinbruch Greifenstein angewandt. Die dafür notwendigen geologischen Grundlagen, die strukturgeologische Messung und Berechnungen des Gefahrenbereiches an der Geländeoberkante ( $GB_{OK\text{-}geogen}$ ) und deren Ergebnisse werden in diesem Kapitel angeführt.

# 7.1 Entstehungsgeschichte und Geologie des Steinbruchs Greifenstein

Die untersuchte Felsböschung ist eine ehemalige Tagbauböschung und befindet sich im Steinbruch Greifenstein. Die geschichtliche Entwicklung des Steinbruchs, die geologische Entstehungsgeschichte und im Speziellen die untersuchte Felswand werden im aktuellen Kapitel 7.1 beschrieben, um eine Grundlage für die darauffolgende strukturgeologische Analyse (Kapitel 7.2) und die Modellbildungen (Kapitel 7.3 und 7.4) zu schaffen.

# 7.1.1 Geschichtliche Entwicklung

Der Steinbruch Greifenstein und somit auch die untersuchte Felsböschung befindet sich in Niederösterreich am Rande des Wienerwaldes zwischen den Ortschaften Greifenstein und Höflein a.d. Donau in der Nähe der Burg Greifenstein.

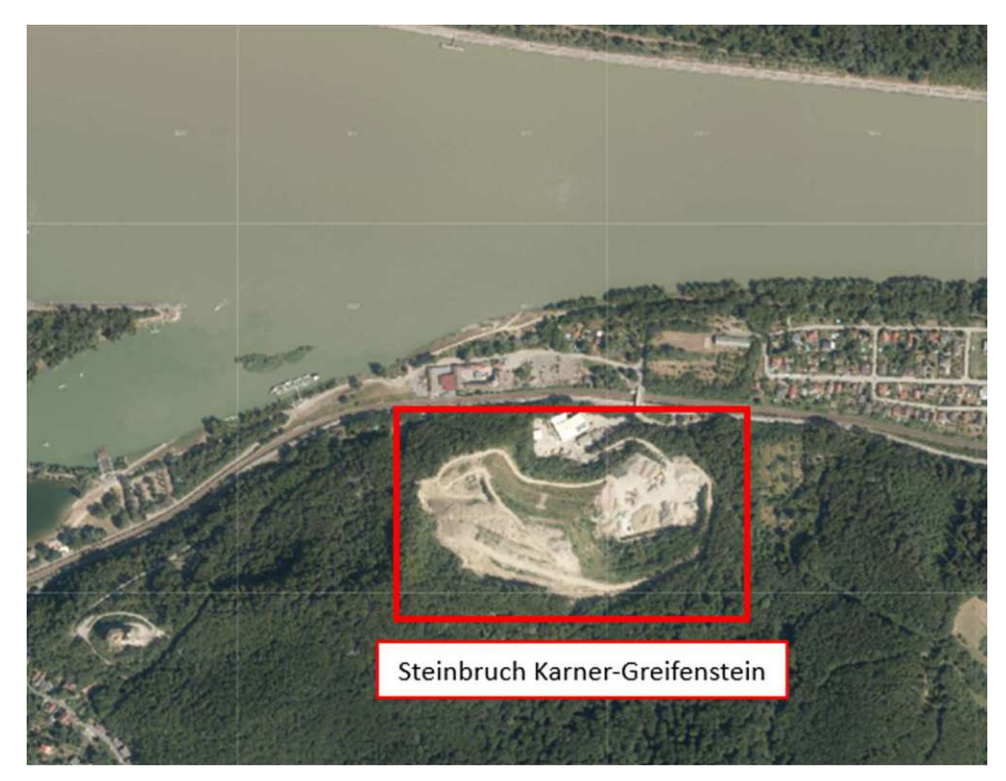

Abb. 7.1: Aktuelle Luftbildaufnahme Steinbruch Karner Greifenstein. (Niederösterreich Atlas, 2023)

Der Steinbruch Greifenstein hat eine längere geschichtliche Vergangenheit und wurde für die Gewinnung des Greifensteiner-Sandsteins genutzt. Aufgrund der Donaunähe erfolgte der Materialtransport über längere Zeit auch über den Wasserweg. Im Jahre 1993 wurde die Gewinnung von Gesteinsmaterial beendet. Seit dem Jahr 2000 ist der Steinbruch im Besitz der Familie Karner. (KARNER, 2023)

### 7.1.2 Geologie

Der Steinbruch Greifenstein kommt geologisch gesehen in der rhenodanubischen Flyschzone zu liegen. Diese Zone erstreckt sich von Wien bis nach Vorarlberg nördlich der nördlichen Kalkalpen. Grundsätzlich entstand die Flyschzone durch sedimentäre Ablagerungsprozesse von Flüssen im damaligen Meer. Durch die unterschiedlichen Fließgeschwindigkeiten entstanden unterschiedlich mächtige sedimentäre Schichten. Vor etwa 42 Millionen Jahren kollidierten die "Eurasische Platte" und die "Adriatische Platte" und die Flyschzone gelangte an die Oberfläche. Der östlichste Teil dieser rhenodanubischen Flyschzone wird als Greifensteiner-Decke bezeichnet. (Egger & Coric, 2017) (in der Abb. 7.2 orange dargestellt)

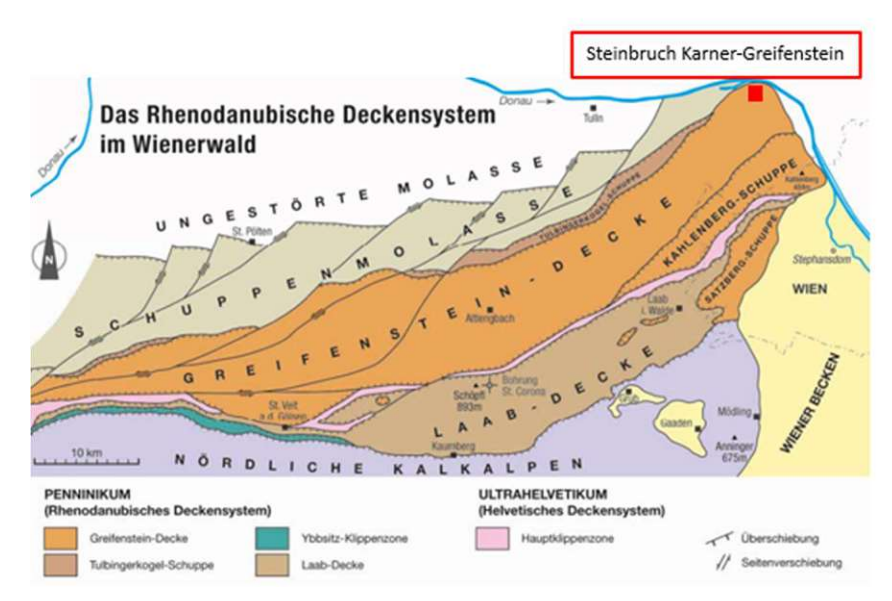

Abb. 7.2: Das Rhenodanubische Deckensystem im Wienerwald (Egger, 2013)

Die Schichtfolge der Greifensteiner-Decke wird lithostratigrafisch in einzelne Gruppen zusammengefasst. (Egger & Coric, 2017) In der Region Greifenstein-Hadersfeld-Höflein a.d. Donau kommen die Greifenstein-Formation (Abb. 7.3 orange) und die Altlengbach-Formation (Abb.7.3 grün) zu liegen. (Geologische Bundesanstalt, 2020)

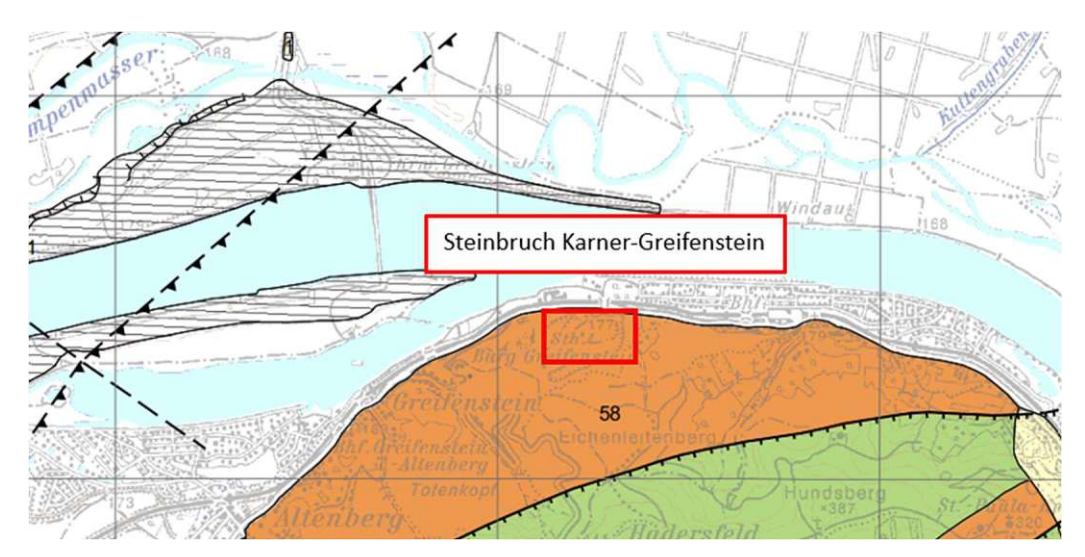

Abb. 7.3: Auszug aus der geologischen Karte - GEOFAST 1:50000 Blatt 40 Stockerau (Geologische Bundesanstalt, 2020)

In der GEOFAST-Karte Blatt 40 Stockerau sind für die Greifenstein-Formation "fein-bis grobkörniger, mittel-bis dickbankiger, siliziklastischer Sandstein und Tonschiefer; Ypresium" ausgewiesen. (Geologische Bundesanstalt, 2020) Die geologische Beschreibung der Greifenstein-Formation stimmt auch mit dem im Steinbruch Karner-Greifenstein ehemalig geförderten Greifensteiner-Sandstein überein. (KARNER, 2023)

# 7.1.3 Untersuchte Felswand

Die untersuchte Felswand weist eine Länge von etwa 80m bei einer Böschungshöhe von 20-27m und einer Neigung im Mittel von 78° auf. (Genauere Messungen der Böschung werden im Kapitel 7.2 dargestellt)

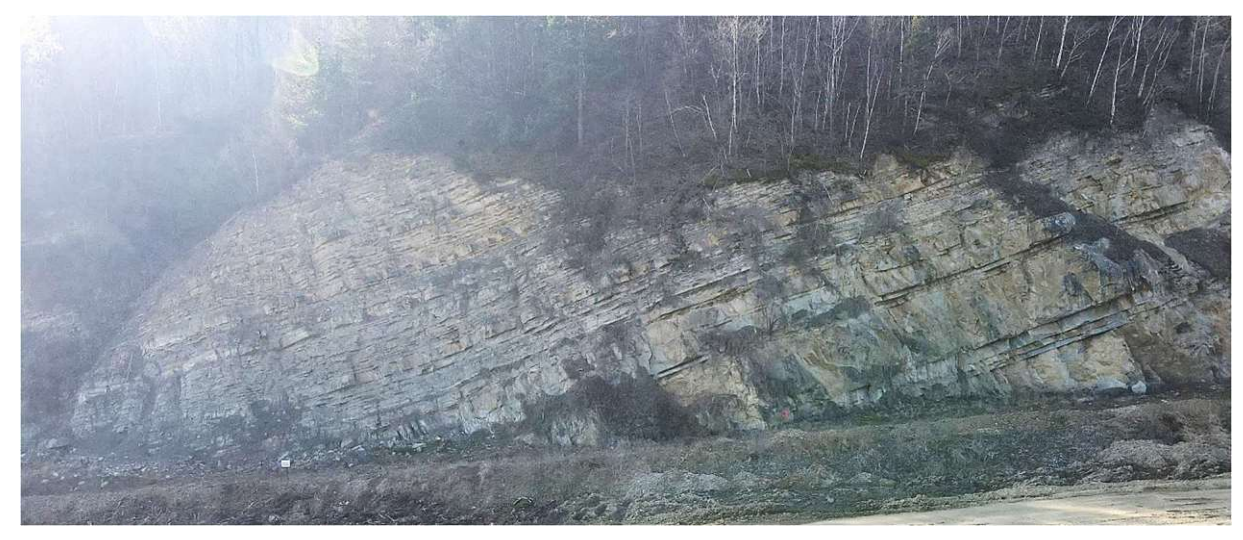

Abb. 7.4: Untersuchte Felsböschung (Aufnahme vom 02.03.2023; Alexander Preh, Mariella Illeditsch)

Da die Materialgewinnungsarbeiten grundsätzlich 1993 eingestellt wurden, ist davon auszugehen, dass die Böschung zumindest seit 30 Jahren in dieser Form und in einem grundsätzlich stabilen Zustand vorhanden ist, was auch den teilweise vorhandenen pflanzlichen Bewuchs der Felsböschung erklärt. In den letzten Jahren ist es vermehrt zu Steinfall an der Felsböschung gekommen, weshalb davon auszugehen ist, dass sich zumindest einzelne Böschungsbereiche nahe einem Sicherheitsfaktor FOS von 1,0 befinden. (genauere Erläuterung Kapitel 7.3) Das Volumen der herabfallenden Steine reicht bis in eine Größenordnung von einigen Kubikdezimetern.

# 7.2 Strukturgeologische Analyse mittels Photogrammetrie

Von der ehemaligen Tagebauböschung wurden photogrammetrische Geländeaufnahmen mit Drohnenaufnahmen erstellt. Daraus wurde, wie im Kapitel 6.1 erläutert, ein digitales Geländemodell entwickelt aus welchem Trennflächenorientierungen, Trennflächenabstände und Trennflächenlängen gemessen werden können.

## 7.2.1 Trennflächenorientierungen

Insgesamt wurden 143 Trennflächenorientierungen gemessen, die sich aufgrund der gemessenen Orientierungen in 3 Trennflächenscharen einteilen lassen. Die in der nachfolgenden Tabelle angegebenen Orientierungen beziehen sich auf die gemittelten Messergebnisse. Die vollständige Messreihe ist im Anhang A angeführt:

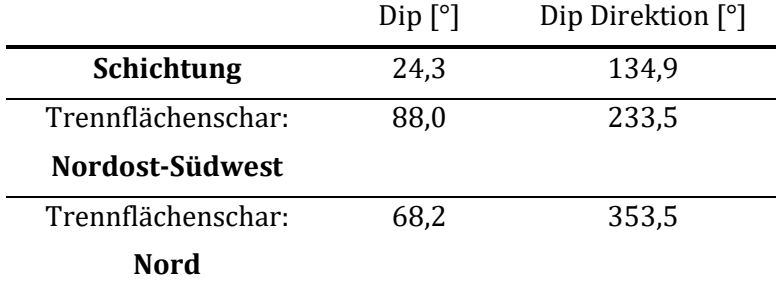

Tab. 7.1: Trennflächenscharen und deren Orientierungen

Die praktisch parallel verlaufenden sedimentären Schichtungen sind klar erkenntlich und von den anderen Trennflächen abgrenzbar. Aufgrund der klaren Datenlage wurde die Anzahl auf 15 Messungen beschränkt.

Das restliche Trennflächengefüge wurde anhand zahlreicher Messungen bestimmt und in zwei weitere Trennflächenscharen, Nordost-Südwest und Nord, eingeteilt. Dabei ist die Unterscheidung der beiden Trennflächenscharen meist eindeutig und lässt sich auch anhand des Bruchbildes meistens klar differenzieren. Da die Unterscheidung grundsätzlich nicht trivial erscheint, wurden je Trennflächenschar 64 Messungen durchgeführt.

Der Fallwinkel (Dip) der Trennflächenschar Nordost-Südwest variiert um einen Mittelwert von 88°, ist also praktisch senkrecht. Aus diesem Grund kommen die Normalvektoren der Flächen in unterschiedlichen Hemisphären zu liegen, was auch die Orientierung Nordost-Südwest erklärt. Die Fallrichtung der Trennflächenschar liegt demnach sowohl im nordöstlichen Bereich (~50°) als auch im südwestlichen Bereich (~230°). Da mehr Trennflächen mit Fallrichtung Südwesten gemessen wurden, wird der Mittelwert in südwestlicher Richtung angegeben.

Die Trennflächenschar Nord variiert in der Fallrichtung (Dip Direction) um einen Mittelwert von 353,5°, es wurden deshalb Trennflächen einerseits in nordöstlicher (<0°) aber auch in nordwestlicher Richtung (<360°) gemessen. Im Allgemeinen fällt die Trennflächenschar Nord flacher (Dip 68°) als die zuvor beschriebene Trennflächenschar Nordost-Südwest.

Die Messergebnisse und Klassifizierungen sind in dem folgenden Dichtediagramm und Großkreisdiagramm abgebildet:

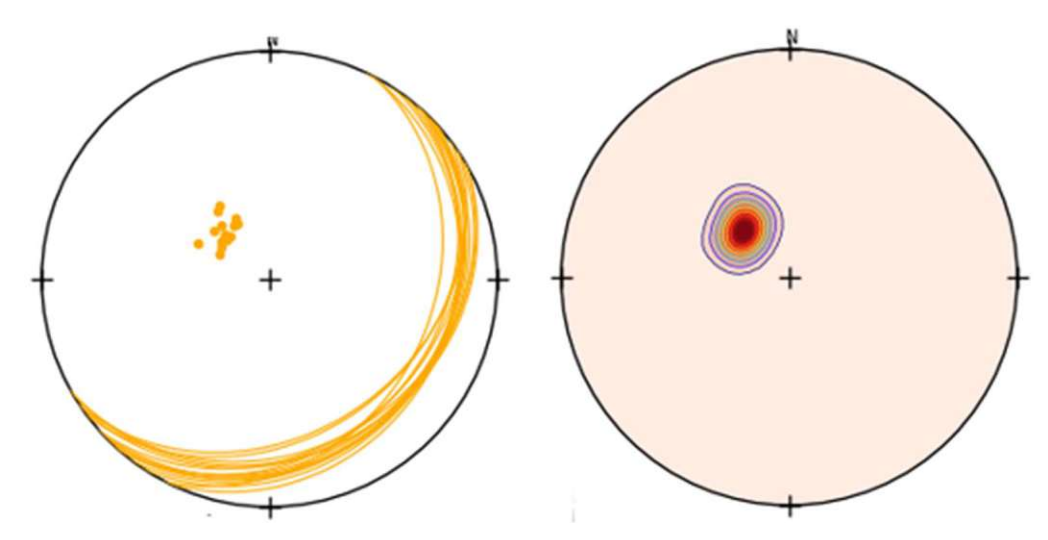

Abb. 7.5a: Schichtung, Großkreisdiagramm mit Polpunkten (links), Dichtediagramm (rechts)

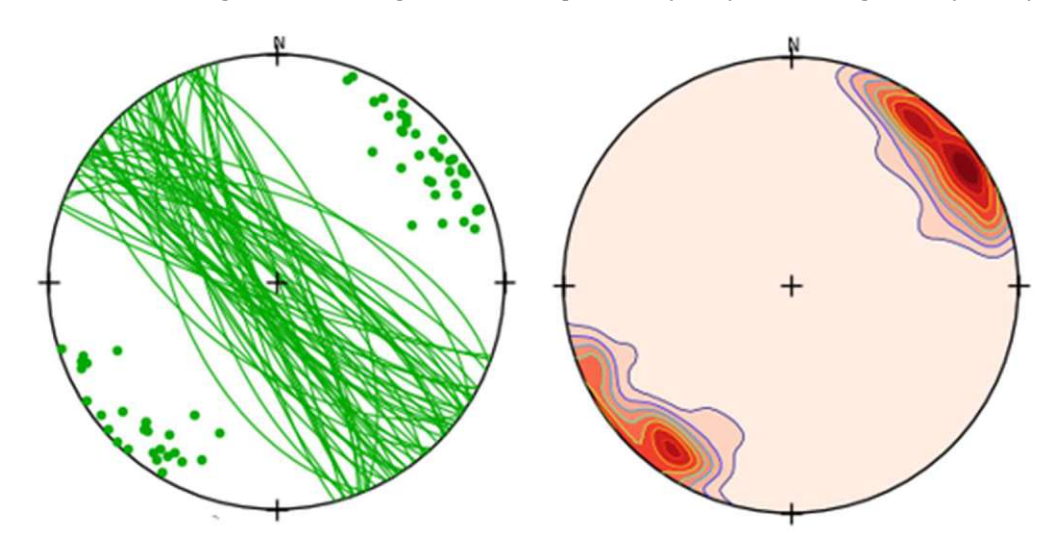

Abb. 7.5b: Nordost-Südwest, Großkreisdiagramm mit Polpunkten (links), Dichtediagramm (rechts)

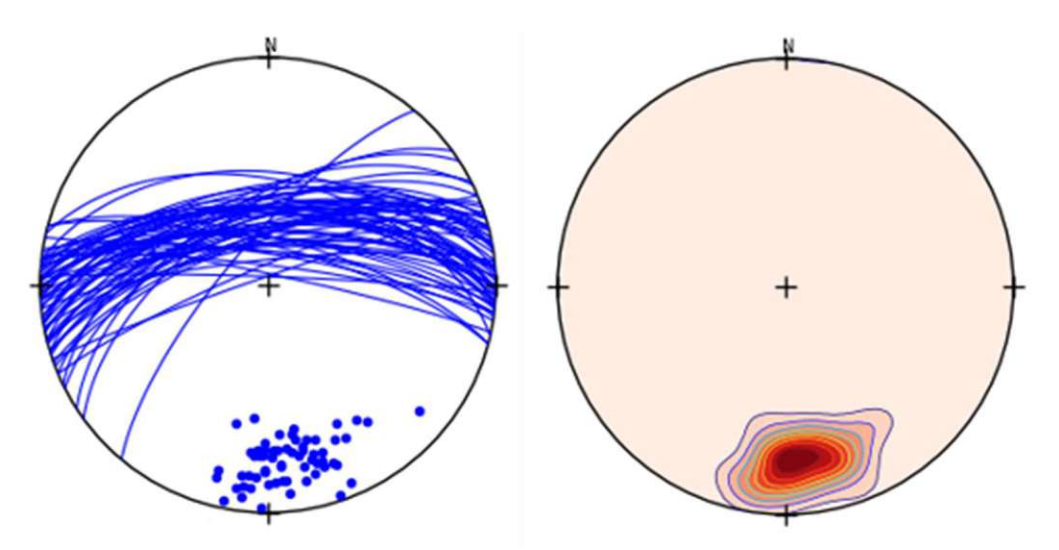

Abb. 7.5c: Nord, Großkreisdiagramm mit Polpunkten (links), Dichtediagramm (rechts)

Werden diese Trennflächenscharen im photogrammetrischen dreidimensionalen Geländemodell nach Fallrichtungen farblich dargestellt, ergibt sich grundsätzlich ein Bruchbild, bei dem sich die Trennflächenscharen Nordost-Südwest (grün) und Nord (blau) in etwa gleichem Ausmaß abwechseln und das Bruchbild an der Böschungsfront bilden. Die Schichtung (orange) durchzieht dabei die gesamte Böschung. Die Trennflächen liegen für eine sedimentäre Schichtung typisch grundsätzlich horizontal. Im vorliegenden Fall liegt die Schichtung schräg-horizontal und leicht steigend in Richtung der Böschungsfront. Aus diesem Grund ist der flächenmäßige Anteil an der Böschungsfront im Vergleich zu den anderen Trennflächenscharen geringer.

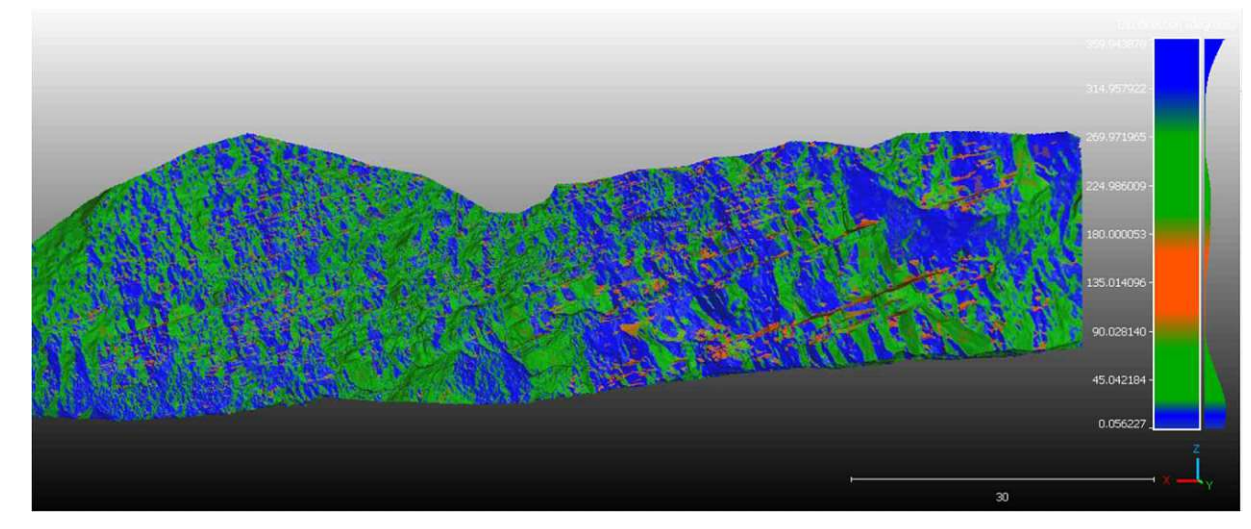

Abb. 7.6: Dreidimensionales Geländemodell farblich nach Fallrichtungen unterschieden: Nord (blau 300°- 25°), Nordwest-Südost (grün 25°-100°;170°-300°), Schichtung (orange 100°-170°)

Die Orientierung von Böschungen kann innerhalb eines Steinbruches aufgrund notwendiger Anpassung an das Gelände variieren. Auch die Ergebnisse der Standsicherheit- und Gefahrenbereich-Berechnungen haben einen Einfluss auf die Wahl der Böschungsorientierung um das Auftreten großer Gleitkeile, wenn möglich zu reduzieren. So hat die Orientierung der Böschung bei gleichem Trennflächengefüge einen wesentlichen Einfluss auf den Gefahrenbereich an der Geländeoberkante. (Wagner, 2022)

Für das vorliegende Fallbeispiel wurde allerdings die vorliegende Böschungsorientierung herangezogen. Da die Böschung keine ebene Fläche darstellt, sondern im Mittelteil eine leichte Verschwenkung aufweist, wurde die Fallrichtung (Dip Direktion) der vorliegenden Böschung gemittelt. Der gemittelte Fallwinkel (Dip) würde sich grundsätzlich zu 78° ergeben (gemessen). Da in der vorliegenden Arbeit allerdings versucht wird eine gängige Böschungsdimension für Tagebauten zu simulieren, wurde ein Fallwinkel von 70° und eine Böschungshöhe von 15m für die Berechnungen angesetzt. Die Länge einer Böschung ist ebenfalls variabel und innerhalb eines Tagbaues unterschiedlich. Aufgrund der Vergleichbarkeit unter den Modellen wurde aber für alle Berechnungen eine Böschungslänge von 60m gewählt:

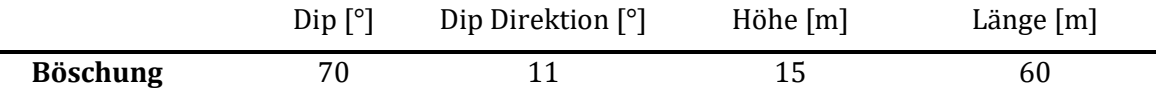

Tab. 7.2: Böschungsdimensionen und Böschungsorientierung

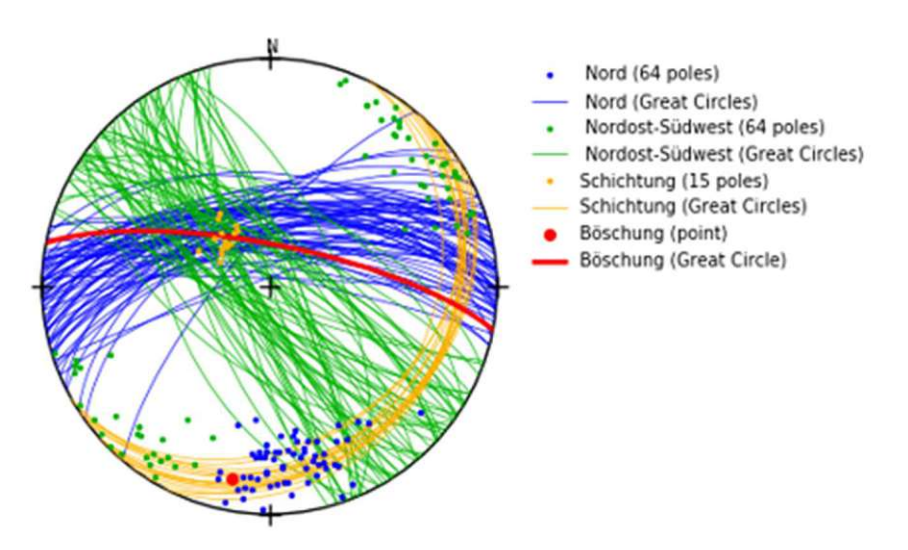

Abb. 7.7: Großkreisdiagramm und Polpunkte der Trennflächenscharen inklusive Böschungen

# 7.2.2 Trennflächenlängen

Bei der vorliegenden Trennflächenlänge werden ebenfalls die drei Trennflächenscharen differenziert und auf mögliche Unterschiede in den Trennflächenlängen untersucht. Grundsätzlich können die einzelnen Trennflächen an der mittels photogrammetrischen Daten erfassten Böschungsfront abgezählt und gemessen werden. Da es aufgrund der hohen Anzahl an Trennflächen praktisch nicht möglich ist alle zu zählen oder zu messen und die Abgrenzung der einzelnen Trennflächen oft nicht eindeutig ist, sind Annahmen und Vereinfachungen notwendig.

Die Datenlage der Schichtung bezüglich deren Länge ist relativ eindeutig. Praktisch alle Trennflächen dieser Trennflächenschar sind an der Böschungsfront durchgehend erkennbar, somit können die Schichtungen für Modellbildungen als durchgehend angenommen werden.

Das Bruchbild der Böschungsfront gestaltet sich grundsätzlich so, dass sich die Trennflächen Nordost-Südwest und Nord abwechseln und so das Bruchbild an der Böschungsfront prägen. Die Abgrenzung der beiden Trennflächenscharen ist dabei nicht immer eindeutig. Über große Bereiche der Böschungsfront ist allerdings ein eindeutiges Bruchbild von einem Wechselspiel der beiden Trennflächen vorhanden.

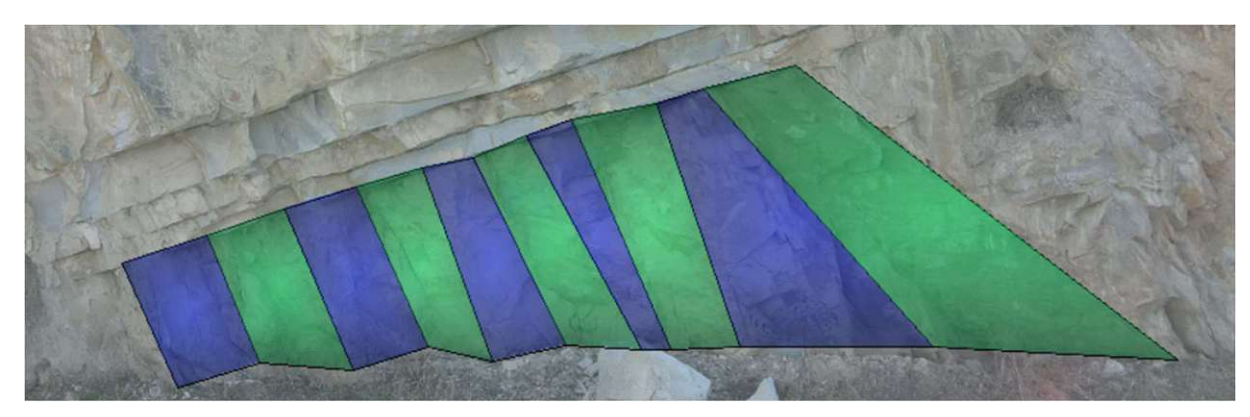

Abb. 7.8: Abwechselndes Bruchflächenbild der Trennflächenscharen Nordost-Südwest (grün) und Nord (blau)

Die einzelnen Trennflächen sind dabei meistens mit der Bandbreite der Schichtungen begrenzt (Abb. 7.8). In manchen Fällen treten jedoch Trennflächen über mehrere Schichtungen hinweg auf und bilden dabei verhältnismäßig große Trennflächen.

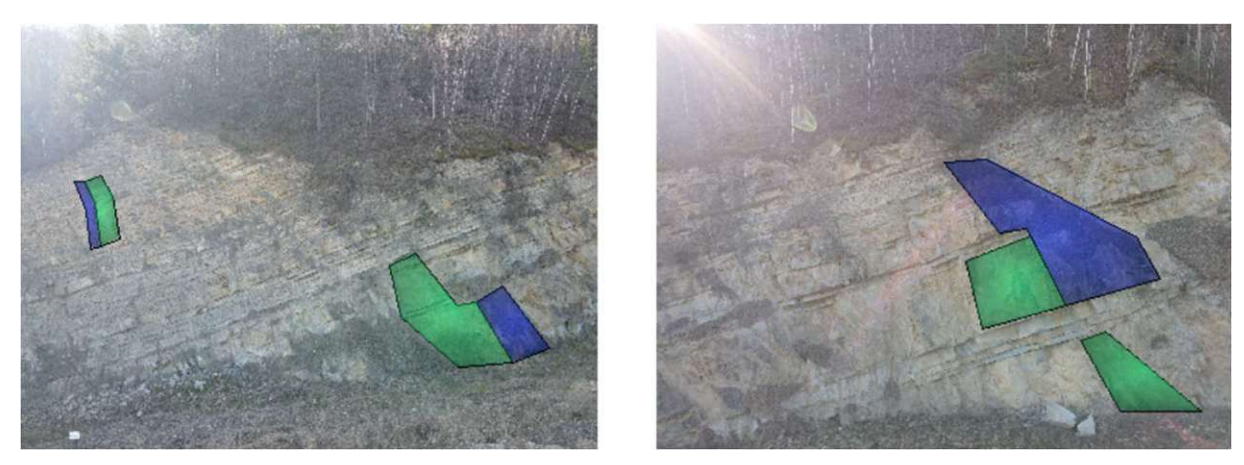

Abb. 7.9: Trennflächen über mehrere Schichtungen des linken und rechten Wandteils, Nordost-Südwest (grün) und Nord (blau)

Zur Ermittlung der Trennflächenlängen wurden Längen an der Böschungsfront gemessen. Dabei ist einerseits zu beachten, dass sich alle gemessenen Trennflächen auf die Messungen an der Böschungsfront beziehen, wobei es wahrscheinlich ist, dass sich die Trennflächen im Inneren der Böschung fortziehen und somit nur ein Teil der wahren Trennflächenlänge gemessen werden kann. Andererseits sind sehr viele kleine Trennflächen vorhanden, die aufgrund der Anzahl und der Auflösung der photogrammetrischen Daten schlecht erfasst werden können. Die angegebenen Messungen und Mittelwerte beziehen sich demnach auf die größeren Trennflächen, die an der Böschungsfront gemessen wurden.

|                 | Mittelwert Trennflä-<br>chenlänge $[m]$ | Maximale Trennflä-<br>chenlänge $l_{max}$ [m] | Minimale Trennflä-<br>chenlänge $l_{min}[m]$ |
|-----------------|-----------------------------------------|-----------------------------------------------|----------------------------------------------|
| Nordost-Südwest | 3,23                                    | 10,3                                          | 0.47                                         |
| Nord            | 3.41                                    | 15,6                                          | 0,38                                         |

Tab. 7.3: Mittelwerte/maximale und minimale Werte der gemessenen Trennflächenlängen

Die minimalen Trennflächenlängen an der Böschungsfront liegen im Zentimeterbereich und somit deutlich unterhalb der minimal gemessenen Trennflächenlänge. Auch für die maximal gemessenen Trennflächenlängen kann davon ausgegangen werden, dass diese im Inneren der Böschung weiterlaufen und die somit angegebene maximal gemessene Trennflächenlänge überschritten wird. Aufgrund der großen Unsicherheiten in den Messungen sind die angegebenen Werte lediglich Richtwerte, um die Größenordnung der Trennflächenlängen einschätzen zu können.

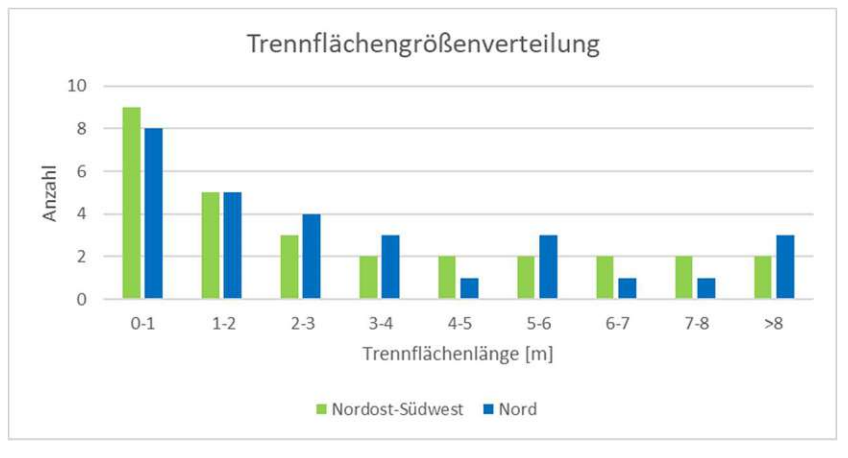

Abb. 7.10: Trennflächengrößenverteilung

#### Fallbeispiel Greifenstein 56

Die Länge der Trennflächen kann im Allgemeinen mittels einer negativen Exponentialverteilung beschrieben werden, da in der Regel wesentlich mehr kleine Trennflächen als große Trennflächen vorhanden sind. (Wyllie & Mah, 2004) Obwohl in den vorliegenden Messungen nur ein Bruchteil der großen Trennflächen erfasst wurde, ist aus der Abbildung 7.10 klar ersichtlich, dass auch am vorliegenden Fallbeispiel wesentlich mehr kleine als große Trennflächen vorhanden sind.

Aufgrund der großen Übereinstimmung der Trennflächenscharen Nordost-Südwest und Nord bezüglich Trennflächenlänge, Trennflächenanzahlen und Trennflächenabstände wird für die weiteren Modellbildungen (siehe Kapitel 7.4 und 7.5) davon ausgegangen, dass die Dimensionen der beiden Trennflächenscharen gleich sind und sich diese lediglich in ihrer Orientierung unterscheiden.

Für die Trennflächenscharen Nordost-Südwest und Nord ergibt sich aus den Messungen eine mittlere Trennflächenlänge  $l_m$  von etwa 3,3 m. Der Bereich der gemessenen Trennflächenlängen variiert dabei relativ stark von s<sub>min</sub> ca. 0,38m bis s<sub>max</sub> ca. 15,6m.

#### 7.2.3 Trennflächenabstände

Trennflächenabstände beziehen sich immer auf den Normalabstand zwischen zwei Trennflächen einer Trennflächenschar (Wyllie & Mah, 2004) (siehe Kapitel 2.2.3). Da auch die Trennflächenabstände nur an der Böschungsfront gemessen werden können, ist zu berücksichtigen, dass die gemessenen Trennflächenabstände an der Böschungsfront im Allgemeinen nicht die Normalabstände sind und somit normal auf die Fläche projiziert werden müssen. Dabei wird der Winkel zwischen dem Normalvektor der Trennflächen und dem Richtungsvektor der Messung ermittelt, um den Anstand anschließend normal auf die Fläche projizieren zu können. Die Normalvektoren und Richtungsvektoren werden bei den Messungen mittels CloudCompare (CloudCompare - User Manual, 2015) ausgegeben.

$$
s_n = s \times \cos \alpha \tag{7.1}
$$

s = gemessener Trennflächenabstand an der Böschungsfront [m]

 $s_n$  = Trennflächenabstand (Normalabstand) [m]

 $\alpha$  = Winkel zwischen dem Normalvektor der Trennflächen und dem Richtungsvektor der Messung [°]

Werden mehrere Trennflächenabstände an einer Linie gemessen, die im Mittel denselben Richtungsvektor aufweisen, ergibt sich ein einheitlicher Umrechnungsfaktor von cos(α).

Der mittlere Trennflächenabstand der Schichtungen wurde für den rechten und linken Wandbereich mit der im Kapitel 2.2.3 beschriebenen Vorgehensweise (Formel 2.1 zur Ermittlung des mittleren Trennflächenabstandes) ermittelt. Die Wandhöhe wurde gemessen und die Schichten abgezählt und anschließend zu einem mittleren Trennflächenabstand gemittelt, der Winkel  $\psi$ zwischen der Horizontalen und der Neigung der Trennflächen ergibt sich zu  $\psi \sim 14^{\circ}$ . Der Abminderungsfaktor für die Projektion auf den Normalvektor der Trennflächen (Formel 7.1) beträgt  $cos(\alpha) \sim 0.95$ . Der mittlere Trennflächenabstand der Schichtungen für den rechten und linken Wandbereich ergibt sich nach den Formeln 2.1 und 7.1 wie folgt:

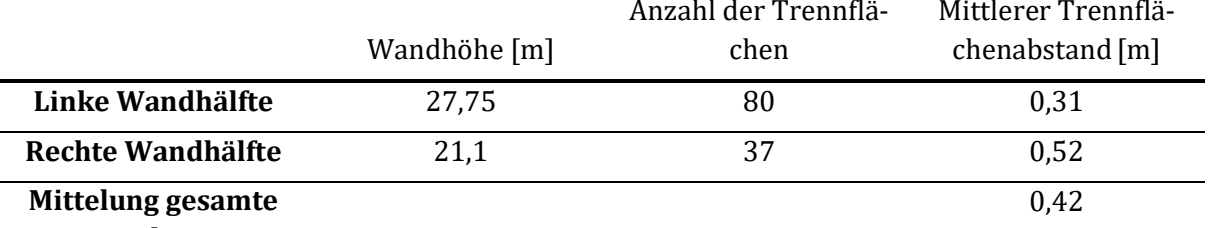

Böschung

Tab7.4: Mittelung Trennflächenabstand Schichtungen

Die kleinsten Trennflächenabstände konnten aufgrund der Auflösung der photogrammetrischen Daten nur geschätzt werden. Der minimale Trennflächenabstand liegt bei etwa  $s_{min} \sim 15$ cm. Der maximale Trennflächenabstand der Schichtungen wurde mit  $s_{max} \sim 6.2$ m gemessen.

Der Unterschied bei den mittleren Trennflächenabständen der rechten und linken Wandhälfte ergibt sich dadurch, dass die breiteste sedimentäre Schichtung mit dem Trennflächenabstand s<sub>max</sub>  $\sim$  6,2m ausschließlich in der rechten Wandhälfte liegt. Für die Modellbildung in den Kapiteln 7.4 und 7.5 wird für das einheitliche Modell der Mittelwert über die gesamte Böschung angenommen.

Die Ermittlung der Trennflächenabstände der Trennflächenscharen Nordost-Südwest und Nord gestaltet sich schwieriger, da die Trennflächen an der Böschungsfront, im Gegensatz zu den Schichtungen, flächig vorliegen und der Trennflächenabstand aufgrund der oft nicht parallelen Abbruchkanten schwierig zu ermitteln ist.Die Messungen der Trennflächenabstände ergeben sich wie folgt, wobei es sich nur aufgrund der oft nicht parallelen Abbruchskanten um Richtwerte handelt und ebenfalls (wie bei den Trennflächenlängen) nur die größeren Trennflächenabstände eingemessen werden konnten:

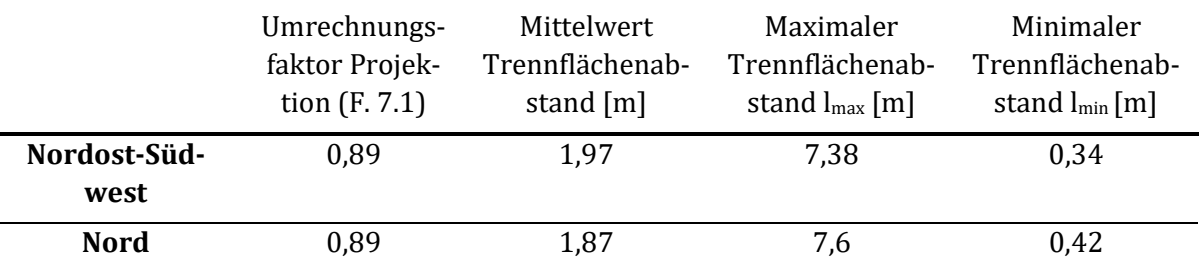

Tab. 7.5: Mittelwerte/maximale und minimale Werte der gemessenen Trennflächenabstände

Im Kapitel 7.2.2 wurde aufgrund der ähnlichen Trennflächenanzahl und Trennflächenlänge die Annahme getroffen, dass diese Trennflächen bezüglich Ihrer Dimensionen und Stückzahl für die Modellbildungen gleich sind. Diese Annahme ist auch für den Trennflächenabstand aufgrund der ähnlich gemessenen Trennflächenabstände und des ähnlichen Bruchbildes zulässig.

Für die Trennflächenscharen Nordost-Südwest und Nord ergibt sich aus den Messungen ein mittlerer Trennflächenabstand s<sub>m</sub> von etwa 1,9m. Der Bereich der gemessenen Trennflächenabstände variiert dabei relativ stark von s<sub>min</sub> ca. 0,34m bis s<sub>max</sub> ca. 7,6m. Die Messergebnisse dienen aufgrund der starken Variation der Messungen nur als Richtwerte. Das Bruchbild ist auch von vielen kleinen (<30cm) Trennflächenabständen geprägt, die allerdings aufgrund der Auflösung der photogrammetrischen Daten sowie der großen Anzahl der kleinen Trennflächen nicht erfasst werden konnten.

Um die durchgeführten Messungen an der Böschungsfront und die Rückrechnungen durch den Umrechnungsfaktor auf die Normalabstände (Formel 7.1) zu überprüfen, wurden in dem dreidimensionalen photogrammetrischen Modell in ausgewählten Bereichen Ebenen auf bestimmte Trennflächen eingezeichnet. Diese Trennflächen repräsentieren die wechselnde Abfolge der Trennflächen Nordost-Südwest und Nord. Da die eingezeichneten Ebenen jeweils in den mittleren Trennflächenorientierungen eingezeichnet wurden, liegen diese alle parallel und können durch Drehung des Modells in eine projizierende Lage gedreht werden. Die Trennflächenabstände lassen sich dann ohne weiterer Umrechnungsfaktoren messen.

Aus den Ergebnissen der Überprüfungsmessungen lässt sich ein mittlerer Trennflächenabstand von 1,65m (Nordost-Südwest) und 1,4m (Nord) ermitteln. Die Trennflächenabstände der beiden Trennflächenscharen sind damit wieder sehr ähnlich. Der Unterschied von der eigentlichen Messreihe (Tabelle 7.1) zu den Überprüfungsmessungen resultiert daraus, dass das breite Band mit entsprechend großen Trennflächenabständen in der rechten Wandhälfte bei den Überprüfungsmessungen nicht berücksichtigt wurde. Somit sind die gemessenen Trennflächenabstände in der Tabelle 7.5 als plausibel anzunehmen.

# 7.2.4 Böschungsdimensionen für die Modellbildungen

Um die Berechnungsergebnisse zwischen der numerischen Simulation in 3DEC und dem kombinatorischen Ansatz vergleichbar zu machen, wurde eine einheitliche Böschungshöhe von 15m und Böschungsneigung von 70° gewählt. Diese Böschungsneigung und Böschungshöhe sind gängige Dimensionen für Tagbauböschungen in Österreich. Weiters wurden die Böschungsdimensionen ausreichend groß gewählt, um in der Modellbildung auch versagende Gleitkeile zu erhalten. Ziel dieser Arbeit ist es die Berechnungsergebnisse für den Gefahrenbereich an der Böschungsoberkante GBOK-geogen der beiden Modellbildungen gegenüberzustellen. Dafür ist auch die Entstehung von versagenden Gleitkeilen notwendig.

Die Böschungslänge wird für die Modellbildungen mit 60m angenommen. Tagbauböschungen können sich auch länger als 60m erstrecken, bei einer 15m hohen Böschung wird die Ausbildung über 60m langer Gleitkeile allerdings in der Praxis unrealistisch angenommen.

### 7.3 Ermittlung der Festigkeitsparameter

Alle durchgeführten Berechnungen beruhen auf dem Mohr-Coloumb'schen Versagenskriterium, die Ermittlung der dafür notwendigen Festigkeitsparameter der Kohäsion und dem Reibungswinkel erfolgt im vorliegenden Kapitel.

Da das primäre Ziel dieser Arbeit ist, die numerischen Berechnungen des Gefahrenbereiches an der Geländeoberkante (GB<sub>OK-geogen</sub>) mit der kombinatorischen Gleitkeilberechnung und dem resultierenden Gefahrenbereich (GB<sub>OK-geogen</sub>) gegenüberzustellen, ist es vor allem wichtig, in beiden Ansätzen die gleichen Festigkeitsparameter zu verwenden. Aus diesem Grund wurden der Reibungswinkel und die Kohäsion nicht mittels Laborversuchen ermittelt, sondern aus Richtwerten in der Literatur und der vorliegenden stabilen Felsböschung rückgerechnet. Deshalb handelt es sich bei der angegebenen Kohäsion und dem Reibungswinkel um grobe Richtwerte.

Aus der geologischen Entstehungsgeschichte (Kapitel 7.1) und der örtlichen Begutachtung geht hervor, dass es sich bei der vorliegenden Felsböschung um eine Sandsteinböschung handelt. In der Literatur wird der Reibungswinkel für Sandstein zwischen 26° und 41° mit einer Dichte von ca. 2600-2700 kg/m<sup>3</sup> angegeben. (Patton, 1966) (Czech & Huber, 1990) (Coulson, 1972) Für die vorliegende Arbeit wird daher ein typischer mittlerer Reibungswinkel für Sandsteine von 35° mit einer Dichte von 2600 kg / $m<sup>3</sup>$  angenommen. Dem ist hinzuzufügen, dass der Reibungswinkel für Sandsteine örtlich variieren kann und gegebenenfalls durch Laborversuche zu überprüfen ist.

Die Ermittlung der Kohäsion erfolgt durch Rückrechnung mittels des kombinatorischen Ansatzes. Die untersuchte Felsböschung wurde als nicht ausreichend standsicher betrachtet und abgesperrt, da Steinschlag beobachtet wurde. Aufgrund der Größe der herabgefallenen Steine handelt es sich nicht um größere Gleitkeile, die versagen, dennoch wird angenommen, dass sich die Felsböschung im Grenzzustand mit einem Sicherheitsfaktor (FOS) von 1,0 befindet.

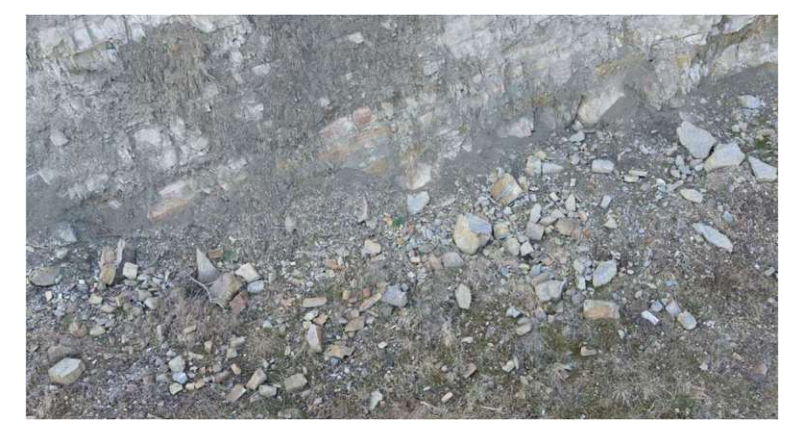

Abb. 7.11: Herabfallendes Gesteinsmaterial am Böschungsfuß (Aufnahme vom 02.03.2023; Alexander Preh, Mariella Illeditsch)

Für die Rückrechnung wird Böschungsneigung mit der mittleren gemessenen Böschungsneigung von 78° berücksichtigt. Anschließend erfolgt eine Rückrechnung auf die Kohäsion mittels der kombinatorischen Analyse in Swedge (Kapitel 6.5.3), wobei alle Gleitkeile der gemessenen Trennflächenorientierungen erzeugt werden. Zusätzlich dazu wird die Trennflächenlänge mit der mittleren gemessenen Trennflächenlänge sm von 3,3 m begrenzt.

Die Kohäsion wird nun so lange reduziert bis der erste Gleitkeil einen Sicherheitsfaktor FOS<1 hat, also der Grenzzustand erreicht ist. Dadurch ergibt sich eine Kohäsion von 12 kN/m<sup>2</sup>

Das Ziel dieser Annahmen ist es, für eine bereits über mehrere Jahre hinweg grundsätzlich stabile Felsböschung realistische Annahmen von tatsächlich möglichen Gleitkeilen zu treffen. Große Gleitkeile sind zwar theoretisch möglich, es ist allerdings unrealistisch anzunehmen, dass sich in der vorliegenden Felsböschung zwei maximal große Trennflächen schneiden und einen Gleitkeil bilden, was auch eine unrealistisch hohe Kohäsion zur Folge hätte.

Der Ermittlung und Wahl des geeigneten Reibungswinkels und der Kohäsion ist hinzuzufügen, dass speziell die Kohäsion im Vergleich zu den in der Literatur angegebenen Werten für typische Trennflächen von Sandsteinen niedrig gewählt wurde. Die Berechnungsergebnisse liegen damit auf der sicheren Seite. Ebenso ist primäre Zielsetzung dieser Arbeit die Gefahrenbereiche GB<sub>OK-</sub> geogen des kombinatorischen Ansatzes (Kolenprat, 2019) und der numerischen Simulationen zu vergleichen. Da dies bei großen Gefahrenbereichen generell besser möglich ist, wurden die Festigkeitsparameter eher konservativ angesetzt. Die entstehenden Gefahrenbereiche GB<sub>OK-geogen</sub> sind dadurch sicherlich erhöht.

# 7.4 Numerische Modellierung mittels 3DEC

Im Zuge dieser Arbeit wurde für eine Felsböschung im ehemaligen Steinbruch Greifenstein (Kapitel 7.1) ein Synthetic-Rock-Mass Modell gebildet und den Prozess des Abbruchs der Felsböschung mittels 3DEC simuliert. Dafür wurde die im Kapitel 6 beschriebene Methodik an diesem Fallbeispiel angewandt.

Die im Kapitel 7.2 beschriebene Auswertung der photogrammetrischen Daten wird in das DFN und in weiterer Folge im SRM-Modell implementiert. Um die Auswirkung der Eingabeparameter und den getroffenen Annahmen zu überprüfen, wurden zwei Testreihen (Kapitel 7.4.4 und 7.4.5) durchgeführt. Die eigentliche Simulation für die Felsböschung in Greifenstein wird im Kapitel 7.4.6 durchgeführt und der entstehende Gefahrenbereich (GB<sub>OK-geogen</sub>) analysiert.

# 7.4.1 Modellgrundlagen

3DEC bietet eine Vielzahl von Einstellungsmöglichkeiten, die den breiten Anwendungsbereich von numerischen Berechnungen auf Basis der Distinkte Elementen Methode (DEM) abdecken. Für das entwickelte Modell gilt es, für die untersuchte Böschung und den damit verbundenen Stabilitätsuntersuchungen und Berechnungen des Gefahrenbereichs (GB<sub>OK-geogen</sub>) die geeigneten Simulationseinstellungen zu definieren.

Da grundsätzlich der Versagensprozess der Felsböschung simuliert wird, sind große Verformungen der Blöcke möglich.

Die Blöcke werden als starre Blöcke modelliert, der Einfluss von verformbaren Blöcken wird aufgrund des hohen Elastizitätsmoduls von Gestein, im Speziellen Sandstein (ca. 15kN/mm²), als entsprechend klein angenommen. Elastische Verformungen in der Trennfuge sind dennoch möglich. Eine Modellierung mittels elastischer Blöcke hätte eine erheblich längere Rechenzeit zufolge.

Die gesamte numerische Simulation basiert auf Basis des Mohr-Coloumb'schen Versagenskriteriums. Das Scherversagen hängt somit von den Festigkeitsparametern, dem Reibungswinkel φ und der Kohäsion c ab, die bereits im Kapitel 7.3 für das konkrete Fallbeispiel mit φ=35° und c=12 kN/m² angenommen wurden. Das Gewicht von Sandstein wird aus der Literatur (Kapitel 7.3) mit 2600 kg/m<sup>3</sup> angesetzt. Die Erdbeschleunigung fließt mit 9,81 m/s<sup>2</sup> in die Berechnungen ein.

Für die Modellbildung der 15m hohen Böschung mit einer Böschungsneigung von 70° wurde ein Gesteinsblock simuliert, der anschließend durch das DFN und die gewählte Böschung in einzelne Blöcke getrennt wird. Dieser erstellte Gesteinsblock besitzt eine Höhe von 25m, eine Länge von 80m und eine Breite von 40m. Um den Verbund der Felsböschung mit dem umgebenden Gesteinsmaterial realitätsnahe darzustellen, wurde die ursprüngliche Gesteinsblocklänge und Höhe größer gewählt, da es notwendig ist, die Ränder des Modells für den Simulationsprozess für diverse Verschiebungen zu sperren. Um den Böschungsfuß zu simulieren, wurde ebenfalls ein Gesteinsblock 15m unter der Böschungsoberkante erstellt.

Der Simulationsprozess teilt sich in zwei Schritte. Zuerst werden die gesamten elastischen Setzungen des gesamten modellierten Bereichs simuliert. Anschließend erfolgt der eigentliche Simulationsprozess der versagenden Felsböschung.

Da die Blöcke als starr angenommen werden, resultieren die elastischen Setzungsberechnungen nur aus den Steifigkeiten in den Trennflächen. Um ein vorzeitiges Abgleiten der Blöcke zu verhindern, werden für die gesamte Böschung Rotationsbewegungen sowie Bewegungen in x- und y-Richtung gesperrt. In die vertikale z-Richtung werden lediglich alle Blöcke der untersten 5 m festgehalten, um einen festen Untergrund als Randbedingung festzulegen. Es erfolgt im elastischen Rechenprozess also eine elastische Berechnung ausschließlich in die vertikale Richtung.

Anschließend erfolgt der eigentliche Simulationsprozess der untersuchten Felsböschung. Dafür werden Rotationsbewegungen wieder freigeschalten. Um Randbedingungen in x- und y-Richtung

#### Fallbeispiel Greifenstein 62

zu schaffen, werden lediglich jeweils die äußeren 5 m der Böschung festgehalten. Dies soll eine Felsböschung als Teil eines Steinbruchs simulieren. Da die untersuchte Böschung nicht freistehend ist, sondern als Teil eines größeren Böschungssystems angenommen wird, sind große Verschiebungen an den Rändern in der Realität ebenfalls durch das umgebene Gesteinsmaterial verhindert. Die Verschiebungen in die vertikale z-Richtung werden ebenfalls in den untersten 5m verhindert, um einen festen Untergrund als Randbedingung festzulegen. Durch die festgelegten Randbedingungen und den erstellten Gesteinsblock (10m Dicke) zur Simulation des Böschungsfußes resultiert die untersuchte Böschungshöhe zu 15m und die Böschungslänge von nicht festgehaltenen Blöcken zu ca. 60m.

In der folgenden Abbildung 7.12 sind die Randbedingungen des zweiten Simulationsprozesses zum Versagen der Felsböschung ersichtlich. Die Grenze zwischen fixierten Blöcken (türkis dargestellt) und beweglichen Blöcken (grün dargestellt) ist deshalb nicht durchgehend, da sich der definierte Randbereich von 5 m immer auf den Blockmittelpunkt bezieht.

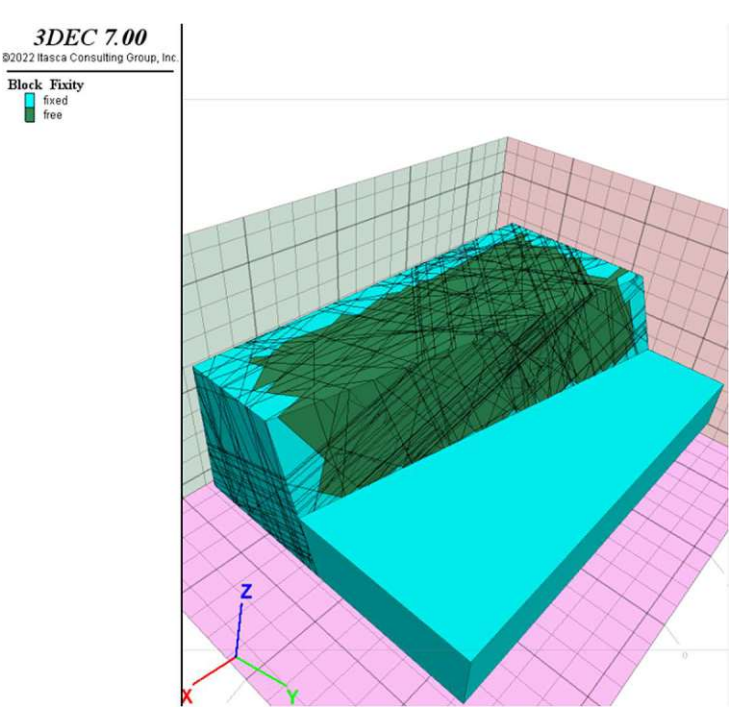

Abb. 7.12: Randbedingungen für den Simulationsprozess zum Versagen der Felsböschung

Der erstellte Gesteinsblock wird mit dem DFN in einzelne Blöcke unterteilt. Die genauen Eingabeparameter des DFN-Modells werden im Kapitel 7.4.3 behandelt. Da die Trennflächen des DFN mit den vorgegeben Randbedingungen grundsätzlich zufällig erstellt werden, kommt es bei vielen Trennflächen auch dazu, dass sehr kleine Blöcke erstellt werden. Ist das Blockvolumen sehr klein, werden die Zeitschritte automatisch auch kleiner, was dazu führt, dass mehr Zeitschritte für dieselben Verformungen benötigt werden und die Rechenzeit verlängert wird. Weiters kann es bei sehr kleinen Blöcken, wenn das Volumen nahe Null ist, zu Fehlern im Simulationsprozess kommen. Aus diesem Grund werden alle Trennflächen derselben Trennflächenschar, die einen Abstand von weniger als 40 cm und einen Winkelunterschied von weniger als 2° aufweisen, kombiniert. Weiters werden nach der Erstellung der Blöcke alle Blöcke unter 0,002 m<sup>3</sup> gelöscht. Diese Blockgröße wurde als sinnvoll betrachtet, um das Simulationsergebnis nicht zu verfälschen und trotzdem sehr kleine Blöcke aussortieren zu können.

Die Teilsicherheitsbeiwerte nach aktuellem Sicherheitskonzept (ÖNORM B 1997-1-5 , 2017) wurden in den Simulationen mit der berücksichtigen Strength-Reduction Methode (Kapitel 6.2.4) berücksichtigt. Da der kombinatorische Ansatz zur Bestimmung des Gefahrenbereichs (GB<sub>OK-geogen</sub>) primär für die Anwendung in aktiven Tagbauten gedacht ist, wurde für die Simulationen der Abbauzustand (Kapitel 4.1) berücksichtigt.

### 7.4.2 Gefahrenbereich (GB<sub>OK-geogen</sub>) im SRM-Modell

Die numerisch simulierten Bewegungen und Geschwindigkeiten werden im untersuchten Synthetic-Rock-Mass Modell optisch dargestellt sowie mittels Punktverfolgung analysiert. (Kapitel 6.6.1). Die durchgeführten Simulationen (Kapitel 7.4.6) haben dabei verdeutlicht, dass zwischen dem instabilen (GB<sub>OK-geogen</sub>) und stabilen Böschungsbereich ein Grenzbereich entsteht.

Bei der numerischen Simulation des SRM-Modells nehmen die Geschwindigkeiten und die Verschiebungen mit zunehmenden Abständen zur Geländeoberkante grundsätzlich ab. Dabei entsteht an der Böschungsoberkante ein instabiler Böschungsbereich (GB<sub>OK-geogen</sub>). Zwischen dem instabilen Böschungsbereich und dem stabilen Böschungsbereich entsteht allerdings ein Grenzbereich (GB<sub>OK-geogen-erweitert</sub>). Die entscheidende Unterscheidung zwischen dem instabilen Gefahrenbereich ( $GB_{OK\text{-}geogen}$ ) und dem Grenzbereich beziehungsweise dem erweiterten Gefahrenbereich (GBOK-geogen-erweitert) stellt sich wie folgt dar:

- Bei dem Gefahrenbereich (GB<sub>OK-geogen</sub>) treten Verformungen im höheren Zentimeter- oder Dezimeterbereich nach 100.000 Simulationsschritten auf. Die Verformung nimmt dabei im gesamten simulierten Zeitabschnitt bei gleichbleibenden oder größer werdenden Geschwindigkeiten zu.
- Der erweiterte Gefahrenbereich (GB<sub>OK-geogen-erweitert</sub>) wird als jener Bereich definiert, bei dem Verformungen im Zentimeterbereich oder knapp darunter nach 100.000 Simulationsschritten auftreten. Die Geschwindigkeiten nehmen über den simulierten Zeitabschnitt ab und nähern sich einem Bewegungsstillstand (Geschwindigkeit  $\sim 0$  m/s).

Somit kann der Gefahrenbereich (GB<sub>OK-geogen</sub>) als jener Bereich interpretiert werden, bei dem ein vollständiges Versagen der Böschung möglich ist.

Durch das Abgleiten der instabilen Blöcke des Gefahrenbereiches (GB<sub>OK-geogen</sub>) ist es für die dahinterliegenden Blöcke möglich "nachzugleiten". Dadurch können Verformungen im unteren Zentimeterbereich bei 100.000 Simulationsschritten auftreten. Die Geschwindigkeit dieser Blöcke nimmt allerdings im simulierten Zeitabschnitt deutlich ab und nähert sich einem stabilen Zustand. Somit kann der erweiterte Gefahrenbereich (GB<sub>OK-geogen-erweitert</sub>) als jener Bereich interpretiert werden, bei dem grundsätzlich kein vollständiges Versagen stattfindet. Die Böschung befindet sich in diesem Grenzbereich allerdings nahe der der Stabilitätsgrenze mit einem Sicherheitsfaktor in der Simulation FOS  $\sim$  1,0. (Aufgrund der angewandten Strength-Reduction Methode Kapitel 6.2.4 ist der Sicherheitsfaktor von FOS = 1,1 bereits im Modell berücksichtigt)

Als Gefahrenbereich nach der Tagbauarbeitenverordnung (Tagbauarbeitenverordnung, 2010) ist demnach nur der tatsächliche Gefahrenbereich an der Böschungsoberkante zu definieren (GB<sub>OK-</sub> geogen) und darf weder betreten noch befahren werden (Kapitel 3). Der in dieser Arbeit definierte erweiterte Gefahrenbereich an der Böschungsoberkante (GB<sub>OK-geogen-erweitert</sub>) stellt allerdings dennoch einen Bereich dar, der mit erhöhter Vorsicht betreten werden sollte. Mögliche Risse oder Versagensanzeichen an der Böschungsoberkante sollte in diesem Bereich genauer untersucht werden.

### 7.4.3 Discrete Fracture Network – Trennflächenorientierung, Trennflächenlänge, Trennflächenabstand

Die Methodik und die Möglichkeiten Trennflächen und ein DFN zu erstellen, welches die Basis des SRM-Modell bildet, wird im Kapitel 6.4 beschrieben. In diesem Kapitel werden die verwendeten Trennflächeneigenschaften auf Basis der durchgeführten Photogrammetrie (Kapitel 7.2) und die notwendigen Vereinfachungen zur Modellbildung für vorliegende Fallbeispiele erläutert.

## Trennflächenorientierung

Die Trennflächen der Schichtung liegen in der untersuchten Felsböschung parallel, dies ist auch aufgrund der Entstehungsgeschichte, der sedimentären Ablagerungsprozesse, so anzunehmen und auf Fotos der Felsböschung klar ersichtlich. Die leichten Schwankungen in den Messergebnissen sind daher auf Messungenauigkeiten zurückzufuhren. Aus diesem Grund wird für die Schichtung eine einheitliche Trennflächenorientierung der mittleren Trennflächenorientierung angenommen (Dip 24,3; DipDirection 134,9).

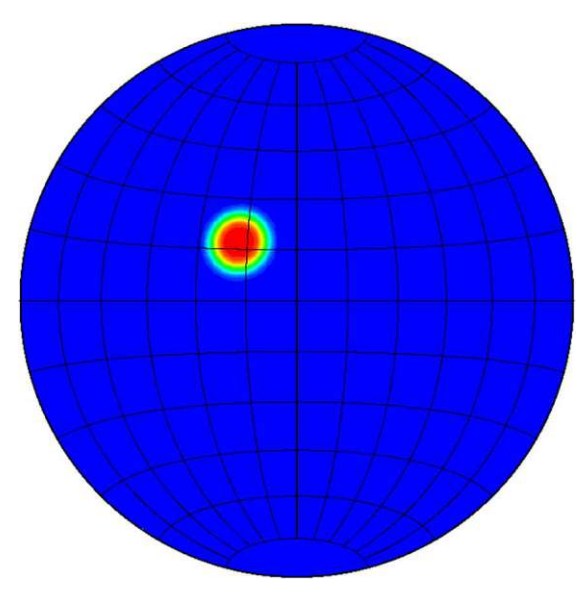

Abb. 7.13a: Dichtediagramm der Schichtung

Würde die Trennflächenorientierung der Schichtung mit dem "Bootstrapped" Verfahren auf Basis einer Stichprobe nachgebildet werden, oder auf Grundlage andere Verteilungsfunktionen implementiert werden, würden sich die einzelnen Schichtungen aufgrund der leichten Schwankung in den Orientierungen schneiden. Dies ist allerdings auf Grundlage von Bildaufnahmen und photogrammetrischen Daten auszuschließen.

Die Trennflächenorientierung der Trennflächenscharen Nordost-Südwest und Nord wurden mit dem "Bootstrapped" Verfahren auf Grundlage der gemessenen Stichproben (Anhang A) nachgebildet. Die Ergebnisse dieser Trennflächenorientierungen sind in den entsprechenden Dichtediagrammen in der nachfolgenden Abbildung 7.12b und 7.12c abgebildet. Die Übereinstimmung mit den gemessenen Daten (Abb. 7.5b und 7.5c) ist sehr hoch.

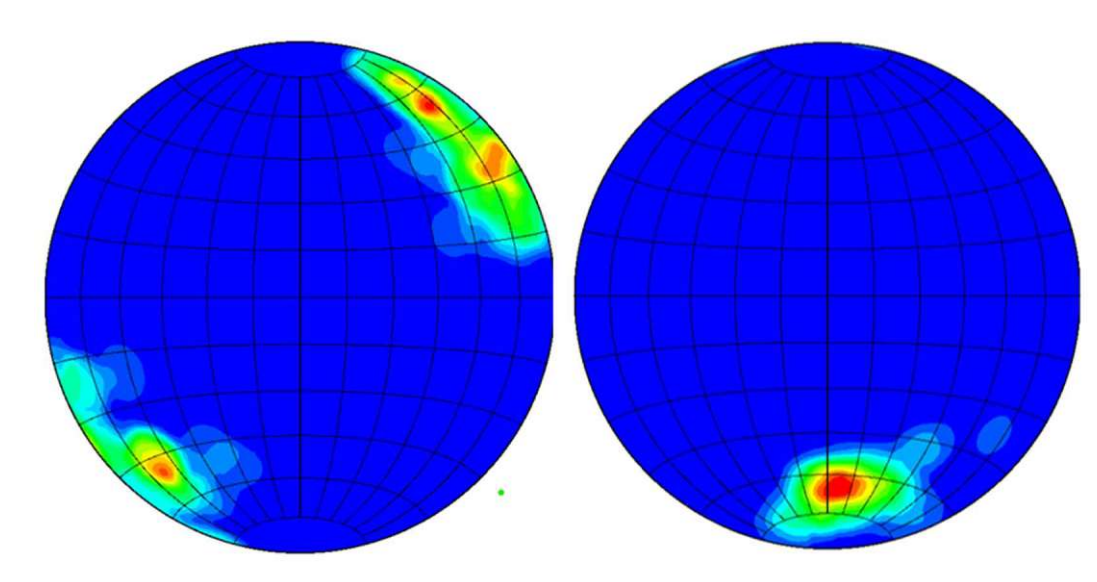

Abb. 7.13b/c: Dichtediagramm der Trennflächenscharen Nordost-Südwest (links) und Nord (rechts)

### Trennflächenlänge

Die Trennflächenlängen der Schichtung sind über den gesamten Böschungsbereich durchgehend dargestellt. Um dies im Modell implementieren zu können wird die maximale Trennflächenlänge l<sub>max</sub>, sowie die minimale Trennflächenlänge l<sub>min</sub> größer als der Modellbereich (>100m) gewählt und ist somit unabhängig von jeder Verteilung über die gesamte Böschung durchgehend.

Aufgrund der ähnlichen Messergebnisse der Trennflächenscharen Nordost-Südwest und Nord wird die gleiche Trennflächenlänge für die beiden Trennflächenscharen angenommen.

Grundsätzlich existieren deutlich mehr kurze Trennflächen als lange Trennflächen.(Wyllie& Mah, 2004) Dieser Grundsatz ist auch bei der vorhandenen Felsböschung auf Grundlage photogrammetrischer Daten gemessen worden. (Kapitel 7.2.2) 3DEC berücksichtigt dieses Trennflächenverhalten mittels einer negativen Potenzfunktion. Der Exponent der Potenzfunktion, der angibt wie das Verhältnis zwischen kurzen und langen Trennflächen ist, wird für eine durchschnittliche Trennflächenlängenverteilung mit 3 bis 4 angegeben. (Itasca C. , 2019) Für die durchgeführte Modellbildung wird der Exponent mit 2 angenommen. Grundsätzlich bilden große Trennflächen auch große Gleitkeile und dadurch auch große Gefahrenbereiche (GB<sub>OK-geogen</sub>). Die Annahme für den verwendeten Exponenten ist also damit begründet, dass die Ergebnisse bei verhältnismäßig mehr großen Trennflächen auf der sicheren Seite zu liegen kommen. Ein weiterer Vorteil mehr großer Trennflächen ist die auch kürzere Rechenzeit.

Der Bereich der gemessenen Trennflächenlängen für die Trennflächenscharen Nordost-Südwest und Nord liegt bei  $l_{min} = 0.38$ m und  $l_{max} = 15.6$ m. Für die Modellbildung wird eine minimale Trennflächenlänge von 1 m angenommen, da kürzere Trennflächenlängen den Rechenprozess aufgrund der großen Anzahl an resultierenden Blöcken verlängern würden und wenig Einfluss auf den maximalen Gefahrenbereich ( $GB_{OK\text{-}geogen}$ ) besitzen, da für die Bildung großer Gleitkeile auch große Trennflächen benötigt werden. Die maximale Trennflächenlänge wird mit 50 m und damit länger als die Böschungshöhe angenommen um große Gleitkeile in der Simulation zu ermöglichen.

Alle getroffenen Annahmen zu den Trennflächenlängen und deren Auswirkungen auf die Rechenzeit sowie den Gefahrenbereich ( $GB_{OK\text{-}geogen}$ ) werden im Kapitel 7.4.4 versucht mit der Versuchsreihe 1 mit unterschiedlichen Trennflächenlängen zu bestätigen. Die Ergebnisse der Versuchsreihe werden im Kapitel 7.4.4 dargestellt und diskutiert.

### **Trennflächenabstand**

Der Trennflächenabstand wurde in das Modell in 3DEC mit der "mass-density", also der Trennfläche pro Volumen  $\left[\text{m}^2/\text{m}^3\right]$ , implementiert. (siehe Kapitel 6.4.2)

Die Trennflächendichte "mass-density" der Schichtung würde bei einem mittleren Trennflächenabstand von 0,42m eine "mass-density" von 2,38 ergeben.

$$
\frac{1}{s_m} = \frac{1}{0.42} = 2.38 \left[ \frac{m^2}{m^3} \right]
$$
 (7.1)

Nach der zufälligen Generation der Trennflächen der Schichtung werden allerdings alle Trennflächenabstände kleiner als 0,4 m kombiniert (siehe Kapitel 7.4.1), um sehr kleine Blöcke zu vermeiden. Daraus resultiert eine "mass-density" die nach dem Kombinationsvorgang kleiner als 2,38 ist.

Die Ermittlung der "mass-density" für die Trennflächenscharen Nordost-Südwest und Nord gestaltet sich schwieriger, da Messungen der Trennflächenlängen und der Trennflächenabstände aufgrund der nicht durchgehenden Trennflächen und der zahlreichen kleinen Trennflächen nicht vollständig durchgeführt werden konnten. Aus den Messungen der beiden Trennflächenscharen (Kapitel 7.2.2 und 7.2.3) geht jedoch hervor, dass die Trennflächenlängen und die Trennflächenabstände der beiden Trennflächenscharen sehr ähnlich sind und als ident angenommen werden.

Da das Bruchbild durch eine Wechselfolge der beiden Trennflächenscharen bestimmt ist, kann der Trennflächenabstand von der Trennflächenlänge abhängig gemacht werden. Der Unterschied resultiert lediglich durch den Umrechnungsfaktor, da der Trennflächenabstand immer normal auf die Trennfläche gemessen wird. Für den Umrechnungsfaktor cos(α) wird der Winkel α zwischen dem Normalvektor einer Trennfläche und dem Richtungsvektor des gemessenen Trennflächenabstandes ermittelt. Der Umrechnungsfaktor (Formel 7.1) resultiert für die beiden mittleren Trennflächenneigungen zu 0,89. (Kapitel 7.2.3)

In der nachfolgenden Abbildung 7.13 ist diese Vorgehensweise zur Bestimmung der "mass-density" grafisch dargestellt. Klar ersichtlich ist, dass die Trennflächendichte unter den getroffenen Annahmen von der Trennflächenlänge abhängt und bei kurzen Trennflächenlängen wesentlich geringer ist als bei langen.

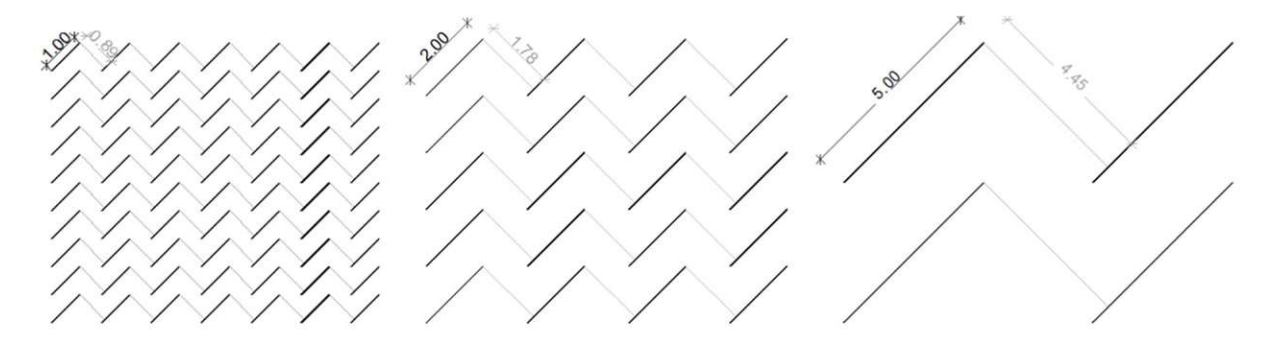

Abb. 7.14: Trennflächendichte in Abhängigkeit der Trennflächenlänge für die Wechselfolge der Trennflächenscharen Nordost-Südwest und Nord für eine Trennflächenlänge von 1/2/5m

Wird nun die minimale Trennflächenlänge mit 1m begrenzt (Kapitel 7.4.1 – Trennflächenlänge) und die Verteilung der Trennflächenlängen ist durch eine negative Potenzfunktion mit dem Exponenten 2 gegeben, ergibt sich für die jeweiligen Trennflächenlängen die "mass-density" wie folgt: (am Beispiel einer 2m langen Trennfläche)

Trennflächendichte = 
$$
\frac{l^2}{l^3 \times \sin \alpha} = \frac{2^2}{2^3 \times 0.89} = 0.56 \left[ \frac{m^2}{m^3} \right]
$$
 (7.1)

 $\alpha$  = Winkel zwischen dem Normalvektor der Trennflächen und dem Richtungsvektor der Messung [°] l = Trennflächenlänge [m]

Anteil an Trennflächen = 
$$
\frac{l^{-a}}{\sum l_x^{-a}} = \frac{2^{-2}}{0.133} = 0.187
$$
 [%) (7.1)

a = Exponent der Potenzfunktion []

l<sup>x</sup> = Trennflächenlängen von 1-50m

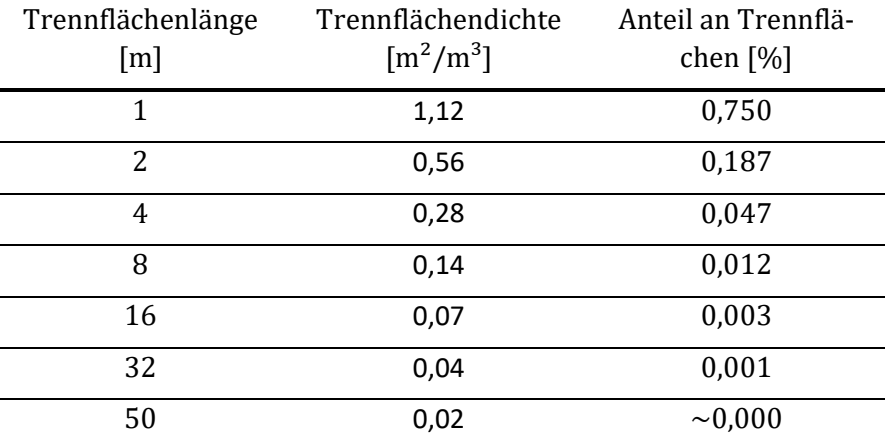

Tab 7.6: Trennflächendichte der Trennflächenscharen Nordost-Südwest und Nord

Somit resultiert die Trennflächendichte "mass-density" für das gesamte Trennflächengefüge mit Trennflächenlängen von 1 bis 50 m, die mit einer negativen Potenzfunktion mit dem Exponenten 2 verteilt sind, zu  $\sim$ 0,95.

Alle getroffenen Annahmen zu den Trennflächenabständen und der darauffolgenden "mass-density" und deren Auswirkungen auf die Rechenzeit sowie den Gefahrenbereich (GB<sub>OK-geogen</sub>) werden im Kapitel 7.4.5 versucht mithilfe der Versuchsreihe 2 mit unterschiedlichen Trennflächendichten zu bestätigen. Die Ergebnisse der Versuchsreiche werden im Kapitel 7.4.5 dargestellt und diskutiert.

## 7.4.4 Testreihe 1 – Trennflächenlänge

Um den Einfluss von Trennflächenlängen auf die Anzahl an erstellten Blöcken, die Rechenzeit, sowie die Ermittlung des Gefahrenbereichs (GB<sub>OK-geogen</sub>) zu quantifizieren, wurde die Testreihe 1 für variable Trennflächenlängen durchgeführt.

# Modellbildung

Für alle Testsimulationen fließen die Orientierungen der Trennflächenscharen wie im Kapitel 0 beschrieben in das Modell ein. Die Trennflächenlängen der Schichtungen als durchgehend angenommen, die Trennflächendichte der Schichtungen "mass-density" wurde auf 1 m<sup>2</sup>/m<sup>3</sup> herabgesetzt, um lange Rechenzeiten zu vermeiden.

Für die Trennflächen der Trennflächenscharen Nordost-Südwest und Nord wird der Exponent der negativen Potenzfunktion für die Verteilung der Trennflächenlängen mit 2 angenommen. Die maximale Trennflächenlänge  $l_{\text{max}}$  wird mit 50 m konstant gehalten. Die minimale Trennflächenlänge l<sub>min</sub> variiert in den Versuchsreihen um deren Einfluss zu untersuchen. Die Trennflächendichte wird ebenfalls mit auf  $0.5 \text{ m}^2/\text{m}^3$  herabgesetzt, um lange Rechenzeiten zu vermeiden.

Die Variation der minimalen Trennflächenlänge l<sub>min</sub> und die Auswirkung auf das Trennflächengefüge ist in der Abbildung für die Trennflächenschar Nord dargestellt. Zur besseren Veranschaulichung wurde die Trennflächendichte für alle Abbildungen auf 0,2  $\left[\text{m}^2/\text{m}^3\right]$  herabgesetzt.

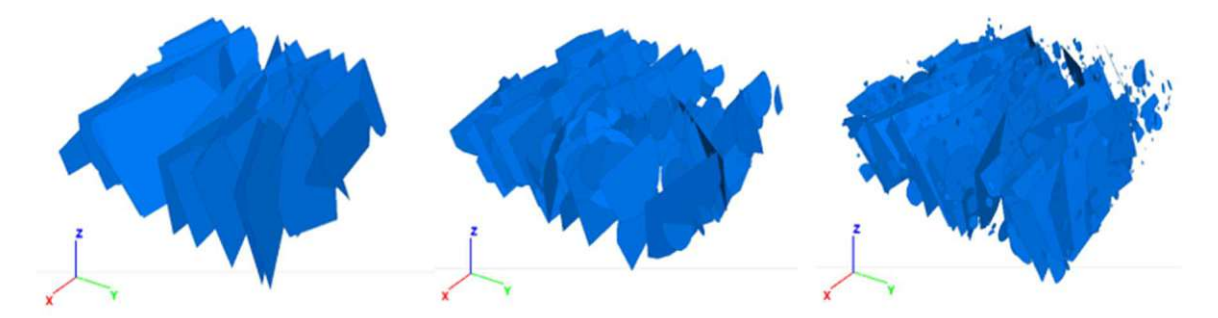

Abb:7.15: Trennflächenschar Nord in Abhängigkeit der minimalen Trennflächenlänge  $l_{min} = 50$ m (links);  $l_{\text{min}} = 10 \text{m}$  (mitte);  $l_{\text{min}} = 1 \text{m}$  (rechts)

Da die Trennflächen mit ihren Eigenschaften durch die gegebenen Randbedingungen grundsätzlich zufällig erstellt werden, resultieren durch die zufällige Erstellung auch Unterschiede in den Ergebnissen. Um eine eindeutige Aussage zu den Ergebnissen treffen zu können, ist demnach eine große Anzahl an Simulationen notwendig. Im Zuge der Testreihe 1 und Testreihe 2 (Kapitel 7.4.5) wurde die Reihe aufgrund der großen Rechenzeiten auf 2 Simulationen (Simulation a und b) pro variierter Trennflächenlänge beschränkt. Die Aussagekraft der Ergebnisse ist demnach nicht zu verallgemeinern und lässt lediglich auf gewisse Trends schließen.

Um die Rechenzeit der durchgeführten Versuchsreihe gering zu halten, wurden 10.000 Zeitschritte im zweiten Simulationsprozess durchgeführt, was bei Gleitkeilen nahe einem Sicherheitsfaktor von FOS = 1,0 (bzw. mit der angewandten Strenght-Reduction Methode FOS = 1,1) gewisse Unsicherheiten in der Versagensbestimmung mit sich zieht. Dieser Grenzbereich wurde in der vorliegenden Testreihe 1 nicht weiter untersucht. Der angegebene Gefahrenbereich (GB<sub>OK-geogen</sub>) beinhaltet daher auch den erweiterten Gefahrenbereich (GB<sub>OK-geogen-erweitert</sub>), da diese aufgrund der geringen Anzahl an Simulationsschritten nicht klar abgetrennt werden können. Die aufgelisteten Ergebnisse lassen demnach nur Rückschlüsse über den Einfluss der Trennflächenlängen auf den entstehenden Gefahrenbereich und den erweiterten Gefahrenbereich zu.

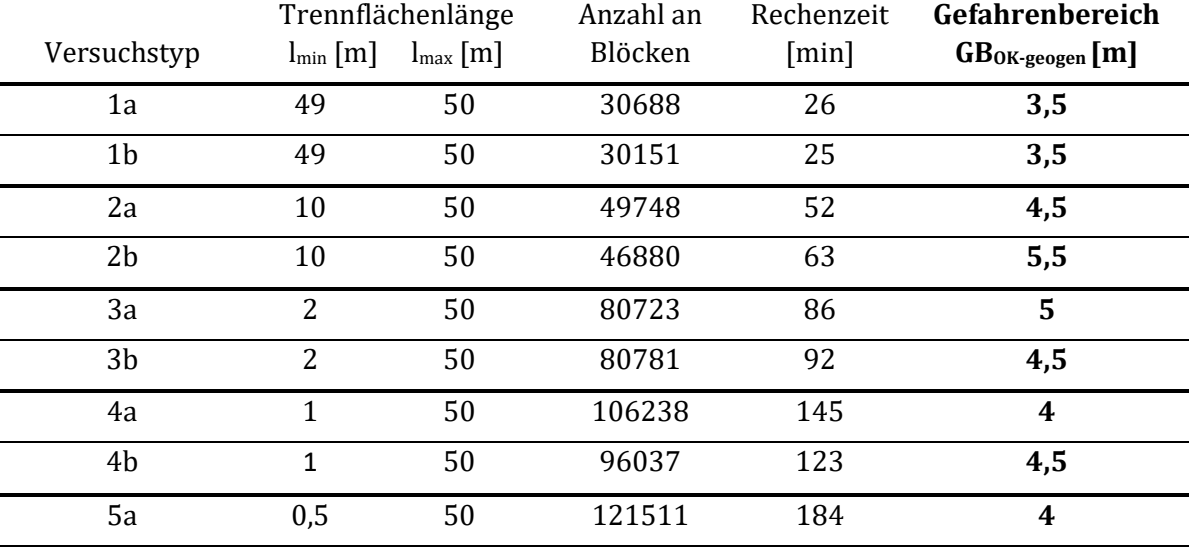

## **Ergebnisanalyse**

Tab 7.7: Auswertung Testreihe 1 - variable Trennflächenlängen

Da die Trennflächendichte in der Testreihe 1 konstant gehalten wird, nimmt die Anzahl an Trennflächen bei Verkleinerung der Trennflächenlängen zu. Dies hat auch eine Zunahme der erstellten Blöcke zufolge. Die Verlängerung der gesamten Rechenzeit bei Verringerung der Trennflächenlängen resultiert zum einen durch den Simulationsprozess, da mehr Blöcke verarbeitet werden müssen, aber auch durch den Erstellungsprozess des DFN und den Durchtrennungsprozess der Blöcke. Hier müssen wesentlich mehr Trennflächen erstellt werden.

Der Gefahrenbereich an der Böschungsoberkante verkleinert sich grundsätzlich bei der durchgeführten Testreihe mit Verkleinerung der Trennflächenlängen. Die größten Gefahrenbereiche wurden bei einer minimalen Trennflächenlänge von 10 m und 2 m erzielt. Dies bestätigt auch die Annahme, dass große Gleitkeile auch durch große Trennflächen gebildet werden. Dieser Annahme teilweise im Wiederspruch steht die Tatsache, dass große Gleitkeile auch durch Kombination mehrerer kleiner Trennflächen gebildet werden können, beziehungsweise es bei numerischen Versagenssimulationen einer der wesentlichen Vorteile ist, dass der Versagensprozess zu Beginn nicht festgelegt werden muss.

Die kleinen Gefahrenbereiche bei den durchgeführten Simulationen mit durchgehenden Trennflächen (Versuch 1a/1b) von nur 3,5m resultieren wahrscheinlich dadurch, dass auch entsprechend wenig Trennflächen erstellt wurden und es aus diesem Grund auch weniger Möglichkeiten gibt große Gleitkeile zu bilden.

Die Datenlage ist aufgrund der kleinen Gefahrenbereiche bei durchgehenden Trennflächen (1a und 1b) und der geringen Anzahl an durchgeführten Simulationen nicht eindeutig. Ein Zusammenhang zwischen der Trennflächenlänge und dem Gefahrenbereich an der Böschungsoberkante kann deshalb nicht angegeben werden. Auf Grundlage der durchgeführten Simulationen lässt sich allerdings erkennen, dass bei den meisten Simulationen der Gefahrenbereich tendenziell abnimmt, je kleiner die Trennflächenlängen werden.

## 7.4.5 Testreihe 2 – Trennflächenabstand

Um den Einfluss der Trennflächendichte ("mass-density") auf die Anzahl an erstellten Blöcken, die Rechenzeit, sowie die Ermittlung des Gefahrenbereichs (GB<sub>OK-geogen</sub>) zu quantifizieren, wurde die Testreihe 2 für variable Trennflächendichten durchgeführt.

### Modellbildung

Für alle Testsimulationen fließen die Orientierungen der Trennflächenscharen wie im Kapitel 0 beschrieben in das Modell ein. Die Trennflächenlängen der Schichtungen wurden als durchgehend angenommen.

Für die Trennflächen der Trennflächenscharen Nordost-Südwest und Nord wird der Exponent der negativen Potenzfunktion für die Verteilung der Trennflächenlängen mit 2 angenommen. Die maximale Trennflächenlänge  $l_{\text{max}}$  wird mit 50 m konstant gehalten. Die minimale Trennflächenlänge lmin wird, wie im Kapitel 7.4.3 beschrieben, mit 1 m angenommen.

Variiert wird in der Testreihe 2 die Trennflächendichte "mass-density". Da die berechnete Trennflächendichte der Schichtung etwa doppelt so groß wie die Trennflächendichte der Trennflächenscharen Nordost-Südwest und Nord unter den getroffenen Annahmen ist,(Kapitel 7.4.3) wird dieses Verhältnis auch auf die durchgeführte Testreihe 2 angewandt. Die verwendeten Trennflächendichten bei den durchgeführten Simulationen sind in der Tabelle 7.3 dargestellt.

Die Variation der Trennflächendichte "mass-density"  $\alpha$  und die Auswirkung auf das Trennflächengefüge ist in der Abbildung für die Trennflächenschar Nord dargestellt. Die Trennflächenlängen sind dabei für alle Abbildungen ident.

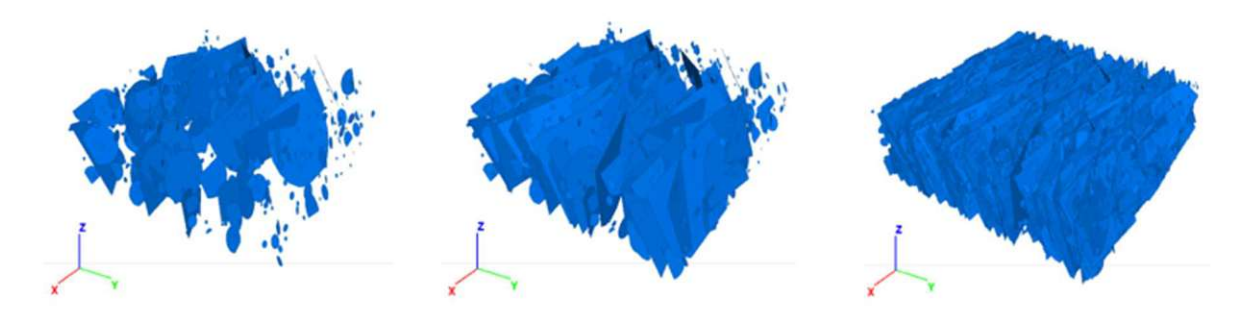

Abb:7.16: Trennflächenschar Nord in Abhängigkeit der Trennflächendichte "mass-density" α:  $\alpha = 0.1$  [m<sup>2</sup>/m<sup>3</sup>] (links);  $\alpha = 0.2$  [m<sup>2</sup>/m<sup>3</sup>] (mitte);  $\alpha = 1$  [m<sup>2</sup>/m<sup>3</sup>] (rechts)

Um die Rechenzeit der durchgeführten Versuchsreihe gering zu halten, wurden ident zu Testreihe 1 (Kapitel 7.4.4) 10000 Zeitschritte im zweiten Simulationsprozess durchgeführt, was bei Gleitkeilen nahe einem Sicherheitsfaktor von FOS = 1,0 (bzw. mit der angewandten Strenght-Reduction Methode FOS = 1,1) gewisse Unsicherheiten in der Versagensbestimmung mit sich zieht. Dieser Grenzbereich wurde in der vorliegenden Testreihe 2 nicht weiter untersucht. Der angegebene Gefahrenbereich (GB<sub>OK-geogen</sub>) beinhaltet daher auch den erweiterten Gefahrenbereich (GB<sub>OK-geogen-</sub> erweitert). Die aufgelisteten Ergebnisse lassen demnach nur Rückschlüsse über den Einfluss der Trennflächendichte "mass-density" auf den entstehenden Gefahrenbereich und den erweiterten Gefahrenbereich zu.

Der Versuchsreihe ist hinzuzufügen, dass alle Trennflächen, die einen Abstand von weniger als 0,5m und einen Winkelunterschied von weniger als 2° aufweisen, kombiniert werden. (Kapitel 7.4.1) Dies geschieht vor allem bei hohen Trennflächendichten. Die simulierte Trennflächendichte wird durch diese Vereinfachung des Modells herabgesetzt.

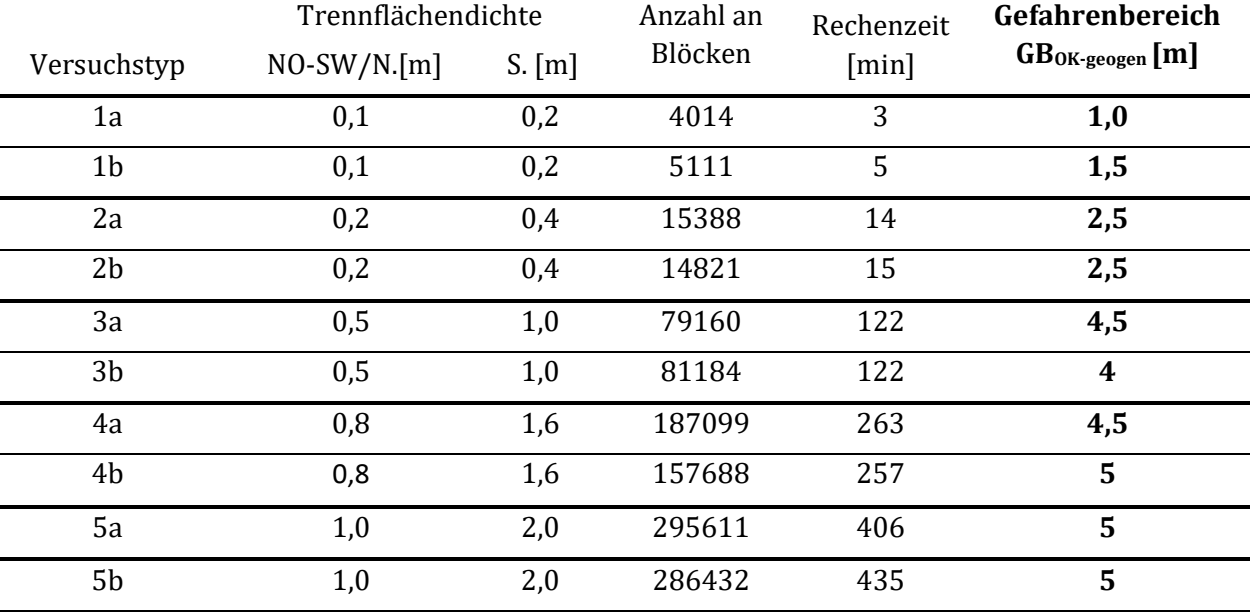

# **Ergebnisanalyse**

Tab 7.8: Auswertung Testreihe 2 – variable Trennflächendichte

Nimmt die Trennflächendichte "mass-density" zu, so steigt bei gleichbleibenden Trennflächenlängen die Anzahl an Trennflächen. Damit erhöht sich auch die Anzahl an erstellten Blöcken und somit auch die Rechenzeit deutlich. Die Verlängerung der gesamten Rechenzeit bei einer Erhöhung der Trennflächendichte resultiert zum einen durch den Simulationsprozess, da mehr Blöcke verarbeitet werden müssen, aber auch durch den Erstellungsprozess des DFN und den Durchtrennungsprozess der Blöcke. Hier müssen wesentlich mehr Trennflächen erstellt werden.

Wird die Trennflächendichte erhöht, steigt auch die Wahrscheinlichkeit, dass sich zwei große ungünstig liegende Trennflächen oder eine Vielzahl von kleinen ungünstig liegende Trennflächen große versagende Gleitkeile bilden. Dies ist in den Ergebnissen der Testreihe 2 klar ersichtlich. Der Gefahrenbereich an der Böschungsoberkante (GB<sub>OK-geogen</sub>) nimmt mit zunehmender Trennflächendichte zu.

Dennoch ist die durchgeführte Testreihe 2 aufgrund der geringen Anzahl an durchgeführten Simulationen mit Unsicherheiten behaftet.

## 7.4.6 Versuchsreihe – Fallbeispiel Greifenstein

Mit der im aktuellen Kapitel durchgeführten Versuchsreihe wird die Ermittlung des Gefahrenbereichs an der Böschungsoberkante (GB<sub>OK-geogen</sub>) für das konkrete Fallbeispiel im Steinbruch Greifenstein durchgeführt.

# Modellbildung

Die Modellbildung basiert auf den im Kapitel 7.4.1 vorgestellten Modellgrundlagen, sowie den im Kapitel 7.4.3 ermittelten Trennflächeneigenschaften für die Erstellung eines Discrete Fracture Network (DFN).

Da die Ermittlung des Gefahrenbereiches an der Böschungsoberkante (GB<sub>OK-geogen</sub>) primär für den Abbauzustand von Tagbauböschungen ausgelegt ist, fließt der Teilsicherheitsbeiwert mittels der Strength-Reduction Methode mit 1,1 in die Berechnungen ein. (Kapitel 6.2.4)

Um den Gefahrenbereich an der Böschungsoberkante klar begrenzen zu können, werden insgesamt 100.000 Zeitschritte bei dem Simulationsprozess durchgeführt. Somit lässt sich der durch das Abgleiten einzelner Blöcke entstehende Gefahrenbereich (GB<sub>OK-geogen</sub>) im Vergleich zu den Testreihen klarer eingrenzen und der entstehende Grenzbereich (GB<sub>OK-geogen-erweitert</sub>) definieren. Der Nachteil einer hohen Anzahl an Simulationsschritten ist allerdings ein erhöhter Zeitaufwand in der Rechenzeit.

Die Ermittlung des Gefahrenbereiches (GB<sub>OK-geogen</sub>) und des erweiterten Gefahrenbereiches (GB<sub>OK-</sub> geogen-erweitert) läuft, wie im Kapitel 6.6.1 beschrieben, zum einen optisch aber auch durch Festlegung und Nachverfolgung einzelner Punkte an der Geländeoberkante. Um den Gefahrenbereich optisch eingrenzen zu können, wurden nicht am Simulationsprozess beteiligte Hilfslinien in regelmäßigen Abständen zu der Böschungsoberkante von 0,5 m eingezeichnet.

Für die Nachverfolgung einzelner Punkte an der Böschungsoberseite wurde ein Punktraster von insgesamt 340 nachverfolgten Punkten (Verschiebungen und Geschwindigkeiten) erstellt. Die Dichte des Punktrasters richtet sich nach der Grenze des Gefahrenbereichs für das konkrete Fallbeispiel.

Der Punktraster wird in 4 Bereiche in Abhängigkeit von der Entfernung zur Böschungsoberkante getrennt:

- Bereich 1: 0-2,0m hinter der Böschungsoberkante; Reihenabstände der Messungen 1,0m; Messungen alle 10m (Spaltenabstände)
- Bereich 2: 2,0-5,5m hinter der Böschungsoberkante; Reihenabstände der Messungen 0,5m; Messungen alle 2m (Spaltenabstände)
- Bereich 3: 5,5-8,0m hinter der Böschungsoberkante; Reihenabstände der Messungen 0,5m; Messungen alle 5m (Spaltenabstände)
- Bereich 4: 8,0-11,0m hinter der Böschungsoberkante; Reihenabstände der Messungen 1,0m; Messungen alle 10m (Spaltenabstände)

Am dichtesten ist der gewählte Punktraster im Bereich 2 mit einem Reihenabstand von 0,5m, da hier die Grenze des Gefahrenbereiches (GB<sub>OK-geogen</sub>) zu liegen kommt. Somit lässt sich der Gefahrenbereich alle 0,5m bestimmen.

Eine Simulation des gesamten Böschungsversagens, in dem die Bewegungen im Meterbereich liegen, ist aufgrund der hohen Simulationszeit nicht möglich. Der instabile Böschungsbereich und somit der Gefahrenbereich (GB<sub>OK-geogen</sub>) sowie der erweiterte Gefahrenbereich (GB<sub>OK-geogen-erweitert</sub>) kann jedoch auch bei kleineren Bewegungen und Geschwindigkeiten und deren Verläufe zu Beginn des Versagens abgegrenzt werden.

Da das erstellte DFN und somit auch das SRM- Modell auf Grundlage der zuvor definierten Trennflächeneigenschaften (Kapitel 7.4.3) zufällig generiert wird, unterscheidet sich das erstellte SRM-Modell bei jeder Simulation. Dadurch unterscheidet sich auch der entstehende Gefahrenbereich (GBOK-geogen). Um eine Aussage über den maximal möglichen Gefahrenbereich zu treffen, werden daher 10 Simulationen mit unterschiedlichen SRM-Modellen durchgeführt.

### **Simulationsprozess**

Exemplarisch wird der Simulationsprozess der Böschung für eine Simulation abgebildet. Dabei wird die Größe der Bewegungen der einzelnen Blöcke farblich dargestellt. Die Farbskala reicht dabei von 0,0 m (blau dargestellt) bis 0,01m (rot dargestellt), alle Verschiebungen über 1cm werden auch in rot dargestellt. Die Geschwindigkeiten werden ebenso farblich gekennzeichnet, die Skalar reicht von 0,0 m/s (blau dargestellt) bis 0,001m/s (rot dargestellt).

Die Darstellung des Simulationsprozesses erfolgt in einer dreidimensionalen Böschungsansicht und in der Draufsicht. Hier kann die optische Eingrenzung des Gefahrenbereiches erfolgen. Um den Gefahrenbereich besser eingrenzen zu können, wurden rote Hilfslinien im Abstand von 0/2/3/4/5/6/7/8/9 m hinter der Böschungsoberkante in die Abbildung implementiert.

Der gesamte Simulationsprozess umfasst für alle 10 Simulationen 100.000 Zeitschritte. Ein Simulationsprozess und die daraus resultierende Analyse wird im vorliegenden Kapitel abgebildet. Dieser wurde auf 200.000 Simulationsschritte erweitert um die getroffenen Annahmen zur Eingrenzung des Gefahrenbereiches (GB<sub>OK-geogen</sub>), sowie des erweiterten Gefahrenbereiches (GB<sub>OK-geo-</sub> gen-erweitert) zu bestätigen.

Alle abgebildeten Darstellungen 7.17, 7.18 und 7.19 wurden im Zuge der numerischen Simulation mit dem Programm 3DEC erstellt. (Itasca C. , 2019)

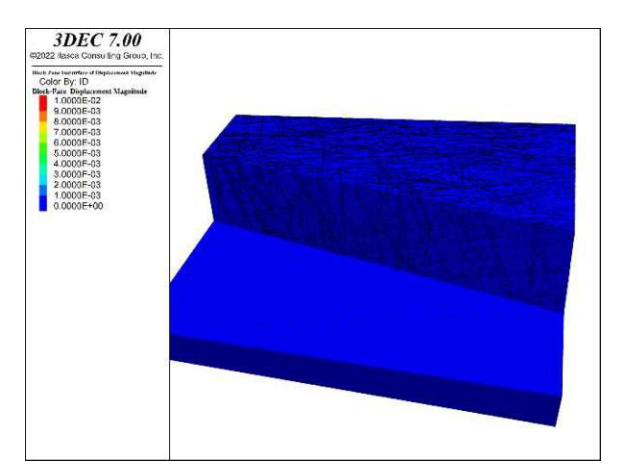

Abb. 7.17a: Dreidimensionale Darstellung nach 0 Simulationsschritten

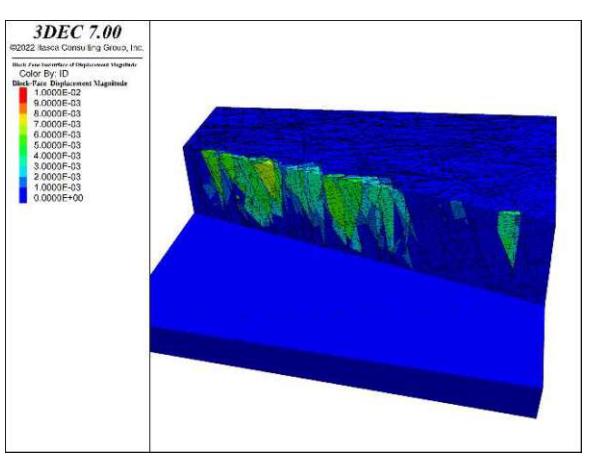

Abb. 7.17b: Dreidimensionale Darstellung nach 4.000 Simulationsschritten
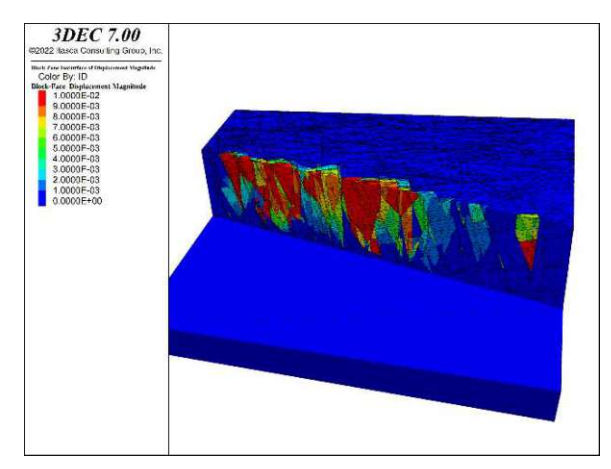

Abb. 7.17c: Dreidimensionale Darstellung nach 10.000 Simulationsschritten

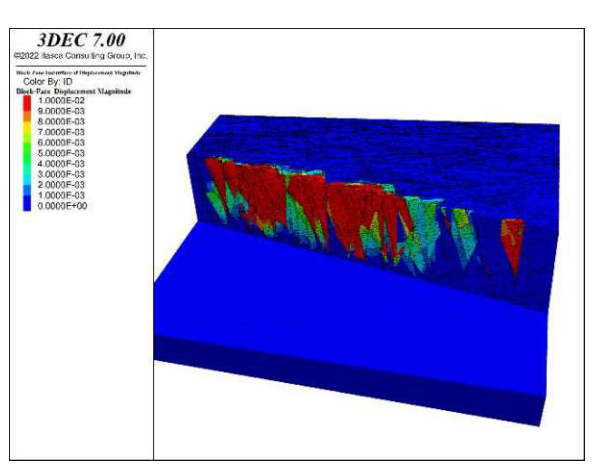

Abb. 7.17d: Dreidimensionale Darstellung nach 20.000 Simulationsschritten

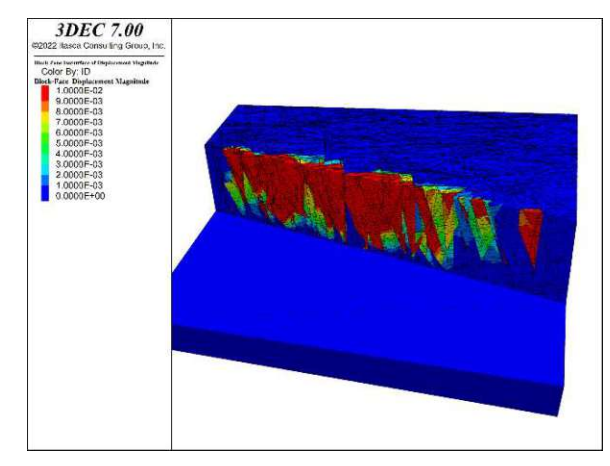

Abb. 7.17e: Dreidimensionale Darstellung nach 60.000 Simulationsschritten

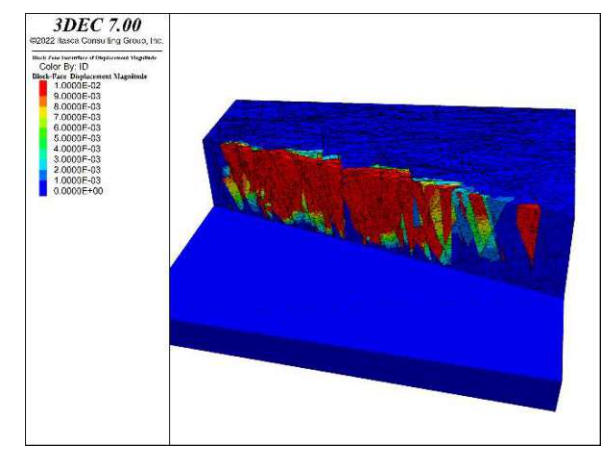

Abb. 7.17f: Dreidimensionale Darstellung nach 100.000 Simulationsschritten

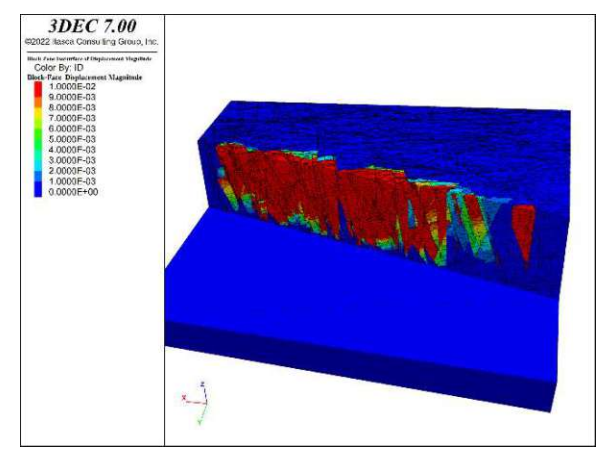

Abb. 7.17g: Dreidimensionale Darstellung nach 150.000 Simulationsschritten

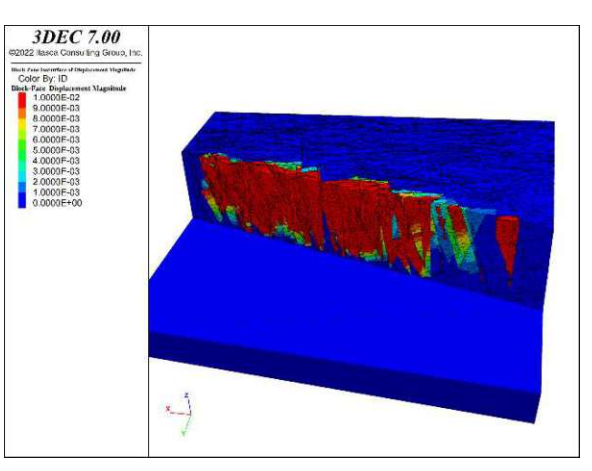

Abb. 7.17h: Dreidimensionale Darstellung nach 200.000 Simulationsschritten

#### Fallbeispiel Greifenstein 74

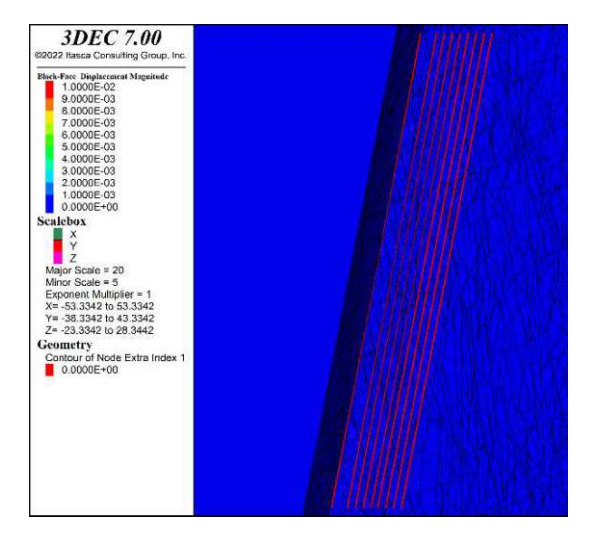

Abb. 7.18a: Draufsicht der Bewegungen 0 Simulationsschritten

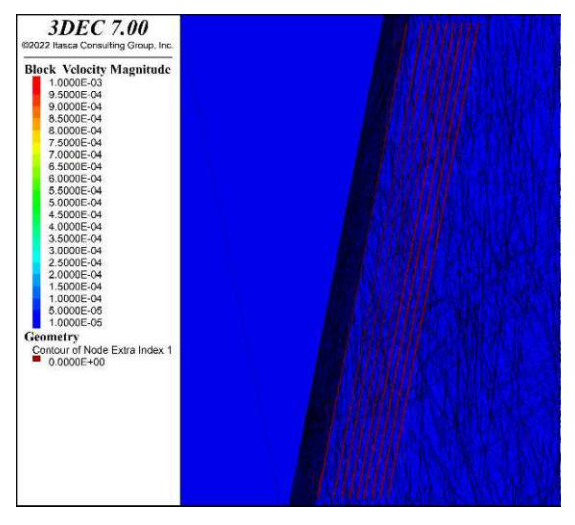

Abb. 7.18b: Draufsicht der Geschwindigkeiten nach 0 Simulationsschritten

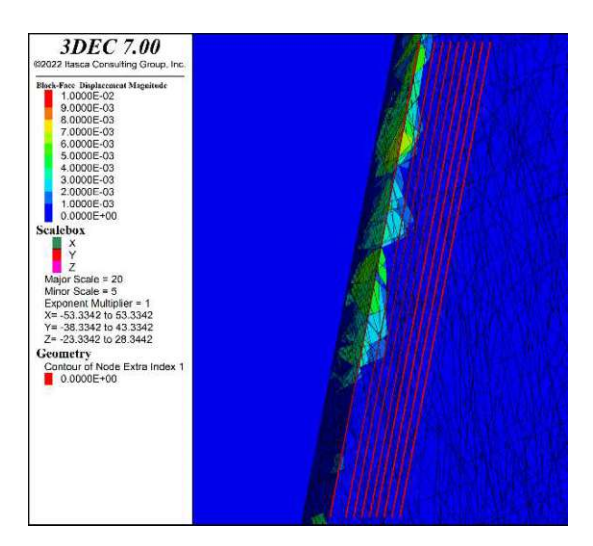

Abb. 7.18c: Draufsicht der Bewegungen 4.000 Simulationsschritten

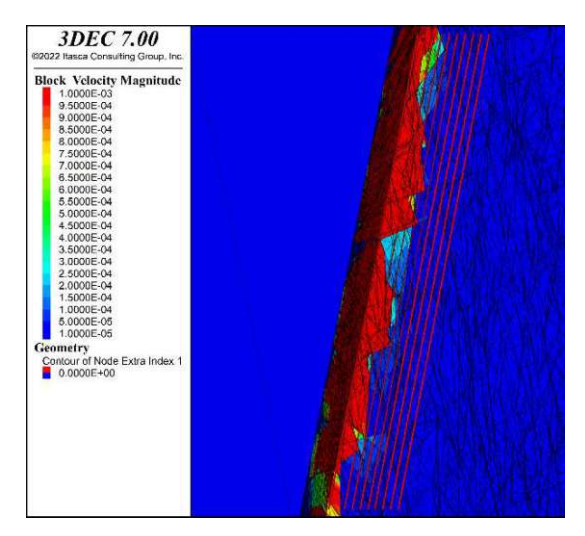

Abb. 7.18d: Draufsicht der Geschwindigkeiten nach 4.000 Simulationsschritten

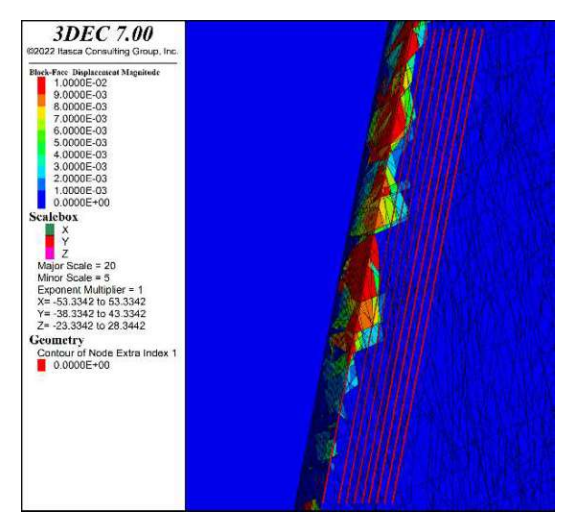

Abb. 7.18e: Draufsicht der Bewegungen 10.000 Simulationsschritten

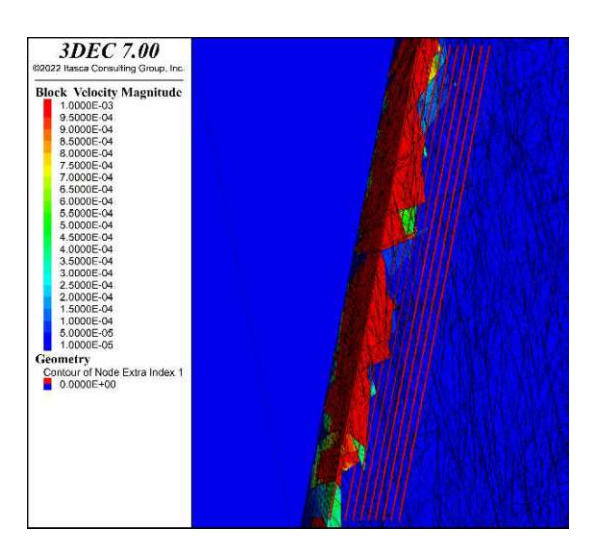

Abb. 7.18f: Draufsicht der Geschwindigkeiten nach 10.000 Simulationsschritten

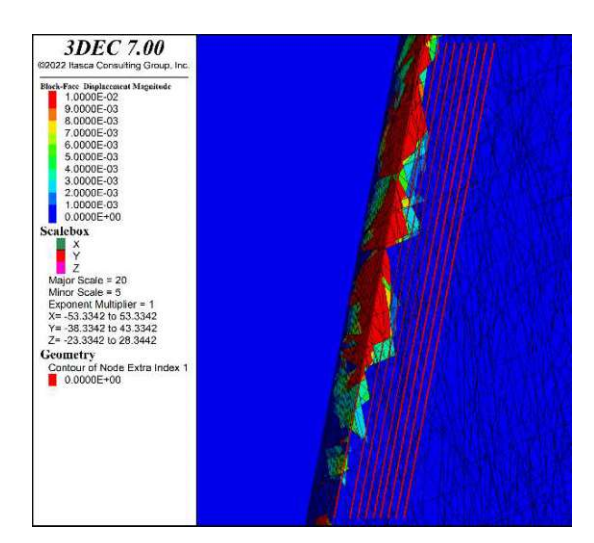

Abb. 7.18g: Draufsicht der Bewegungen 20.000 Simulationsschritten

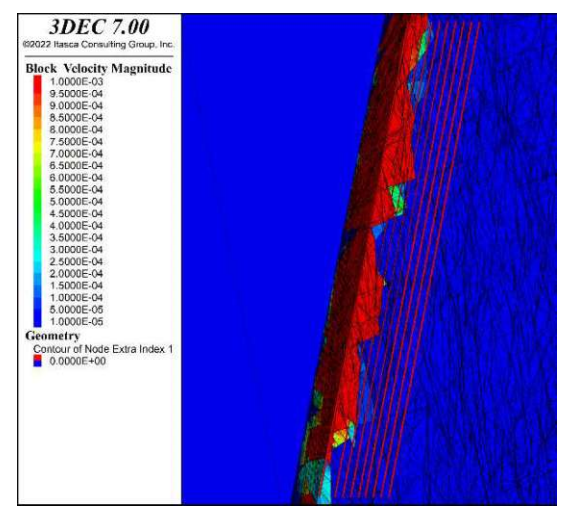

Abb. 7.18h: Draufsicht der Geschwindigkeiten nach 20.000 Simulationsschritten

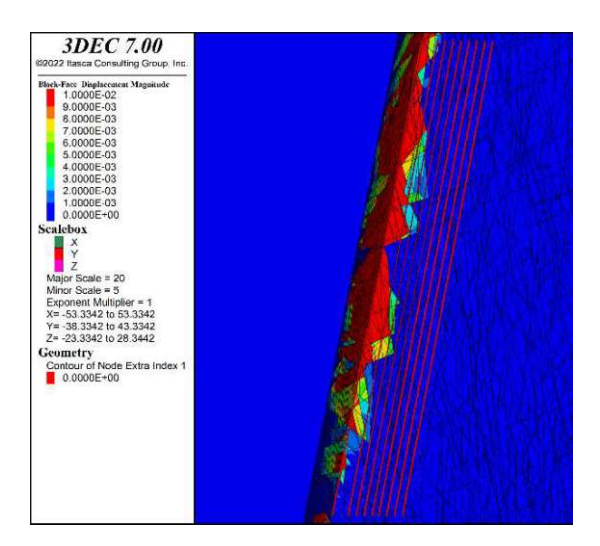

Abb. 7.18i: Draufsicht der Bewegungen 60.000 Simulationsschritten

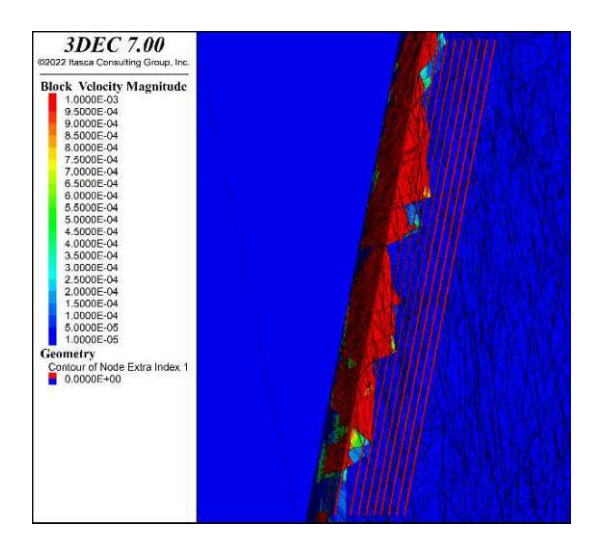

Abb. 7.18j: Draufsicht der Geschwindigkeiten nach 60.000 Simulationsschritten

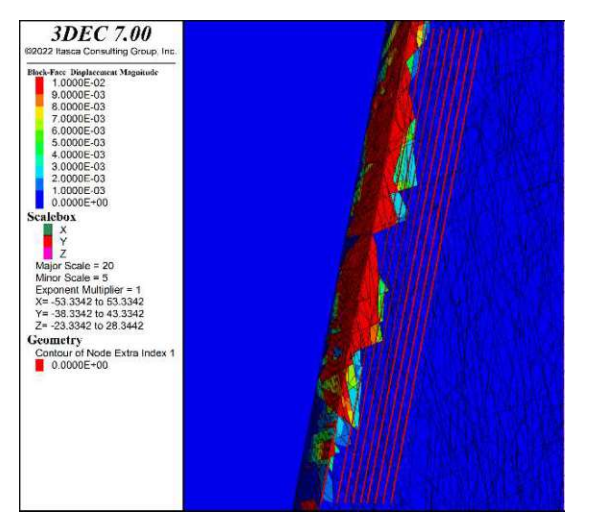

Abb. 7.18k: Draufsicht der Bewegungen 100.000 Simulationsschritten

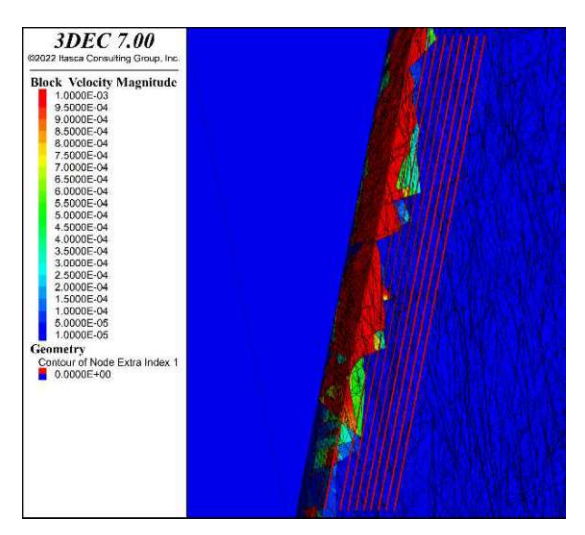

Abb. 7.18l: Draufsicht der Geschwindigkeiten nach 100.000 Simulationsschritten

#### Fallbeispiel Greifenstein 76

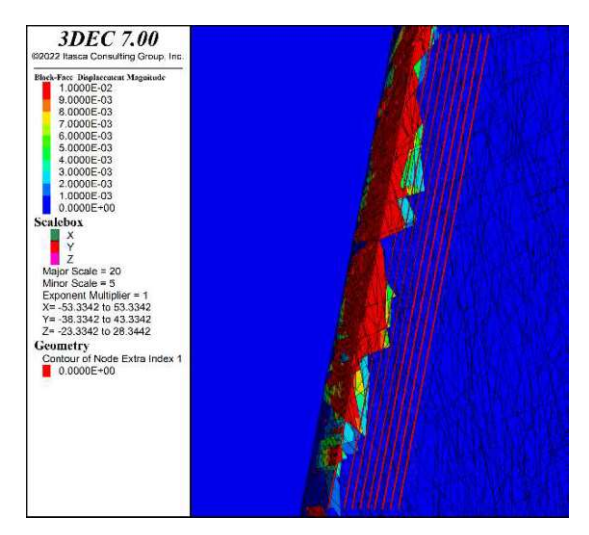

Abb. 7.18m: Draufsicht der Bewegungen 150.000 Simulationsschritten

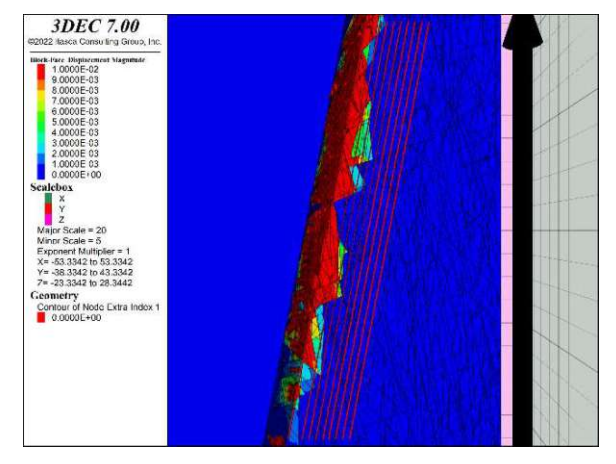

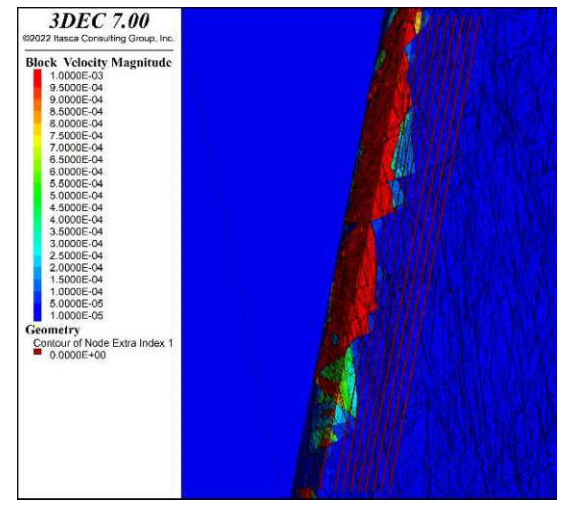

Abb. 7.18n: Draufsicht der Geschwindigkeiten nach 150.000 Simulationsschritten

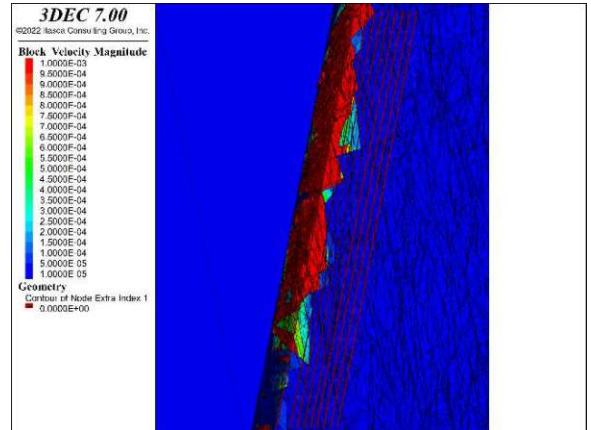

Abb. 7.18o: Draufsicht der Bewegungen 200.000 Simulationsschritten

Abb. 7.18p: Draufsicht der Geschwindigkeiten nach 200.000 Simulationsschritten

Die Bewegungs- und Geschwindigkeitsverfolgung der einzelnen Punkte auf dem beschriebenen Punktraster an der Böschungsoberseite, werden für denselben Simulationsprozess wie in den Abbildungen 7.17 a-p dargestellt. Die horizontale x-Achse stellt die Zeitachse in Form von Simulationsschritten (time steps) dar. Die vertikale y-Achse beschreibt die dazugehörigen Bewegungen [m] beziehungsweise Geschwindigkeiten [m/s].

Die Nachverfolgung der Bewegungen umfasst für alle Grafiken einen Wertebereich von 0,0m bis 0,02m. Verschiebungen über 2cm liegen also nicht mehr im Darstellungsbereich der Grafik. Bei den entsprechenden Bereichen ist allerdings aufgrund der relativ großen Verschiebungen von einem instabilen Böschungsbereich zu sprechen. Der Darstellungsbereich von Verschiebungen kleiner als 2cm soll in der späteren Ergebnisanalyse die Möglichkeit bieten zwischen dem stabilen und instabilen Böschungsbereich zu unterscheiden.

Aufgrund der in Abhängigkeit von der Entfernung zur Böschungsoberkante stark variierenden Geschwindigkeiten variiert auch der dargestellte Wertebereich und ist in den jeweiligen Abbildungen ersichtlich. Generell lässt sich allerdings sagen, dass die Angabe von absoluten Geschwindigkeiten in numerischen Simulationsmodellen mit Unsicherheiten behaftet ist. Dies resultiert dadurch, dass die durchgeführte numerische Simulation grundsätzlich in einzelnen Zeitschritten durchgeführt wird, die keinen einheitlichen Zeitraum darstellen.

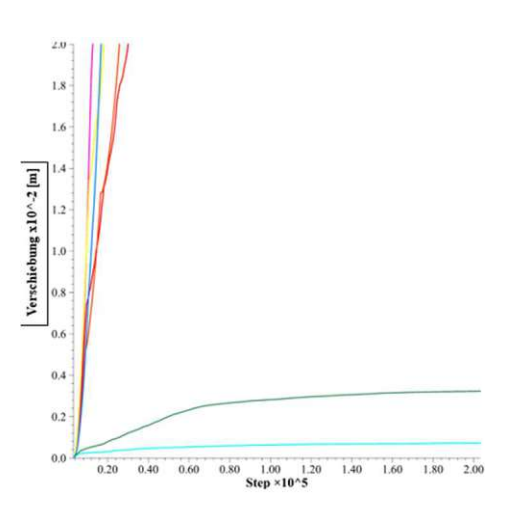

Abb. 7.19a: Bewegungsverfolgung an der Böschungsoberkante

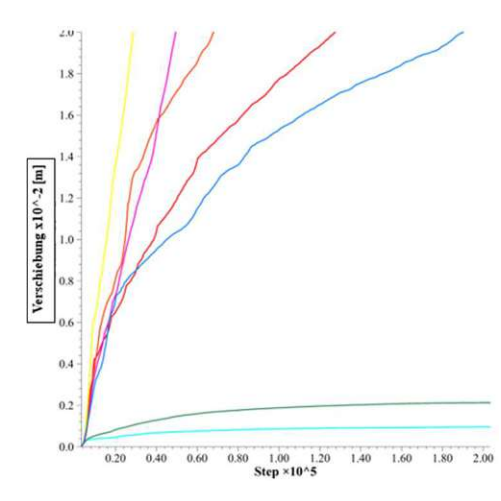

Abb. 7.19c: Bewegungsverfolgung 1,0m entfernt von der Böschungsoberkante

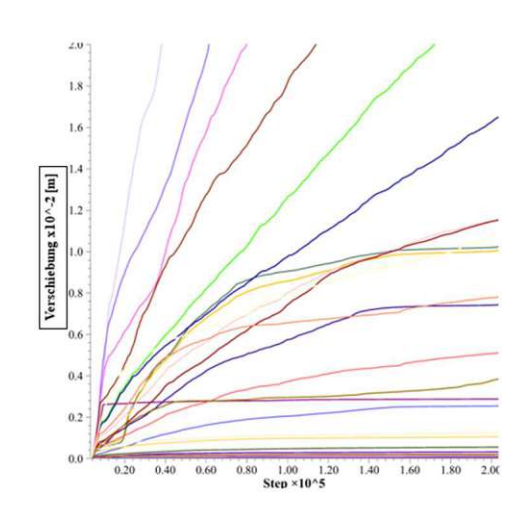

Abb. 7.19e: Bewegungsverfolgung 2,0m entfernt von der Böschungsoberkante

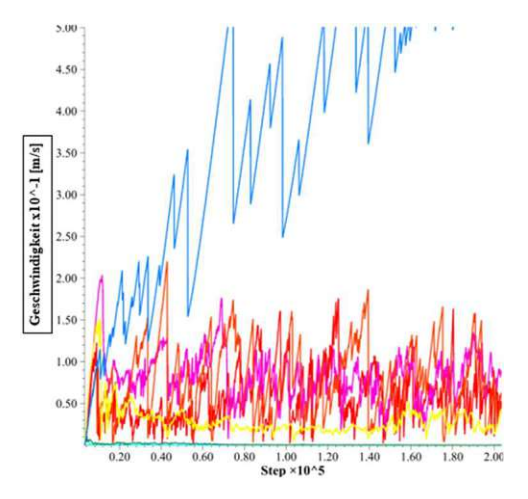

Abb. 7.19b: Geschwindigkeitsverfolgung an der Böschungsoberkante

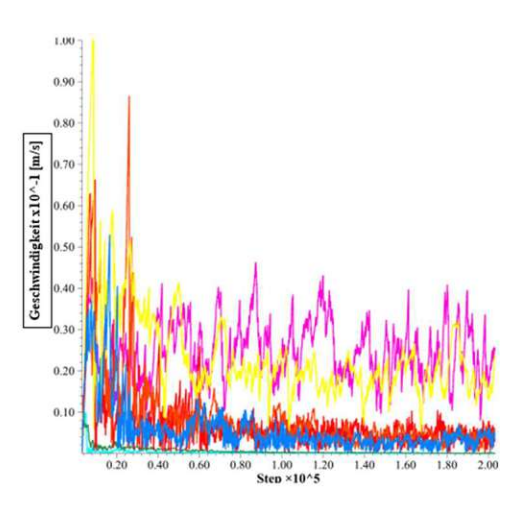

Abb. 7.19d: Geschwindigkeitsverfolgung 1,0m entfernt von der Böschungsoberkante

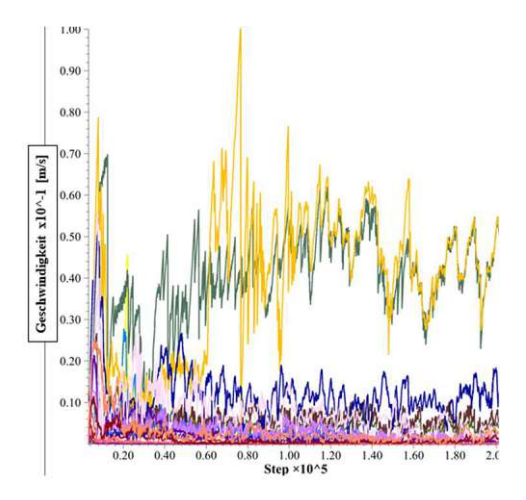

Abb. 7.19f: Geschwindigkeitsverfolgung 2,0m entfernt von der Böschungsoberkante

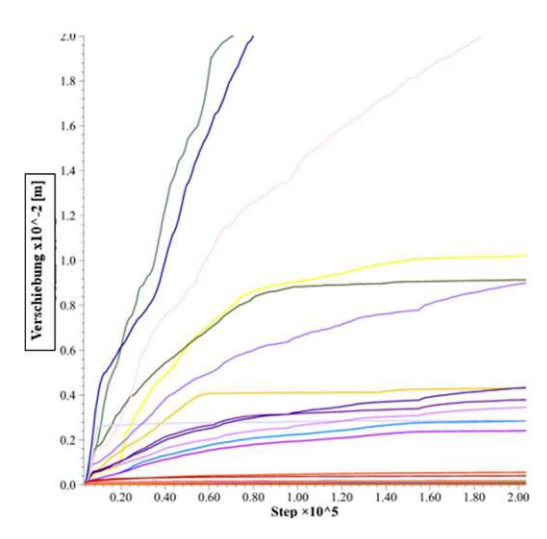

Abb. 7.19g: Bewegungsverfolgung 2,5m entfernt von der Böschungsoberkante

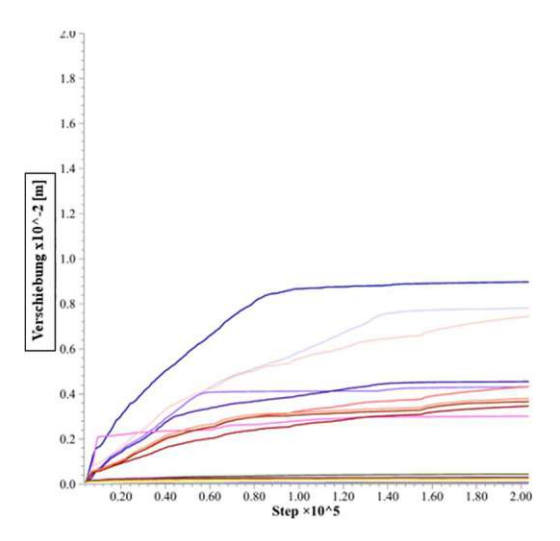

Abb. 7.19i: Bewegungsverfolgung 3,0m entfernt von der Böschungsoberkante

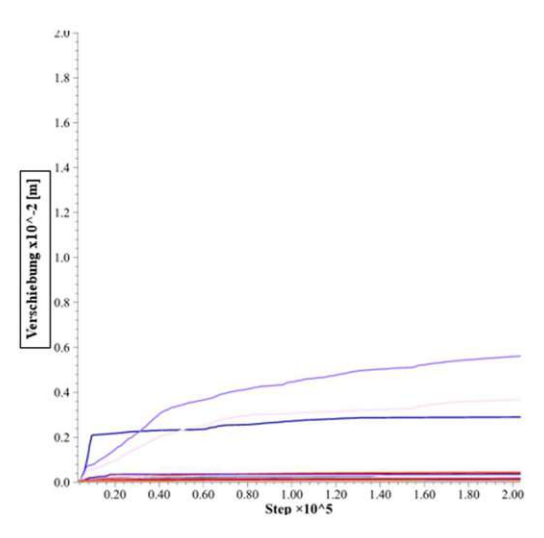

Abb. 7.19k: Bewegungsverfolgung 3,5m entfernt von der Böschungsoberkante

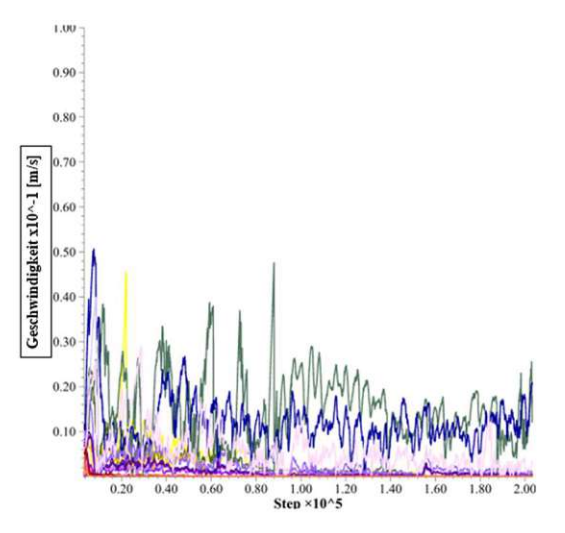

Abb. 7.19h: Geschwindigkeitsverfolgung 2,5m entfernt von der Böschungsoberkante

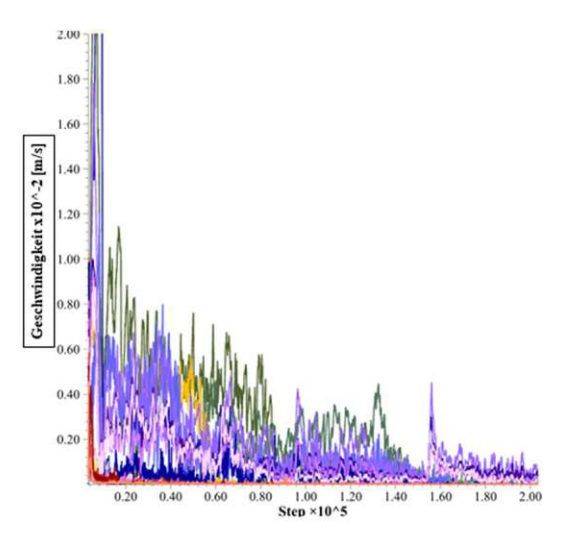

Abb. 7.9j: Geschwindigkeitsverfolgung 3,0m entfernt von der Böschungsoberkante

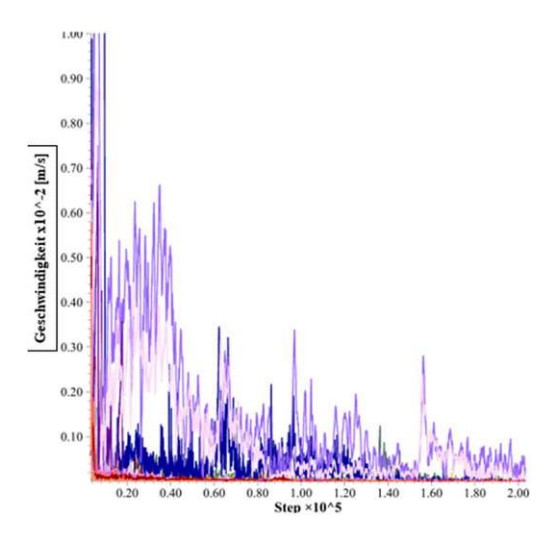

Abb. 7.19l: Geschwindigkeitsverfolgung 3,5m entfernt von der Böschungsoberkante

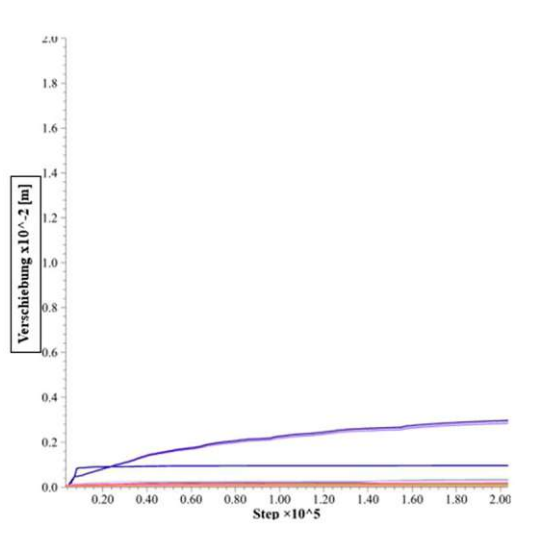

Abb. 7.19m: Bewegungsverfolgung 4,0m entfernt von der Böschungsoberkante

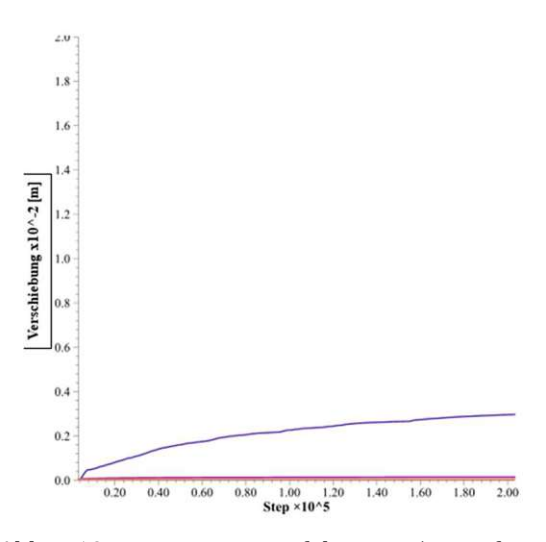

Abb. 7.19o: Bewegungsverfolgung 4,5m entfernt von der Böschungsoberkante

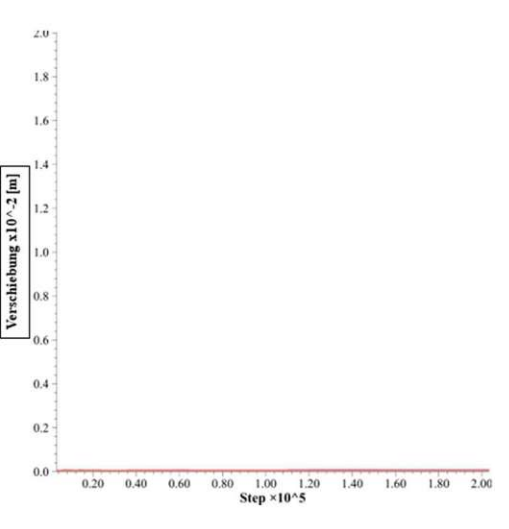

Abb. 7.19q: Bewegungsverfolgung 5,0m entfernt von der Böschungsoberkante

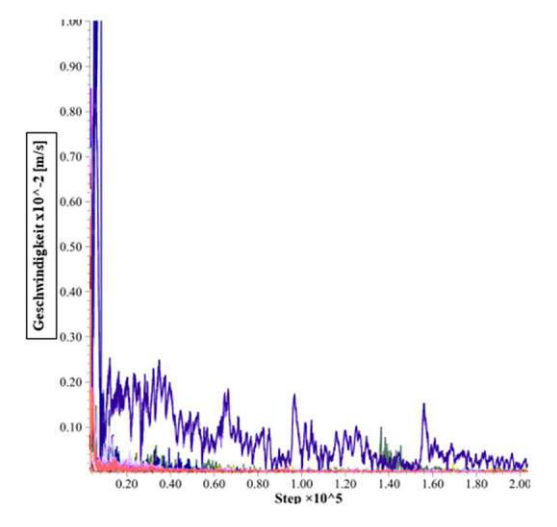

Abb. 7.19n: Geschwindigkeitsverfolgung 4,0m entfernt von der Böschungsoberkante

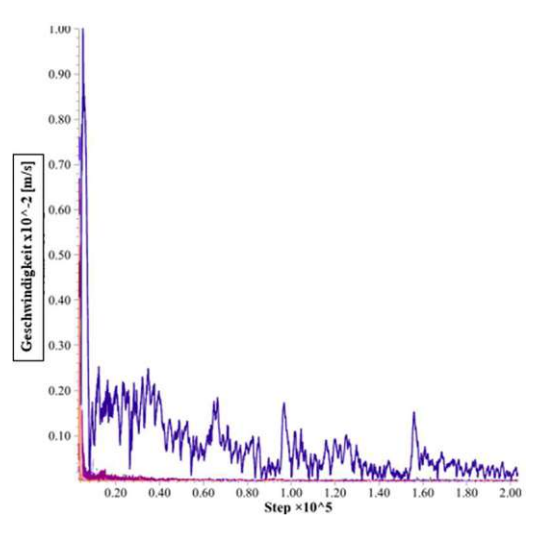

Abb. 7.19p: Geschwindigkeitsverfolgung 4,5m entfernt von der Böschungsoberkante

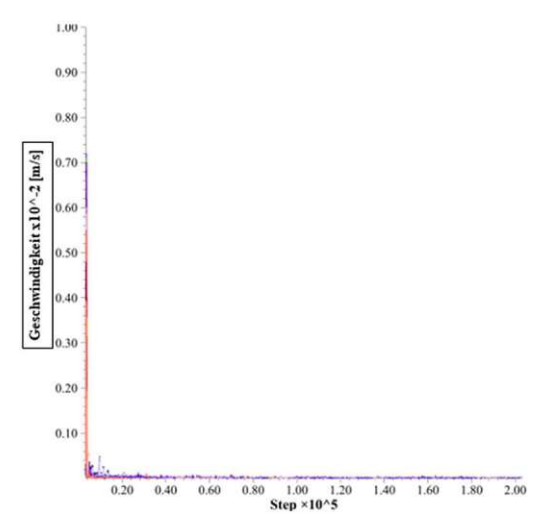

Abb. 7.19r: Geschwindigkeitsverfolgung 5,0m entfernt von der Böschungsoberkante

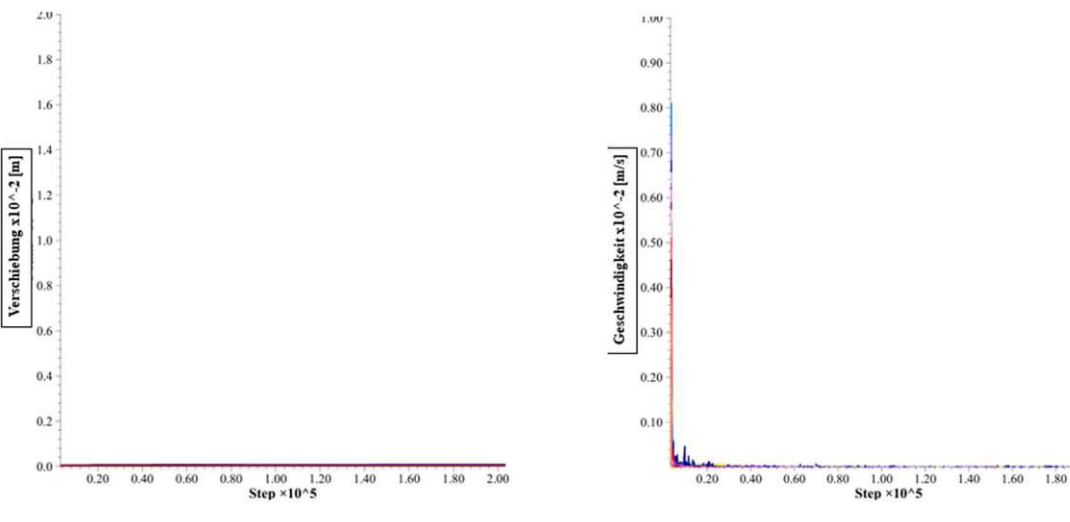

Abb. 7.19s: Bewegungsverfolgung 5,5m entfernt von der Böschungsoberkante

Abb. 7.19t: Geschwindigkeitsverfolgung 5,5m entfernt von der Böschungsoberkante

Die Bewegungs- und Geschwindigkeitsverfolgung findet bis in den Bereich 11m hinter der Böschungsoberkante statt. Aufgrund der im vorliegenden Fall für die Bildung des Gefahrenbereiches (GBOK-geogen)irrelevanten Bewegungen und Geschwindigkeiten werden die Bewegungsdiagramme ab einem Abstand von 5,5m hinter der Böschungsoberkante nicht mehr angeführt.

#### **Ergebnisanalyse**

Die Ergebnisanalyse und somit die Ermittlung des Gefahrenbereiches (GB<sub>OK-geogen</sub>) und des erweiterten Gefahrenbereiches (GB<sub>OK-geogen-erweitert</sub>) basiert für alle Simulationen auf der optischen Analyse von der Draufsicht der Bewegungen und Geschwindigkeiten und der Analyse des Bewegungsund Geschwindigkeits-Verlaufes der nachverfolgten Punkte an der Geländeoberkante.

Bewegungsanalyse: In den Abbildungen der betrachteten Bewegungen 7.18 a-p steigt zunächst die Verschiebung der einzelnen instabilen Blöcke mit fortlaufenden Simulationsschritten. Der Bereich mit Verschiebungen im Zentimeterbereich (rot dargestellt) bleibt aber nach einer gewissen Anzahl an Simulationsschritten (siehe Abb. 7.18k/m/o) konstant und definiert somit den instabilen Böschungsbereich (GB<sub>OK-geogen</sub>). Bewegungen im Grenzbereich (rot bis grün dargestellt) nehmen zunächst zu, vergrößern sich allerdings im Laufe der Simulation nur geringfügig und bilden den erweiterten Gefahrenbereich (GB<sub>OK-geogen-erweitert</sub>). Die Bewegungsverfolgung der verfolgten Punkte verdeutlicht dieses Bewegungsverhalten. So nimmt die Bewegung im instabilen Böschungsbereich (GB<sub>OK-geogen</sub>) im gesamten Simulationsprozess stetig zu (siehe Abb. 7.19 a/c/e/g) und liegt mindestens im Zentimeterbereich. Die Verformungen im Grenzbereich sind zum einen deutlich geringer und nehmen im Verlauf des Simulationsprozesses ab einem gewissen Zeitpunkt nicht mehr zu. (siehe Abb. 7.19 i/k/m/o) Im stabilen Böschungsbereich sind keine signifikanten Bewegungen feststellbar. (siehe Abb. 7.19q/s)

Geschwindigkeitsanalyse: Die Geschwindigkeitsanalyse erfolgt analog zu der Bewegungsanalyse, dabei ist bei der optischen Analyse der Geschwindigkeiten zu beobachten, dass der Bereich mit verhältnismäßig großen Geschwindigkeiten > 0,001m/s = 1mm/s zunächst verhältnismäßig groß ist und sich über den Gefahrenbereich (GB<sub>OK-geogen</sub>) und den erweiterten Gefahrenbereich (GB<sub>OK-</sub> geogen-erweitert) erstreckt. (Abb. 7.18 d/f/h/j) Im Verlauf des Simulationsprozesses nimmt der Bereich mit Geschwindigkeiten > 1mm/s allerdings ab und bleibt schlussendlich relativ konstant und bildet den instabilen Gefahrenbereich (GB<sub>OK-geogen</sub>). Im erweiterten Gefahrenbereich (GB<sub>OK-ge-</sub> ogen-erweitert) nehmen die Geschwindigkeiten hingegen deutlich ab und nähern sich einem Bewegungsstillstand. (siehe Abb. 7:18 l/n/p). Dieses Geschwindigkeitsverhalten ist auch in den

 $2.00$ 

Geschwindigkeitsverfolgungen in Abhängigkeit zur Böschungsoberkante festzustellen. Im Gefahrenbereich (GB<sub>OK-geogen</sub>) sind die Geschwindigkeiten verhältnismäßig hoch und bleiben über den Simulationsprozess konstant oder vergrößern sich. (Abb. 7.19 b/d/f/h) Im erweiterten Gefahrenbereich (GBOK-geogen-erweitert) sind die Geschwindigkeiten zu Beginn des Simulationsprozesses geringer, nehmen im Laufe des Simulationsprozesses ab und nähern sich einem Bewegungsstillstand (Geschwindigkeit  $\sim 0$  m/s) (Abb. 7.19 j/l/n/p). Im stabilen Böschungsbereich sind keine signifikanten Geschwindigkeiten feststellbar (Abb. 7.19 r/t)

Die Eingrenzung der Gefahrenbereiche erfolgte in der vorliegenden Arbeit sowohl durch die Geschwindigkeitsanalyse als auch durch die Analyse der Bewegungen. Speziell die Grenze zwischen dem instabilen Gefahrenbereich (GB<sub>OK-geogen</sub>) und dem grundsätzlich stabilen erweiterten Gefahrenbereich (GB<sub>OK-geogen-erweitert</sub>) ist allerdings primär durch die Analyse der Geschwindigkeiten feststellbar.

Dem ist hinzuzufügen, dass die Messungen (Bewegung und Geschwindigkeit) der Punktverfolgung grundsätzlich auf der unsicheren Seite zu liegen kommen, da sich instabile Gleitkeile auch zwischen den gemessenen Punkten ausbilden können. Darum wird der stabile Böschungsbereich mittels der optischen Ergebnisanalyse kontrolliert und gegebenenfalls angepasst.

Exemplarisch wird die Ermittlung des Gefahrenbereiches (GB<sub>OK-geogen</sub>) für dieselbe Simulation (Versuch 1) wie in den Abbildungen 7.17 a-h; 7.18 a-p und 7.19 a-t durchgeführt.

Vergleicht man die Abbildungen 7.18 a-p ist klar ersichtlich, dass die gemessenen Bewegungen mit zunehmendem Abstand zur Böschungsoberkante abnehmen. Die letzte Punktrasterreihe, in der die Bewegungen im Simulationsbereich stetig zunehmen und die Geschwindigkeiten konstant bleiben oder steigen, ist in 2,5m Entfernung zur Böschungsoberkante. Die optische Analyse verdeutlicht allerdings, dass die Spitzen der versagenden Gleitkeile bis 3m hinter die Geländeoberkante reichen. Somit wird der Gefahrenbereich mit 3,0m (GB<sub>OK-geogen</sub>) für die vorliegende Simulation festgelegt. Die letzte Punktrasterreihe in der eine nennenswerte Bewegung, die im Simulationsprozess allerdings ab einem gewissen Zeitpunkt nicht mehr zunehmend ist, festgestellt wurde, ist bei der Abbildung 7.19o bei 4,5m hinter der Böschungsoberkante. Dies wird durch die optische Analyse bestätigt. Die Geschwindigkeiten nehmen dabei ab und nähern sich einem Bewegungsstillstand. Somit wird der erweiterte Gefahrenbereich (GB<sub>OK-geogen-erweitert</sub>) mit 4,5m festgelegt. Ab einer Entfernung von 4,5m zur Böschungsoberkante sind sowohl in der Punktverfolgung als auch in den optischen Analysen keine signifikanten Bewegungen oder Verschiebungen feststellbar.

Zur Veranschaulichung der definierten Gefahrenbereiche werden die Draufsichten der entstehenden Bewegungen und Geschwindigkeiten nach 200.000 Simulationsschritten der Abbildungen 7.18o und 7.18p, sowie die Geschwindigkeiten nach 20.000 Simulationsschritten Abb. 7.18h vergrößert dargestellt.

#### Fallbeispiel Greifenstein 82

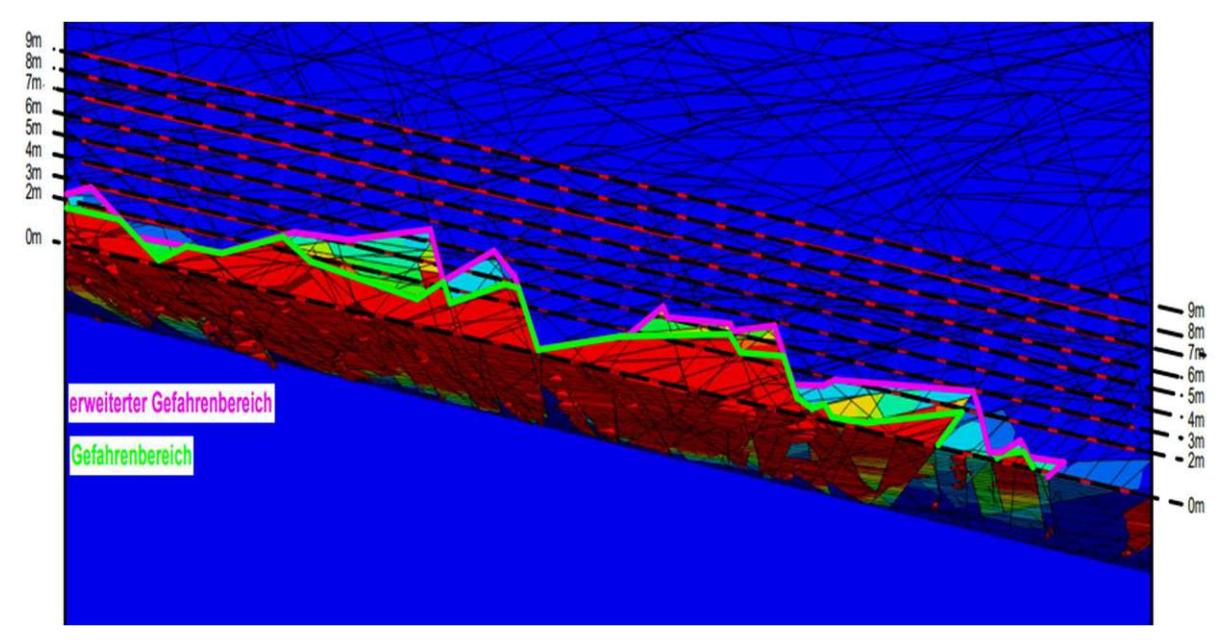

Abb. 7.20a: Draufsicht der entstehenden Bewegungen nach 200.000 Simulationsschritten (Versuch 1) – Ermittlung des Gefahrenbereiches (GB<sub>OK-geogen</sub>)

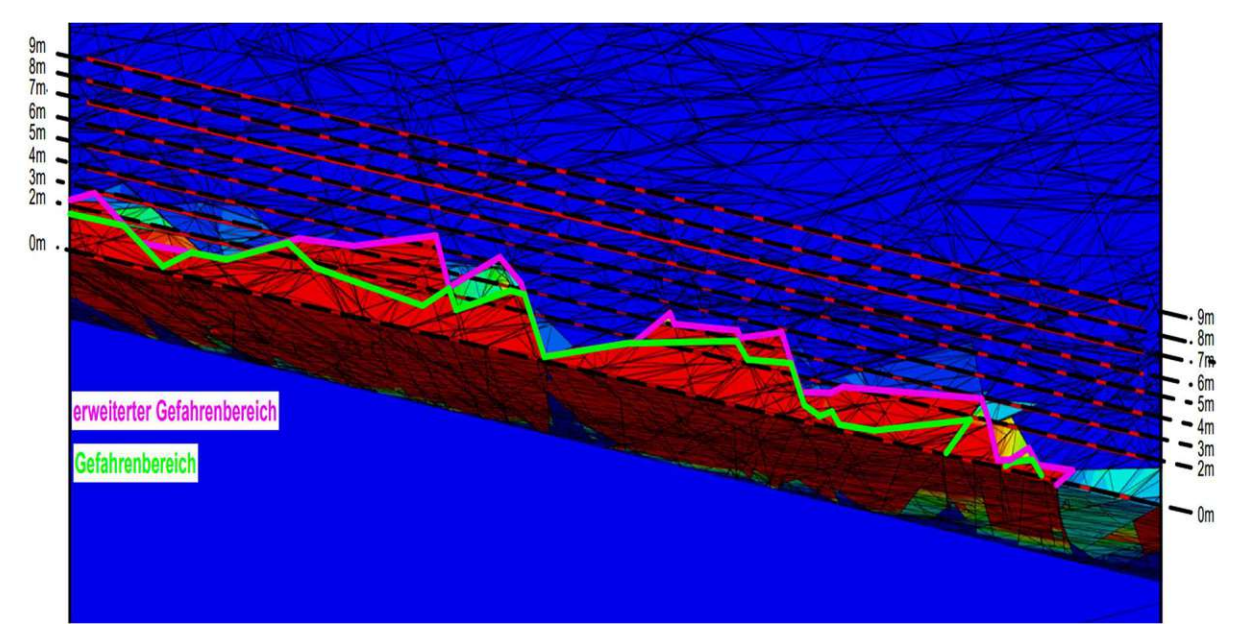

Abb. 7.20b: Draufsicht der entstehenden Geschwindigkeiten nach 20.000 Simulationsschritten (Versuch 1) – Ermittlung des Gefahrenbereiches (GBOK-geogen)

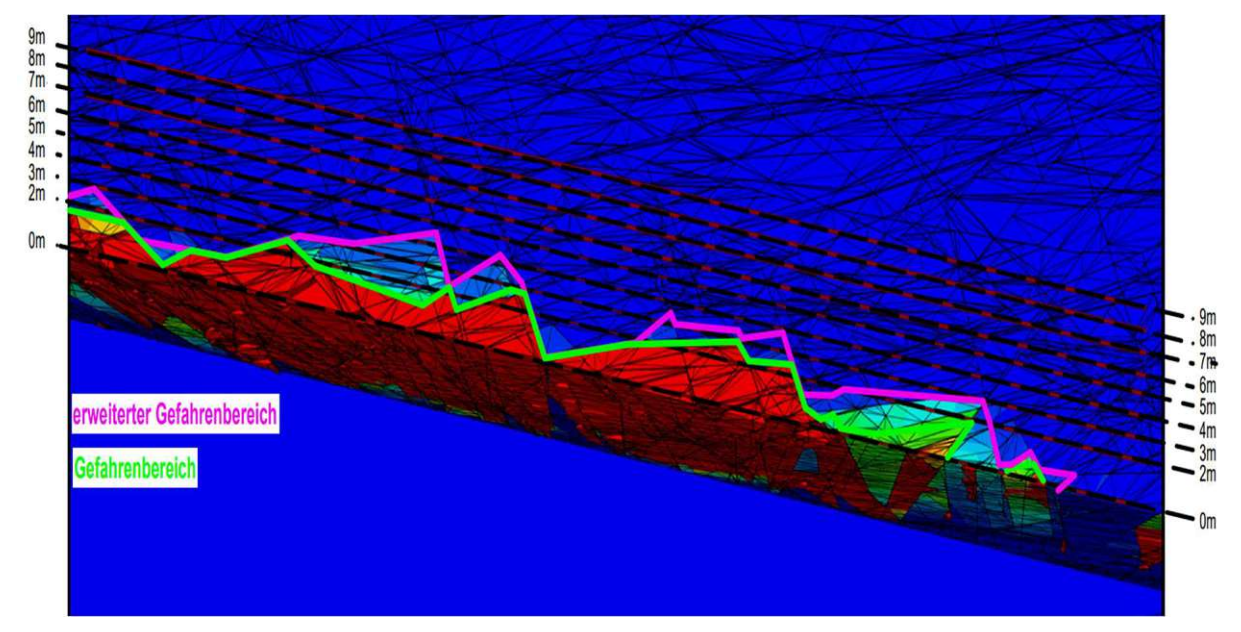

Abb. 7.20c: Draufsicht der entstehenden Geschwindigkeiten nach 150.000 Simulationsschritten (Versuch 1) – Ermittlung des Gefahrenbereiches (GBOK-geogen)

Der maximale Gefahrenbereich an der Böschungsoberkante (GB<sub>OK-geogen</sub>) für die analysierte Simulation liegt demnach bei 3,0m. Der erweiterte Gefahrenbereich ( $GB_{OK\text{-}geogen}$ ) kommt bei 4,5 m hinter der Böschungsoberkante zu liegen.

Im Zuge dieser Arbeit wurden 10 Simulationen zur Ermittlung der Gefahrenbereiche an auf Grundlage der definierten Trennflächeneigenschaften (Kapitel 7.4.3) zufällig generierten SRM-Modellen durchgeführt. Die Ergebnisse sind in der nachfolgenden Tabelle 7.4 aufgelistet. Untersucht wurde der Gefahrenbereich (GB<sub>OK-geogen</sub>), sowie der erweiterte Gefahrenbereich (GB<sub>OK-geogen-</sub> erweitert).

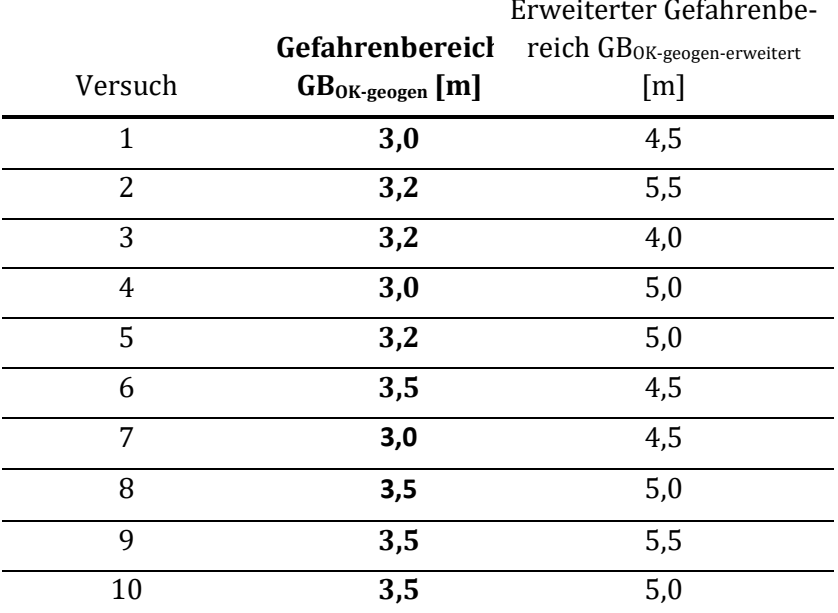

Tab 7.9: Auswertung Versuchsreihe

Für jedes Modell wurden in etwa 300.000 Blöcke generiert. Mit den entsprechenden Modellparametern (Kapitel 7.4.1) resultiert für 100.000 Simulationsschritte eine mittlere Rechenzeit der Software 3DEC von etwa 48 Stunden pro Modell. Die Rechenzeit der Versuchsreihe liegt auch um vieles höher als in den Testreihen 1 und 2, da 10mal so viele Zeitschritte durchgeführt wurden.

#### Fallbeispiel Greifenstein 84

Der Vorteil vieler Zeitschritte ist, dass bei den versagenden Keilen verhältnismäßig große Verformungen auftreten (im Zentimeter- bis Dezimeterbereich) und sich die Gefahrenbereiche (GB<sub>OK-</sub> geogen und GB<sub>OK-geogen-erweitert</sub>) in den meisten Fällen auf Grundlage der beobachteten Verformungen klar abgrenzbar sind. Weniger Simulationsschritte hätten auch kleinere Verformungen der versagenden Böschungsbereiche zufolge, da die Verschiebung der instabilen Blöcke mit der Zeit (Simulationsschritte) zunimmt, was gewisse Unsicherheiten in der Eingrenzung des Gefahrenbereichs mit sich ziehen würde.

Einer der Vorteile einer Simulation mittels SRM-Modell ist, dass im Vorhinein kein Versagensmechanismus festgelegt werden muss. In der durchgeführten Simulation ist jedoch klar das Keilgleiten als maßgebender Versagensmechanismus vorhanden. Wie in der Abbildung 7.21 ersichtlich ist das Versagensbild von mehreren abgleitenden Gleitkeilen geprägt, die sich teilweise überschneiden und ein breites "Gleitkeilsystem" bilden.

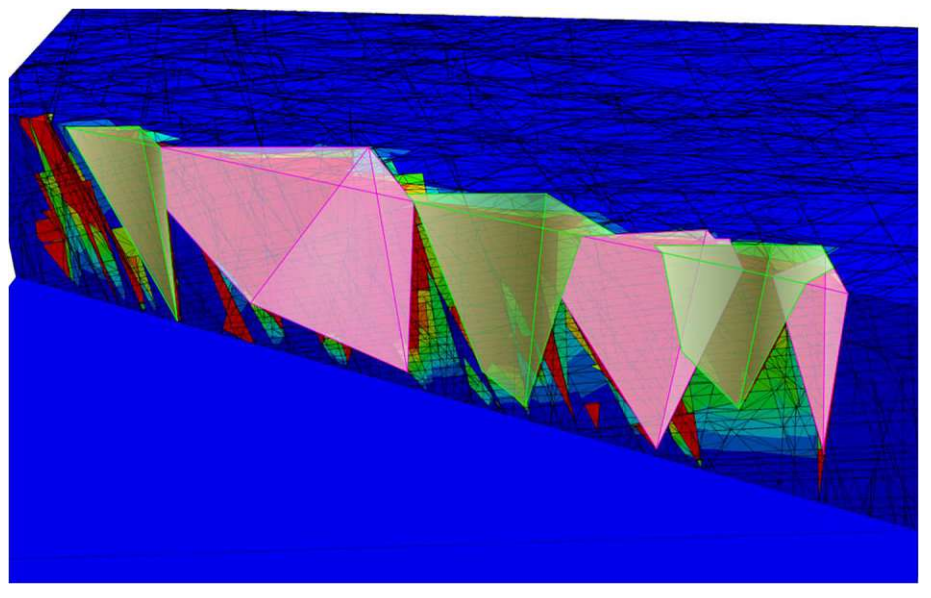

Abb.7.21: Gleitkeile im SRM-Modell

Der Mittelwert der maximalen Gefahrenbereiche (GB<sub>OK-geogen</sub>) für alle 10 durchgeführten Simulationen ergibt sich mit 3,26m ab der Böschungsoberkante. Dabei schwanken die maximalen Gefahrenbereiche in den 10 Simulationen von 3,0m bis 3,5m. Der Mittelwert der maximalen erweiterten Gefahrenbereiche (GB<sub>OK-geogen-erweitert</sub>) für alle 10 durchgeführten Simulationen ergibt sich mit 4,85m ab der Böschungsoberkante. Dabei schwanken die maximalen erweiterten Gefahrenbereiche in den 10 Simulationen von 4,0m bis 5,5m. Zu beobachten ist ebenfalls, dass in fast allen Simulationen der gesamte Bereich 1,5m nach der Böschungsoberkante als instabil anzunehmen ist. Gefahrenbereiche größer als 2,0-2,5m werden nur von den Spitzen der größeren Gleitkeile überschritten.

## 7.5 Kombinatorischer Ansatz mittels Swedge

Für das konkrete Fallbeispiel wurden die Ermittlungen des Gefahrenbereichs ( $GB_{OK-geogen}$ ) auch mit dem kombinatorischen Ansatz zur Bildung von Gleitkeilen (Kolenprat, 2019) durchgeführt. Die im Kapitel 6 beschriebene Methodik wurde dafür angewandt. Als Gefahrenbereich (GB<sub>OK-geogen</sub>) sind jene Längen der Gleitkeile an der Böschungsoberseite definiert, deren Gleitkeile einen Sicherheitsfaktor FOS<1,1 (Abbauzustand) aufweisen. Demnach gibt es keinen Grenzbereich der in der numerischen Simulation der vorliegenden Arbeit als erweiterter Gefahrenbereich (GB<sub>OK-geogen-erwei-</sub> tert) bezeichnet wird.

Die Datenbasis für die Ermittlung der Gleitkeile bildet dabei die Auswertung der durchgeführten Photogrammetrie. (Kapitel 7.2)

Im Zuge dieser Arbeit wurden zwei Analysen auf Basis des kombinatorischen Ansatzes (Kapitel 7.5.1) und des probabilistischen Ansatzes (Kapitel 7.5.2) durchgeführt. Die kombinatorische Analyse repräsentiert das derzeit in Österreich empfohlene Verfahren zur Ermittlung des Gefahrenbereiches an der Geländeoberkante (GB<sub>OK-geogen</sub>). Die probabilistische Analyse beruht auf ähnlicheren Grundsätzen wie die Erstellung des DFN-Modells in 3DEC, da die Trennflächenorientierungen durch eine vorgegebene Verteilung zufällig bestimmt werden. Die Ergebnisse der probabilistischen Analyse sind somit für den Vergleich mit der numerischen Simulation in 3DEC interessant. (Kapitel 8)

Die Ergebnisse sowie Vor- und Nachteile der beiden Analyseverfahren in Swedge werden anschließend im Kapitel 7.5.3 gegenübergestellt.

Die durchgeführten Stabilitätsberechnungen basieren auf dem Mohr-Coloumb'schen Versagenskriterium, der Reibungswinkel und die Kohäsion wurden für die Modellbildung wie im Kapitel 7.3 beschrieben mit  $\varphi$ =35° und c=12kN/m<sup>2</sup> angesetzt. Das Gewicht von Sandstein wird aus der Literatur (Kapitel 7.3) mit 2600 kg/m<sup>3</sup> angesetzt. Die Erdbeschleunigung fließt mit 9,81 m/s<sup>2</sup> in die Berechnungen ein.

## 7.5.1 Kombinatorische Analyse

Die Grundlage der kombinatorischen Analyse wird im Kapitel 6.5.3 vorgestellt und stellt die heute in Österreich praktizierte Bestimmungsmethode zur Bestimmung des Gefahrenbereiches ( $GB_{0K}$ geogen) dar. Diese Analyse wird auch in der 2019 durchgeführten Analyse von Bernd Kolenprat angewandt. (Kolenprat, 2019)

## Modellbildung

Grundlage der Gleitkeilbildung sind alle durchgeführten Messungen der Trennflächenorientierungen. Diese werden anschließend zu den größtmöglichen Gleitkeilen kombiniert. Die Trennflächenlängen werden nur durch die Dimensionen der 15 m hohen und 60 m langen Böschung begrenzt. Die Böschungsneigung beträgt ebenfalls 70°.

In der Abbildung 7.15 ist das Poldiagramm der in die Berechnung einfließenden Trennflächenorientierungen dargestellt. Die berücksichtigten Trennflächenorientierungen sind dabei ident mit den im Anhang A gemessenen Werten.

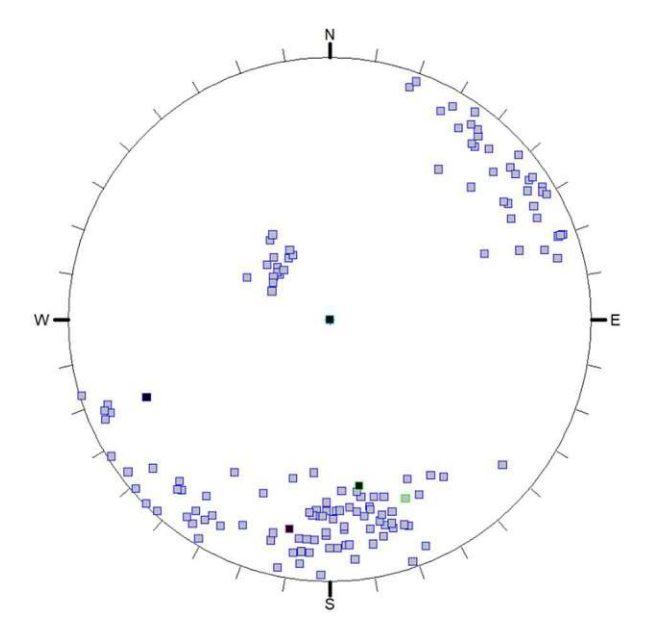

Abb. 7.22: Polpunktdiagramm – kombinatorischer Ansatz Swedge

## **Ergebnisanalyse**

Die Ergebnisse der Berechnungen der Gleitkeillänge an der Böschungsoberseite, also dem Gefahrenbereich ( $GB_{OK\text{-}geogen}$ ) mittels Swedge sind in der nachfolgenden Abbildung 7.16 in Abhängigkeit des Sicherheitsfaktors FOS dargestellt. Als Grenzwert für einen stabilen Gleitkeil wurde ein Sicherheitsfaktor von 1,1 gewählt, der für den Abbauzustand (Kapitel 4.1.1) in einem Steinbruch laut aktuellen Normen vorgegeben ist. (ÖNORM B 1997-1-5 , 2017)

Der Wertebereich der Abbildung 7.16 reicht von einem Sicherheitsfaktor FOS von 0,5 bis 2,0. Unter einem Sicherheitsfaktor von 0,5 sind keine Gleitkeile vorhanden. Alle Keile über einem Sicherheitsfaktor weisen eine sehr hohe Sicherheit gegen Gleitversagen auf und haben somit keinen Einfluss auf die Ermittlung des Gefahrenbereichs an der Böschungsoberkante (GB<sub>OK-geogen</sub>).

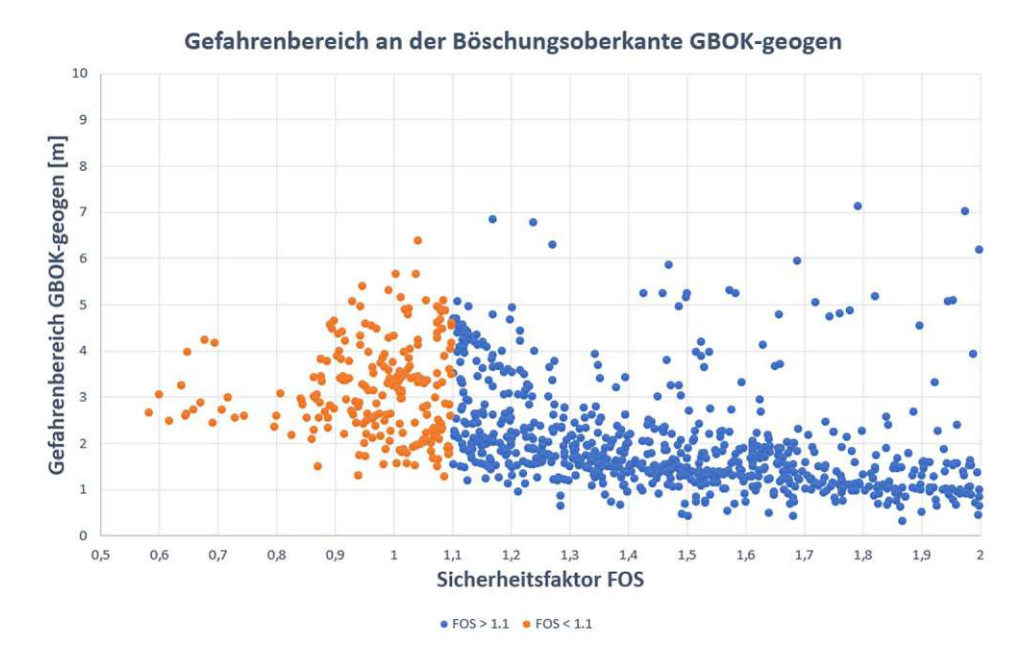

Abb. 7.23: Kombinatorische Analyse – Gefahrenbereich (GB<sub>OK-geogen</sub>)

In der nachfolgenden Tabelle sind der Median und der Mittelwert sowie die Perzentil-Werte für den Gefahrenbereich GB<sub>OK-geogen</sub> [m] aufgelistet. Dafür wurden alle Gleitkeile unter einem Sicherheitsfaktor FOS von 1,1 berücksichtigt.

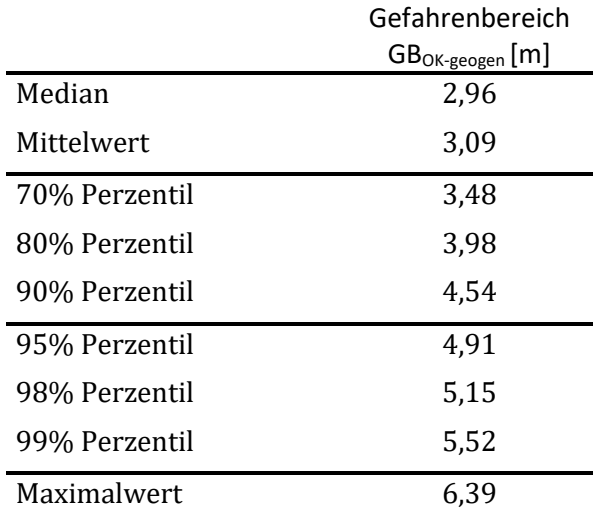

Tab. 7.10: kombinatorische Analyse – Perzentil-Werte des Gefahrenbereiches (GBOK-geogen)

Welcher der angegebenen Mittel- und Perzentil-Werte zu der Festlegung des Gefahrenbereiches an der Geländeoberkante (G $B_{OK\text{-geogen}}$ ) verwendet wird, wird im Kapitel 7.5.3 diskutiert.

Die Darstellung der Verschnittgeraden (Verschnittvektoren) jedes kinematisch möglichen Gleitkeils (Kapitel 2.2.2) ist in der Abbildung 7.10 dargestellt. In rot sind dabei Gleitkeile mit einem Sicherheitsfaktor FOS < 1,1, in grün FOS > 1,1 dargestellt. In dieser Abbildung ist ersichtlich, dass die instabilen Gleitkeile FOS<1,1 ausschließlich von den Trennflächenscharen Nord und Nordwest-Südost gebildet werden. Die gebildeten Gleitkeile mit Trennflächen der Schichtungen sind aufgrund der verhältnismäßig geringen Neigung der Schichtung immer stabil.

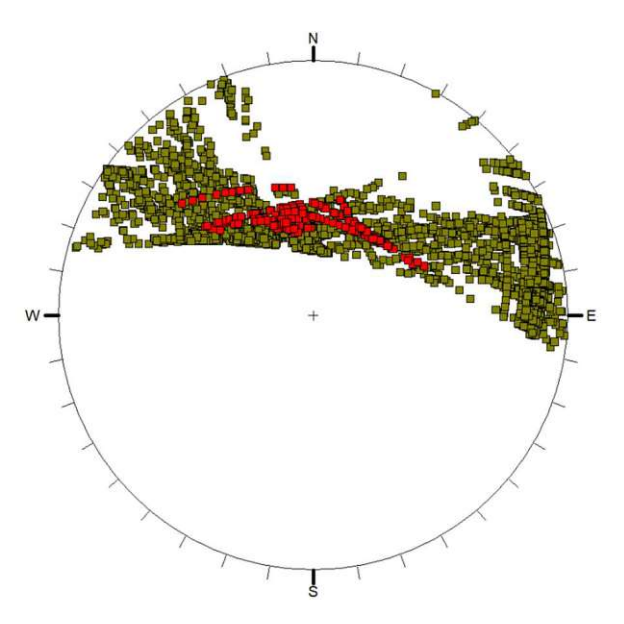

Abb. 7.24 Lagekugeldarstellung der Verschnittvektoren; FOS < 1,1 (rot dargestellt); FOS > 1,1 (grün dargestellt)

Der Gleitkeil (FOS<1,1) mit der größten Keillänge an der Böschungsoberseite, also auch dem größten Gefahrenbereich (FOS = 1,04), sowie der Gleitkeil mit dem kleinsten Sicherheitsfaktor (FOS = 0,58) werden zur Überprüfung der Ergebnisse mit den im Kapitel 4.1 beschriebenen Formelapparat nachgerechnet. Die Berechnungsergebnisse sind im Anhang B dargestellt.

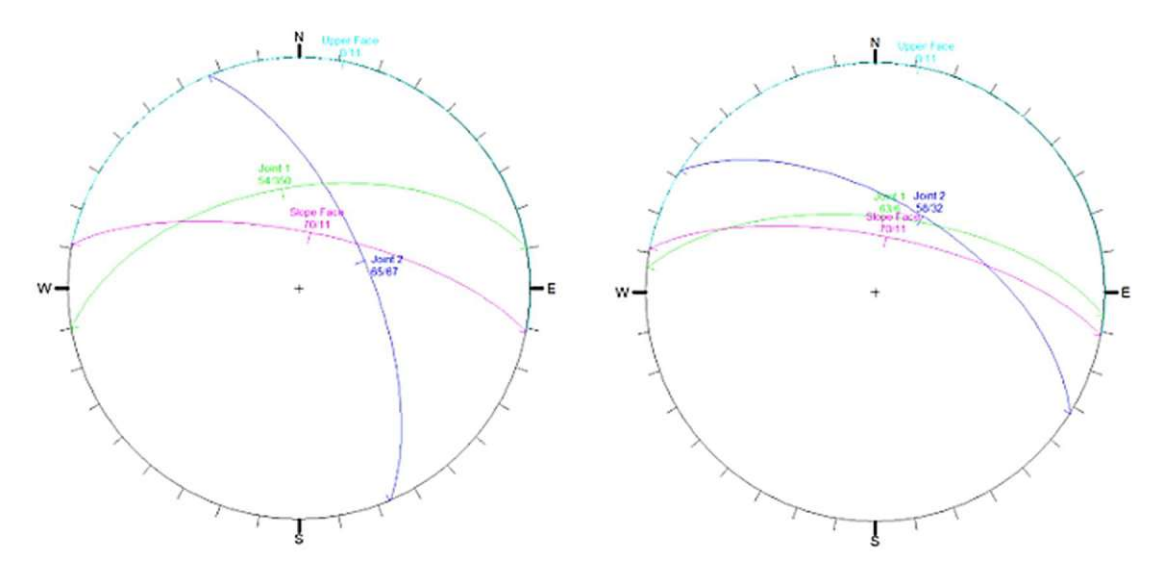

Abb. 7.25: Gleitkeildarstellung in der Lagekugel; rechts der Gleitkeil mit dem größten Gefahrenbereich (GBOK-geogen); links der Gleitkeil mit dem niedrigsten Sicherheitsfaktor FOS

## 7.5.2 Probabilistische Analyse

Die Grundlagen der probabilistischen Analyse werden im Kapitel 6.5.3 vorgestellt. Da die Trennflächenorientierung auf statistischen Verteilungsfunktionen beruht, kann die probabilistische Analyse für den Vergleich zu den numerischen Berechnungen in 3DEC herangezogen werden, da hier ebenfalls die Trennflächenorientierungen auf Grundlage statistischer Verteilungen in das DFN einfließen.

## Modellbildung

Trennflächenorientierungen können als normalverteilt angenommen werden. (Wyllie, 2003) Die dafür notwendigen Mittelwerte und Standardabweichungen resultieren aus den gemessenen Trennflächenorientierungen (Anhang A). Die Erstellung der Trennflächenorientierungen auf Grundlage der Mittelwerte und Standardabweichungen basiert auf der "Latin-Hypercube" Simulation (vergleichbar mit der Monte-Carlo Simulation), in der 10.000 Trennflächen generiert wurden. Um unrealistisch hohe Abweichungen von den gegebenen Mittelwerten zu verhindern, wurden Grenzwerte für die erstellten Trennflächenorientierungen angegeben. Diese Grenzwerte bilden jeweils die größten gemessenen Abweichungen der Trennflächenorientierungen (Dip und DipDirection).

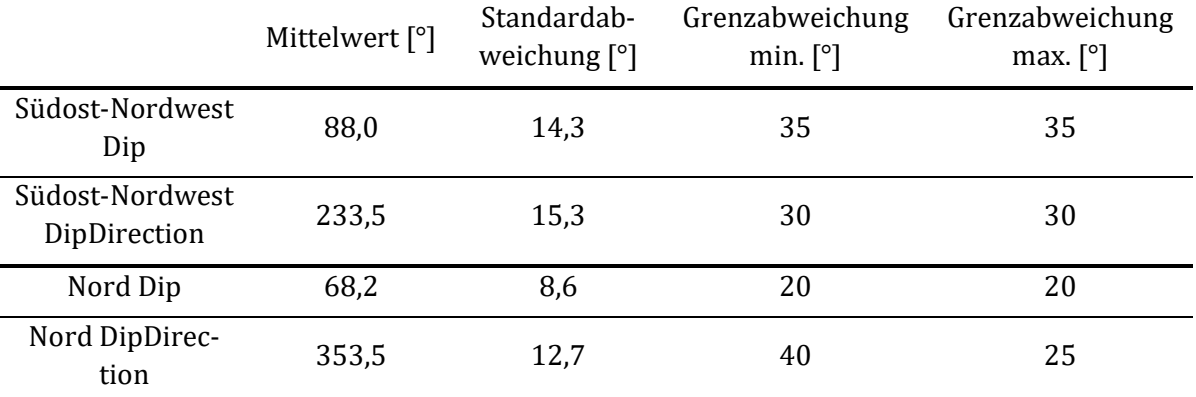

Tab. 7.11: Trennflächenorientierungen und Abweichungen – probabilistischer Ansatz Swedge

Da die kombinatorische Analyse mittels Swedge gezeigt hat, dass die Gleitkeile mit einem Sicherheitsfaktor FOS<1,1, also jene Gleitkeile, die den Gefahrenbereich an der Böschungsoberkante bestimmen, nur von Trennflächen der Trennflächenscharen Nordost-Südwest und Nord gebildet werden. Aus diesem Grund werden die Trennflächen der Schichtungen in der probabilistischen Analyse nicht berücksichtigt. Die probabilistische Analyse bietet nur die Möglichkeit zwei Trennflächenscharen miteinander zu verschneiden.

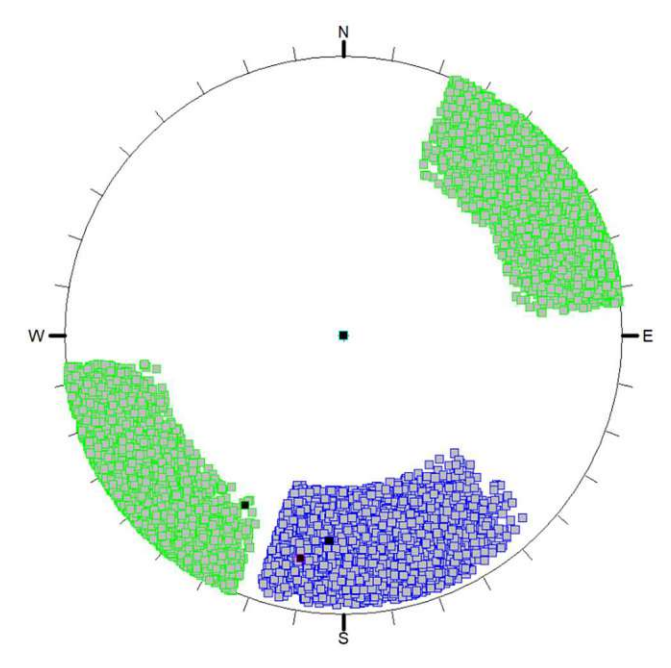

Abb. 7.26: Polpunktdiagramm – probabilistischer Ansatz Swedge

Die Trennflächenlängen werden nur durch die Dimensionen der 15m hohen und 60m langen Böschung begrenzt. Die Böschungsneigung beträgt ebenfalls 70°. Alle Kombinationen an Trennflächen werden zu den größtmöglichen Gleitkeilen kombiniert. ("Small joint spacing" Kapitel 6.5.2)

#### **Ergebnisanalyse**

Die Ergebnisse der Berechnungen der Gleitkeillänge an der Böschungsoberseite, also dem Gefahrenbereich (GB<sub>OK-geogen</sub>), mittels Swedge sind in der nachfolgenden Abbildung 7.23 in Abhängigkeit des Sicherheitsfaktors FOS dargestellt. Als Grenzwert für einen stabilen Gleitkeil wurde ein Sicherheitsfaktor von 1,1 gewählt, der für den Abbauzustand (Kapitel 4.1.1) in einem Steinbruch laut aktuellen Normen vorgegeben ist. (ÖNORM B 1997-1-5 , 2017)

Der Wertebereich der Abbildung 7.16 reicht von einem Sicherheitsfaktor FOS von 0,5 bis 2,0. Unter einem Sicherheitsfaktor von 0,5 sind keine Gleitkeile vorhanden. Alle Keile über einem Sicherheitsfaktor FOS>2,0 weisen eine sehr hohe Sicherheit gegen Gleitversagen auf und haben somit keinen Einfluss auf die Ermittlung des Gefahrenbereichs an der Böschungsoberkante (GB<sub>OK-geogen</sub>).

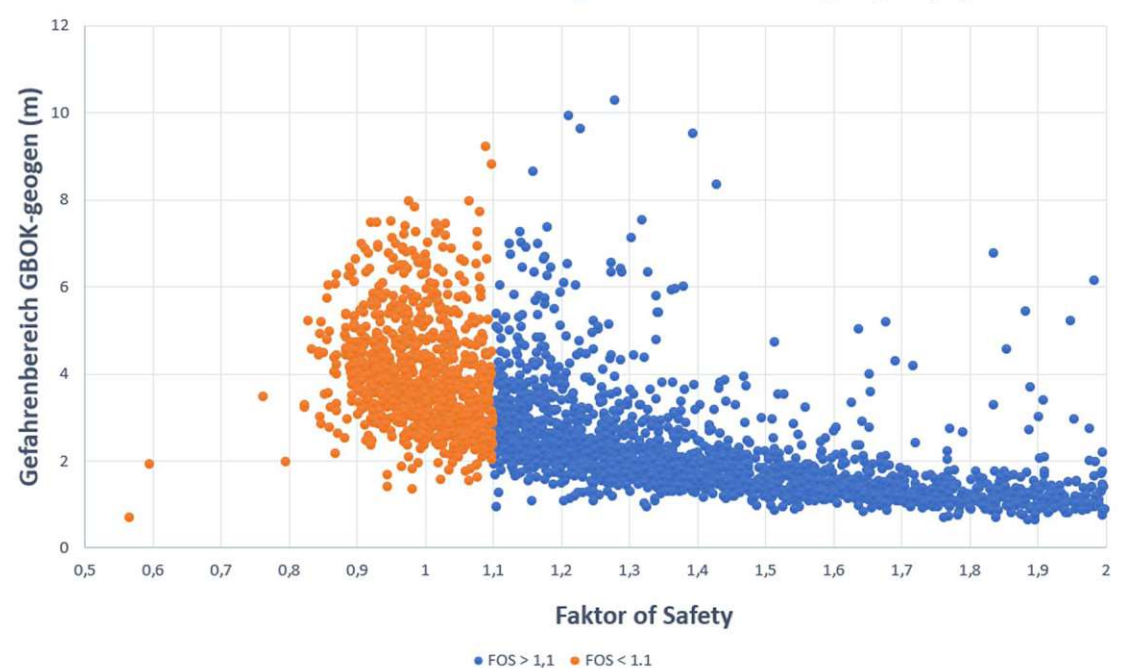

#### Gefahrenbereich an der Böschungsoberkante GBOK-geogen (m)

Abb. 7.27: Probabilistische Analyse - Gefahrenbereich GBOK-geogen

In der nachfolgenden Tabelle sind der Median und der Mittelwert sowie die Perzentil-Werte für den Gefahrenbereich (GB<sub>OK-geogen</sub>) [m] aufgelistet. Dafür wurden alle Gleitkeile unter einem Sicherheitsfaktor FOS von 1,1 berücksichtigt.

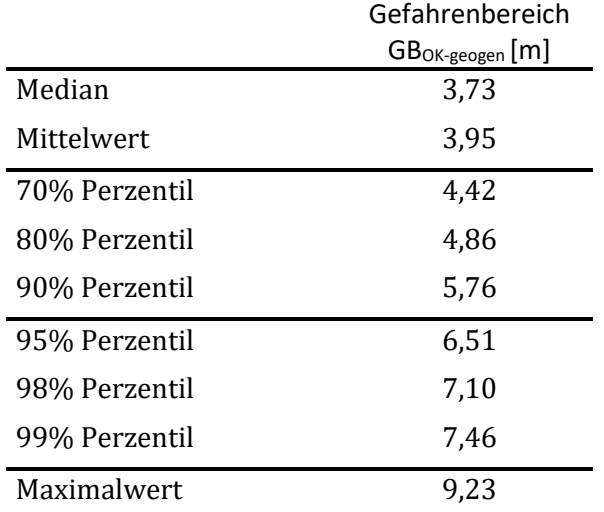

Tab. 7.12: probabilistische Analyse – Perzentil-Werte des Gefahrenbereiches GBOK-geogen

Welcher der angegebenen Mittel- und Perzentil-Werte zu der Festlegung des Gefahrenbereiches an der Geländeoberkante (GB<sub>OK-geogen</sub>) verwendet wird, wird im Kapitel 7.5.3 diskutiert.

Die Darstellung der Verschnittgeraden (Verschnittvektoren) jedes kinematisch möglichen Gleitkeils (Kapitel 2.2.2) ist in der Abbildung 7.23 dargestellt. In rot sind dabei Gleitkeile mit einem Sicherheitsfaktor FOS < 1,1, in grün FOS > 1,1 dargestellt.

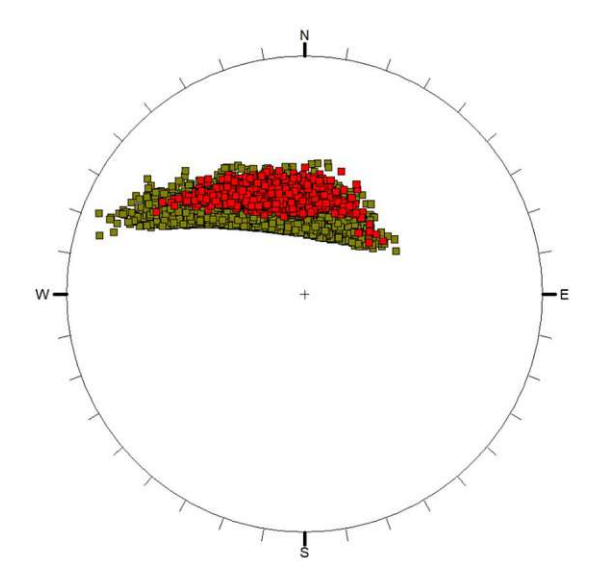

Abb. 7.28 Lagekugeldarstellung der Verschnittvektoren; FOS < 1,1 (rot dargestellt); FOS > 1,1 (grün dargestellt)

#### 7.5.3 Vergleich der kombinatorischen und probabilistischen Analyse

Da nicht alle Trennflächenorientierungen eingemessen werden können, liegt der Ansatz nahe, die Trennflächen über eine Verteilungsfunktion anzugeben. In der kombinatorischen Analyse besteht die Möglichkeit, dass Trennflächenorientierungen zwischen zwei gemessenen Trennflächenorientierungen auftreten und größere oder instabilere Gleitkeile bilden würden. Diese Möglichkeit wird mit dem probabilistischen Ansatz praktisch ausgeschlossen. Durch die hohe Anzahl an erstellten Trennflächen wird praktisch jede mögliche Trennflächenorientierung im zuvor definierten Wertebereich in den Gleitkeilbildungen berücksichtigt.

Dadurch resultieren die höhere Perzentil-Werte und der höhere Maximalwert in der probabilistischen Analyse.

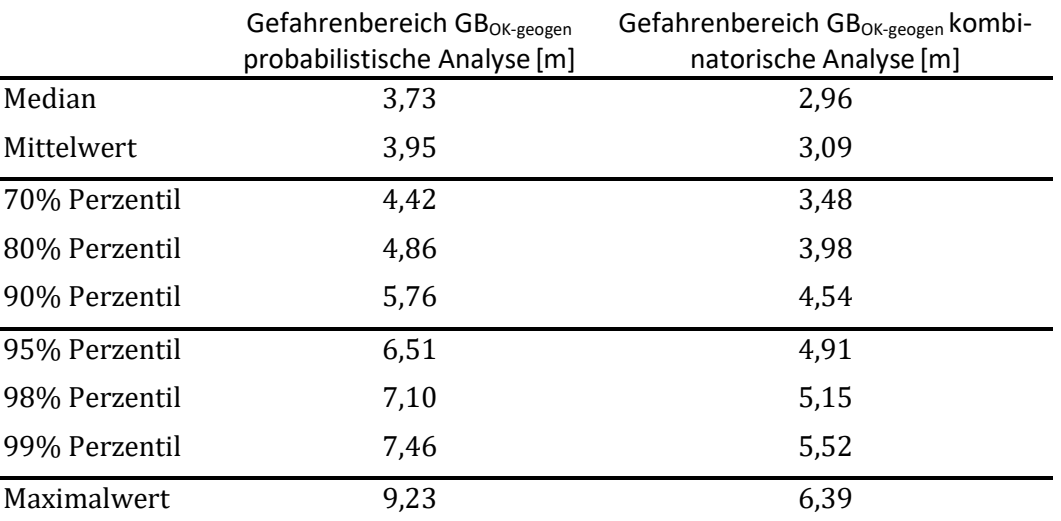

Tab. 7.13: Vergleich der Perzentil-Werte des Gefahrenbereiches (GB<sub>OK-geogen</sub>) zwischen der kombinatorischen und probabilistischen Analyse

Das 99% Perzentil der kombinatorischen Analyse kommt dabei etwa im Bereich des 90% Perzentil der probabilistischen Analyse zu liegen. Bei der Bestimmung des Gefahrenbereichs an der Geländeoberkante (GB<sub>OK-geogen</sub>) kann demnach bei der probabilistischen Analyse ein geringerer Perzentil-Wert gefordert werden, da diese Analysemethode in der Modellbildungen höhere Sicherheiten aufweist.

Bei einer größeren Anzahl an Messungen sollten die Unterschiede in den Ergebnissen der beiden Verfahren geringer werden, da mehr Messungen ebenfalls immer eine erhöhte Sicherheit in der Modellbildung bedeuten. Dieses Verhalten wurde allerdings im Zuge dieser Arbeit nicht weiter untersucht.

Die Sicherheiten in beiden Analyseverfahren sind generell sehr hoch, da die Trennflächenlängen nicht begrenzt werden. Dass sich zwei maximal große Trennflächen in der ungünstigsten Position treffen, ist zwar theoretisch möglich, in der Praxis allerdings unrealistisch anzunehmen. Ebenfalls besteht die Möglichkeit in der kombinatorischen und probabilistischen Gleitkeilanalyse mittels Swedge die Trennflächenlängen zu begrenzen. Dies ist mit den örtlichen geologischen Verhältnissen allerdings zu überprüfen, da eine Begrenzung der Trennflächenlänge die Größe der entstehenden Gleitkeile und somit den Gefahrenbereich (GB<sub>OK-geogen</sub>) reduziert.

Da in der vorliegenden Arbeit lediglich eine Böschung untersucht wurde und die größte Trennfläche an der Böschungsfront eine Länge von ca. 15,6m aufweist, ist es im vorliegenden Fall nicht auszuschließen, dass Trennflächen über die gesamte Böschungshöhe auftreten.

Welcher der angegebenen Perzentil- oder Mittelwerte für die Bestimmung des Gefahrenbereiches (GBOK-geogen) verwendet wird, ist mit den Versagensfällen im Steinbruch fallbezogen abzugleichen. Die eingegebenen Modellparameter (Trennflächenorientierungen, Reibungswinkel, Kohäsion) sind dadurch zu überprüfen, um gegebenenfalls unrealistisch hohe Gefahrenbereiche zu vermeiden. Da das Verfahren allerdings sehr große Sicherheiten aufweist, resultieren auch dementsprechend große Gefahrenbereiche (GB<sub>OK-geogen</sub>).

Aus diesem Grund wurde in den von Bernd Kolenprat ermittelten Gefahrenbereichen an der Böschungsoberkante der Median aller versagenden Gleitkeile (FOS < 1,1(1,3)) bei keiner Begrenzung der Trennflächenlängen gewählt. (Kolenprat, 2019)

Da in dieser Arbeit lediglich eine spezielle Böschung untersucht wird, liegen keine geeigneten Versagensfälle zum Abgleich der Modellparameter vor. Der Vergleich mit der numerischen Simulation eines SRM-Modells (Kapitel 7.4.6) lässt allerdings darauf schließen, dass der Median / Mittelwert der ermittelten Gefahrenbereiche der kombinatorischen Analyse im vorliegenden Fallbeispiel in etwa dem numerisch simulierten Gefahrenbereich (GB<sub>OK-geogen</sub>) entspricht. Das 95% Perzentil der kombinatorischen Analyse entspricht dabei dem in Kapitel 7.4.2 definierten erweiterten Gefahrenbereich (GB<sub>OK-geogen-erweitert</sub>). Der detaillierte Vergleich der beiden Berechnungsverfahren erfolgt in Kapitel 8.

Um die numerische Simulation mit dem kombinatorischen Ansatz in für das vorliegende Fallbeispiel vergleichbar zu machen, wurden in beiden Ansätzen Trennflächen über die gesamte Böschungshöhe zugelassen. Weiters wird zum Vergleich der Modelle der Maximalwert der kombinatorischen Analyse des entstehenden Gefahrenbereiches ( $GB_{OK\text{-}gegen}$ ) sowie die Perzentil- und Mittelwerte mit den Ergebnissen der numerischen Simulation verglichen.

Weitere Unterschiede in der Gleitkeilbildung zwischen der probabilistischen und der kombinatorischen Analysemethode resultieren daraus, dass die kombinatorische Analyse nicht zwischen Trennflächen unterscheidet. Es können also auch Trennflächen derselben Trennflächenschar zu Gleitkeilen verbunden werden. Dies ist in der probabilistischen Analysemethode nicht möglich. Ebenso wurden die Trennflächen der Schichtungen in der probabilistischen Analyse nicht berücksichtigt, da immer nur zwei Trennflächenscharen untersucht werden können. Eine zusätzliche probabilistische Analyse zwischen den Trennflächen der Schichtung und einer anderen Trennflächenschar könnte hier die Gleitkeile der Schichtungen berücksichtigen.

Die Ergebnisse der kombinatorischen Analyse zeigen allerdings, dass sowohl Gleitkeile derselben Trennflächenschar als auch Gleitkeile mit Trennflächen der Schichtungen aufgrund der hohen Sicherheitsfaktoren FOS > 1,1 keine Auswirkung auf die Ermittlung des Gefahrenbereiches an der Böschungsoberkante haben.

## 8 Gegenüberstellung der Gefahrenbereiche am Fallbeispiel Greifenstein

Im Zuge dieser Arbeit wurde der geogen bedingte Gefahrenbereich an der Böschungsoberkante (GBOK-geogen) mittels eines Synthetic Rock Mass Modells numerisch simuliert (Kapitel 7.4.6) und mit dem kombinatorischen (probabilistischen) Ansatz zur Bildung von Gleitkeilen berechnet.(Kapitel 7.5) Die Berechnungsergebnisse werden im vorliegenden Kapitel gegenübergestellt und deren Differenzen analysiert.

## 8.1 Modellausgangslagen

Um einen Vergleich zwischen den Berechnungsmodellen (numerische Simulation, kombinatorische Gleitkeilberechnung) zu ermöglichen, liegt beiden Berechnungsmodellen das Mohr-Coulomb'sche Versagenskriterium zu Grunde. Dabei wurde ein einheitlicher Reibungswinkel von 35° und eine Kohäsion von 12 kN/m² angesetzt. (Kapitel 7.3) Ebenso wird das Gewicht des vorliegenden Gesteins in beiden Modellen mit 2600 kg/m<sup>3</sup> berücksichtigt und die untersuchte Böschung in Höhe und Dimension für die beiden Berechnungsansätze ident vorausgesetzt.

Ebenfalls wurde für alle durchgeführten Berechnungen und Simulationen der Abbauzustand mit einem Sicherheitsbeiwert von 1,1 berücksichtigt. (ÖNORM B 1997-1-5 , 2017)

## 8.1.1 Vergleich - Versagensmechanismus

Grundsätzlich ist bei der numerischen Simulation eines Synthetic-Rock-Mass Modells kein Versagensmechanismus vorgegeben. Auf Basis der Ergebnisanalyse für das vorliegende Fallbeispiel (Kapitel 7.4.6) lässt sich allerdings in den allermeisten simulierten Böschungsbereichen das Keilgleiten als maßgebender Versagensmechanismus feststellen. In der Gleitkeilanalyse mittels Swedge (Kapitel 7.5) (kombinatorische und probabilistische Analyse) wird nur das Keilgleiten analysiert und als maßgebender Versagensmechanismus vorausgesetzt. Die Ergebnisanalyse des Synthetic Rock Mass Modells verifiziert diese Annahme von versagenden Gleitkeilen als maßgebenden Versagensmechanismus. Die Versagensmechanismen sind demnach in den beiden Berechnungsansätzen vergleichbar.

Dem ist hinzuzufügen, dass in der kombinatorischen und probabilistischen Gleitkeilanalyse nur translatorische Bewegungen der Gleitkeile möglich sind. Dies ist im SRM-Modell nicht vorausgesetzt, hier können auch Rotationsbewegungen stattfinden. Dennoch ist auf Basis der simulierten Versagensbilder das translatorische Keilgleiten der maßgebende Versagensmechanismus in der numerischen Simulation im vorliegenden Fallbeispiel.

## 8.1.2 Vergleich - Trennflächenorientierung

Die Implementierung der Trennflächenorientierungen in das SRM-Modell wird im Kapitel 7.4.3 beschrieben. Grundsätzlich werden die Orientierungen der zwei, für die Bildung von Gleitkeilen maßgebenden Trennflächenscharen (Nordost-Südwest und Nord) mit dem "Bootstrapped-Verfahren" nachgebildet. Die Verteilung der Trennflächenorientierung basiert also auf einer gemessenen Stichprobe.

Die Kombination und Berechnung aller möglichen Gleitkeile wird mit der kombinatorischen und probabilistischen Analyse in Swedge durchgeführt. In der kombinatorischen Analyse werden alle gemessenen Trennflächen miteinander kombiniert und bilden mögliche Gleitkeile. (Kapitel 7.5.1) In der probabilistischen Analyse basieren die Trennflächenorientierungen auf einer normalverteilten Verteilungsfunktion mit einem vorgegebenen Maximal- und Minimalwert für Dip und DipDirection (Kapitel 7.5.2)

Für den Vergleich der Trennflächenorientierungen in den unterschiedlichen Modellen werden das Dichtediagramm der Polpunkte in 3DEC und die Poldiagramme für die kombinatorische und probabilistische Analyse abgebildet.

Mehr gemessene und in den Berechnungen berücksichtigte Trennflächenorientierungen bieten auch mehr Möglichkeiten große Gleitkeile zu bilden. In der kombinatorischen Gleitkeilanalyse werden nur die gemessenen Orientierungen berücksichtigt, weitere Messungen könnten also ungünstigere Orientierungen und somit größere Gleitkeile hervorrufen.

3DEC bildet diese gemessenen Orientierungen mit dem "Bootstrapped-Verfahren" nach, dabei werden die Messungen relativ genau abgebildet. Es werden allerdings auch Trennflächenorientierungen generiert, die nicht gemessen wurden und die eine gewisse Abweichung der Messungen nicht überschreiten. Demnach berücksichtigt das generierte DFN mehr Trennflächenorientierungen als in der kombinatorischen Analyse.

Wie in der Abbildung 8.1 klar ersichtlich, werden auf Grundlage von Verteilungsfunktionen in der probabilistischen Analyse deutlich mehr unterschiedliche Trennflächenorientierungen in die Berechnungen aufgenommen. Diese große Anzahl an Trennflächenorientierungen bietet die Möglichkeit auch Trennflächenorientierungen, die nicht gemessen wurden, zu berücksichtigen, allerdings berücksichtigt diese Analyse auch möglicherweise Trennflächenorientierungen, die in der Natur nicht auftreten und die Berechnung des Gefahrenbereiches (GB<sub>OK-geogen</sub>) verfälschen.

Für den Vergleich der Trennflächenorientierungen in den unterschiedlichen Modellen werden das Dichtediagramm der Polpunkte in 3DEC und die Poldiagramme für die kombinatorische und probabilistische Analyse für die maßgebenden Trennflächenscharen Nordost-Südwest und Nord abgebildet.

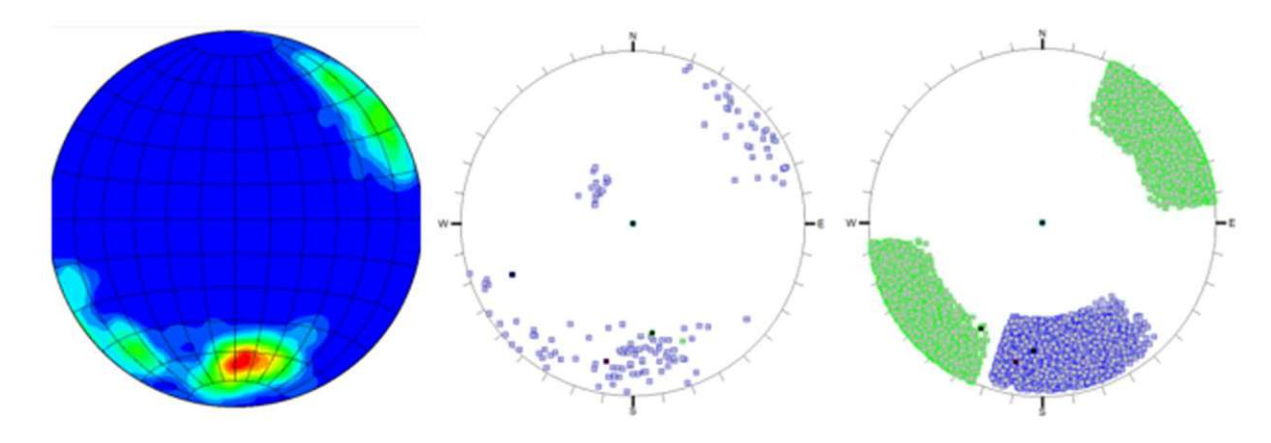

Abb. 8.1: Vergleich – Trennflächenorientierung; Dichtediagramm des SRM-Modells (links); Polpunktdiagramm der kombinatorischen Analyse (Mitte); Polpunktdiagramm der probabilistischen Analyse (rechts)

## 8.1.3 Vergleich – Trennflächenlängen, Trennflächenabstände

Sowohl in der kombinatorischen als auch in der probabilistischen Analyse mittels Swedge werden Trennflächenlängen und Trennflächenabstände nicht berücksichtigt. Es werden alle möglichen Kombinationen aus Gleitkeilen erstellt, die Größe der Gleitkeile ist nur durch die Dimensionierung der untersuchten Böschung limitiert.

In der numerischen Simulation mit einem SRM-Modell wird grundsätzlich versucht das Gesteinsmaterial mit allen Trennflächeneigenschaften möglichst realitätsnahe abzubilden. Dies wurde in den durchgeführten Simulationen am vorliegenden Fallbeispiel auch, mit Ausnahme der kleinen Trennflächenlängen, umgesetzt. Trennflächenlängen unter einem Meter wurden in das Programm nicht implementiert, da diese zu lange Rechenzeiten zur Folge haben würden. Die Auswirkung auf also sowohl große Gleitkeile über die gesamte Böschungshöhe als auch kleinere Gleitkeile über einen Teil der Böschungshöhe auftreten. Dieses Verhalten veranschaulicht auch die Abbildung 7.21.

## 8.2 Vergleichende Ergebnisanalyse

In der nachfolgenden Tabelle werden die Simulations- und Berechnungsergebnisse für den Gefahrenbereich an der Geländeoberkante (GB<sub>OK-geogen</sub>) für die numerische Simulation mit einem SRM-Modell und die Berechnungsergebnisse der Gleitkeilanalysen mit dem kombinatorischen und probabilistischen Ansatz gegenübergestellt.

|                                                                                    | SRM-<br>Modell |                                                | Kombinatori-<br>sche Analyse | Probabilisti-<br>sche Analyse |
|------------------------------------------------------------------------------------|----------------|------------------------------------------------|------------------------------|-------------------------------|
| Mittelwert GB <sub>OK-ge-</sub><br>$_{\text{ogen}}[m]$                             | $3,26*$        | Mittelwert<br>$GBOK-geogen [m]$                | 3,09                         | 3,95                          |
| Median GB <sub>OK-geogen</sub><br>$\lceil m \rceil$                                | $3,2*$         | <b>Median</b><br><b>GB</b> OK-geogen<br>[m]    | 2,96                         | 3,73                          |
| <b>Maximalwert</b><br>$GB_{OK\text{-geogen}}[m]$                                   | 3,5            | 90%<br>Perzentil<br>$GB_{OK\text{-geogen}}[m]$ | 4,54                         | 5,76                          |
| <b>Mittelwert</b><br>$GB_{OK\text{-}geogen-erwei}$<br>tert[m]                      | $4.85*$        | 95%<br>Perzentil<br>$GB_{OK\text{-geogen}}[m]$ | 4,91                         | 6,51                          |
| Maximalwert<br>$GB_{OK\text{-}geogen\text{-}erwei\text{-}}$<br>$_{\text{tert}}[m]$ | 5,5            | Maximalwert<br>$GBOK-geogen [m]$               | 6,39                         | 9,23                          |

Tab 8.1: Vergleich Gefahrenbereich GBOK-geogen

\* der angegebene Mittelwert/Median der Simulation mit dem SRM-Modell bezieht sich auf den Mittelwert der jeweiligen Maximalwerte der 10 durchgeführten Simulationen.

Die Mittelwerte der kombinatorischen und probabilistischen Analyse hingegen beziehen sich auf alle Gleitkeile mit einem Sicherheitsfaktor FOS<1,1 (Abbauzustand). Die angegebenen Mittelwerte untereinander sind demnach schwer zu vergleichen.

Der Maximalwert des Gefahrenbereiches ( $GB_{OK\text{-}geogen}$ ) der numerischen Simulation eines SRM-Modells kommt dabei bei 3,5m zu liegen. Generell schwanken die Maximalwerte des Gefahrenbereiches (GB<sub>OK-geogen</sub>) in den durchgeführten Simulationen nur gering zwischen 3,0 und 3,5m. Der Gefahrenbereich (GB<sub>OK-geogen</sub>) der numerischen Simulation eines SRM-Modells ist geringfügig größer als der Median und Mittelwert des Gefahrenbereiches (GB<sub>OK-geogen</sub>) der kombinatorischen Gleitkeilanalyse und geringfügig kleiner als der Median und Mittelwert des Gefahrenbereiches  $(GB_{OK}$ geogen) der probabilistischen Gleitkeilanalyse.

In den von Bernd Kolenprat durchgeführten Gefahrenbereichsberechnungen (GB<sub>OK-geogen</sub>) (Kolenprat, 2019), die an unterschiedlichen Böschungen durchgeführt wurden und mit realen Versagensfällen validiert wurden, wird der Median bei einer kombinatorischen Gleitkeilanalyse für die Festlegung des Gefahrenbereiches verwendet. (FOS<1,1) Das 90% oder 95% Perzentil würden zu unrealistisch hohen Gefahrenbereichen führen.

=3,73m) Gleitkeilanalyse berücksichtigt (Kolenprat, 2019), liegen diese im Bereich des maximal möglichen Gefahrenbereiches der numerischen Simulation eines SRM-Modells (GB<sub>OK-geogen</sub> = 3,5m) für das vorliegende Fallbeispiel.

Der Maximalwert des erweiterten Gefahrenbereiches (GB<sub>OK-geogen-erweiterte</sub>) der Blöcke mit Verschiebungen, die sich im Simulationsprozess allerdings wieder stabilisieren (Kapitel 7.4.2), ergibt sich zu 5,5m und liegt somit zwischen dem 95% Perzentil und Maximalwert der kombinatorischen Gleitkeilanalyse.

Große Gefahrenbereiche in der kombinatorischen Gleitkeilanalyse resultieren vor allem durch große Gleitkeile, die allerdings auch einen verhältnismäßig hohen Sicherheitsfaktor FOS  $\sim 1.0$  aufweisen (siehe Abbildung 7.23). In dem erweiterten Gefahrenbereich (GB<sub>OK-geogen-erweiterte</sub>), dem Grenzbereich zwischen stabilem und instabilem Böschungsbereich, der numerischen Simulation kann davon ausgegangen werden, dass sich die betreffenden Blöcke ebenfalls im Grenzgleichgewicht mit einem Sicherheitsfaktor FOS  $\sim 1.0$  befinden. Die Ergebnisse und Annahmen des erweiterten Gefahrenbereiches sind somit für das vorliegende Fallbeispiel plausibel.

Am höchsten liegen die Werte der probabilistischen Gleitkeilanalyse, da diese Berechnungsmethode auch die größten Sicherheiten aufweist. Die Berücksichtigung praktisch aller möglichen Trennflächenorientierungen bei maximal möglicher Trennflächenlängen führt dabei speziell bei den betrachteten 90%- bis 99%-Perzentil und dem Maximalwert zu unrealistisch hohen Gefahrenbereichen.

Wie im Kapitel 7.4.2 erläutert handelt es sich bei dem Gefahrenbereich (GB<sub>OK-geogen</sub>) um jenen instabilen Böschungsbereich, der laut der aktuellen Tagbauarbeitenverordnung (Tagbauarbeitenverordnung, 2010) nicht befahren oder betreten werden darf. Der in dieser Arbeit definierte erweiterte Gefahrenbereich (GB<sub>OK-geogen-erweitert</sub>) stellt den Grenzbereich zwischen stabilem und instabilem Böschungsbereich dar. Er ist mit erhöhter Vorsicht zu betreten und auf mögliche Versagensanzeichen wie Risse an der Böschungsoberseite zu achten. In diesem erweiterten Gefahrenbereich kann allerdings auf Basis der durchgeführten numerischen Simulationen davon ausgegangen werden, dass kein plötzliches Böschungsversagen eintritt. Dieses Verhalten wurde an einem Fallbeispiel festgestellt und ist demnach nur eingeschränkt für allgemeine Betrachtungsweisen gültig.

Zusammenfassend lässt sich demnach sagen, dass bei der kombinatorischen (probabilistischen) Analyse von Gleitkeilen hohe Gefahrenbereiche (GB<sub>OK-geogen</sub>) entstehen, die vor allem auf die maximalen Trennflächenlängen und die ungünstigste Kombination von Trennflächen zurückzuführen sind. Der Gefahrenbereich (GB<sub>OK-geogen</sub>) wird durch die Anordnung der Trennflächen in der Gleitkeilanalyse (kombinatorisch, probabilistisch) und durch die Annahme vergrößert, dass die Trennflächen immer in der ungünstigsten Lage aufeinandertreffen, was in einem SRM-Modell sowie in realen Gesteinsmassen als relativ unwahrscheinlich angenommen werden kann. Um unrealistisch hohe Gefahrenbereiche zu vermeiden, wird bei der Festlegung des Gefahrenbereiches (GBOK-geogen) in der kombinatorischen Analyse der Median verwendet (Kolenprat, 2019). Die numerische Simulation eines SRM-Modells bietet durch eine realitätsnahe Simulation die Möglichkeit den maximal möglichen Gefahrenbereich (GB<sub>OK-geogen</sub>) ohne notwendige Abminderungen (Wahl des Medians) festzulegen. Dies stellt einen wesentlichen Vorteil in der Beweisführung dar.

Dem ist hinzuzufügen, dass eine möglichst exakte Ermittlung des Reibungswinkels und der Kohäsion, sowie eine möglichst genaue Trennflächenaufnahme die Qualität der Ergebnisse erhöht. Das Hauptaugenmerk dieser Arbeit lag allerdings nicht in der exakten Ermittlung der Festigkeitsparameter und des Trennflächengefüges, weshalb die gemessenen Parameter im Allgemeinen konservativ angenommen wurden.

## 8.3 Zeitaufwand in den Modellbildungen

Entscheidend in der Wirtschaftlichkeit eines Modells ist auch die Frage nach dem Zeitaufwand, den die Messung der Trennflächen, die Modellbildung und Rechenzeit benötigt.

Der Zeitaufwand bei der Messung der Trennflächenorientierungen, sowie der Ermittlung der Trennflächenparameter istfür die kombinatorische (probabilistische) Gleitkeilanalyse und für die Erstellung eines DFN-Modells ähnlich. Dieser resultiert hauptsächlich aus Orientierungsmessungen an der Felswand oder Orientierungsmessungen über photogrammetrische Daten. Eine bessere Qualität und eine höhere Anzahl an Messungen würden in allen Modellen zu einer Aufwertung der Ergebnisse führen.

Bei der Erstellung eines DFN sind zusätzlich Informationen über die Trennflächenlängen und Trennflächenabstände notwendig. Eine bessere Qualität in den Messungen führt auch zu einem realistischeren SRM-Modell. Diese Messungen müssen bei einer Gleitkeilanalyse nicht durchgeführt werden, da die Trennflächenlängen als maximal möglich angenommen werden und die Trennflächen automatisch zu den größtmöglichen Gleitkeilen kombiniert werden.

Für die Wirtschaftlichkeitsbetrachtung kann der Zeitaufwand, der bei einer Modellbildung sowohl in Swedge als auch in 3DEC entsteht, prinzipiell vernachlässigt werden, da davon ausgegangen wird, dass dasselbe Modell auf mehrere Fallbeispiele angewandt werden kann und nicht immer erneut erstellt werden muss. Die Modellbildung in 3DEC gestaltet sich allerdings aufgrund des großen Anwendungsbereiches wesentlich komplexer.

Ein wesentlicher Faktor im verursachten Zeitaufwand der Modelle ist die entsprechend lange Rechenzeit von numerischen Simulationen, im vorliegenden Fall untersucht am Beispiel 3DEC. Während sich die Rechenzeit der Analyse mittels Swedge maximal auf einige Minuten (probabilistische Analyse bei einer hohen Anzahl an Trennflächen) beschränkt, hat der Rechenprozess für das numerische Modell in 3DEC für eine Simulation in etwa 48 Stunden beansprucht. Dem ist hinzuzufügen, dass es nicht Ziel dieser Arbeit war das numerische Modell rechenzeitoptimiert zu gestalten. Dennoch wurden im Zuge dieser Arbeit einige Vereinfachungen getroffen, die die Rechenzeit des Modells reduzieren. (Kapitel 7.4.1)

Zusammenfassend lässt sich über den erzeugten Arbeitsaufwand sagen, dass sowohl der Zeitaufwand, der durch Fachpersonal (Gefügemessungen, Modellbildungen) zu erfolgen hat, als auch die Simulationszeit der Modelle für ein SRM-Modell höher ist als bei einer Gleitkeilanalyse. Die Rechenzeit ist dabei im Falle einer numerischen Simulation in 3DEC wesentlich höher als bei der Gleitkeilberechnung mittels Swedge.

## 9 Schlussfolgerungen

Die numerische Simulation eines Synthetic Rock Mass Modells stellt sicherlich verglichen mit der kombinatorischen Gleitkeilanalyse die komplexere und aufwendigere Methode dar, die allerdings auch Möglichkeiten bietet, die über das Anwendungsspektrum einer kombinatorischen Gleitkeilanalyse hinausgehen.

Ein wesentlicher Vorteil eines SRM-Modells ist, dass der Versagensmechanismus nicht im Vorhinein festgelegt werden muss, sondern ein Ergebnis der jeweiligen Modellrechnung ist. Auf ein Trennflächengefüge, in denen ein mögliches Böschungsversagen nicht primär durch Keilgleiten bestimmt ist, kann der kombinatorische Ansatz zur Bildung von Gleitkeilen nicht mehr angewandt werden und es müsste auf eine andere Berechnungsmethode zurückgegriffen werden.

Wie die Berechnungsergebnisse für den Gefahrenbereich an der Geländeoberkante (GB<sub>OK-geogen</sub>) für das vorliegende Fallbeispiel zeigen, kommen die Ergebnisse der numerischen Simulation des SRM-Modells für den maximalen Gefahrenbereich (GB<sub>OK-geogen</sub>) im Bereich der Mittelwerte und Medianen der kombinatorischen und probabilistischen Analyse zu liegen. Die maximalen Gefahrenbereiche (GB<sub>OK-geogen</sub>) bei der kombinatorischen und probabilistischen Gleitkeilanalyse sind dabei deutlich größer als bei der numerischen Simulation eines SRM-Modells. Grund dafür ist, dass die kombinatorischen Gleitkeilanalysen immer die ungünstigsten Trennflächen miteinander kombinieren, was teilweise unrealistisch große Gefahrenbereiche (GB<sub>OK-geogen</sub>) mit sich zieht.

Es besteht demnach die Möglichkeit, dass numerische Simulationen basierend auf SRM-Modellen eine Alternative zu der derzeit in Österreich empfohlenen kombinatorischen Gleitkeilanalyse darstellen. Da in einer numerischen Simulation auf Basis eines SRM-Modells versucht wird, das reale Gebirge nachzubilden und dadurch die in Natur tatsächlich mögliche Versagen abzubilden, entstehen auch realistischere Gefahrenbereiche ohne dass auf Abminderungen (Wahl des Medians) zurückgegriffen werden muss. Es wird also ein Böschungsversagen simuliert, das exklusive der berücksichtigten Sicherheiten auch praktisch auftreten könnte. Konventionelle Berechnungsansätze untersuchen eventuell nur einzelne theoretische Versagensfälle, die in realen Tagebauen in dieser Form nicht auftreten und überschätzen dadurch möglicherweise den erforderlichen Gefahrenbereich (GB<sub>OK-geogen</sub>).

Da die Simulation des Gefahrenbereiches (GB<sub>OK-geogen</sub>) im Zuge dieser Arbeit lediglich nur an einer Böschung erfolgte, kann allerdings keine allgemein gültige Aussage darüber getroffen werden, ob die numerische Simulation auf Basis eines SRM-Modells die selben Zuverlässigkeiten wie die kombinatorische Gleitkeilanalyse aufweist.

Ziel dieser Arbeit war die Ermittlung des geogen bedingten Gefahrenbereiches an der Böschungsoberkante (GB<sub>OK-geogen</sub>). Ebenso wichtig für den wirtschaftlichen Betrieb und Arbeitnehmerschutz von Tagbauten ist allerdings der Gefahrenbereich am Böschungsfuß (GBUK), der primär durch Steinfall bestimmt wird. Derzeit wird dieser in Österreich entweder durch numerische Steinschlagsimulationen oder Feldversuche bestimmt. Eine Erweiterung des SRM-Modells könnte theoretisch neben dem Gefahrenbereich an der Geländeoberkante ( $GB_{OK\text{-}geogen}$ ) mit einem erweiterten Modell auch den Gefahrenbereich an der Geländeunterkante (GBUK) simulieren. Somit wäre nur noch ein Modell zur Bestimmung der Gefahrenbereiche in Tagbauten notwendig.

Die numerischen Simulationen, im speziellen die Generation eines Synthetic Rock Mass Modells, stellt eine verhältnismäßig neue Art von Berechnungsmethode von Versagensprozessen an Felsböschungen dar. Es ist daher davon auszugehen, dass die Rechenzeit in Zukunft durch Optimierungen der Software und durch den Fortschritt der Computertechnik sinken wird. Somit reduzieren sich die Rechenzeiten, der wohl entscheidendste Nachteil einer numerischen Simulation.

Abschließend lässt sich sagen, dass die numerische Simulation eines Synthetic Rock Mass Modells eine vielversprechende und wirtschaftliche Alternative zu der derzeit in Österreich praktizierten Gleitkeilanalyse darstellt. Die hohe Komplexität der Softwares und die langen Rechenzeiten erhöhen den Zeitaufwand, der bei der numerischen Simulation mit einem SRM-Modell entsteht, allerdings deutlich, verglichen mit herkömmlichen Berechnungsmethoden. Demgegenüber steht, dass das vorliegende Fallbeispiel gezeigt hat, dass ein SRM-Modell sehr wirtschaftliche (geringer GBOK-geogen) Ergebnisse bei den vermeintlich selben Sicherheiten wie herkömmliche Berechnungsmethoden erzielen kann.

Damit die numerische Simulation eines SRM-Modells auch praktische Relevanz für die Ermittlung des geogen bedingten Gefahrenbereiches an der Geländeoberkante (G $B_{OK-geogen}$ ) erreicht, sind weiterführende Untersuchungen und Simulationen notwendig. Diese sollen es ermöglichen von dem in dieser Arbeit simulierten Gefahrenbereich (GB<sub>OK-geogen</sub>) an einem einzelnen Fallbeispiel auf ein allgemein gültiges Berechnungsmodell schließen zu können.

## 10 Zusammenfassung

Der Gefahrenbereich von Tagbauböschungen ist für den Betrieb eines Steinbruches von großer Bedeutung. Aus diesem Grund gibt es das Bestreben Berechnungsansätze anzuwenden, die den Gefahrenbereich realistisch abbilden können. Als Gefahrenbereich wird laut Tagbauarbeitenverordnung (Tagbauarbeitenverordnung, 2010) jener Bereich definiert, in dem Gefährdungen wie Absturz, herabfallendes Gestein oder Verschüttung bestehen. Der in dieser Arbeit untersuchte Gefahrenbereich an der Böschungsoberkante darf weder befahren noch betreten werden.

Die kombinatorische und probabilistische Gleitkeilanalyse zur Ermittlung des Gefahrenbereiches an der Böschungsoberkante stellt das derzeit in Österreich empfohlene Verfahren dar. Dieser Berechnungsansatz beschränkt sich auf den Versagensmechanismus Keilgleiten (auf einer sowie zwei Trennflächen). Die Trennflächen des vorherrschenden Gefüges werden zu möglichen Gleitkeilen verschnitten und die Standsicherheit dieser Keile untersucht. Durch moderne Computersoftwares wie Swedge ist dieses Verfahren verhältnismäßig einfach und zeiteffizient anwendbar. Da in der Gleitkeilbildung allerdings die ungünstigsten Trennflächenorientierungen bei maximalen Trennflächenlängen kombiniert werden, führen die Maximalwerte dieser Berechnungen oft zu unrealistisch großen Gefahrenbereichen an der Böschungsoberkante, weshalb um einen realistischen Gefahrenbereich zu erhalten von den Berechnungsergebnissen Abminderungen vorgenommen werden müssen. So wird der Median der Berechnungsergebnisse aller versagenden Gleitkeile und deren Gefahrenbereiche für einen realistischen Gefahrenbereich an der Böschungsoberkante herangezogen. (Kolenprat, 2019)

Die numerische Simulation eines Synthetic-Rock-Mass Modells bildet das vorliegende Gebirge künstlich nach und simuliert den Ablöseprozess ohne im Vorhinein Annahmen über den Versagensmechanismus (z.B Keilgleiten) getroffen zu haben. Dabei wird der Gefahrenbereich anhand der instabilen Gesteinsblöcke an der Böschungsoberkante bestimmt. Die numerische Simulation eines SRM-Modells ist dabei wesentlich zeitaufwendiger als die zuvor beschriebene Gleitkeiluntersuchung, die Ergebnisse der numerischen Simulation stellen allerdings in dem in dieser Arbeit untersuchten Fallbeispiel einen realistischen Gefahrenbereich dar und müssen nicht weiter abgemindert werden. Aus diesen Gründen stellt die numerische Simulation eines SRM-Modells einen realistischen und universal anwendbaren (keine Einschränkung auf bestimmte Versagensmechanismen) Berechnungsansatz zur Ermittlung des Gefahrenbereiches an der Geländeoberkante dar.

Der Gefahrenbereich wird als jener Bereich definiert dessen Gesteinsblöcke an der Böschungsoberseite in der numerischen Simulation große Bewegungen mit konstanter oder zunehmender Geschwindigkeit über den Berechnungsprozess hinweg aufweisen. Im Zuge dieser Arbeit wurde ein erweiterter Gefahrenbereich als jener Bereich definiert, dessen simulierte Gesteinsblöcke an der Böschungsoberseite zwar kleine Bewegungen aufweisen, deren Geschwindigkeit allerdings über den Berechnungsprozess hinweg abnehmend ist und sich einem Bewegungsstillstand annähert. Der erweiterte Gefahrenbereich fällt demnach nicht unter die Definition von Gefahrenbereichen in der Tagbauarbeitenverordnung, sollte dennoch mit erhöhter Vorsicht betreten und befahren werden.

Im Zuge dieser Arbeit wurde der Gefahrenbereich an der Böschungsoberkante einer Tagbauböschung im Flysch (Lokalität Greifenstein) mit der kombinatorischen (probabilistischen) Gleitkeilanalyse berechnet und mit einem Synthetic-Rock-Mass Modell simuliert. Für eine Böschungshöhe von 15m mit einer Böschungsneigung von 70° ergibt sich für konservativ angenommene Festigkeitsparameter der maximale Gefahrenbereich an der Böschungsoberkante bei der numerischen Simulation eines SRM Modells zu 3,5m, der maximale erweiterte Gefahrenbereich an der Böschungsoberkante liegt bei 5,5m. Der Median der versagenden Gleitkeile der Gleitkeilanalysen (kombinatorisch, probabilistisch) liegt dabei im Bereich des maximalen numerisch simulierten Gefahrenbereiches an der Böschungsoberkante. Die Maximalwerte der kombinatorischen Gleitkeilanalysen liegen dabei geringfügig über dem numerisch simulierten erweiterten Gefahrenbereich.

Die Gleitkeilanalyse und die numerische Simulation eines SRM-Modells liefern für das untersuchte Fallbeispiel ähnliche Ergebnisse für den Gefahrenbereich an der Böschungsoberkante, wobei der maximale Gefahrenbereich an der Böschungsoberkante in der numerischen Simulation realitätsnahe simuliert werden kann und keine weiteren Abminderungen aufgrund hoher Sicherheiten in den Berechnungsansätzen getroffen werden müssen.

## 11 Literaturverzeichnis

- AUVA. (2019). Erdarbeiten: Gruben, Gräben, Künetten. Wien: Allgemeine Unfallsversicherungsanstalt.
- Barton, N. (1973, January). Review of a new shear-strength criterion for rock joints. *Engineering* Geology, 7, 287–332. doi:10.1016/0013-7952(73)90013-6
- Bauarbeiterschutzverordnung. (1994). Verordnung des Bundesministers für Arbeit, Soziales und Konsumentenschutz über Sicherheit und Gesundheitsschutz auf Baustellen und auf auswärtigen Arbeitsstellen (Bauarbeiterschutzverordnung – BauV). Verordnung des Bundesministeriums.
- Bieniawski, Z. T. (1978, October). Determining rock mass deformability: experience from case histories. International Journal of Rock Mechanics and Mining Sciences & Geomechanics Abstracts, 15, 237–247. doi:10.1016/0148-9062(78)90956-7
- Bishop, A. W. (January 1955). The Use of the Slip Circle in the Stability Analysis of Slopes. The Institution of civil engineers.
- Brockhaus. (1987). Brockhaus Enzyklopädie. F.A. Brockhaus.
- Brown, E. T. (1981). Rock Characterization, Testing & Monitoring: ISRM Suggested Methods. Commission on Testing Methods, International Society for Rock Mechanics.
- Cavers, D. S. (1981, August). Simple methods to analyze buckling of rock slopes. Rock mechanics, 14, 87–104. doi:10.1007/BF01239857
- CloudCompare User Manual. (2015). CloudCompare Version 2.6.1 English Version.
- Coulson. (1972). Shear strength of flat surfaces in rock.
- Cundall, P. A., & Strack, O. D. (1979, May). A discrete numerical model for granular assemblies. Géotechnique. doi:10.1680/geot.1979.29.1.47
- Czech, & Huber. (1990). Gesteinskennwerte aus Laborversuchen. Felsbau 8, Nr. 3.
- Dawson, E. M., Roth, W. H., & Drescher, A. (December 1999). Slope stability analysis by strength reduction. Géotechnique, 49, 835–840. doi:10.1680/geot.1999.49.6.835
- Egger. (2013). Neue stratigrafische Ergebnisse aus dem Kahlenberg-Gebiet und ihre Bedeutung für die Interpretation des Deckenbaus im Wienerwald. Tagung der Geologischen Bundesanstalt.
- Egger, & Coric. (2017). Geologische Karte der Rebuplik Österreich Erläuterung. Geologische Bundesanstalt.
- Einstein, H., Veneziano, D., Baecher, G.,& O'Reilly,K. (1983). The effect of discontinuity persistence on rock slope stability. International Journal of Rock Mechanics and Mining Sciences & Geomechanics.
- Fellenius, W. (1927). Erdstatische Berechnungen mit Reibung und Kohäsion (Adhäsion) und unter Annahme kreiszylindrischer Gleitflächen. W. Ernst & Sohn.
- Fityus, & Simmons.(2015). An evaluation of the tilt test for granular materials. 12th Australia New Zealand Conference on Geomechanics.
- Floss, R. (1987). Beiträge zur Felsmechanik. Grundbau, Bodenmechanik und Felsmechanik der TU München.
- Geologische Bundesanstalt. (2020). Geologische Karte; Geofast Blatt 40 Stockerau.
- Goodman, R. E., & Shi, G.-h. (1985). Block Theory and Its Application to Rock Engineering. Prentice-Hall.
- Goodman, R., & Bray, J. (1976). Toppling of Rock Slopes.
- Hammah, R., Yacoub, T., McQuillian, A., & Curran, J. (2022). The Evolution of Geotechnik 25 Years of Innovation. Rocscience International Conference.
- Holleis, R. (2023). Ermittlung und Beurteilung der Gefährdung im Tagbau. Wien: WEKA Business Solution GmbH.
- Itasca, C. (2019). Manual 3 DEC Three-Dimentional Distinct Element Code Vers. 7.0.
- Itasca, C. (2023). Distinct Element Method in UDEC.
- Itasca, C. G. (2016). Manual 3 DEC Three-Dimentional Distinct Element Code Vers. 5.2.
- KARNER. (10. 03 2023). KARNER-GmbH. Von http://www.karner-gmbh.at/Steinbruch/ abgerufen
- Kaufman, V., & Reithofer, A. (2008). Dreidimensionale Bauwerksdokumentation am Beispiel des Franziskanerklosters Graz – Tachymetrie,Photogrammetrie und Laserscanning. TU Graz.
- Kieffer, D. S. (1998). Rock Slumping: A Compound Failure Mode of Jointed Hard Rock Slopes. University of California, Berkeley.
- Kolenprat, B. (2012). Tagbauarbeitenverordnung. Jahrbuch für Sicherheit und Brandschutz, 124- 129.
- Kolenprat, B. (2019). Terra Firma Concept Introduction Hazard Management for Rock Slopes YouTube. Terra Firma Concept Introduction Hazard Management for Rock Slopes - YouTube. Retrieved February 28, 2023, from https://www.youtube.com/
- Kolenprat, B. (2019). Terra-Firma-Konzept (Gefahrenbereichskonzept für Felsböschungen). Ph.D. dissertation, Wien. doi:10.34726/hss.2019.63601
- Lang, H.-J., Huder, J., Amann, P., & Puzrin, A. M. (2010, October). Bodenmechanik und Grundbau: Das Verhalten von Böden und Fels und die wichtigsten grundbaulichen Konzepte (9., bearb. Aufl. 2011 Edition ed.). Berlin Heidelberg: Springer.
- Lei, Q., Latham, J.-P., & Tsang, C.-F. (2017, May). The use of discrete fracture networks for modelling coupled geomechanical and hydrological behaviour of fractured rocks. Computers and Geotechnics, 85, 151–176. doi:10.1016/j.compgeo.2016.12.024
- Malle, Woschitz, Koth, & Salzger. (2019). Mathematik verstehen 7. Leipzig: Österreichischer Bundesverlag Schulbuch GmbH & Co. KG.
- Mas Ivars, D., Pierce, M. E., Darcel, C., Reyes-Montes, J., Potyondy, D. O., Paul Young, R., & Cundall, P. A. (2011, February). The synthetic rock mass approach for jointed rock mass modelling. International Journal of Rock Mechanics and Mining Sciences, 48, 219–244. doi:10.1016/j.ijrmms.2010.11.014
- Melzner, S., & Preh, A. (2012). Sturzmodelle und ihre Anwendbarkeit in der Praxis. Zeitschrift für Wildbach-, Lawinen-, Erosions- und Steinschlagschutz.
- Miningscout. (2014). *Miningscout*. Von Schichtung, Klüftung, Störung Die Bedeutung von<br>Trennflächen: https://www.miningscout.de/blog/2014/10/27/schichtung-klueftunghttps://www.miningscout.de/blog/2014/10/27/schichtung-klueftungstoerung-die-bedeutung-von-trennflaechen/abgerufen<br>
isterreich Atlas. (2023). Von
- Niederösterreich Atlas. (2023). Von Land Niederösterreich: https://atlas.noe.gv.at/atlas/portal/noe-

atlas/map/Planung%20und%20Kataster/Grundst%C3%BCcke abgerufen

- ÖNORM B 1997-1-5 . (2017). Eurocode 7: Entwurf, Berechnung und Bemessung in der Geotechnik; Teil 1-5: Gesamtstandsicherheit von Böschungen, Hängen und Geländesprüngen.
- ÖNORM B 2203-1. (01. 12 2001). Untertagebauarbeiten Teil 1: Zyklischer Vortrieb Werkvertragsnorm.
- ÖNORM EN 1990. (2013). Eurocode ― Grundlagen der Tragwerksplanung.
- Pacher, F. (1959). Kennziffern des Flächengefüges. Geologie und Bauwesen. Wien.
- Patton. (1966). Multiple modes of shear failure in rock and related materials. Dissertation.
- Photogrammetrie, G. d. (April 2021). Agisoft Metashape Training Grundlagen der Photogrammetrie. Agisoft Metashape Training - Grundlagen der Photogrammetrie. Abgerufen am 30. March 2023 von https://www.youtube.com/watch?v=7os8mW3DAPs
- Poisel, R. (1991). geklüfteter Fels Kontinuum und/oder Diskontinuum? Geotechnik 14/1, 169-176.
- Poisel, R., & Eppensteiner, W. (1988). Gang und Gehwerk einer Massenbewegung Teil 1: Geomechanik des Systems Hart auf Weich. Felsbau 6.
- Poisel, R., & Preh, A. (2004). Rock slope initial failure mechanisms and their mechanical models.<br>Retrieved March 19, 2023, from http://pub-Retrieved March 19, 2023, from http://pubbi.tuwien.ac.at/showentry.php?ID=3473&amp
- Preh, A. (2004). Modellierung des Verhaltens von Massenbewegungen bei großen Verschiebungen mit Hilfe des Particle Flow Codes (PFC). TU Wien: Dissertation.
- Preh, A. (2020). Angewandte Felsmechanik Skriptum zur Vorlesung. Wien: Institut für Geotechnik.
- Preh, A., & Poisel, R. (2008). Geländebruchsicherheit, Böschungen, Hangsicherungen (ÖNORM B 1997-1-1: Abschnitt 4.8 - Geländebruch). Retrieved March 14, 2023, from
	- https://repositum.tuwien.at/handle/20.500.12708/111006
- rocsience. (2019). Theory Manual Persistence and Bench Design.

rocsience. (2019). Theory Manual - Safety Factor Calculations – Tetrahedral Wedges.

rocsience. (2022). SWedge - User Guide. Von https://www.rocscience.com/help/swedge/documentation/programoverview/swedge-overview abgerufen

- Sausgruber, J. T. (2010). Ingenieurgeologische und geotechnische Untersuchungen von Massenbewegungen im Gebiet des Bunzkögeles bei Matrei in Osttirol. Wien, Techn. Univ., Diss. Retrieved March 4, 2023, from http://hdl.handle.net/20.500.12708/11605
- Spang, C. (2014). Einführung in die Felsmechanik. SEMINAR ZUR AUSBILDUNG VON QUALIFIZIERTEN PLANUNGSINGENIEUREN FÜR TUNNEL und Erdbauwerke.
- Sprengmittelverordnung. (2010). Verordnung des Bundesministers für Wirtschaft und Arbeit über die Sicherheit und den Gesundheitsschutz der Arbeitnehmer/innen bei der Durchführung von Sprengarbeiten und mit der die Bauarbeiterschutzverordnung geändert wird (Sprengarbeitenverordnung – Spr. Verordnung des Bundesministeriums.
- Tagbauarbeitenverordnung. (2010). Verordnung über den Schutz der Arbeitnehmer/innen bei der Durchführung von Arbeiten im Tagbau (Tagbauarbeitenverordnung – TAV). Österreich: Verordnung des Bundesministeriums.
- Wagner, H. (2022, April). Behandlung von Festgesteinsböschungsproblemen im Tagbau unter Berücksichtigung der besonderen Rahmenbedingungen des Österreichischen Bergbaus. BHM Berg- und Hüttenmännische Monatshefte, 167, 158–176. doi:10.1007/s00501-022- 01215-5
- Wahab, M. A. (2021). Proceedings of the 4th international Conference of Numerical Modelling in Engineering. Belgien: Ghent Universität.
- Wang, G. (2001, December). Numerische Untersuchungen zum Bruch- und Verformungsverhalten von geklüfteten Gebirgsbereichen beim Tunnelbau.
- Will, & Konietzky. (1998). Neue Techniken der Numerik zur Berechnung von Felsböschungen. Felsbau.
- Wittke, W. (12. June 1990). Rock Mechanics. Springer Berlin Heidelberg. Von https://www.ebook.de/de/product/41864255/walter\_wittke\_rock\_mechanics.html abgerufen
- Wittke, W. (2014). Rock Mechanics Based on an Anisotropic Jointed Rock Model (AJRM). Wiley-VCH Verlag GmbH.
- Wyllie, D. C. (2003). Foundations on Rock Engineering Practice, Second Edition. Taylor & Francis Group.
- Wyllie, D. C. (2004). Rock slope engineering. Spon Press.
- Wyllie, D. C., & Mah, C. (2004, October). Rock Slope Engineering: Fourth Edition (4 ed.). London ; New York: CRC Press.
- Zienkiewicz, O., Humpheson, C., & Lewis, R.(1975). Associated and non-associated visco-plasticity and plasticity in soil mechanics. Géotechnique.

# Abbildungsverzeichnis

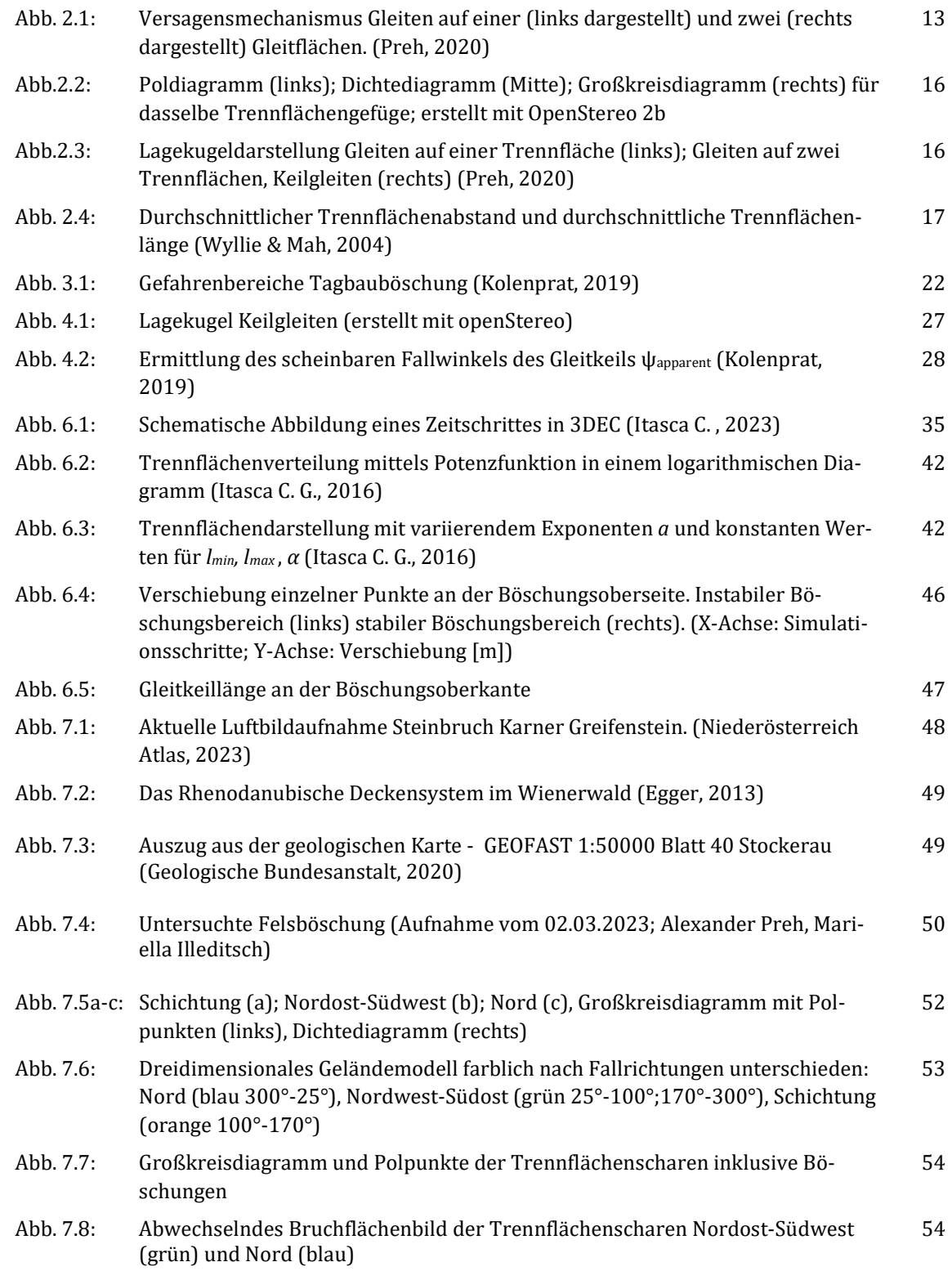

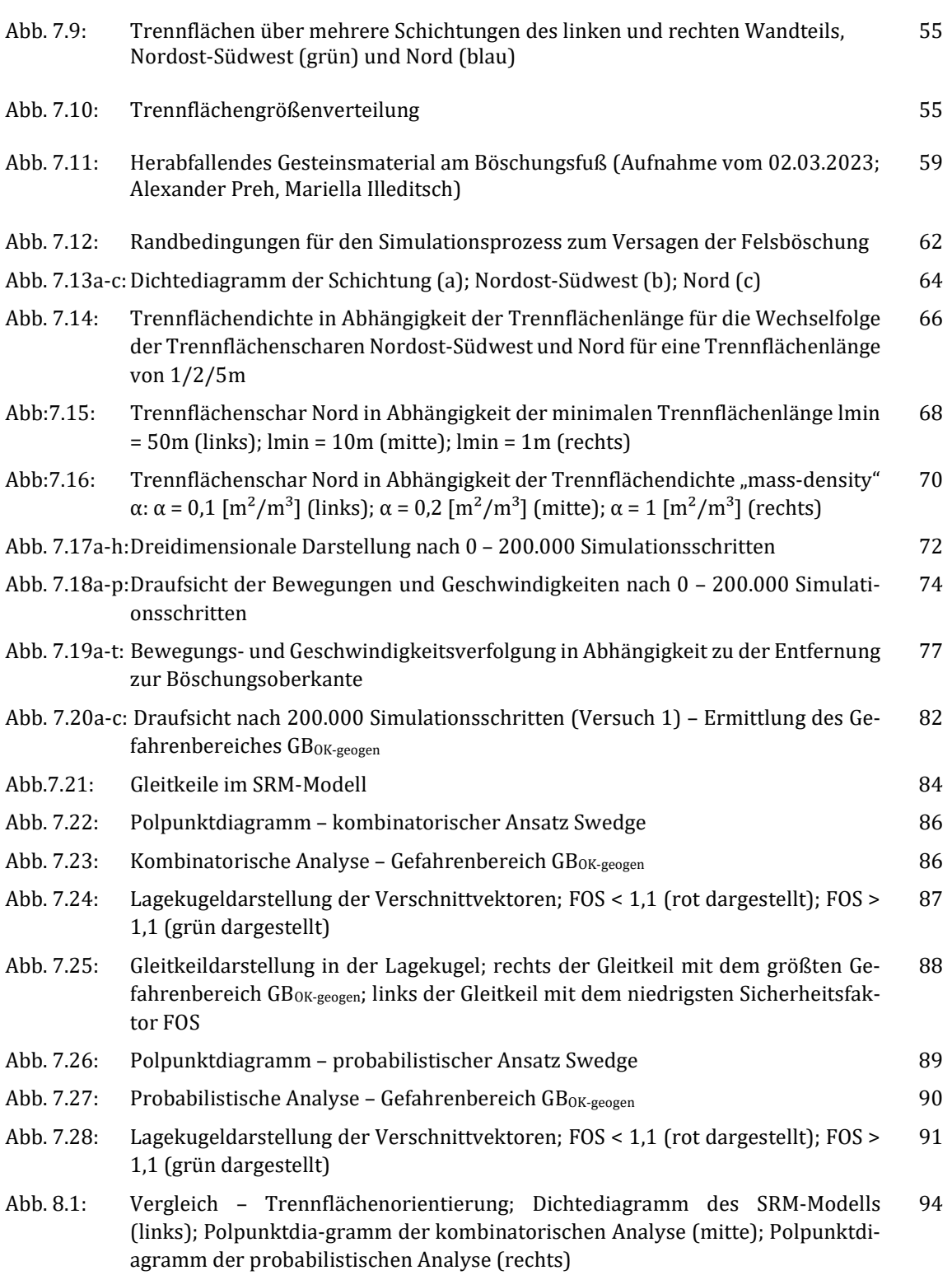

106

## Tabellenverzeichnis

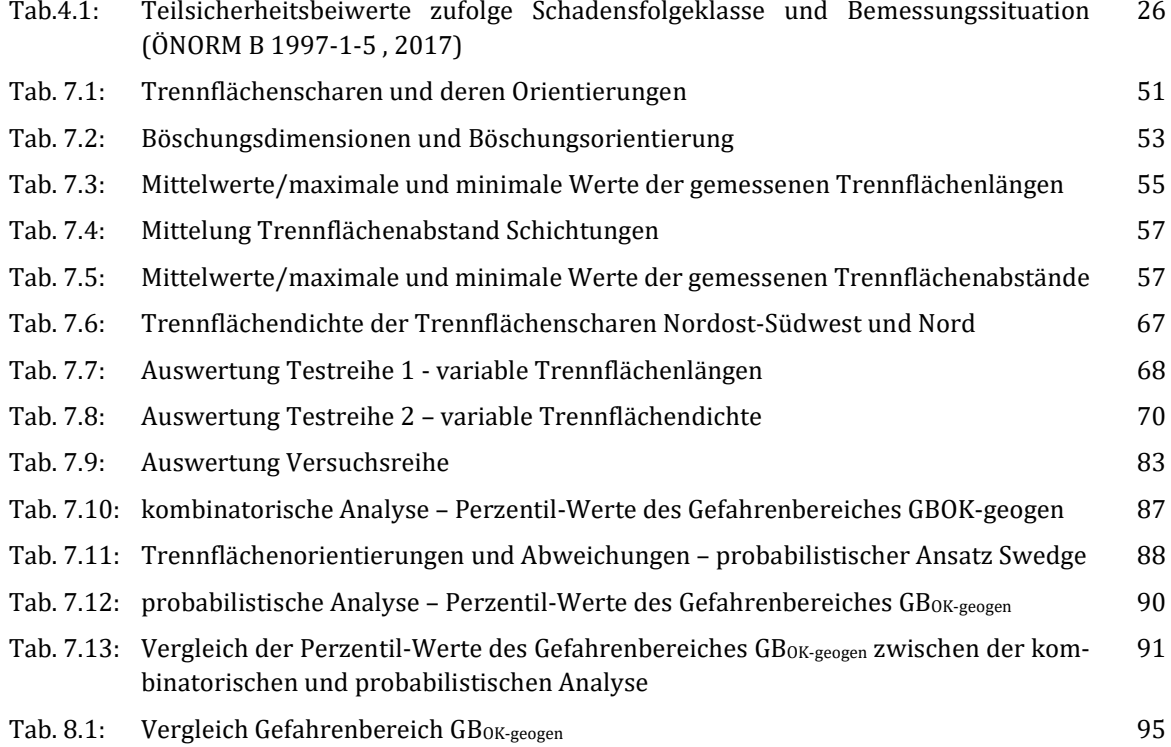

## Glossar

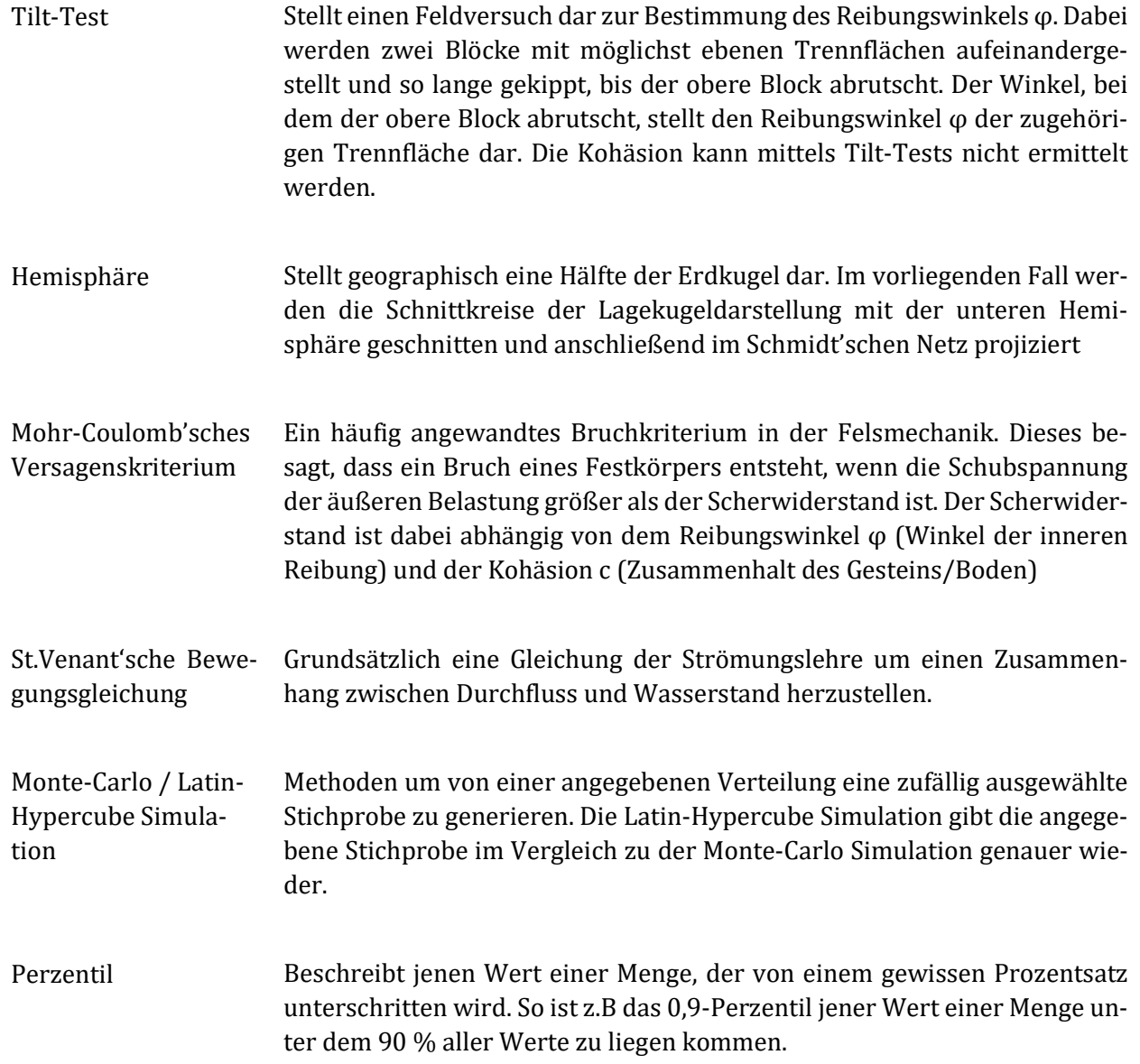
## Anhang A - Trennflächenorientierungen

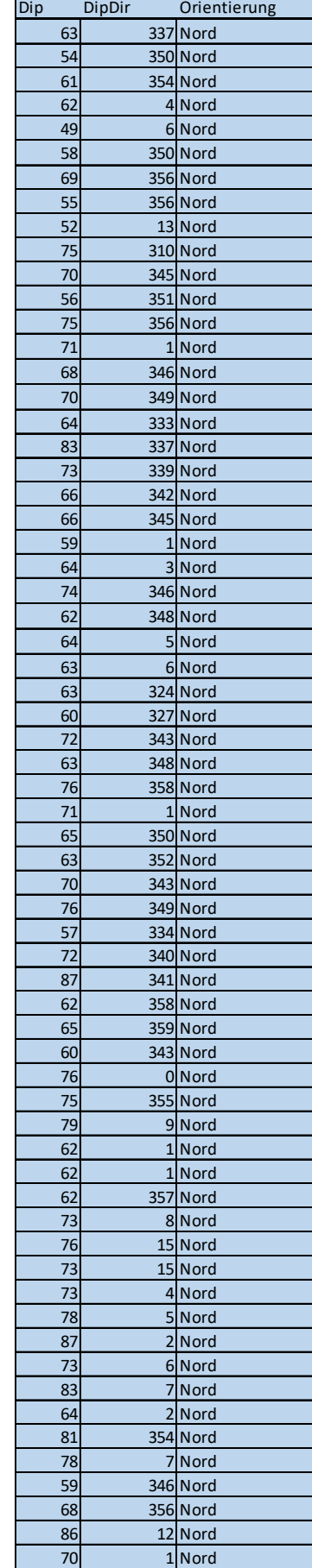

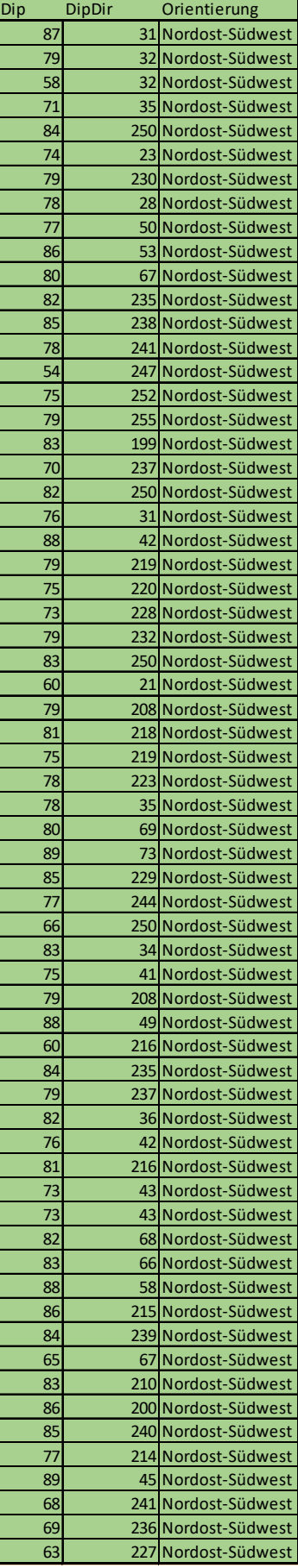

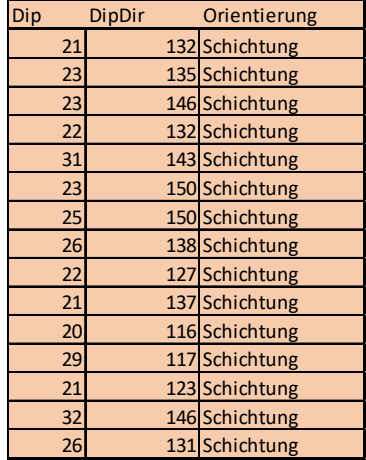

## Anhang B - Gleitkeilversagen

## Nachrechnung des Gleitkeils mit dem größten Gefahrenbereich (Kapitel 4.1 und 4.2)

Böschung: 11/070

Trennfläche 1: 54/350

Trennfläche 2: 65/067

Reibungswinkel: 35°

Kohäsion: 12 kN/m²

Gewicht Sandstein:  $2600 \text{ kg/m}^3$ 

Böschungshöhe 15m

Sicherheitsfaktor FOS:

Versagensmechanismus: Gleiten auf beiden Flächen  $A_1$  und  $A_2$ 

 $A_1 = 165,188$  m<sup>2</sup>;  $A_2 = 63,741$  m<sup>2</sup>;  $G = 8692$  MN  $\alpha_1$  = 21;  $\alpha_2$  = 44 (aus der Lagekugel gemessen)

ψ = 52° (aus der Lagekugel gemessen)

 $\overline{\bullet}$  $\alpha_2$  $\alpha_1$ Equal-area<br>Lower hemisphere

Trennfläche 2 (noint) Trennfläche 2 (Great Circle) ¥ Trennfläche 1 (point)

Trennfläche 1 (Great Circle)

Böschung (point) Böschung (Great Circle)

 $R = \frac{G \times \cos \psi \times \sin \alpha_1}{\sin (\alpha + \alpha)}$  $\frac{\sqrt{x}}{\sin(\alpha_1 + \alpha_2)} \times \tan \varphi + c \times A_2 + \frac{G \times \cos \psi \times \sin \alpha_2}{\sin(\alpha_1 + \alpha_2)}$  $\frac{1}{\sin(\alpha_1 + \alpha_2)} \times \tan \varphi + c \times A_1$  $R = \frac{8692 \times \cos 52 \times \sin 21}{\sin (21 + AA)}$  $\frac{3 \times \cos 52 \times \sin 21}{\sin(21 + 44)}$   $\times$  tan 35 + 12  $\times$  63,741 +  $\frac{8692 \times \cos 52 \times \sin 44}{\sin(21 + 44)}$  $\frac{\sin(21+44)}{2}$  × tan 35 + 12 × 165,188  $= 7100,78 kN$  $E = G * \sin \psi = 8692 \times \sin 52 = 6849,39 kN$  $FOS = \frac{R}{F}$  $\frac{R}{E} = \frac{7100,78}{6849,39} = 1,037$  (gemessen, berechnet) ~ 1,041 (Swedge)

Gefahrenbereich an der Böschungsoberkante GB<sub>OK-geogen</sub>:

ψapparent= 52° (gemessen)

$$
GB_{OK-geogen} = h \times (cot \psi_{apparent} - cot \psi_{Böschung})
$$
  
= 15 × (cot 52 – cot 70) = 6,26 (gemessen, berechnet) ~ 6,39 (Swedge)

Unterschiede in den Ergebnissen sind auf Messungenauigkeiten zurückzuführen.

## Nachrechnung des Gleitkeils mit dem kleinsten Sicherheitsfaktor (Kapitel 4.1 und 4.2)

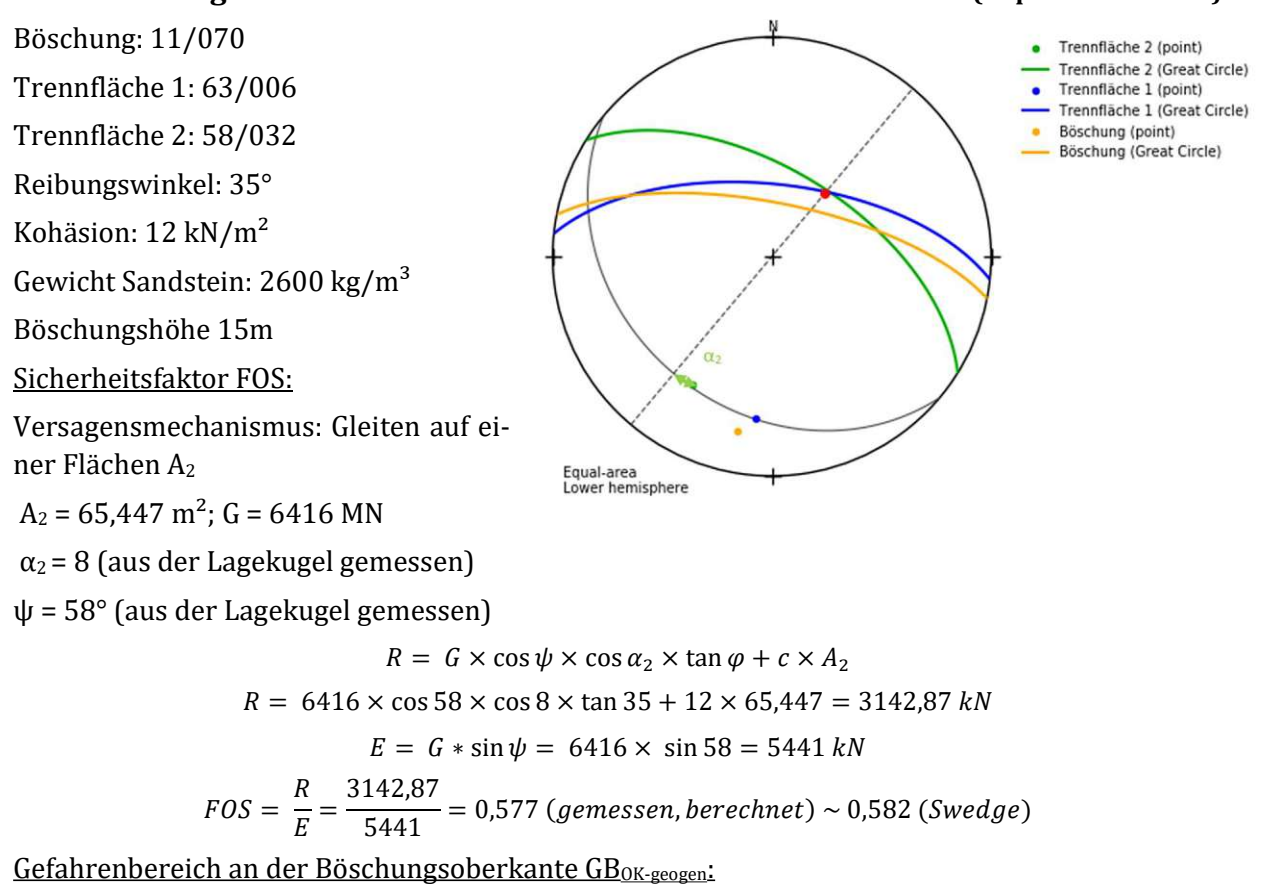

ψapparent= 61° (gemessen)

$$
GB_{OK-geogen} = h \times (cot \psi_{apparent} - cot \psi_{Böschung})
$$
  
= 15 × (cot 61 – cot 70) = 2,86 (gemessen, berechnet) ~ 2,65 (Swedge)

Unterschiede in den Ergebnissen sind auf Messungenauigkeiten zurückzuführen.